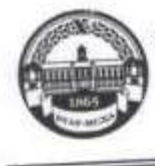

МИНИСТЕРСТВО СЕЛЬСКОГО ХОЗЯЙСТВА РОССИЙСКОЙ ФЕДЕРАЦИИ **ФЕДЕРАЛЬНОЕ ГОСУДАРСТВЕННОЕ ВОДЖЕТНОЕ ОБРАЗОВАТЕЛЬНОЕ УЧРЕЖДЕНИЕ ВЫСШЕГО ОБРАЗОВАНИЯ** «РОССИЙСКИЙ ГОСУДАРСТВЕННЫЙ АГРАРНЫЙ УНИВЕРСИТЕТ-МСХА имени К.А. ТИМИРЯЗЕВА» (ФГБОУ ВО РГАУ - МСХА имени К.А. Тимирязева)

> Институт экономики и управления АПК Кафедра бухгалтерского учета

> > **YTBEPALLAR** И. о директора института кономийи и управления АПК Л.И. Хоружий 2020 г.

### РАБОЧАЯ ПРОГРАММА ДИСЦИПЛИНЫ Б1.В.ДВ.03.01 Электронный практикум по бухгалтерскому учету и отчетности

для подготовки бакалавров

#### ФГОС ВО

Направление: 38.03.01 «Экономика» Направленность: Финансы и кредит

Kypc 3

Семестр 6 Форма обучения очная

Год начала подготовки 2020

Регистрационный номер

Москва, 2020

Разработчик: Макунина И.В., к.э.н., доцент

www  $20^{19}$  r. u03n 09  $20/9r$ . 09

Рецензент: Зарук Н.Ф. д.э.н., профессор

Программа составлена в соответствии с требованиями ФГОС ВО по направлению Программа составлена в соответствии с треоованиями ФГОС БО по папришление подготовки 38.03.01 «Экономика» и учебного плана 2020 года начала подготовки (направленность «Финансы и кредит»).

Программа обсуждена на заседании кафедры бухгалтерского учета программа обсуждения 2019 г.

Зав. кафедрой: Постникова Л.В., к.э.н., доцент

20 /9 г. «03 09

 $\mathcal{D}S$ 

 $a/J$ 

 $\overline{\mathcal{L}}$ 

#### Согласовано:

Председатель учебно-методической Председатель учесно-метода кейения дли АПК Корольков А.Ф., к.э.н., доцент

Заведующий выпускающей кафедрой финансов Костина Р.В., к.э.н., профессор

 $20^{9}$  r.

 $20 \text{eV}$  r.

Заведующий отделом комплектования ЦНБ

Бумажный экземпляр РПД, копии электронных вариантов РПД и оценочных материалов получены: Методический отдел УМУ  $120$  r.  $\mathcal{D}$ ₩.

2

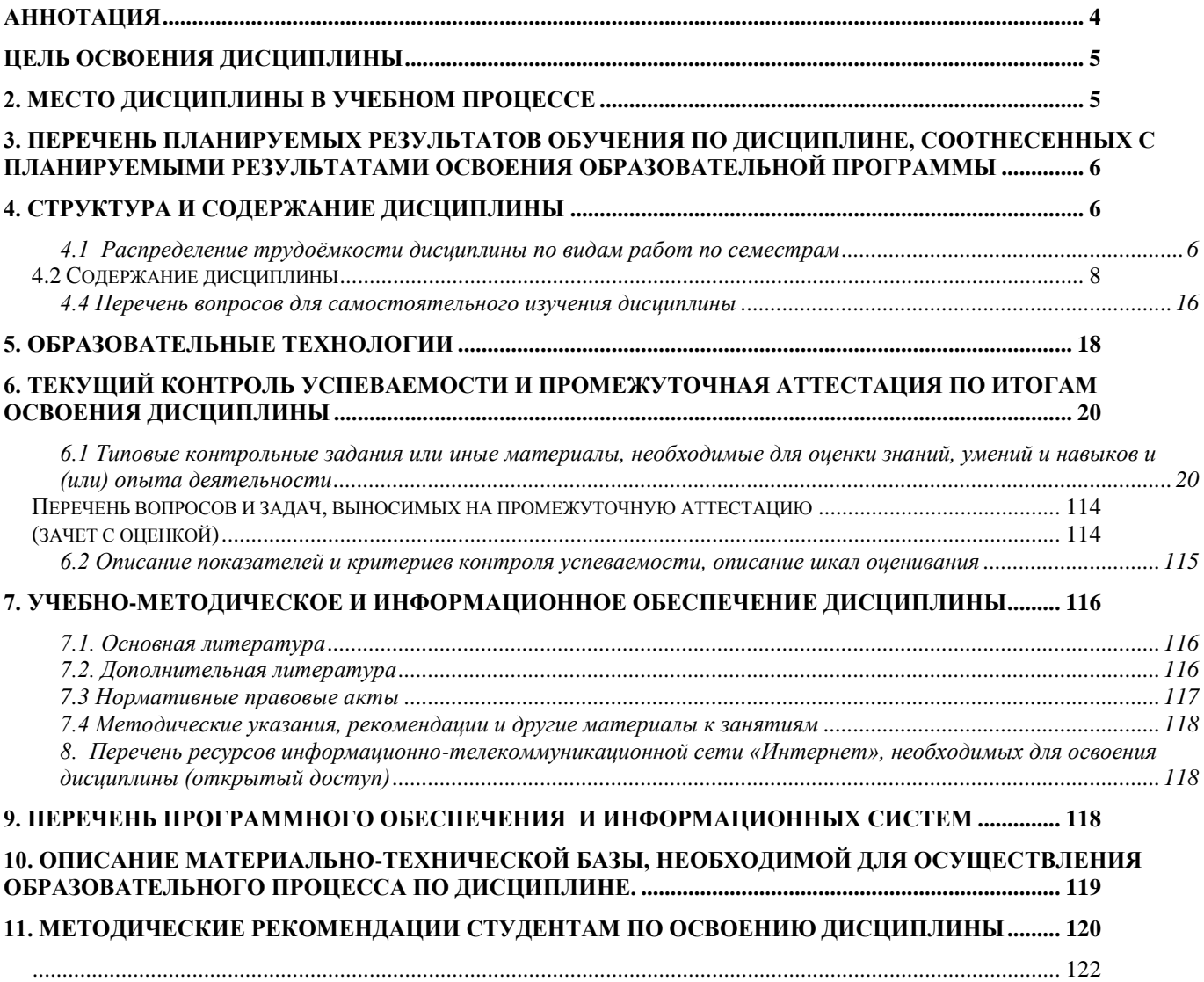

#### **Аннотация**

### <span id="page-3-0"></span>**рабочей программы учебной дисциплины Б1.В.ДВ.03.01 «Электронный практикум по бухгалтерскому учету и отчетности» для подготовки бакалавра по направлению38.03.01 «Экономика» направленность «Финансы и кредит»**

**Цель освоения дисциплины:** является формирование навыков выполнения профессиональных задач бухгалтерского учета при использовании программного продукта, а также формирование у студентов теоретических и практических знаний об объекте и предмете «Электронный практикум по бухгалтерскому учету и отчетности». Основой образовательно-пространственной средой для обучения студентов служит программный продукт 1С: «Предприятие» 8.3». Данная учебнотехнологическая среда позволяет провести практическую подготовку и вести полемику и дискуссию об основных требованиях и законах бухгалтерского учета, нормативно-правовых актов и профессиональных стандартов. Понимать основные требования к формированию первичных документов, регистров синтетического и аналитического учета. Реализовывать на практике методологию и организацию систем бухгалтерского, финансового учетов, требования учетных стандартов в области ведения бухгалтерского учета. Разрабатывать электронный график документооборота, формировать регистры синтетического и аналитического учета, составлять формы отчетности. Контролировать формирование показателей финансовой и хозяйственной деятельности хозяйствующих субъектов различных форм собственности. Объяснять решения профессиональных задач и методы построения частных взаимосвязей в зависимости от поставленной задачи.

**Место учебной дисциплины в учебном плане:** дисциплина включена в вариативную часть дисциплин по выбору учебного плана по направлению 38.03.01 «Экономика» дисциплина «Электронный практикум по бухгалтерскому учету и отчетности» осваивается в 6 семестре.

**Требования к результатам освоения дисциплины:** в результате освоения дисциплины формируются следующие компетенции: ОПК-1; ОПК-2; ПК-8 **Краткое содержание дисциплины:** Разделы дисциплины в комплексе содержат изучение теоретических основ бухгалтерского учета. Рассматриваются вопросы формирования первичных учетных документов, регистров синтетического и аналитического учета, формирования финансовой отчетности. Изучаются методики разработки формирования себестоимости производимой продукции, выполненных работ, оказанных услуг. Раскрывается сущность формирования учетной политики и влияние на финансовый результат.

## **ЦЕЛЬ ОСВОЕНИЯ ДИСЦИПЛИНЫ**

<span id="page-4-0"></span>**Цель освоения дисциплины:** является способность осуществлять сбор, анализ и обработку данных, необходимых для решения профессиональных задач, а так же формирование у студентов теоретических и практических знаний об объекте и предмете лабораторного практикума по бухгалтерскому учету, основных понятиях и определениях бухгалтерского учета; приобретение практических навыков и умений ведения бухгалтерского учета в программных продуктах 1С:Предприятие, 1С:Бугалтерия. Оценивать эффективность систем сбора и анализа данных в части контроля при решении профессиональных задач в программах 1:С «Предприятие». Контролировать формирование показателей финансовой и хозяйственной деятельности хозяйствующих субъектов различных форм собственности. Объяснять решения профессиональных задач и методы построения частных взаимосвязей в зависимости от поставленной задачи.

Задачами дисциплины являются:

 изучение и приобретений навыков по формированию первичной учетной документации, регистров синтетического и аналитического учета;

 изучение основных подходов к формированию и управлению финансовой отчетности;

 получение системы знаний о принципах и методах оценки экономической эффективности в зависимости от выбранной учетной политики;

 приобретение знаний, умений и навыков в области выбора вариантов формирования себестоимости производимой продукции, выполненных работ, оказанных услуг.

 формирование знаний, умений и навыков по обоснованию, формированию учетных записей документооборота на предприятиях;

# **2. МЕСТО ДИСЦИПЛИНЫ В УЧЕБНОМ ПРОЦЕССЕ**

<span id="page-4-1"></span>Дисциплина «Электронный практикум по бухгалтерскому учету и отчетности»» включена в перечень дисциплин по выбору вариативной части цикла учебного плана. Дисциплина «Электронный практикум по бухгалтерскому учету и отчетности» реализуется в соответствии с требованиями ФГОС ВО, ОПОП ВО и Учебного плана по направлению **38.03.01 «Экономика»**

Предшествующими курсами, на которых непосредственно базируется дисциплина «Теория бухгалтерского учета», «Бухгалтерский учет и анализ», «Бухгалтерский финансовый учет»,

Знания и навыки, полученные в процессе изучения дисциплины «Электронный практикум по бухгалтерскому учету и отчетности практикум по бухгалтерскому учету» могут быть использованы студентами при написании выпускной квалификационной (бакалаврской) работы.

Особенностью дисциплины является прикладная направленность, что позволяет применять полученные знания при оценке учетной политики организации, выбора источников финансирования операционной деятельности организации, и при решении повседневных практических задач в области бухгалтерского учета.

Рабочая программа дисциплины **«**Электронный практикум по бухгалтерскому учету и отчетности**»** для инвалидов и лиц с ограниченными возможностями здоровья разрабатывается индивидуально с учѐтом особенностей психофизического развития, индивидуальных возможностей и состояния здоровья таких обучающихся.

### <span id="page-5-0"></span>**3. ПЕРЕЧЕНЬ ПЛАНИРУЕМЫХ РЕЗУЛЬТАТОВ ОБУЧЕНИЯ ПО ДИСЦИПЛИНЕ, СООТНЕСЕННЫХ С ПЛАНИРУЕМЫМИ РЕЗУЛЬТАТАМИ ОСВОЕНИЯ ОБРАЗОВАТЕЛЬНОЙ ПРОГРАММЫ**

Изучение данной учебной дисциплины направлено на формирование у обучающихся профессиональных (ПК) компетенций, представленных в таблице 1.

# **4. СТРУКТУРА И СОДЕРЖАНИЕ ДИСЦИПЛИНЫ**

<span id="page-5-2"></span><span id="page-5-1"></span>4.1 Распределение трудоѐмкости дисциплины по видам работ по семестрам Общая трудоѐмкость дисциплины составляет 4 зачѐтные единицы (144 часа), их распределение по видам работ (семестрам) представлено в таблице 2.

Таблица 1

## **Требования к результатам освоения учебной дисциплины Б1.В.ДВ.03.01 «Электронный практикум по бухгалтерскому учету и отчетности»**

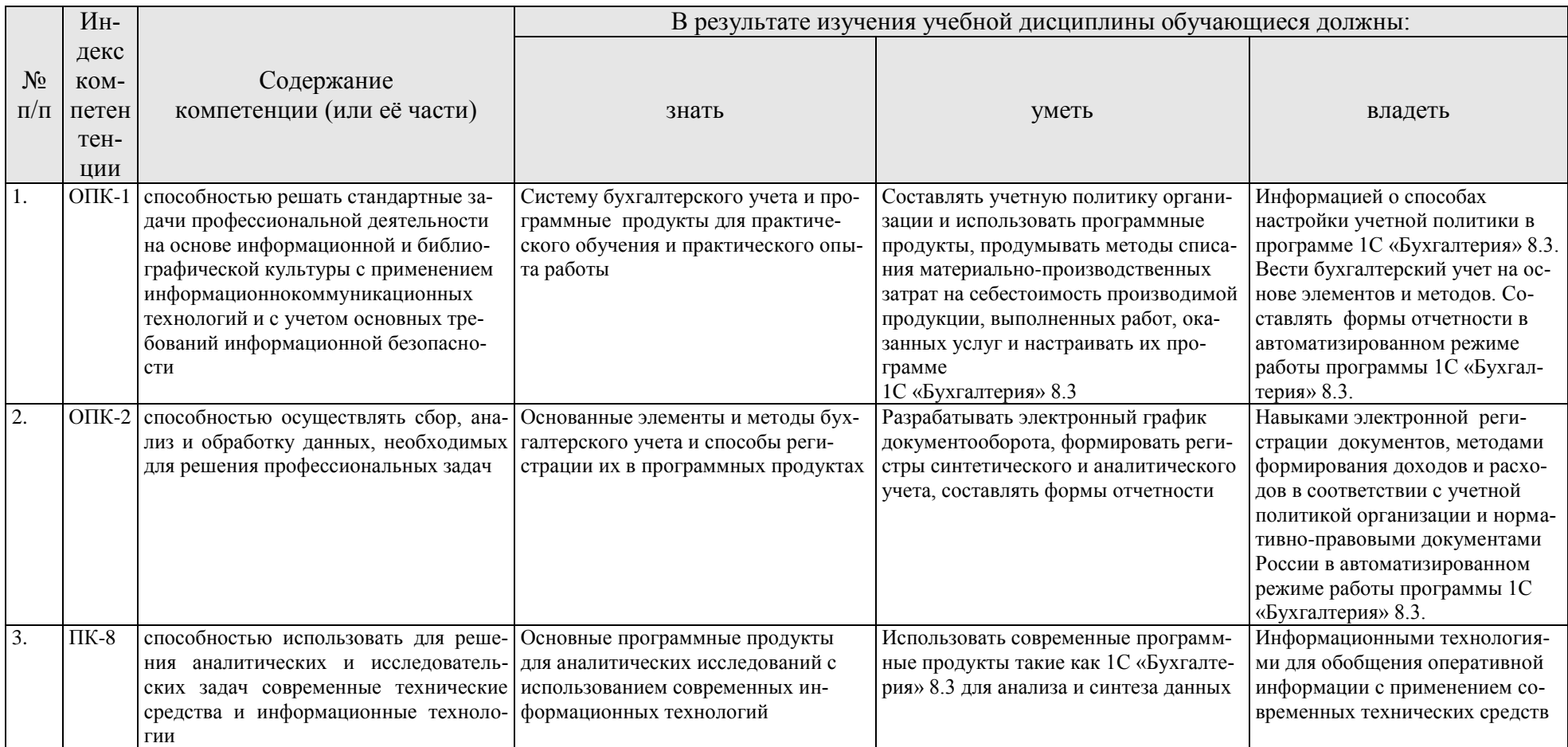

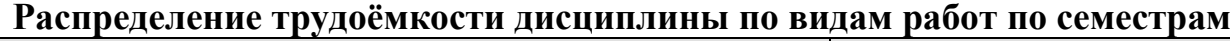

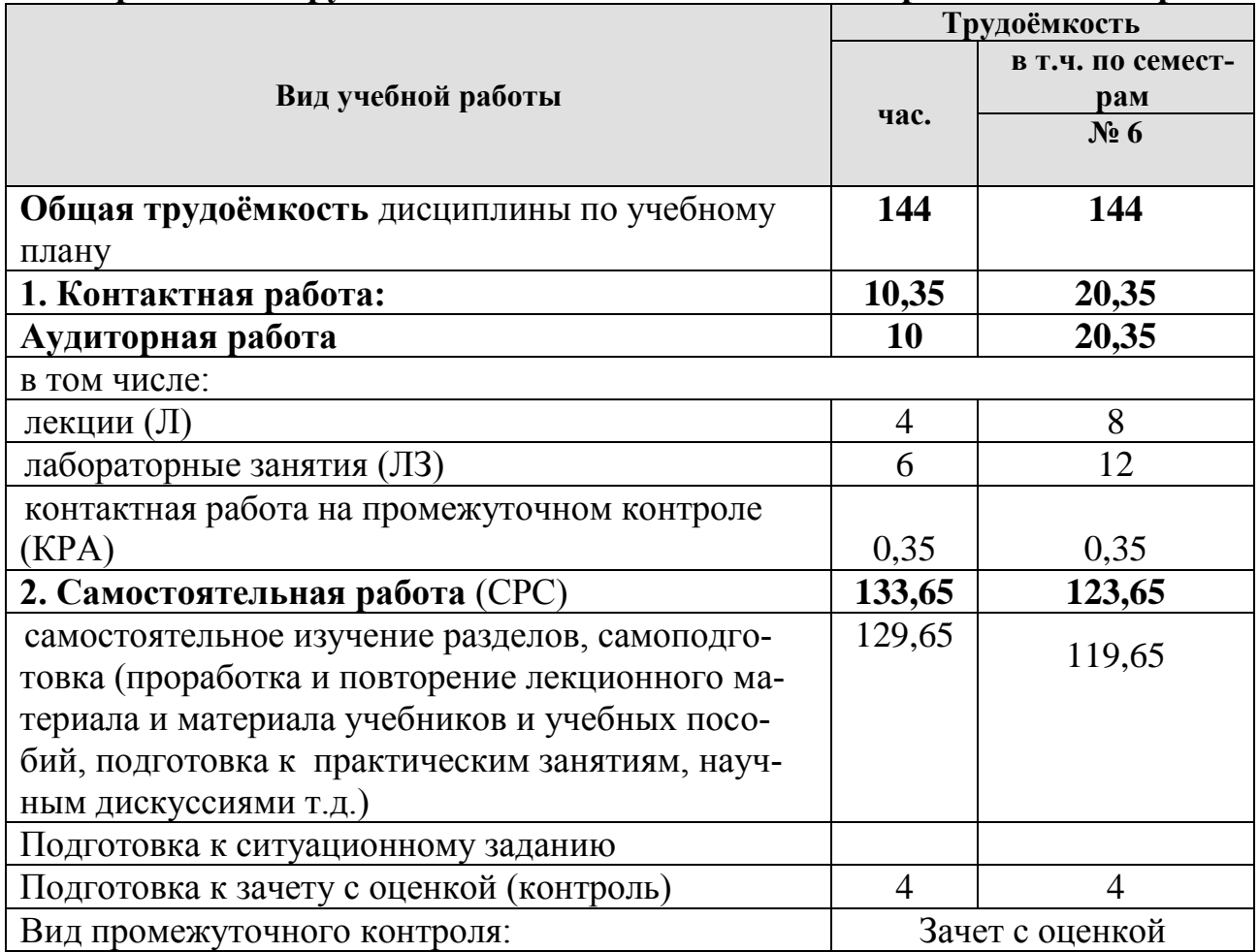

# **4.2 Содержание дисциплины**

Таблица 3

# **Тематический план учебной дисциплины**

<span id="page-7-0"></span>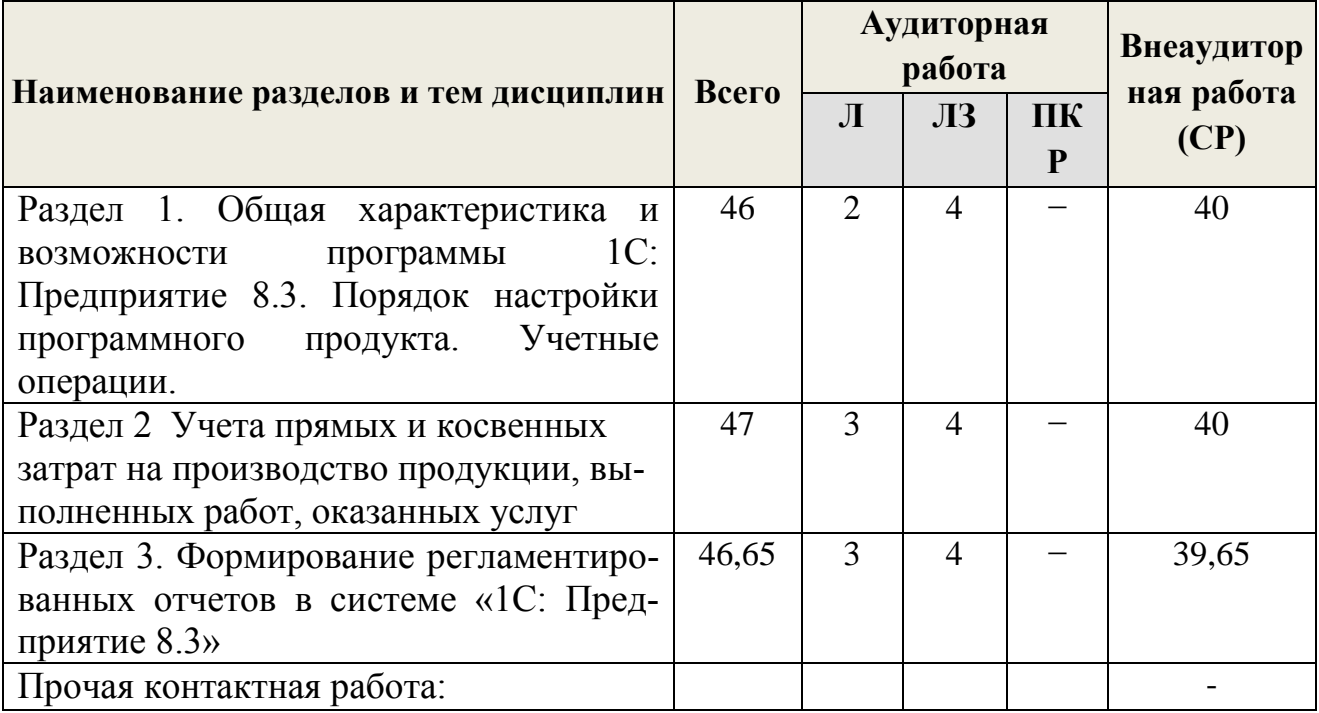

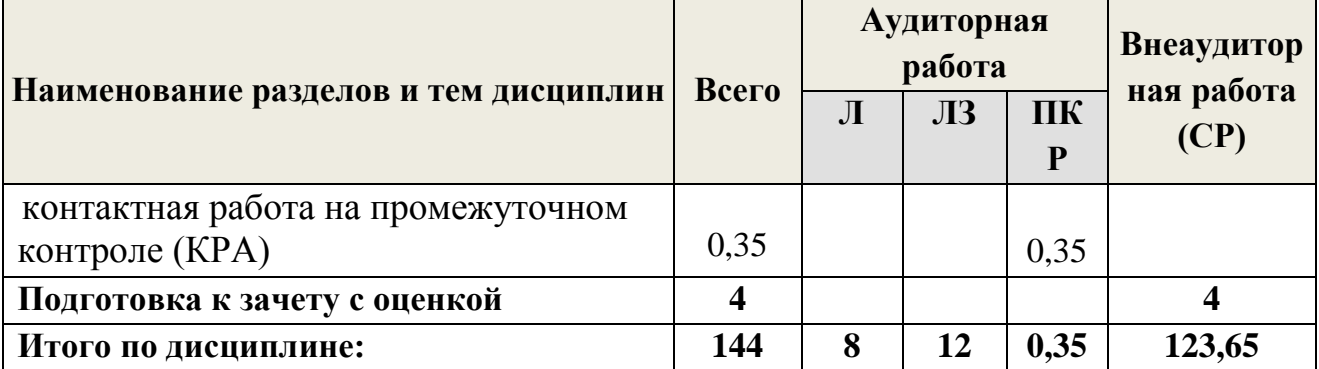

#### **Содержание разделов дисциплины**

**Раздел 1. Общая характеристика и возможности программы 1С: Предприятие 8.3. Порядок настройки программного продукта. Учетные операции.**

**Тема 1. Общая характеристика и возможности программы « 1С: Предприятие 8.3»**

Дается сравнительная характеристика программных продуктов по бухгалтерскому учету. Общая характеристика и возможности системы «1С: Предприятие 8.3», компонента «1С: Бухгалтерия».

### **Тема 2. Порядок начальной настройки программы 1С: Предприятие (компонент «Бухгалтерский учет»)**

Порядок начальной настройки системы 1С: Предприятие 8.3 (компонент «Бухгалтерский учет»). Конфигурация системы «1С: Предприятие» 8.3. Режимы запуска системы «1С: Предприятие». Описание объектов системы: перечисления, константы, справочники, план счетов, операция и проводка, документы и журналы, отчеты. Интерфейс программы «1С: Бухгалтерия» 8.3. Назначение и порядок работы с монитором пользователя. Работа с калькулятором и календарем. Оказания оперативной помощи при работе со справочниками и документами. Способы ввода информации: проводки, документы. Справочники. Проводки (ввод вручную, ввод сложных проводок, ввод по документу). Журнал операций. План счетов. Заполнение сведений об организации. Работа с первичными документами. Проведение документов. Редактирование и удаление документов и проводок. Печать документов. Настройка учетной политики. Общий журнал документов. Специализированные журналы документов. Создание, редактирование, поиск и удаление документов. Регламентные документы. Формирование и порядок работы с оборотно-сальдовой ведомостью.

#### **Тема 3. Учет денежных средств и расчетов**

Справочник «Статьи движения денежных средств». Первичные документы, журнал регистрации приходных и расходных кассовых ордеров, кассовая книга. Учет кассовых операций. Учет операций на счетах в банках. Учет расчетов с подотчетными лицами. Регистры учета (карточка счета, анализ счета, оборотно-сальдовая ведомость по счету, главная книга).

### **Тема 4. Учет основных средств**

Справочник «Номенклатура», «Основные средства». Первичные документы по учету основных средств. Учет поступления, использования и выбытия основных средств. Начисление амортизации. Регистры учета (карточка счета, анализ счета, оборотно-сальдовая ведомость по счету, главная книга).

### **Тема 5. Учет нематериальных активов**

Справочник «Нематериальные активы». Первичные документы по учету нематериальных активов. Учет поступления, использования и выбытия НМА. Регистры учета (карточка счета, анализ счета, оборотно-сальдовая ведомость по счету, главная книга).

### **Тема 6. Учет материально-производственных запасов**

Справочник «Номенклатура», «Материалы». Первичные документы по учету материально-производственных запасов. Учет поступления, использования и списания материально-производственных запасов. Регистры учета (карточка счета, анализ счета, оборотно-сальдовая ведомость по счету, главная книга).

### **Тема 7. Кадровый учет и учет заработной платы**

Справочник «Статьи затрат по учету взносов с ФОТ», «Должности организации», «Способы отражения зарплаты в учете», «Начисления организации». Ведение кадрового учета. Начисление заработной платы. Расчет страховых взносов. Выплата заработной платы. Первичные документы (кадровые приказы, расчетные листки, карточки, ведомости, справки). Учет расчетов с персоналом по оплате труда. Регистры учета (карточка счета, анализ счета, оборотносальдовая ведомость по счету, главная книга).

### **Раздел 2. Учета прямых и косвенных затрат на производство продукции, выполненных работ, оказанных услуг Тема 8. Учет затрат на производство продукции**

Настройки учетной политики. Справочник «Номенклатура». Первичные документы. Учет затрат на производство. Регламентированные операции. Регистры учета (карточка счета, анализ счета, оборотно-сальдовая ведомость по счету, главная книга)

### **Тема 9. Учет готовой продукции (работ, услуг) и ее продажи**

Справочник «Номенклатура», «Готовая продукция». Оценка готовой продукции. Учет выпуска готовой продукции. Учет готовой продукции на складах. Учет продажи готовой продукции. Учет расходов на продажу. Первичные документы. Регламентированные операции. Формирование записей Книги покупок и Книги продаж. Формирование финансовых результатов деятельности организации

### **Раздел 3. Формирование регламентированных отчетов в системе**

### **«1С: Предприятие 8.3»**

# **Тема 10 Формирование регламентированных отчетов в системе «1С: Предприятие»**

Регламентные операции. Формирование доходов, расходов и финансовых результатов. Инвентаризация. Инвентаризация. Формирование финансовых результатов. Формы отчетности: стандартные, регламентированные и специализированные отчеты. Регламентированные отчеты.

### **Тема 11 Бухгалтерская отчетность (основные формы)**

Порядок подготовки регламентированной отчетности: бухгалтерского баланса, отчета о финансовых результатах.

## **Тема 12 Бухгалтерская отчетность (дополнительные формы)**

Порядок подготовки регламентированной отчетности: отчет о движении денежных средств, о движении капитала, пояснительная записка. Порядок подготовки специализированной отчетности.

Порядок подготовки Налоговой отчетности. Декларация по НДС, Налогу на имущество организаций, Транспортному налогу, Земельному налогу, Налогу на прибыль организаций.

Порядок подготовки отчетности в фонды: ФСС, ПФР, ФФОМС. авансовые платежи. Декларации. Персонифицированная отчетность.

Порядок подготовки отчетности по НДФЛ. Справки формы 2-НДФЛ. Реестр сведений. Декларации. Порядок подготовки статистической отчетность. Формы статистического наблюдения. Порядок подготовки прочей отчетности. Перечень и формы прочей отчетности.

## **Тема 18. Представление отчетности в электронном виде, сохранение**

### **информации**

Порядок подготовки отчетности к передаче в налоговые органы и фонды. Формирование файлов выгрузки. Передача отчетности по телекоммуникационным каналам связи. Подтверждение о принятии отчетности. Корректировка отчетности. Администрирование в программе: сохранение и восстановление данных, создание списка пользователей, установка пароля на вход в систему, временная блокировка системы, создание новых баз данных, выгрузка и загрузка типовых операций, порядок обновления регламентированных отчетов, архивирование данных, обновление релиза конфигурации.

### **4.3 Лекции, практические занятия**

# **Содержание лекций, практических занятий и контрольные мероприятия**

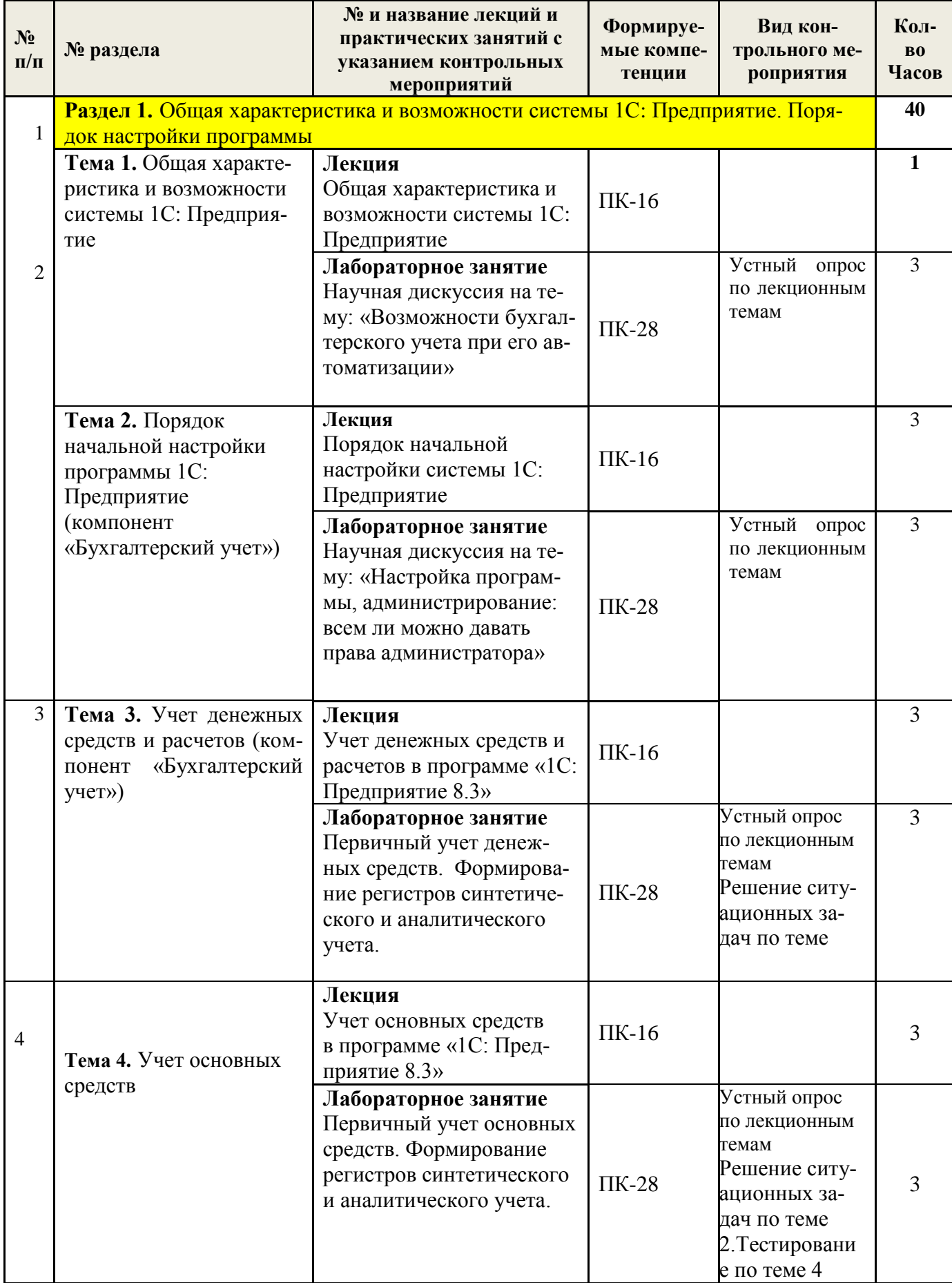

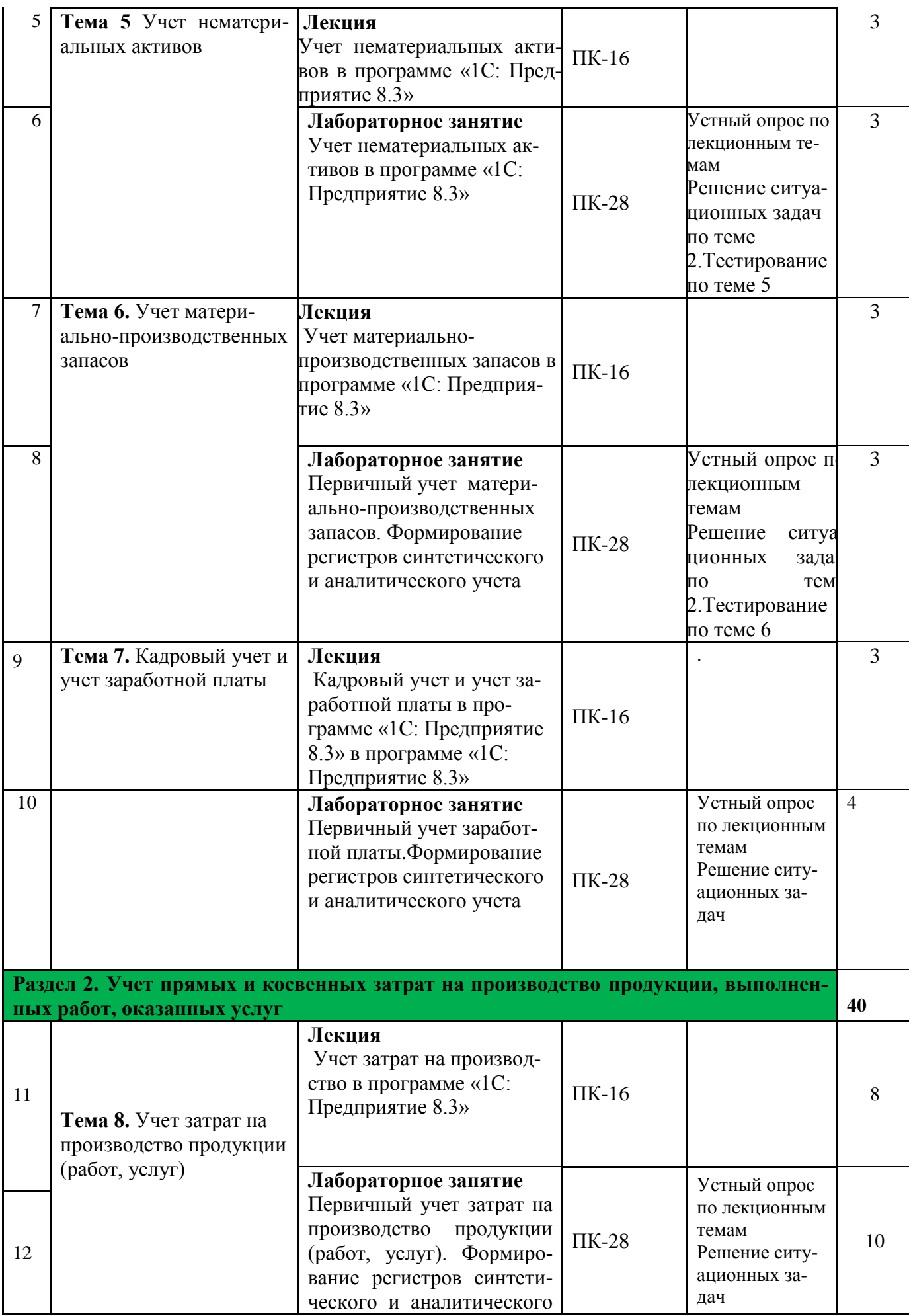

**1**

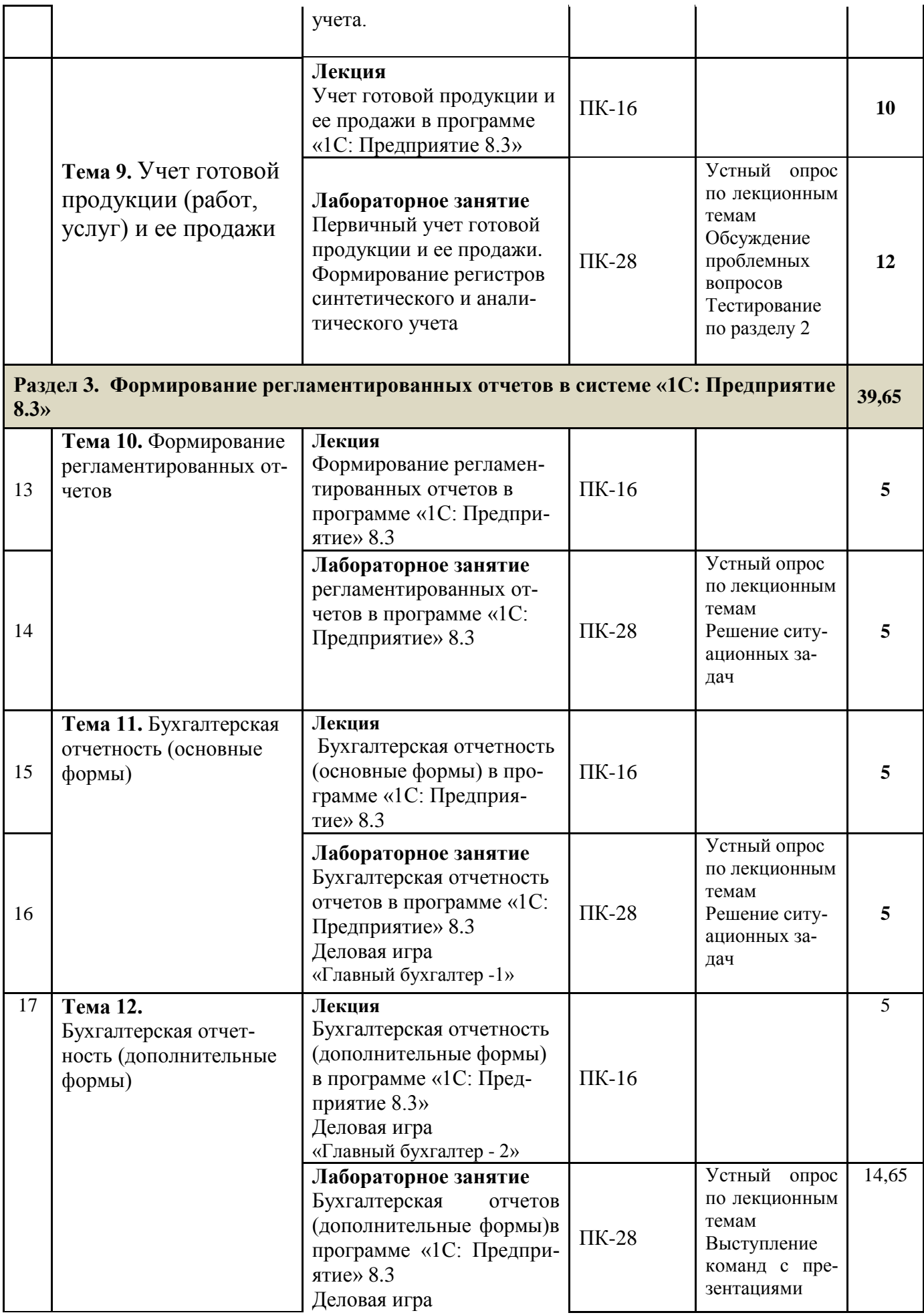

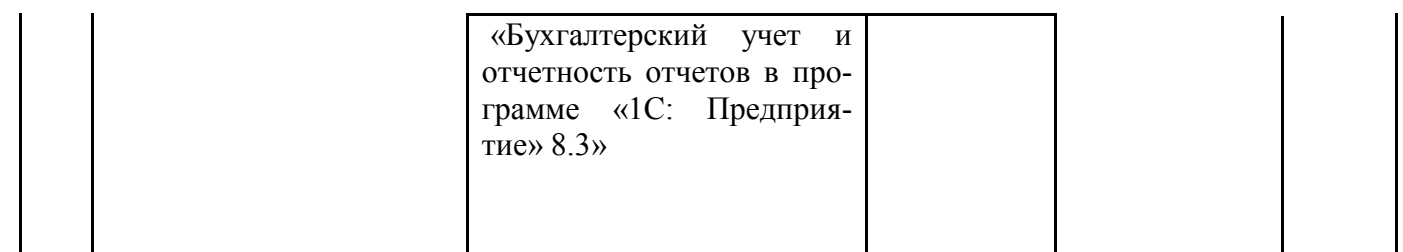

### **Перечень вопросов для самостоятельного изучения дисциплины**

<span id="page-15-0"></span>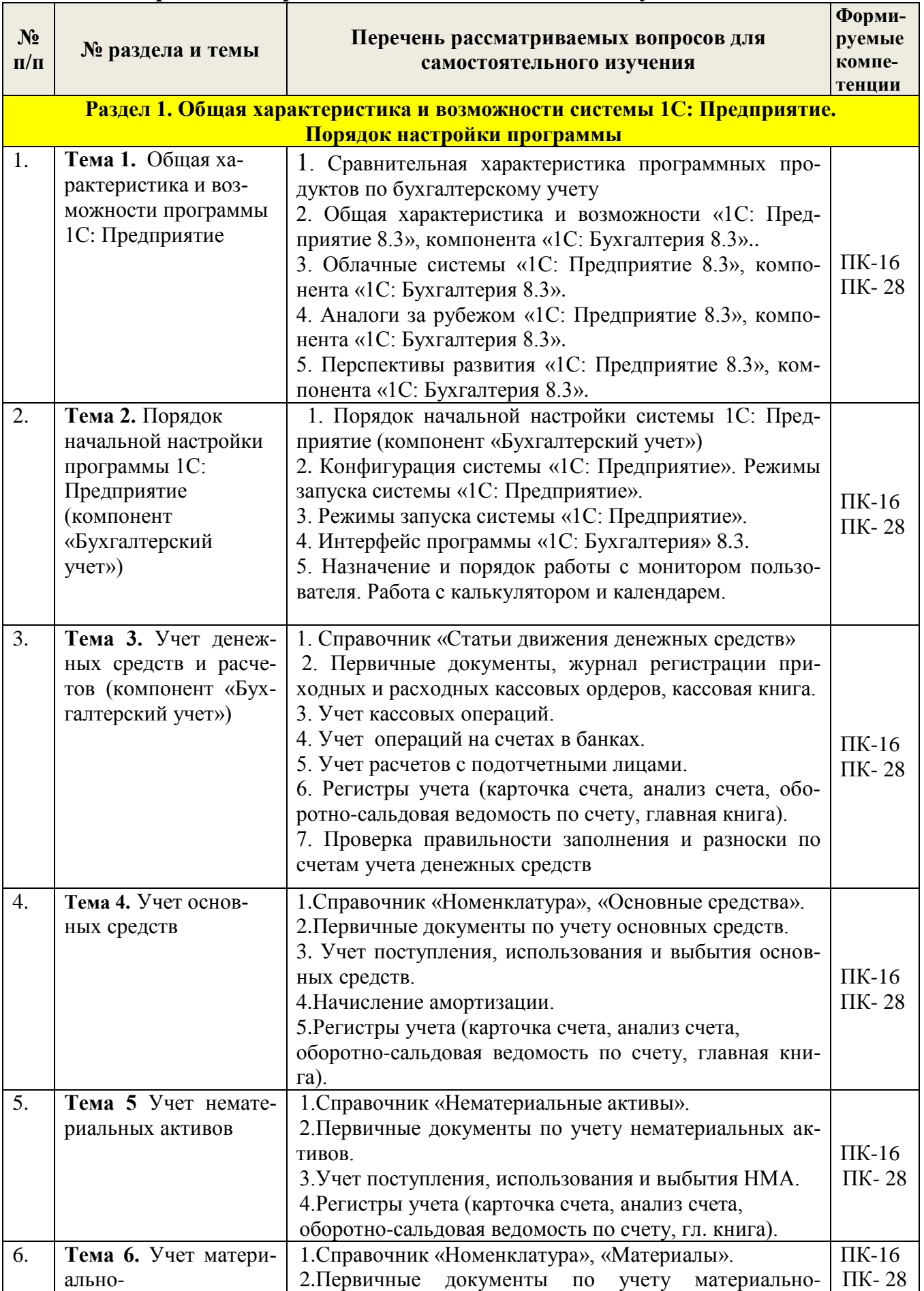

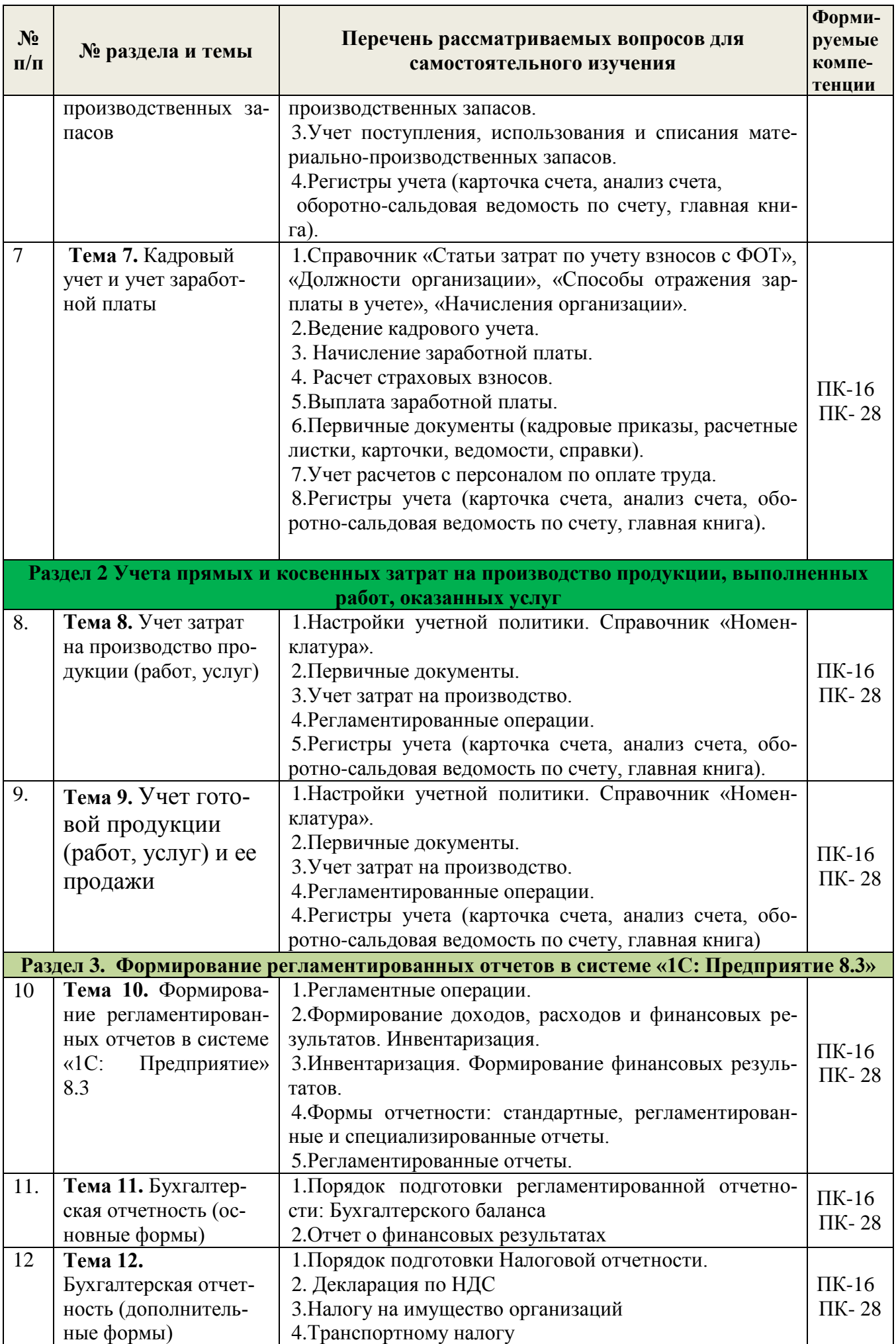

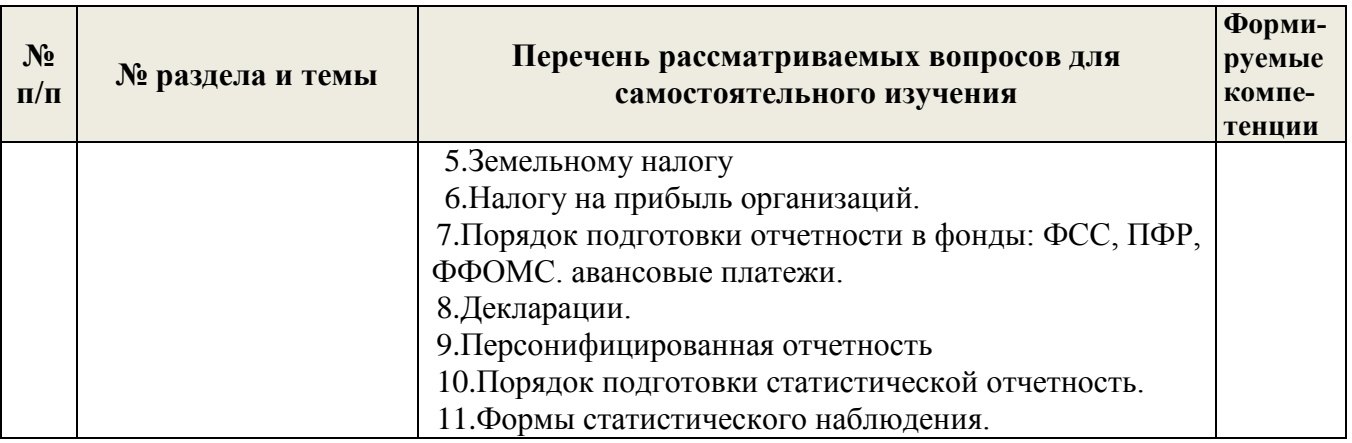

# **5. ОБРАЗОВАТЕЛЬНЫЕ ТЕХНОЛОГИИ**

## Таблица 6

# <span id="page-17-0"></span>**Применение активных и интерактивных образовательных технологий**

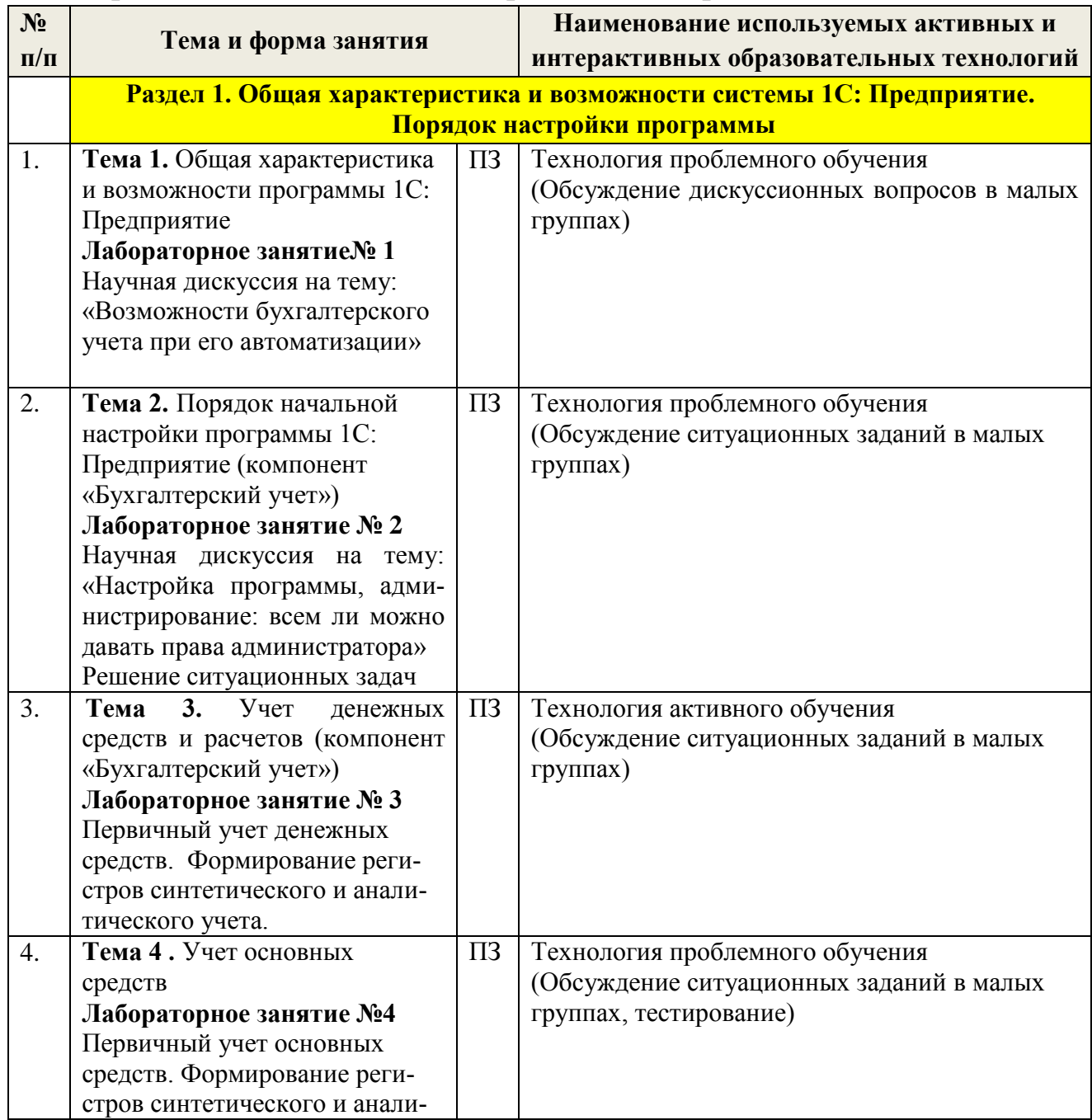

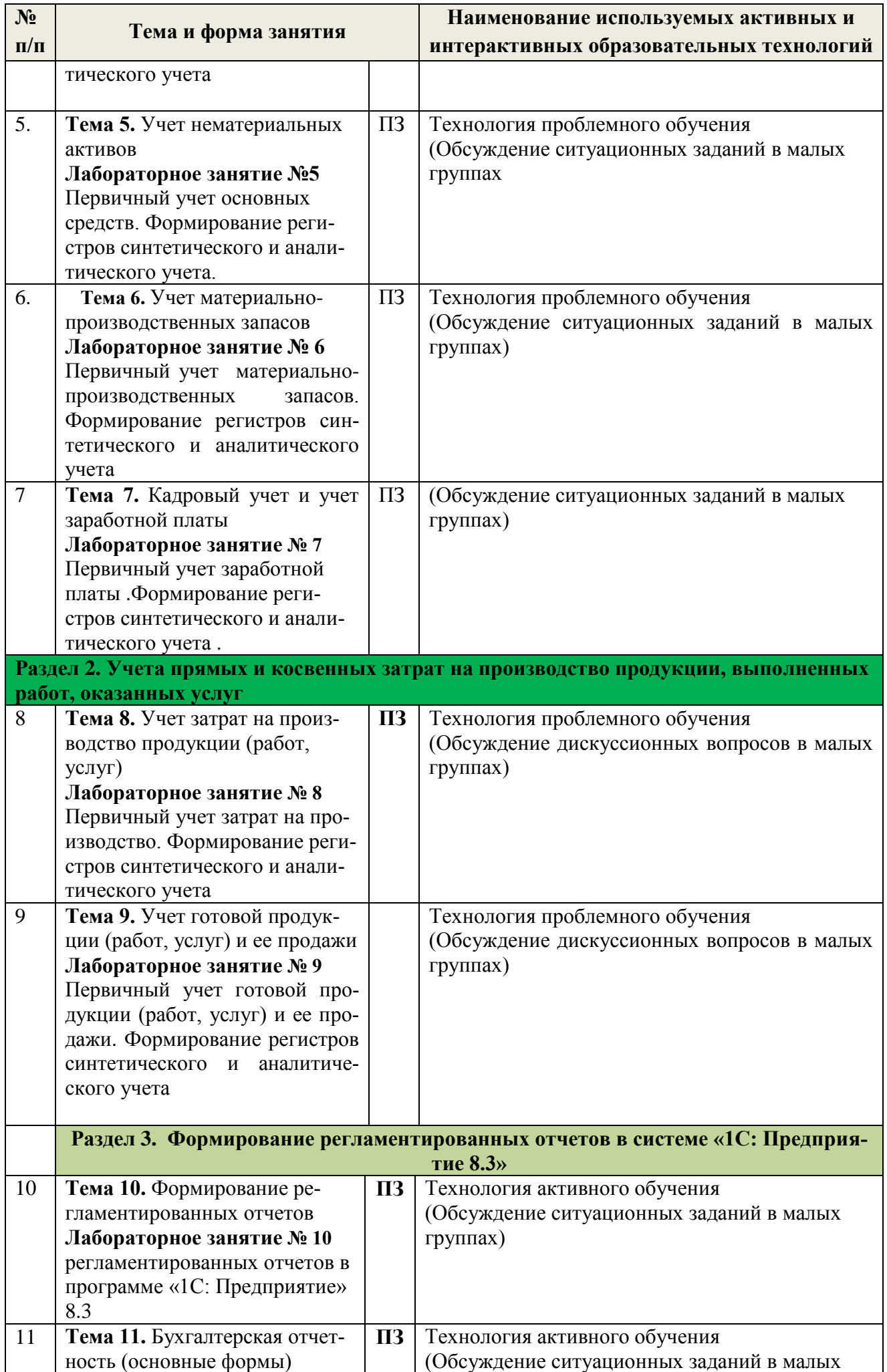

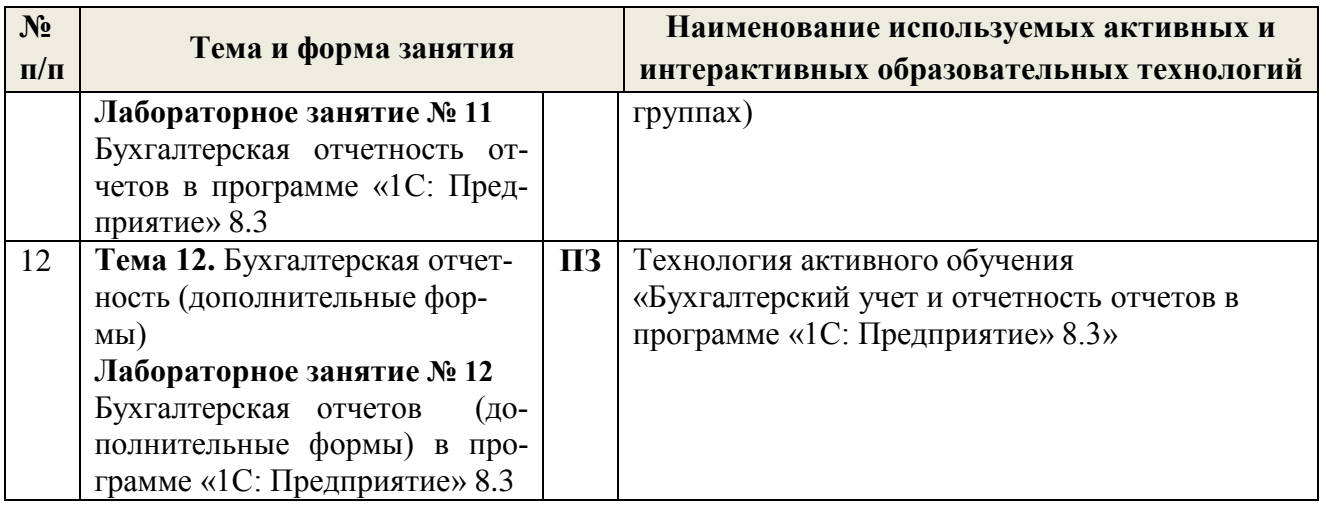

# <span id="page-19-0"></span>**6. ТЕКУЩИЙ КОНТРОЛЬ УСПЕВАЕМОСТИ И ПРОМЕЖУТОЧНАЯ АТТЕСТАЦИЯ ПО ИТОГАМ ОСВОЕНИЯ ДИСЦИПЛИНЫ**

<span id="page-19-1"></span>6.1 Типовые контрольные задания или иные материалы, необходимые для оценки знаний, умений и навыков и (или) опыта деятельности

### **Тесты для текущего контроля знаний обучающихся (примерные):**

**Раздел 1. Общая характеристика и возможности системы 1С: Предприятие 8.3. Порядок настройки программы**

**Тема 1 . Общая характеристика и возможности программы 1С: Предприятие 8.3**

| 1. Типовая конфигурация поддерживает следующие системы налогообложения:         |                                                 |
|---------------------------------------------------------------------------------|-------------------------------------------------|
| А. общая система налогообложения                                                | В. единый налог на вмененный доход по отдель-   |
|                                                                                 | ным видам деятельности                          |
| Б. упрощенная система налогообложения                                           | Г. первую, вторую и третью системы              |
|                                                                                 |                                                 |
| 2. Объекту "Журнал документов" соответствует понятие                            |                                                 |
| А. папка с документами одного или несколь-                                      | В. список документов одного или нескольких      |
| <b>КИХ ВИДОВ</b>                                                                | видов                                           |
| Б. папка с документами одного вида                                              | Г. список документов одного вида                |
|                                                                                 |                                                 |
| 3. Для предопределенных видов субконто в режиме "1С:Предприятие" НЕ допускается |                                                 |
| А. изменять тип значений                                                        | В. изменять наименование                        |
| Б. изменять код, наименование и типы значе-                                     | Г. изменять код и наименование                  |
| ний                                                                             |                                                 |
|                                                                                 |                                                 |
| Признак учета субконто "Количественный" мо-<br>$\overline{4}$ .                 |                                                 |
| жет быть установлен                                                             |                                                 |
| А. в том случае, если для данного плана сче-                                    | В. только в том случае, если для этого субконто |
| тов не установлен признак учета "Количе-                                        | также установлен признак учета "Суммовой"       |
| ственный"                                                                       |                                                 |
| Б. вне зависимости от того, установлен ли                                       | Г. в том случае, если для данного плана счетов  |
| для данного плана счетов признак учета                                          | установлен признак учета "Количественный"       |
| "Количественный"                                                                |                                                 |
|                                                                                 |                                                 |

**ВАРИАНТ 1**

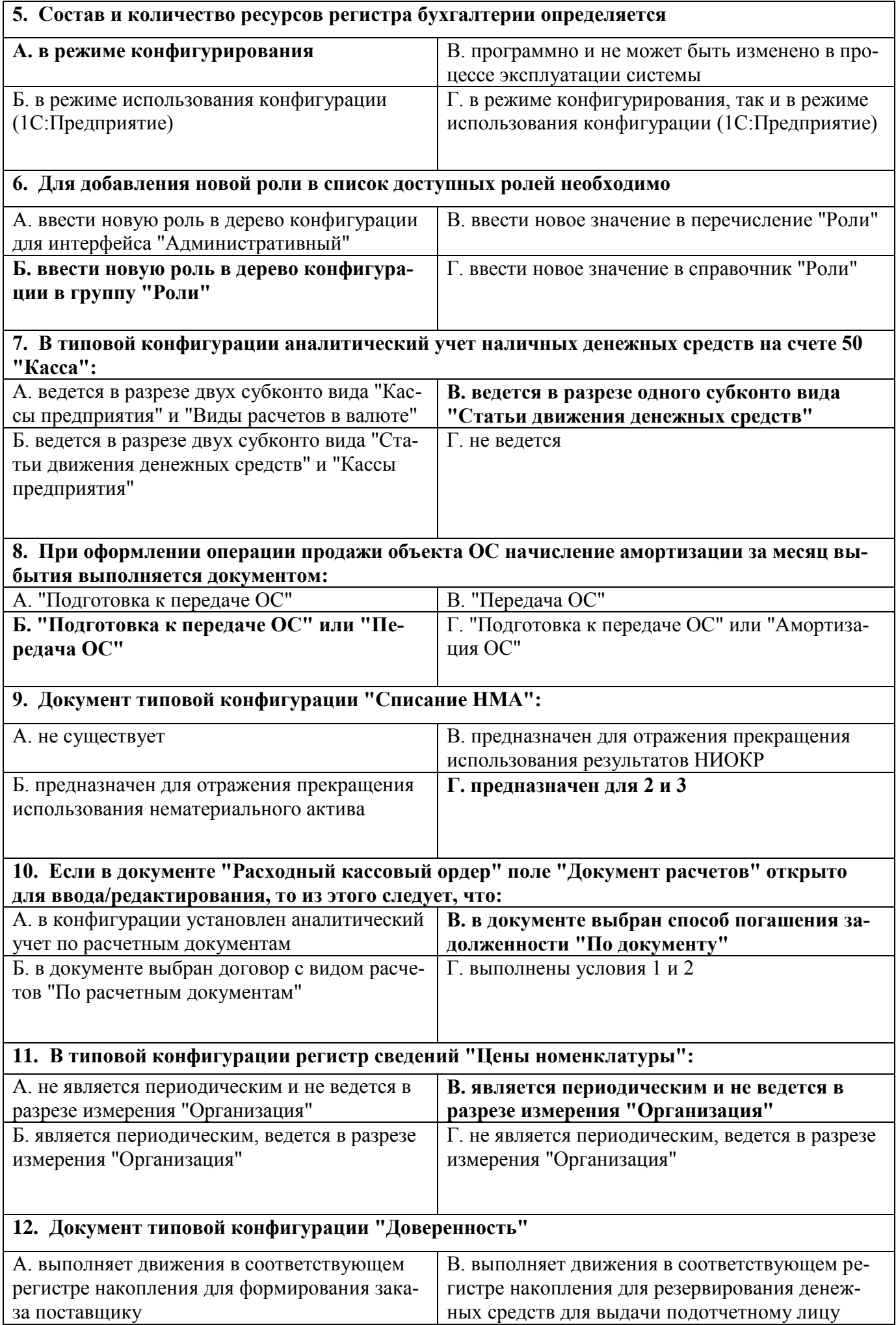

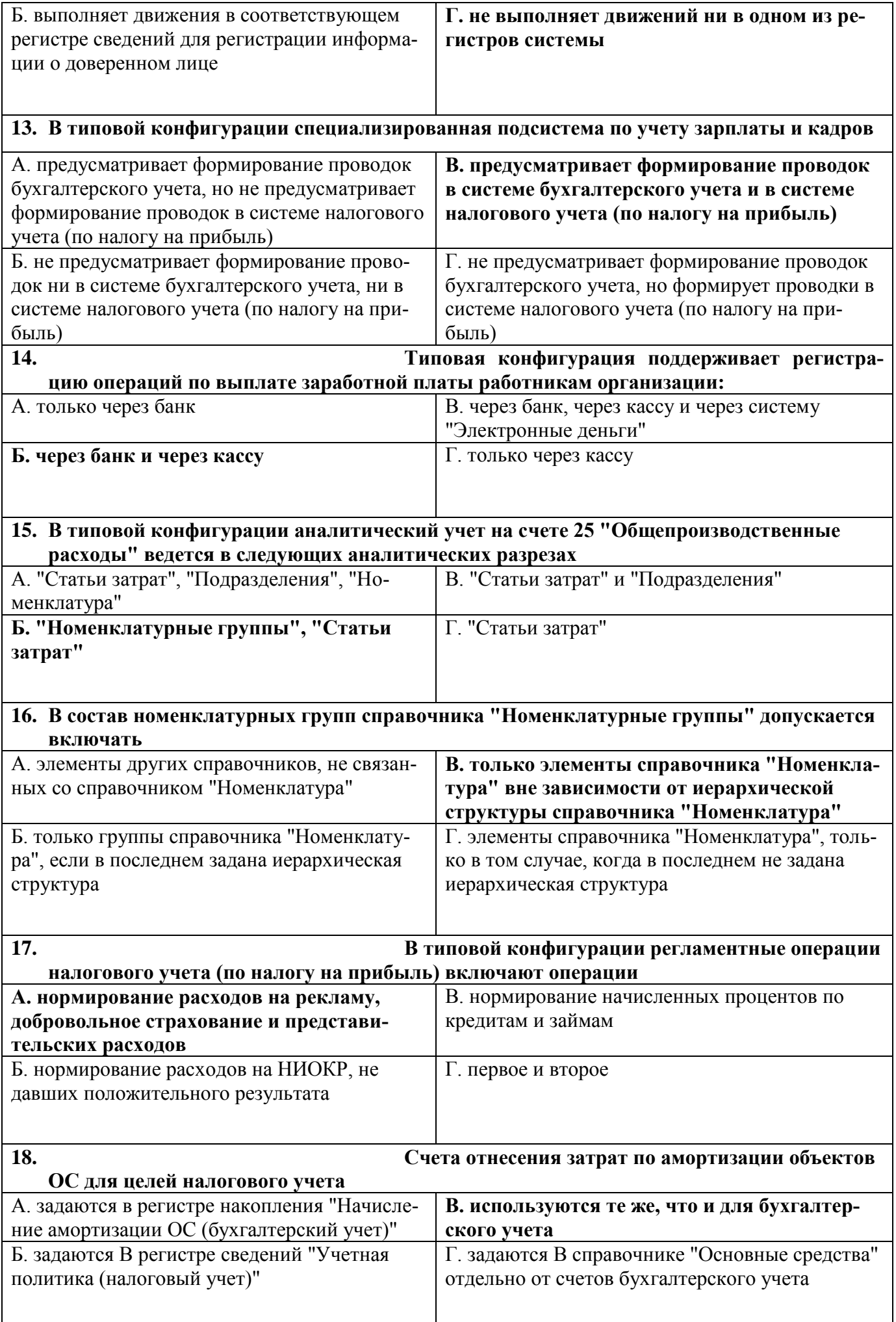

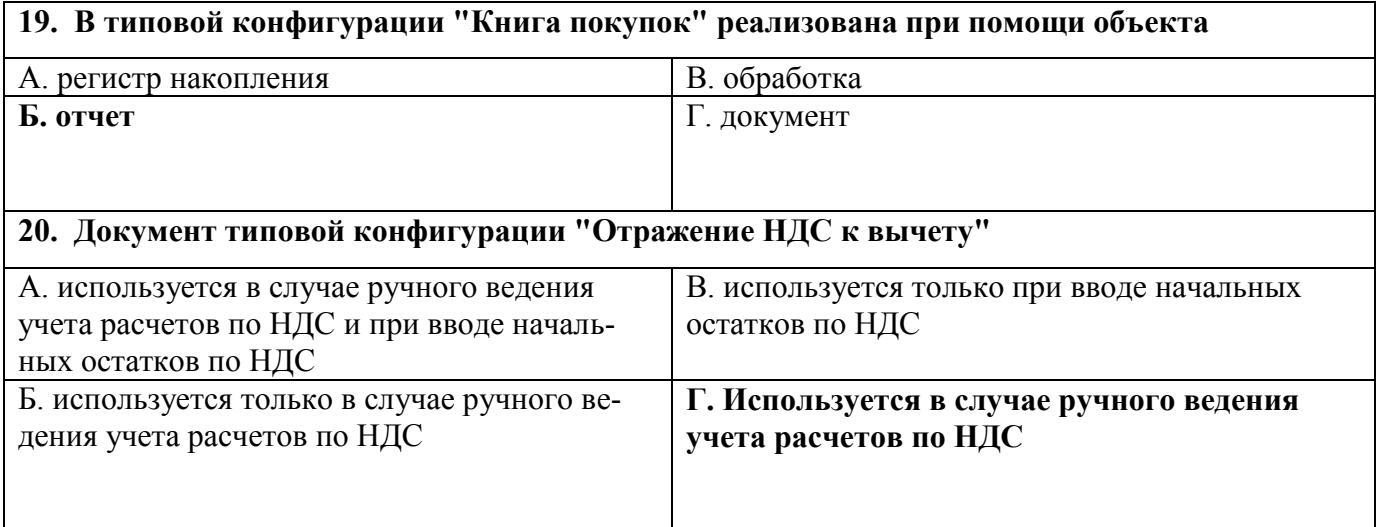

#### **ВАРИАНТ 2**

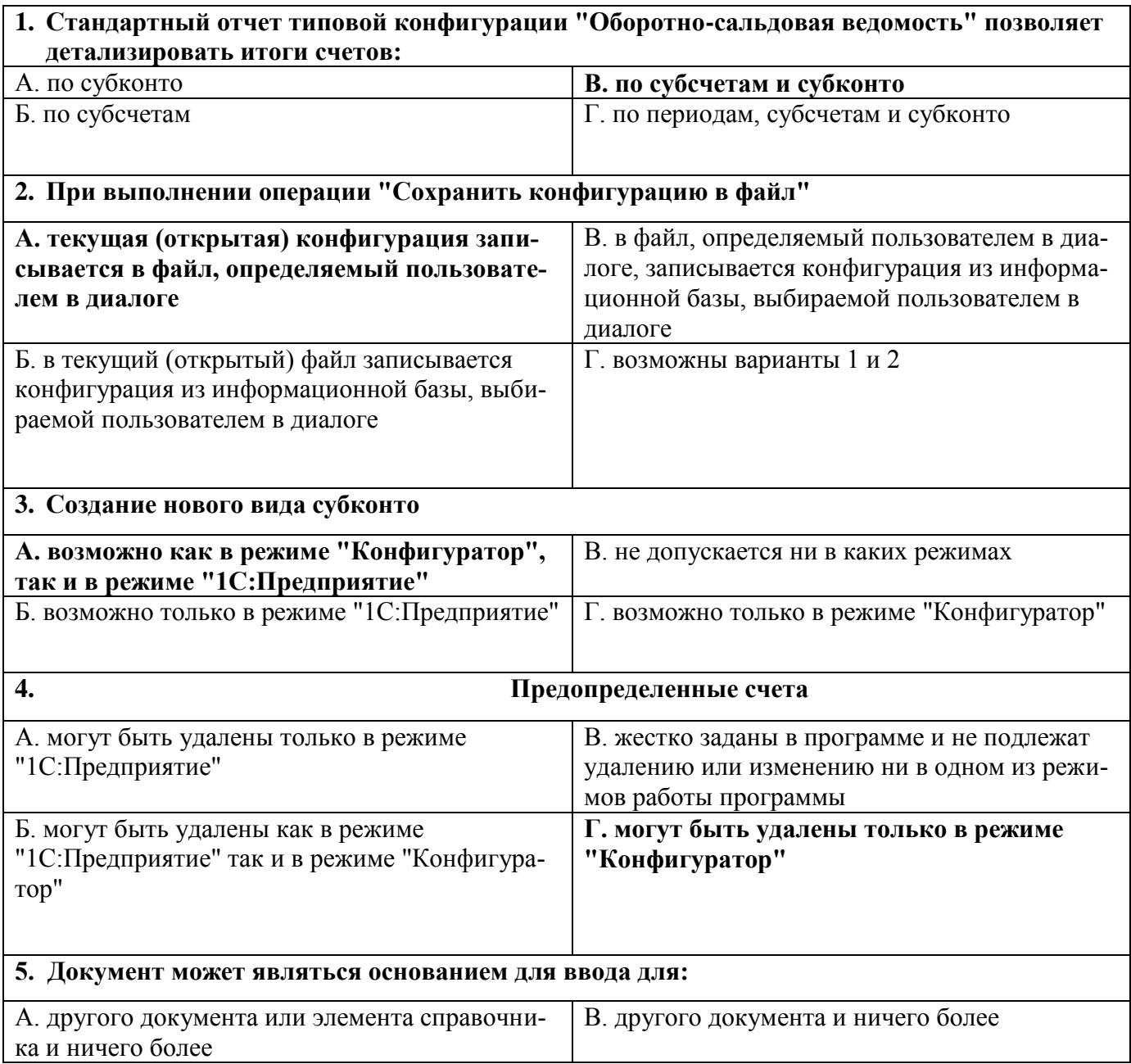

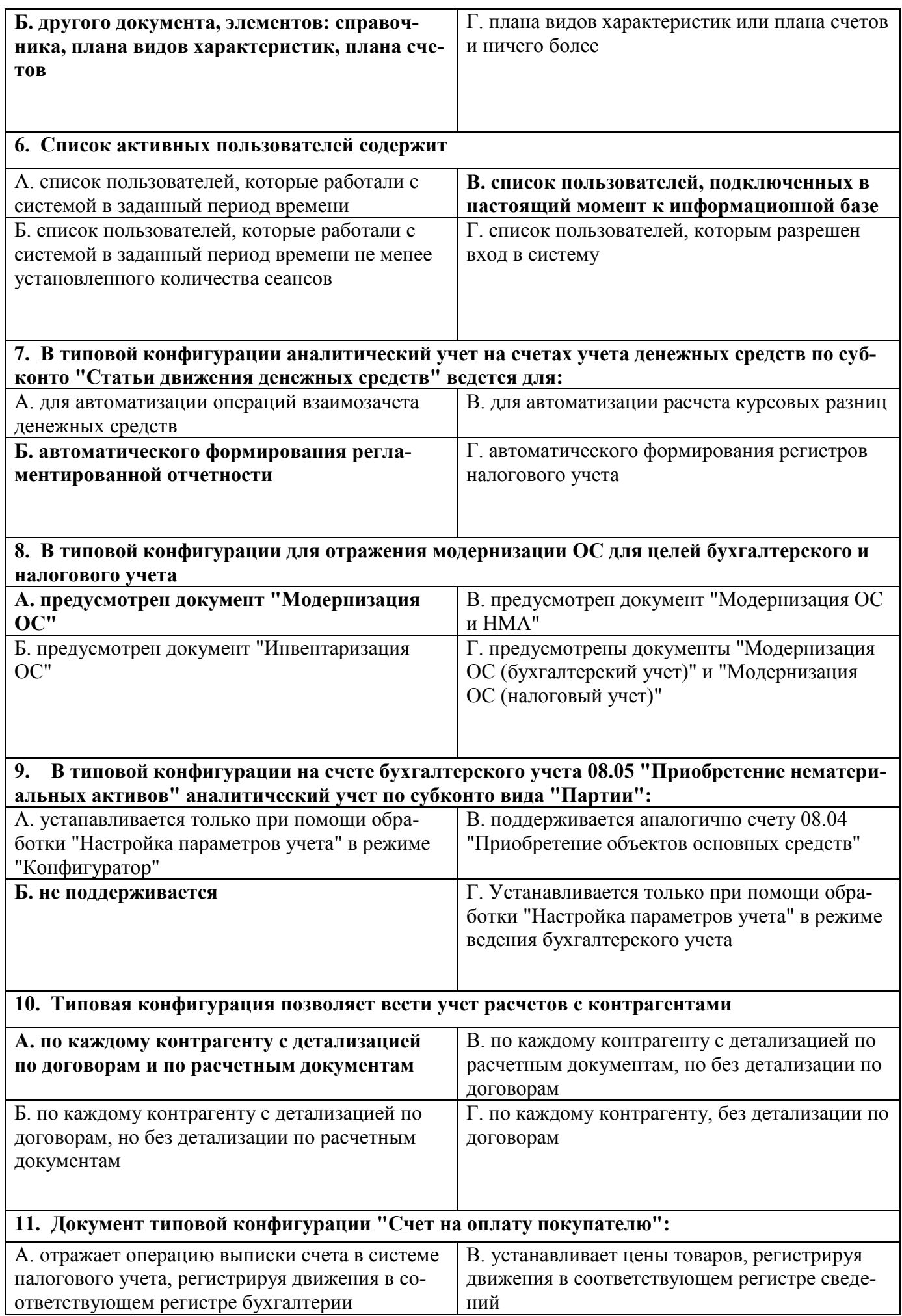

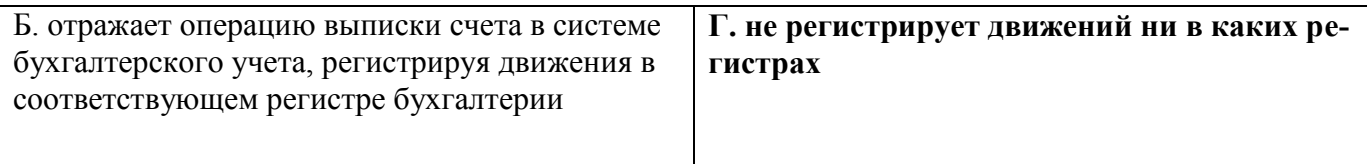

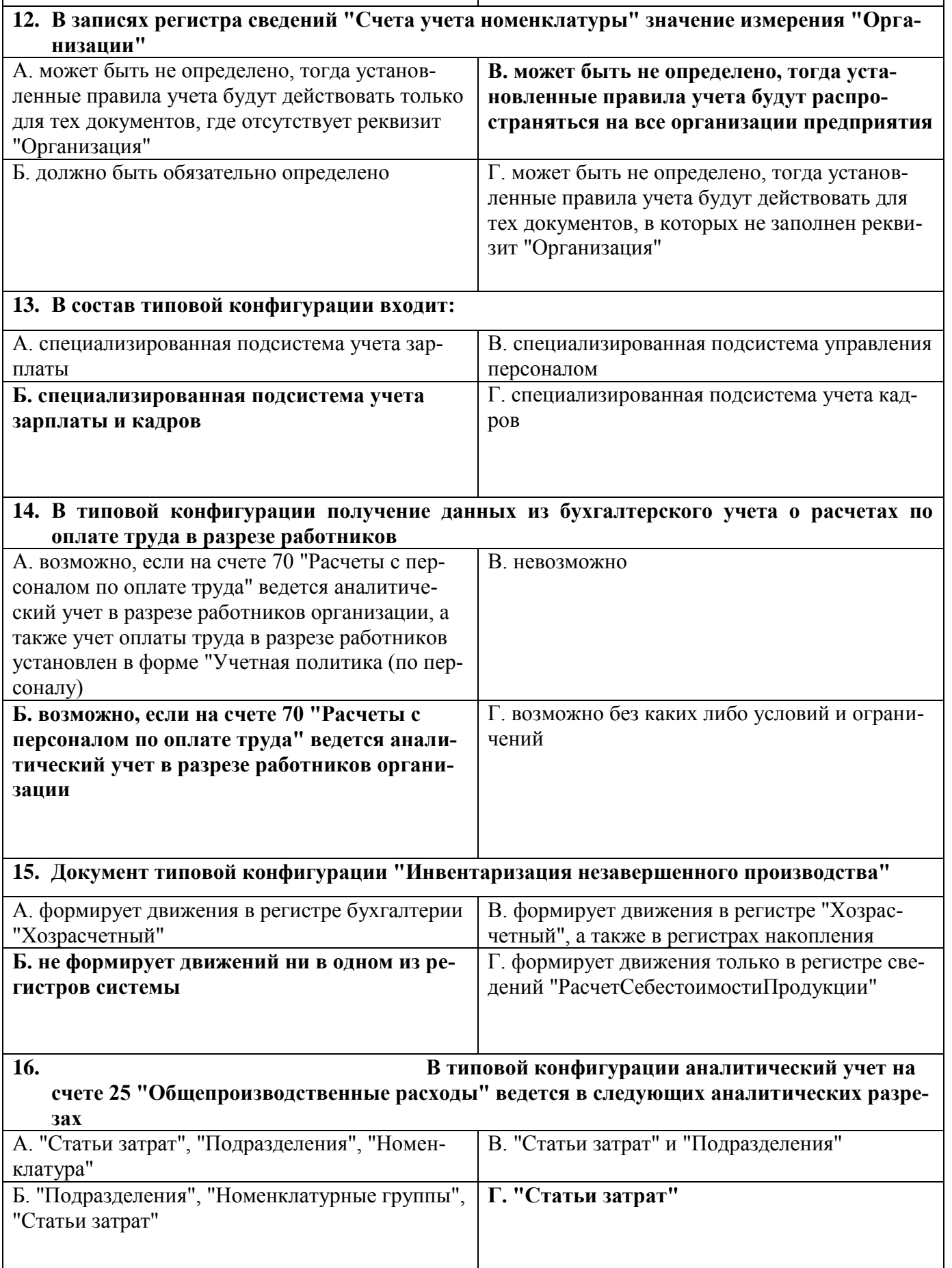

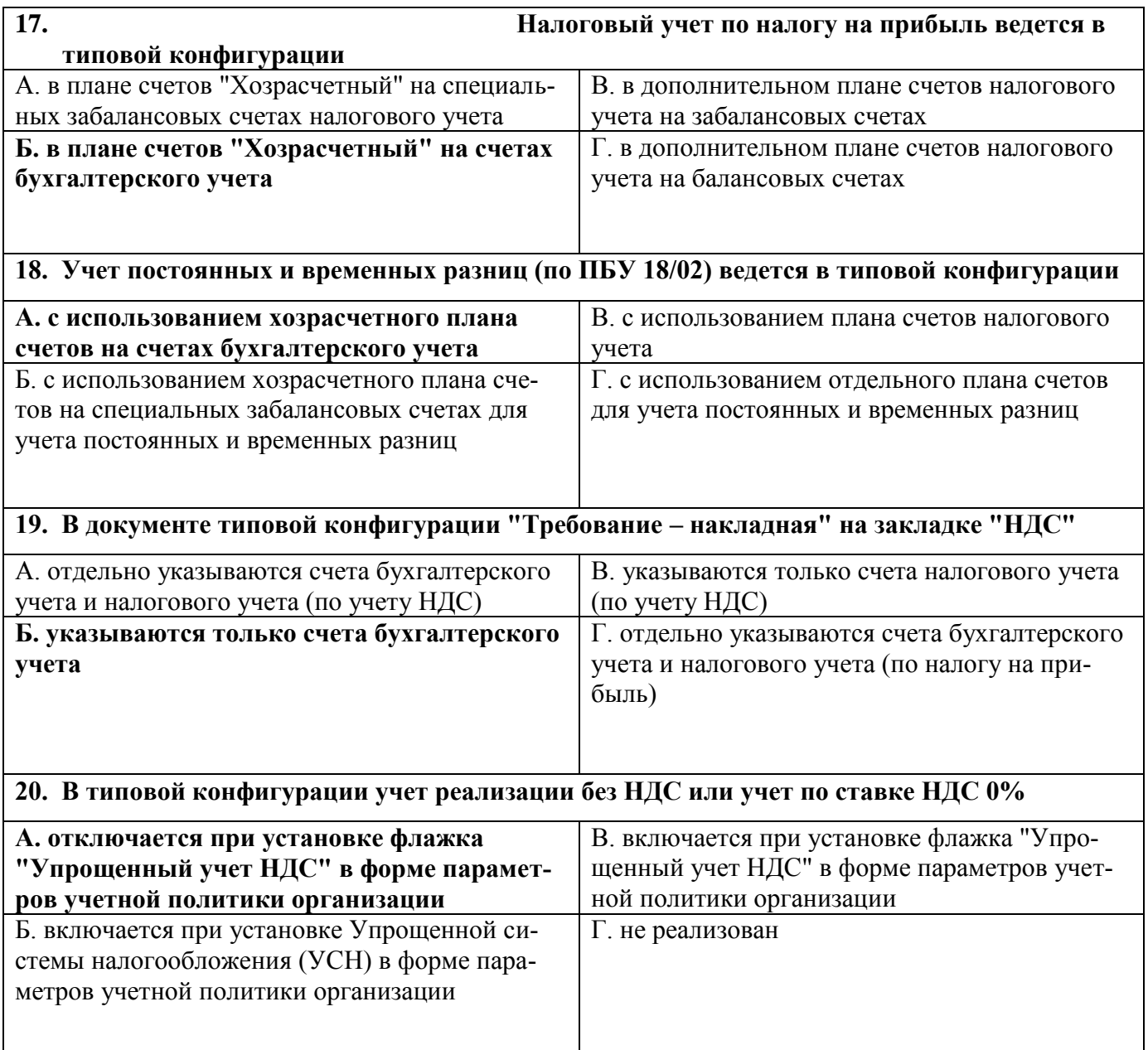

### **Ситуационные задания (примерные):**

**Раздел 1. Общая характеристика и возможности системы 1С: Предприятие 8.3. Порядок настройки программы**

**Тема 1 . Общая характеристика и возможности программы 1С: Предприятие 8.3** Задача 1(сквозной пример)

### **ИСХОДНЫЕ ДАННЫЕ:**

ЗАО «Орион » создано в форме закрытого акционерного общества на базе условного торгового предприятия, занимающегося розничной и оптовой торговлей.

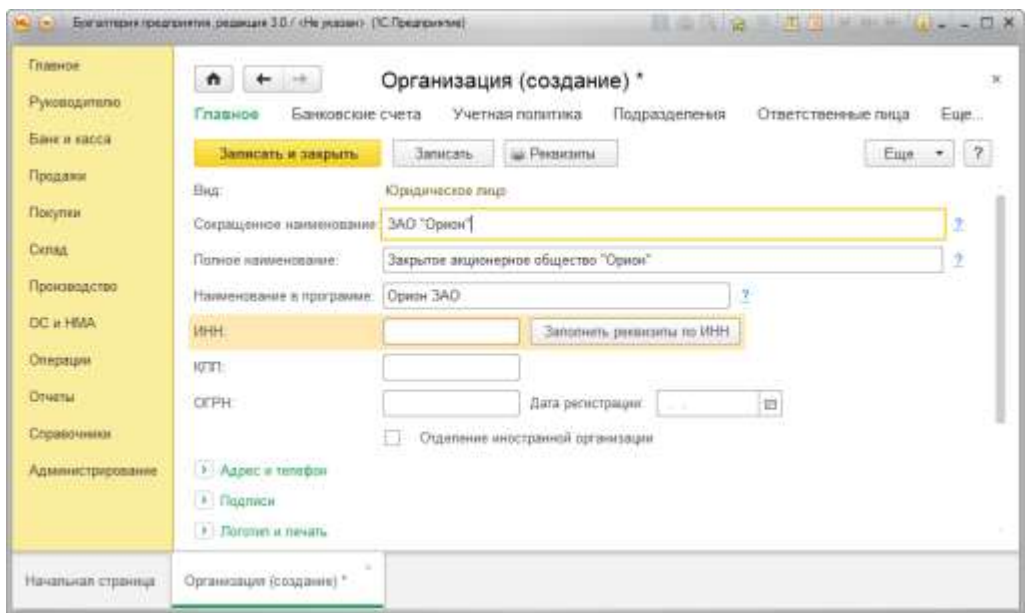

Предприятие ЗАО «Орион» заявило свой уставной капитал в размере 300 ООО руб.

ЗАО «Орион» учреждено тремя учредителями:

а) *физическим лицам Крутиловым И.И.,* не работающим на данном предприятии - 20% от уставного капитала.

б) *физическим лицом Ивановым П.П.,* работающим на данном предприятии (директор) - 15% от уставного капитала

в) *юридическим лицом ЗАО «Вита»* (малое предприятие) - 65% от уставного капитала.

В соответствии с учредительными документами ЗАО уставный капитал должен быть сформирован взносами учредителей:

а) ЗАО «Вита» - 195 ООО руб.. в т.ч.

*- денежными средствами в безналичном порядке* - 195 ООО руб.

б) Коутилова И.И. - 60 000 руб.. в т.ч.

*- материалами вида «А»* (300 шт. х 10 руб.) - 3 000 руб,

- многофункциональным устройством *SAMSUNG SCH-6320 F (копир/принтер/сканер/факс)* по цене соглашения учредителей - 21 000 руб.

*- денежными средствами наличными в кассу -* 36 000 руб.

в) Иванова П.П. - 45 000 руб.. в т.ч.

*- компьютерной программой* с передачей исключительных прав

(срок полезного использования определен - 10 лѐт) - 24 000 руб.

*- канцтоварами* (10 шт.*ручек шариковых* х 20 руб= 200 руб.;

200 шт. *файлов с боковой перфорацией* х 1 руб. = 200 руб.;

11 *папок для бумаг с замками* х 100 руб. = 1 100 руб.) - 1 500 руб.

*- денежными средствами наличными в кассу -* 19 500 руб.

### **ШТАТНОЕ РАСПИСАНИЕ**

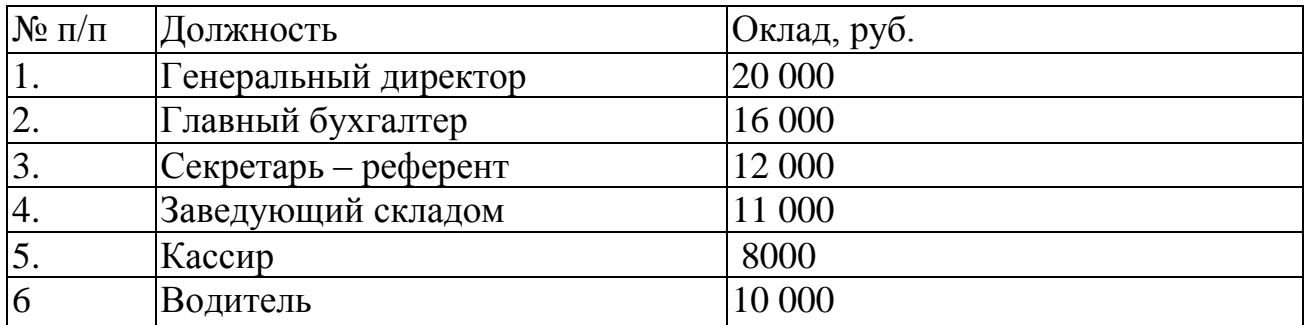

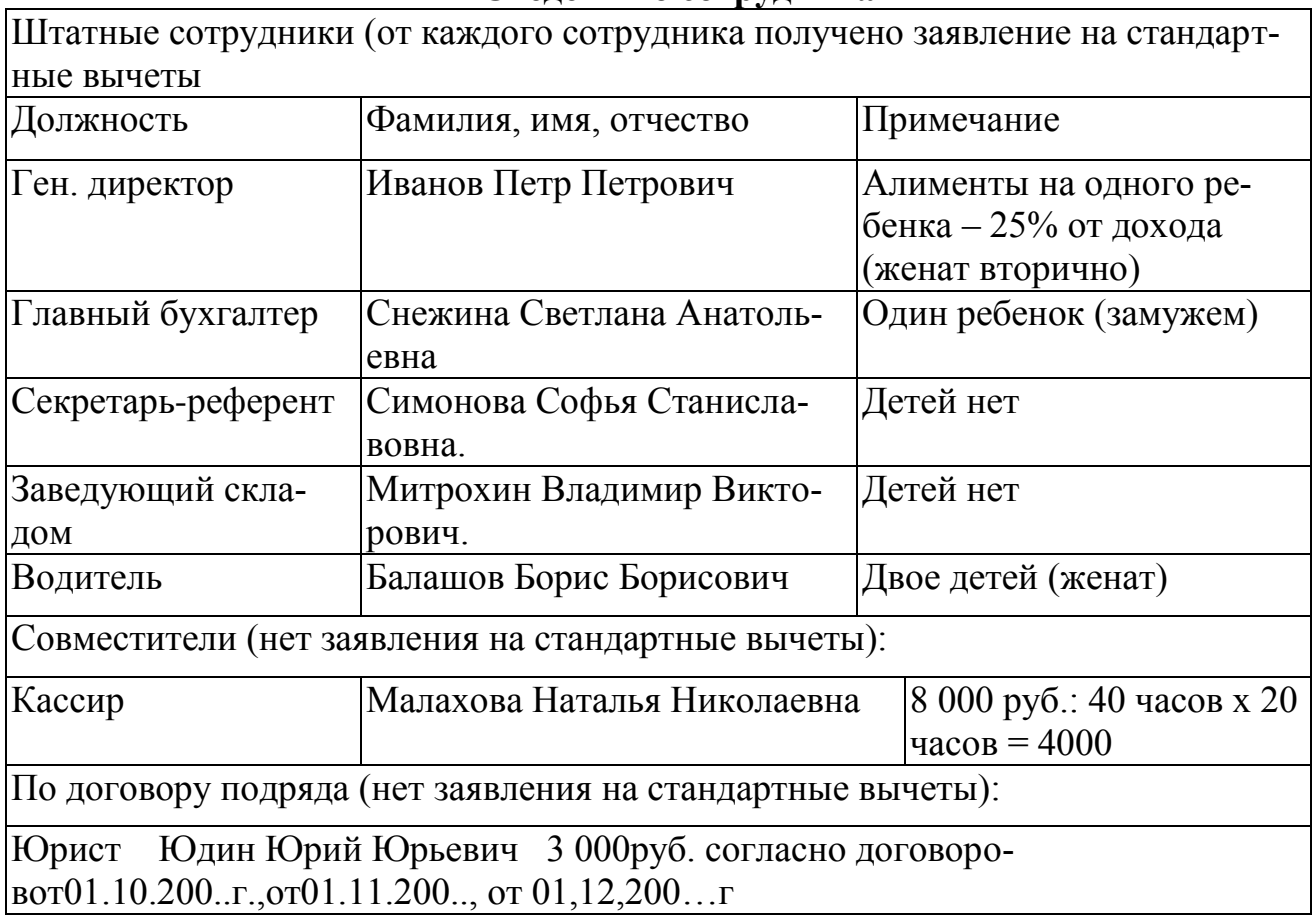

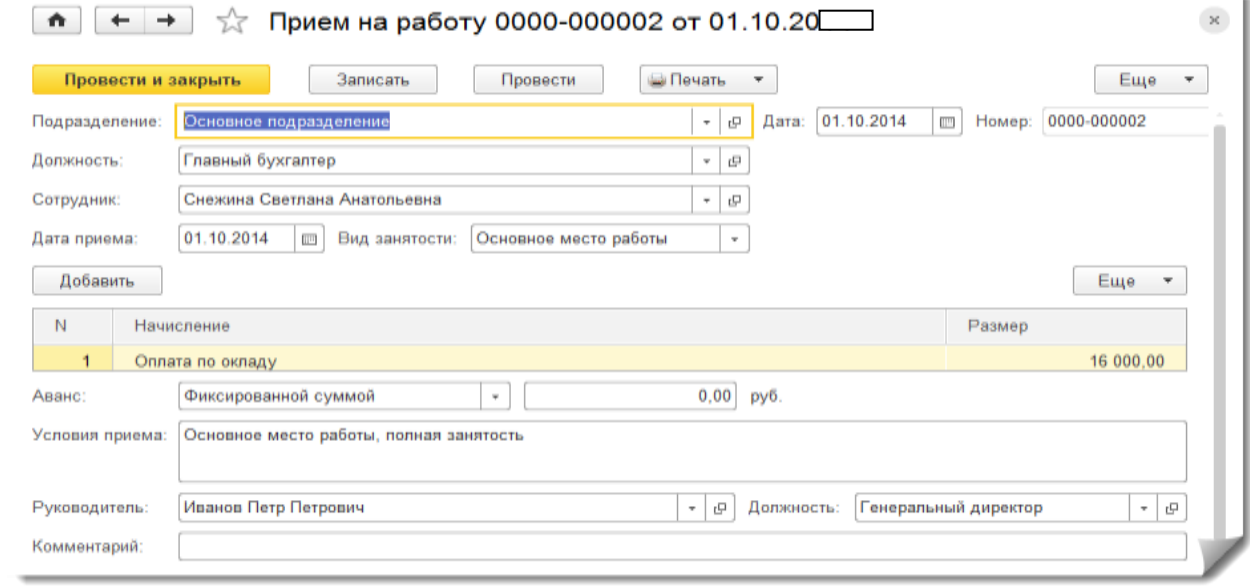

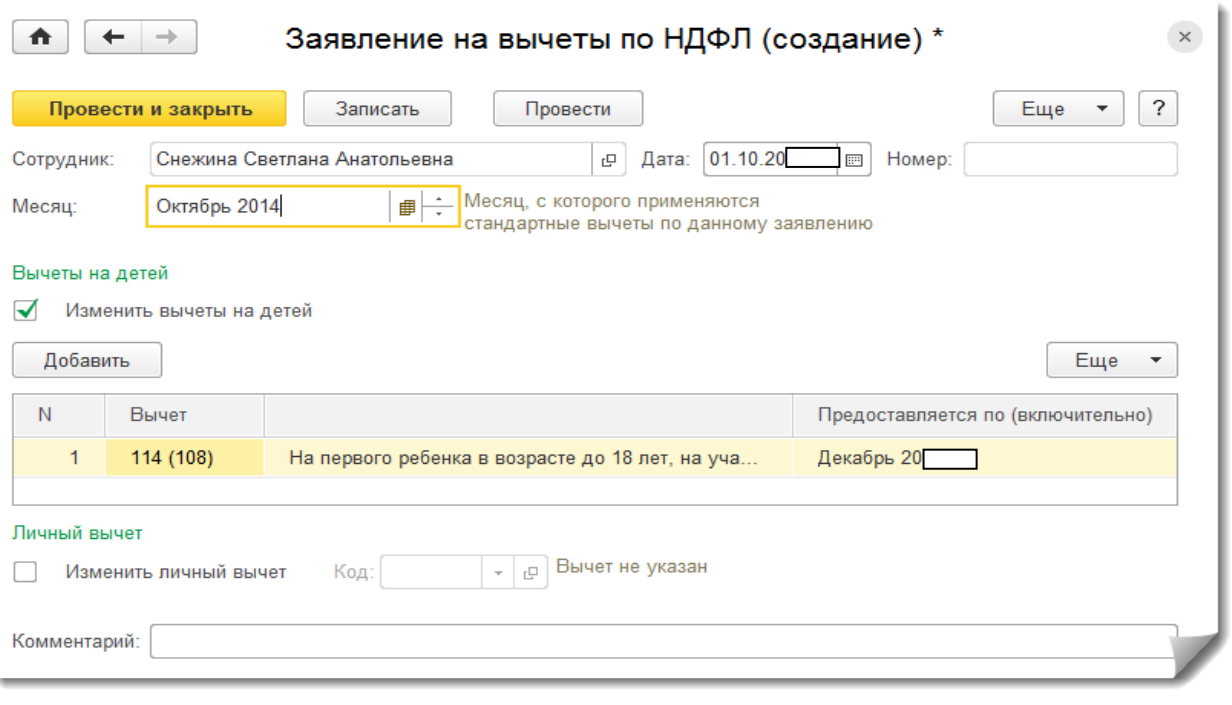

## **ВЫДЕРЖКА ИЗ ПРИКАЗА ОБ УЧЕТНОЙ ПОЛИТИКЕ**

Приказываю утвердить учетную политику по бухгалтерскому учету на 200...год:

1. Порядок ведения учета на предприятии

1.1 Организация ведет учет с использованием компьютерной техники и бухгалтерской программы.

1.2 Организация использует рабочий план счетов (прил. 1 к настоящему приказу), разработанный на основе типового

плана счетов, утвержденного приказом Минфина России от 31 октября 2000 года № 94 н. 2. Учетные документы и регистры

2.1. Хозяйственные операции в бухгалтерском учете оформляются типовыми первичными документами, утвержденными законодательно. При отсутствии утвержденных законодательно форм предприятие разрабатывает их самостоятельно (прил. 2 к приказу). 2.2. Все учетные документы хранятся на предприятии в течение 5 лет, кроме годовых балансов, которые хранятся постоянно и лицевых счетов, срок хранения которых 75 лет от момента заведения.

3. Порядок проведения инвентаризации.

Инвентаризация материалов, товаров, расчетов производится на начало каждого квартала, а также в случаях предусмотренных законодательно. Инвентаризация основных средств проводится один раз в три года.

4. Учет основных средств.

4.1. Границей между основными и оборотными средствами является срок службы (соответственно более или менее 12 месяцев) и стоимость более 40 000 рублей *{для справки: лимит 40 000 рублей взят для того, чтобы не было расхождений между бухгалтерским и налоговым учетом),*

4.2. При начислении амортизации предприятие руководствуется нормами действующего законодательства. Амортизация для целей бухгалтерского учета по электронно-вычислительной технике и офисной технике начисляется линейным методом, срок полезного использования установлен самостоятельно.

5. Учет нематериальных активов.

5.1 Амортизация по нематериальным активам для целей бухгалтерского учета начисляется линейным способом, исходя из полезного срока использования и первоначальной стоимости в соответствии с ПБУ 14/2007 *(для справки: для целей налогообложения — также линейным).*

5.2. Амортизация по нематериальным активам отражается на отдельном счете 05 «Амортизация нематериальных активов».

6. Учет материально-производственных запасов.

6.1 Фактическая себестоимость приобретенных материалов учитывается на счете 10 «Материалы» (без использования счетов 15 и 16)

6.2. При списании материалов в производство используется метод средней себестоимости в соответствии с ПБУ 5/01 *(для справки: для целей налогообложения также по средней себестоимости).*

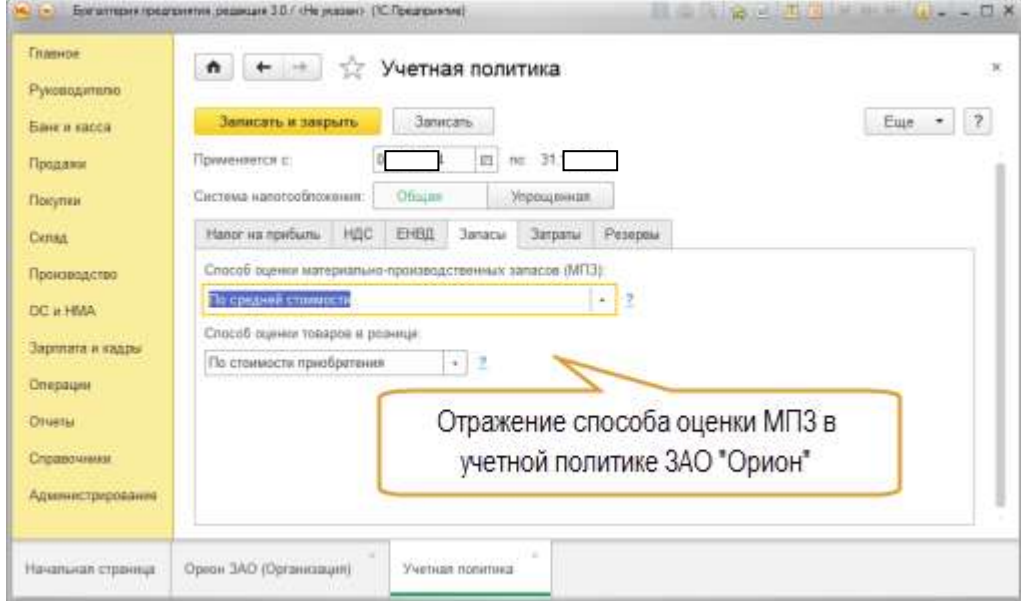

6.3. Предприятие учитывает товары по цене приобретения в соответствии с ПБУ 5/01.

7. Образование резервов

Предприятие не образует ремонтный фонд

8. Образование резервного капитала.

Предприятие образует резервный капитал в размере 5% от прибыли после налогообложения (по результатам работы прошлого года в новом отчетном году). Приложения к учетной политике: Приложение 1 «Рабочий план счетов»; Приложение 2 «Первичные документы».

**Выдержка из информационного письма банка о лимите кассы** Предприятию ЗАО «Орион» устанавливается с 01.10.2014г. лимит кассовой наличности в размере 10 000 руб.00 коп. в соответствии с Положением ЦБ РФ

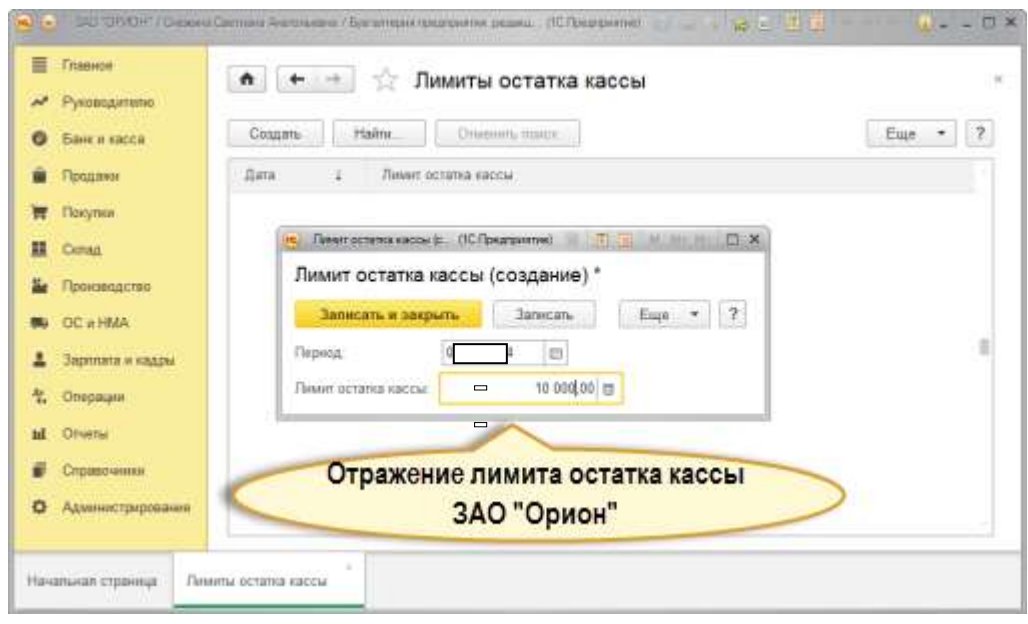

### **Задания контрольной работы**

*Задание***:** Заполнить таблицу в соответствии с хозяйственными операциями и внести операции в программную оболочку 1С: Бухгалтерию 8 редакция 3.0 (интерфейс Такси) релиз 3.0.37.32, установленную в компьютерном классе факультета экономики и финансов.

Оформить журнал регистрации хозяйственных операций в соответствии со структурой в Таблице 1.

# **ЖУРНАЛ РЕГИСТРАЦИИ ХОЗЯЙСТВЕННЫХ ОПЕРАЦИЙ ЗА 201... г.**

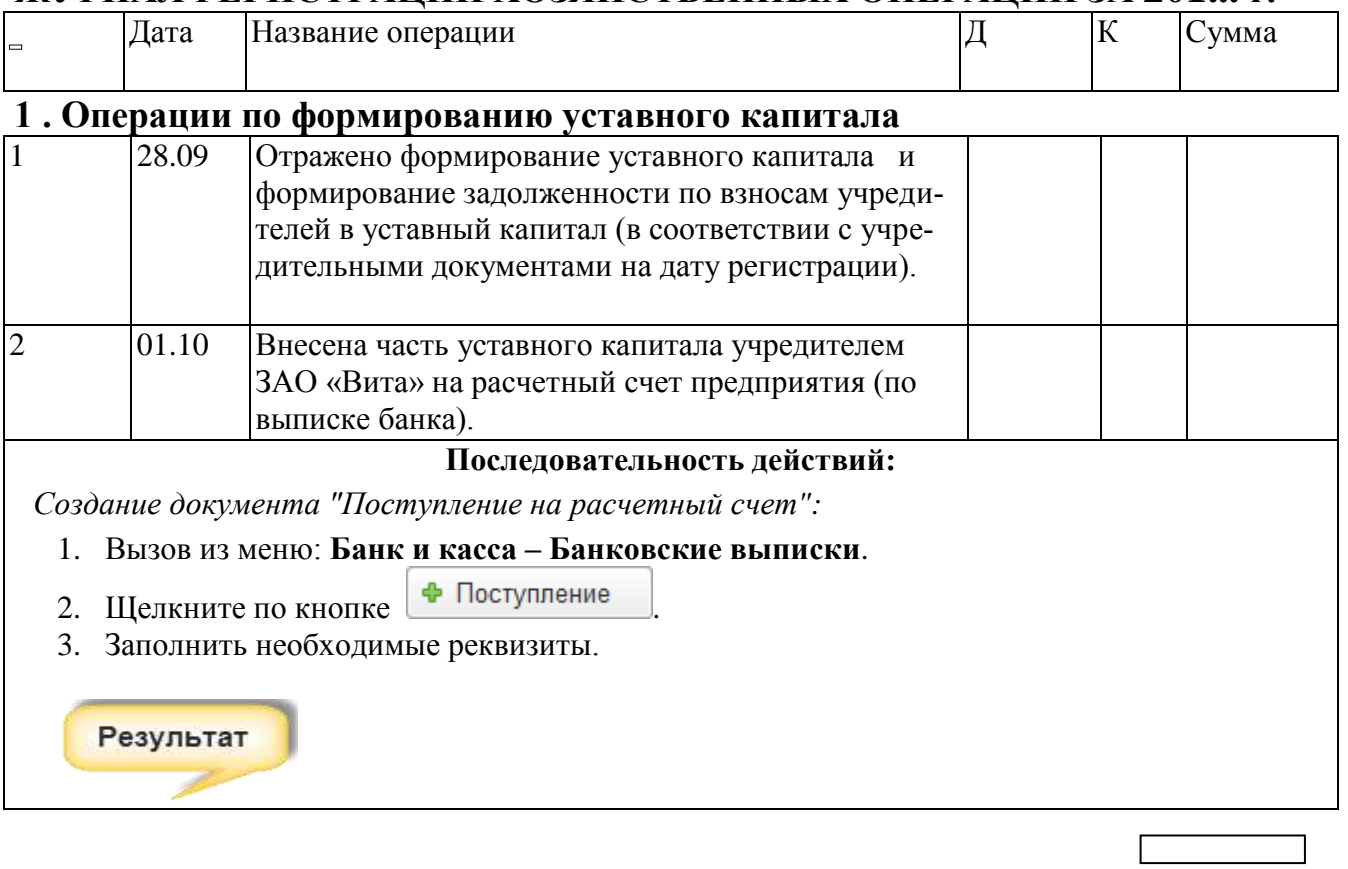

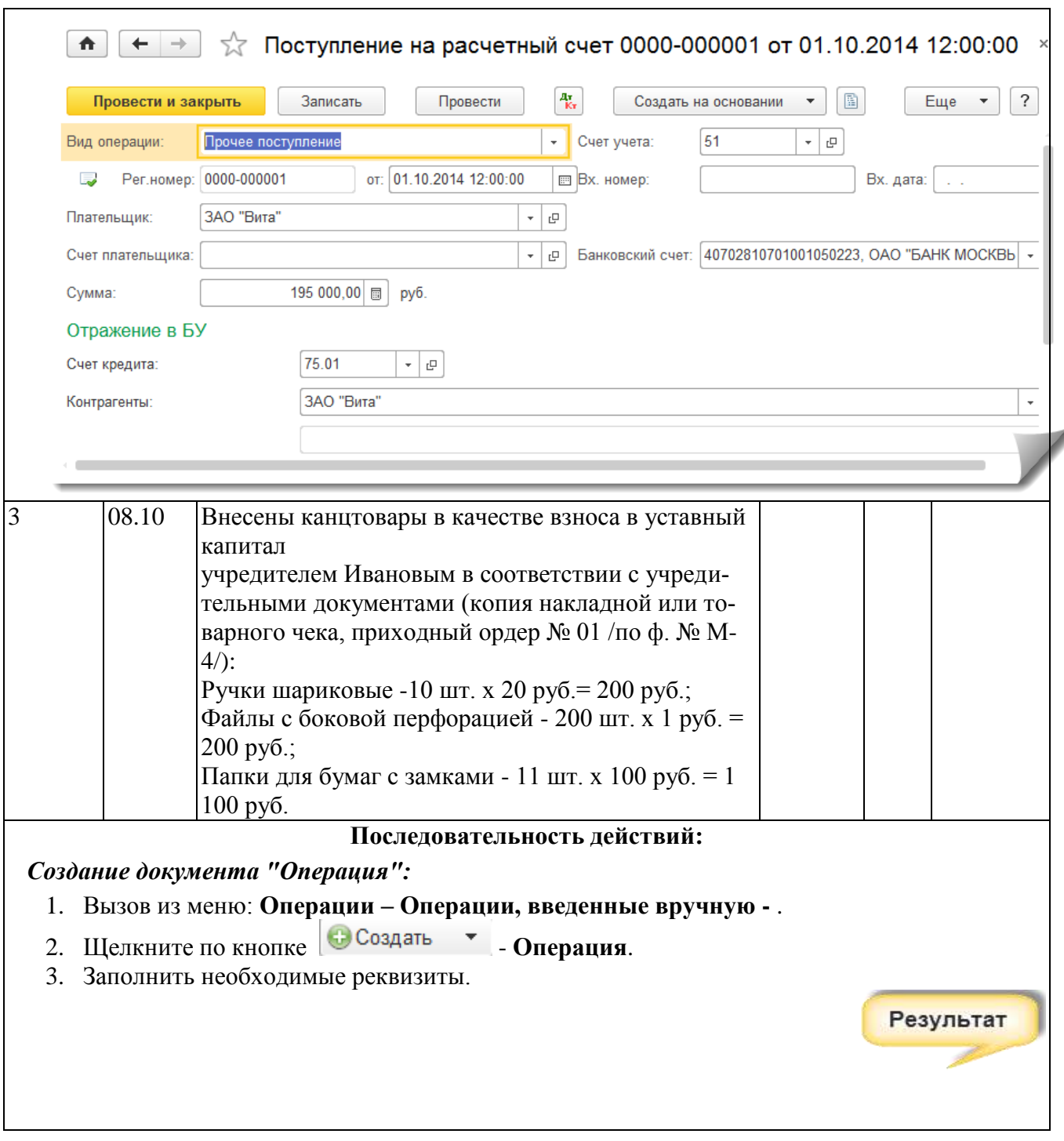

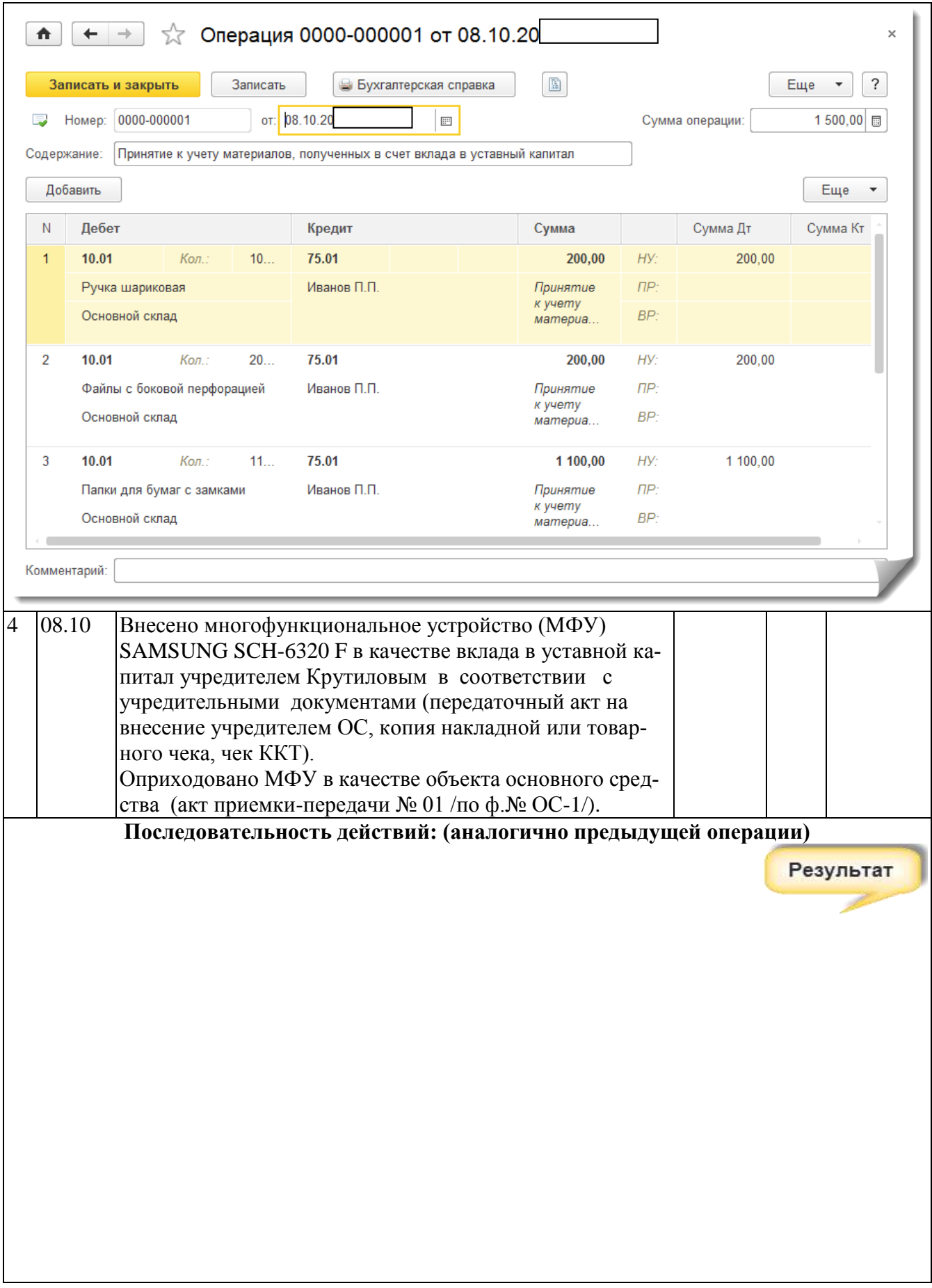

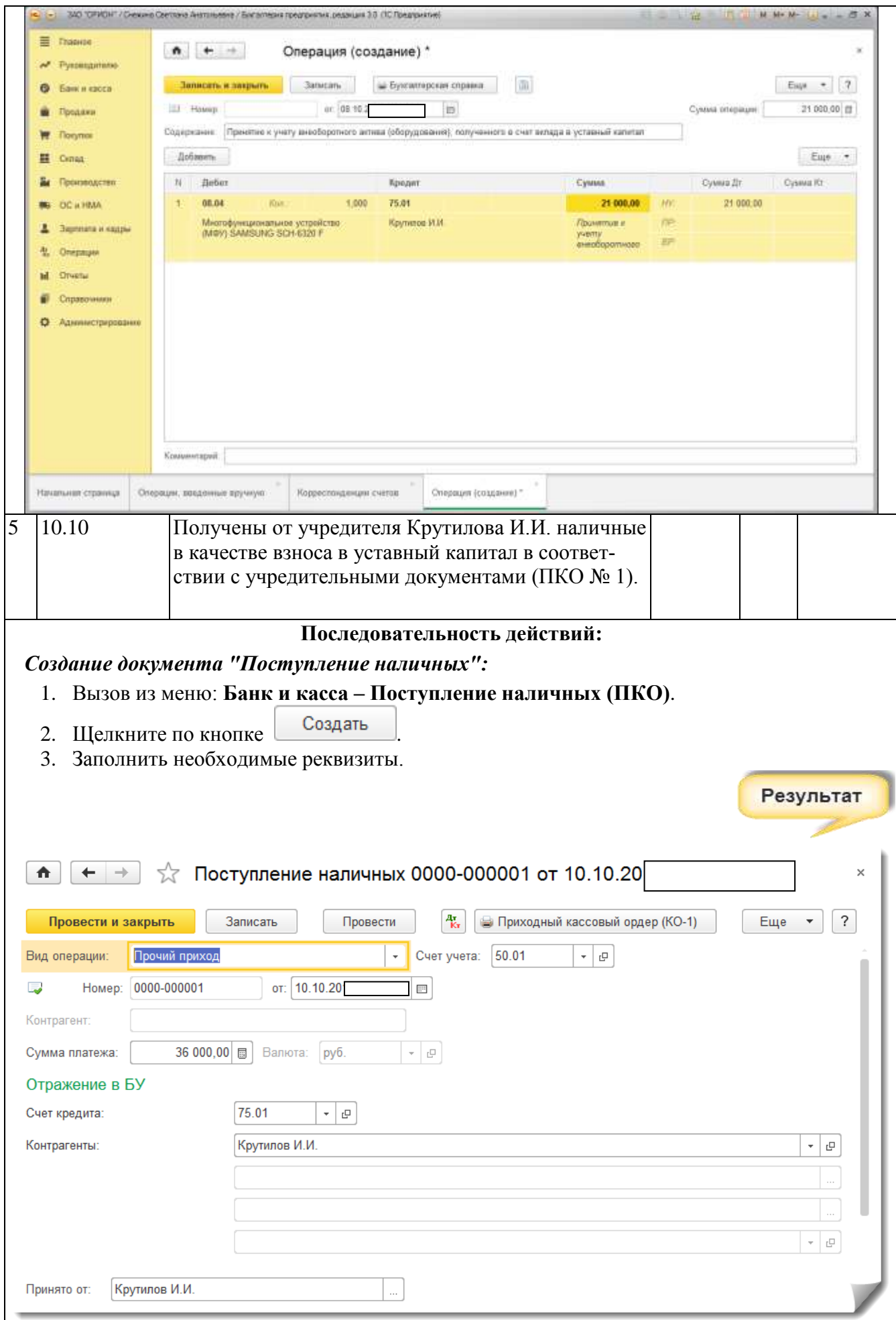

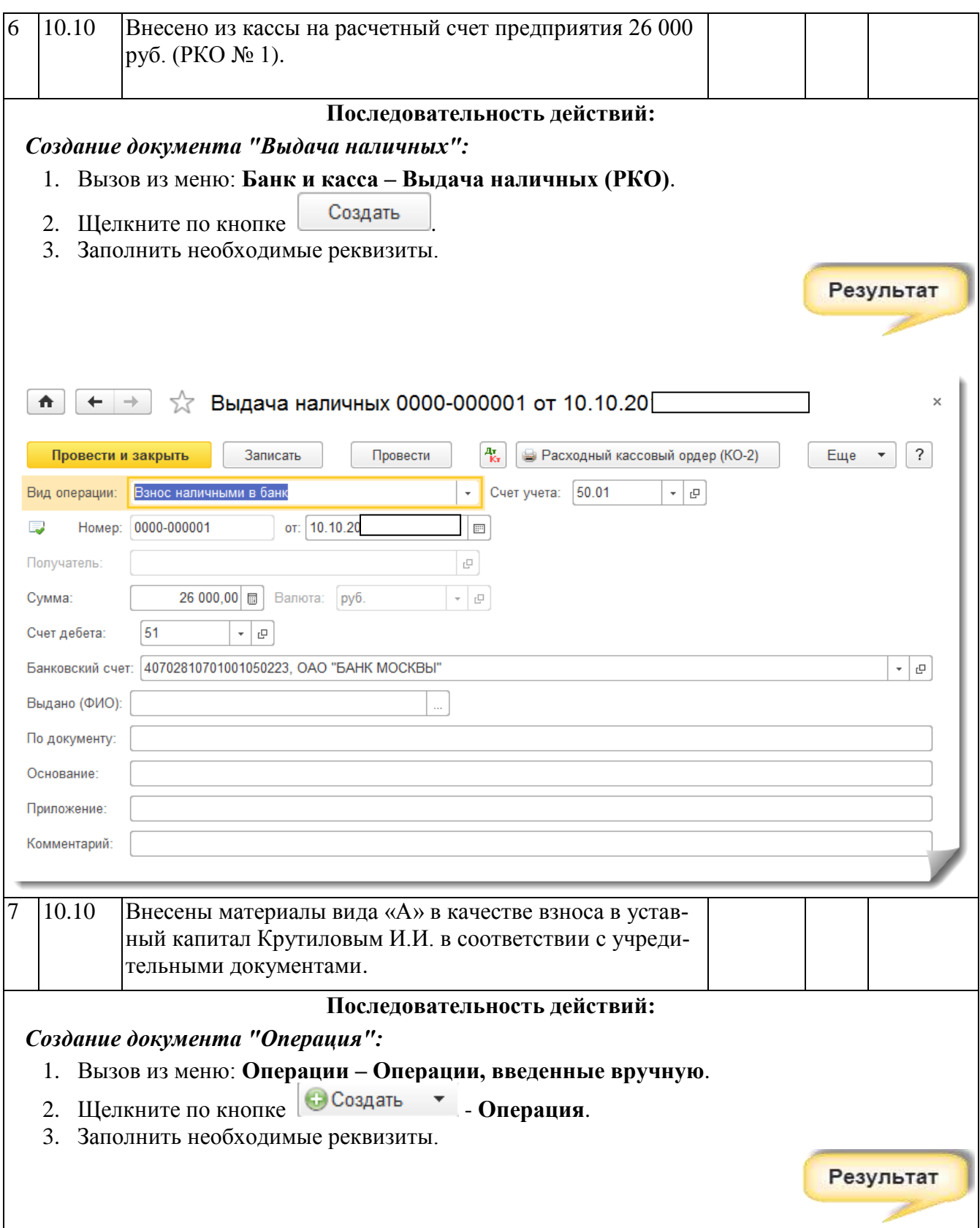

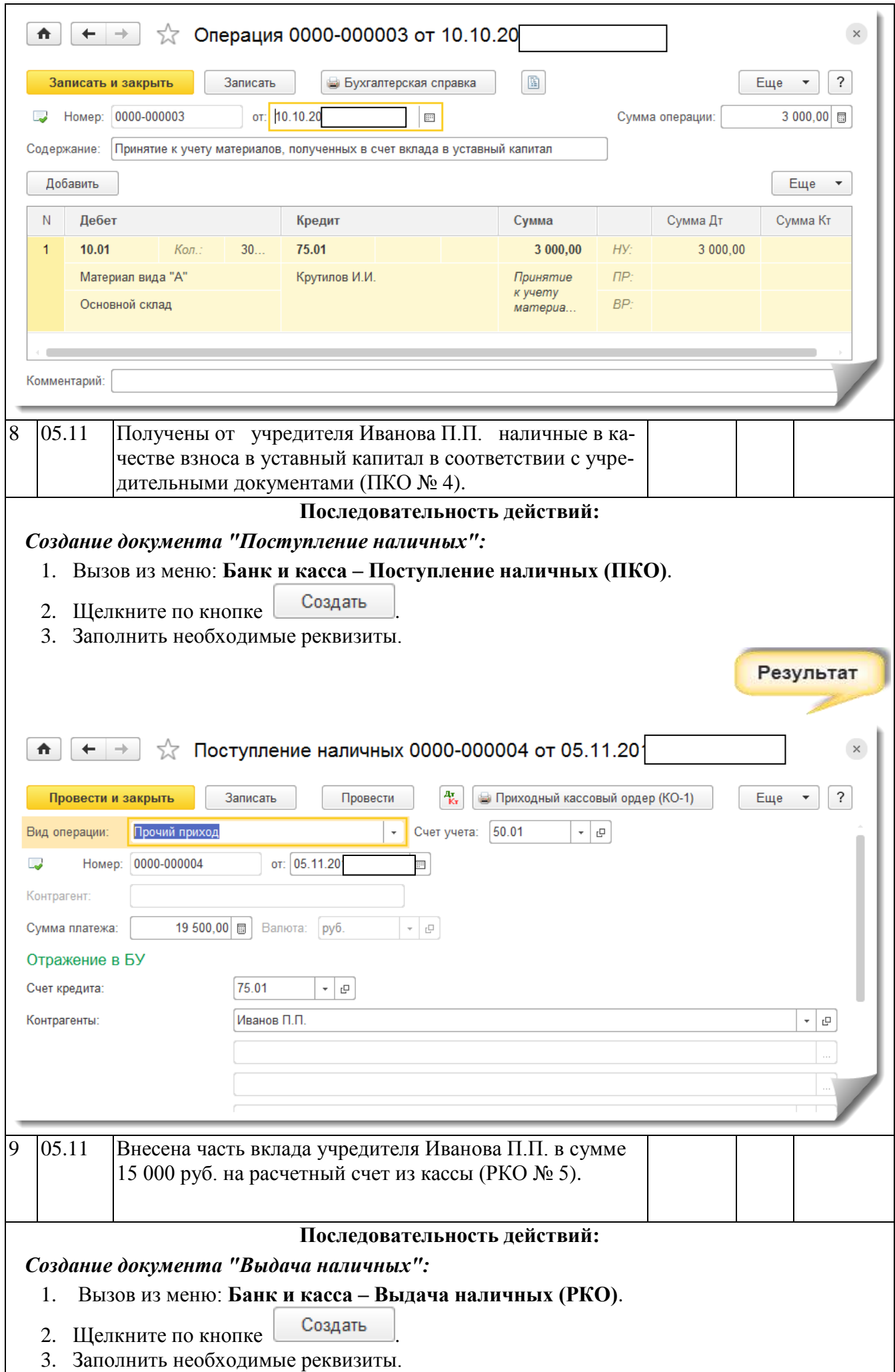
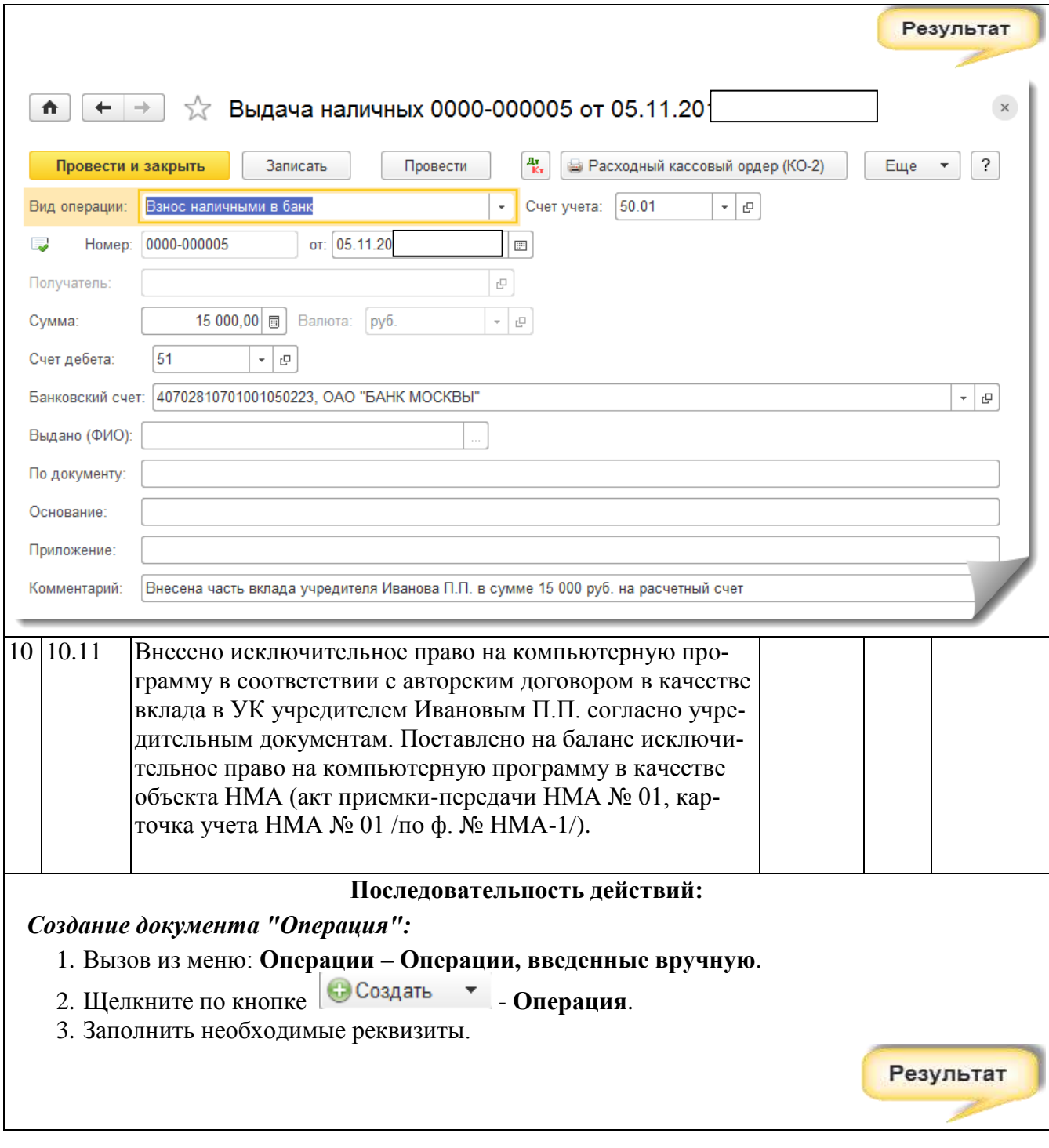

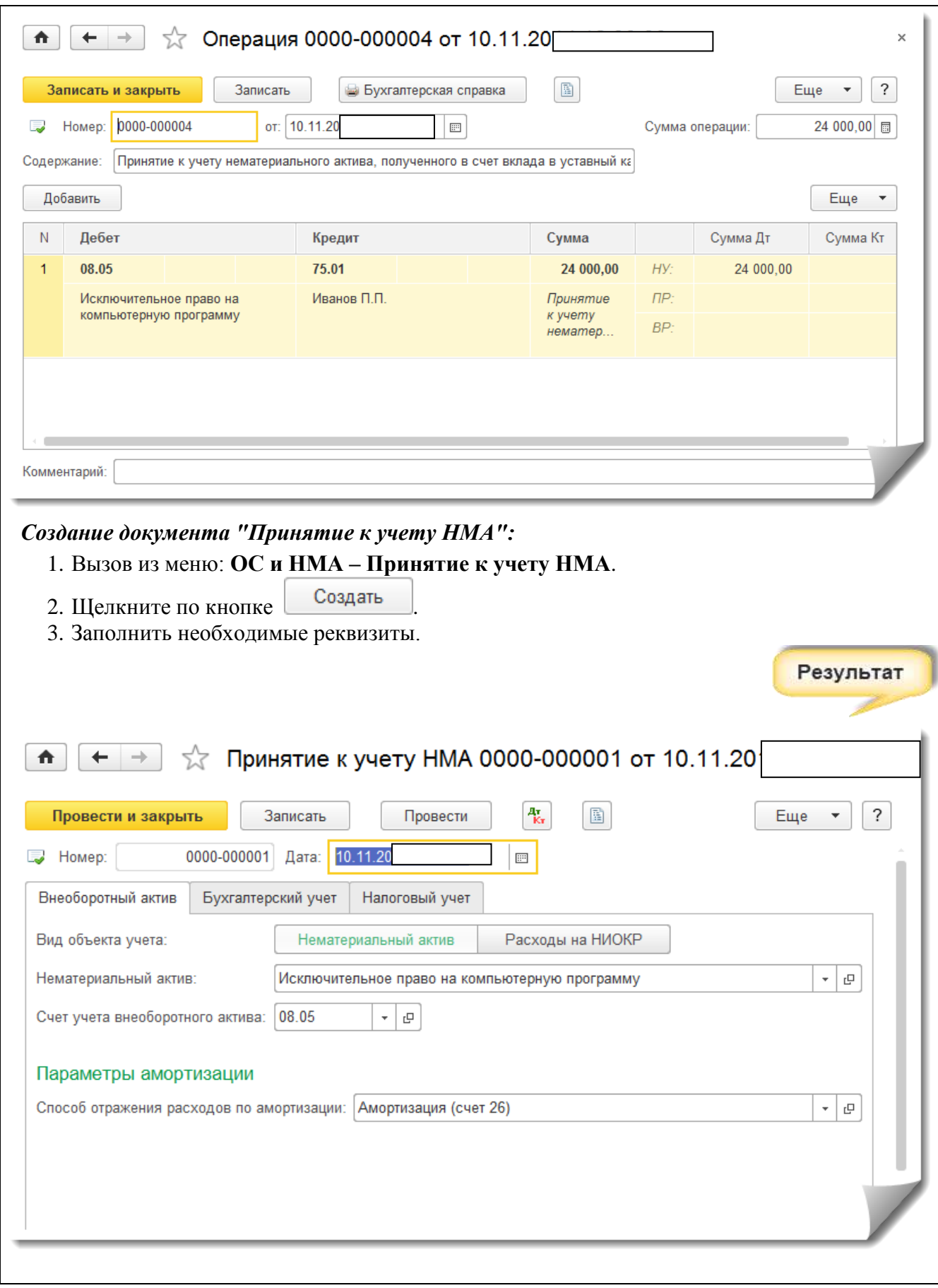

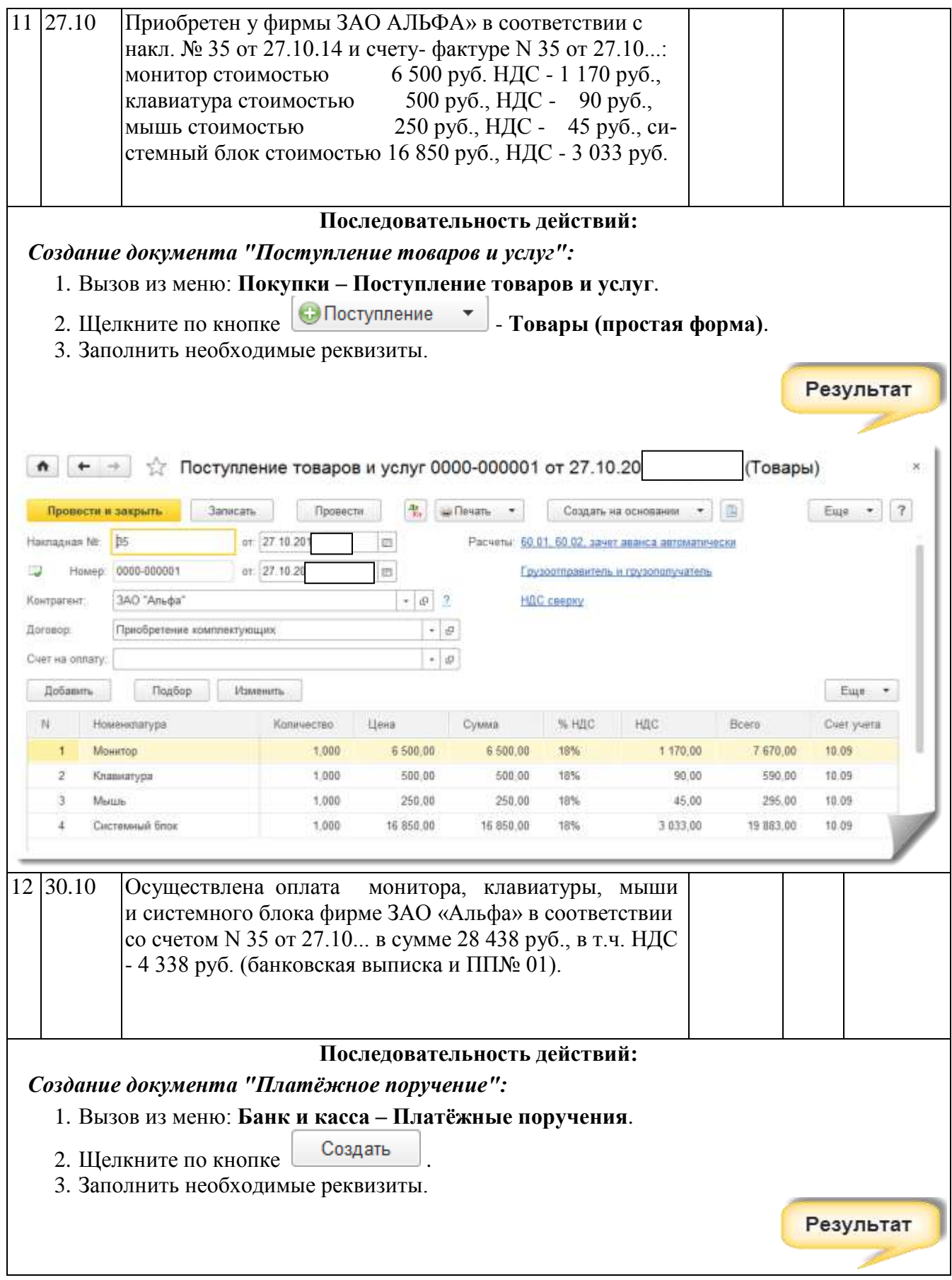

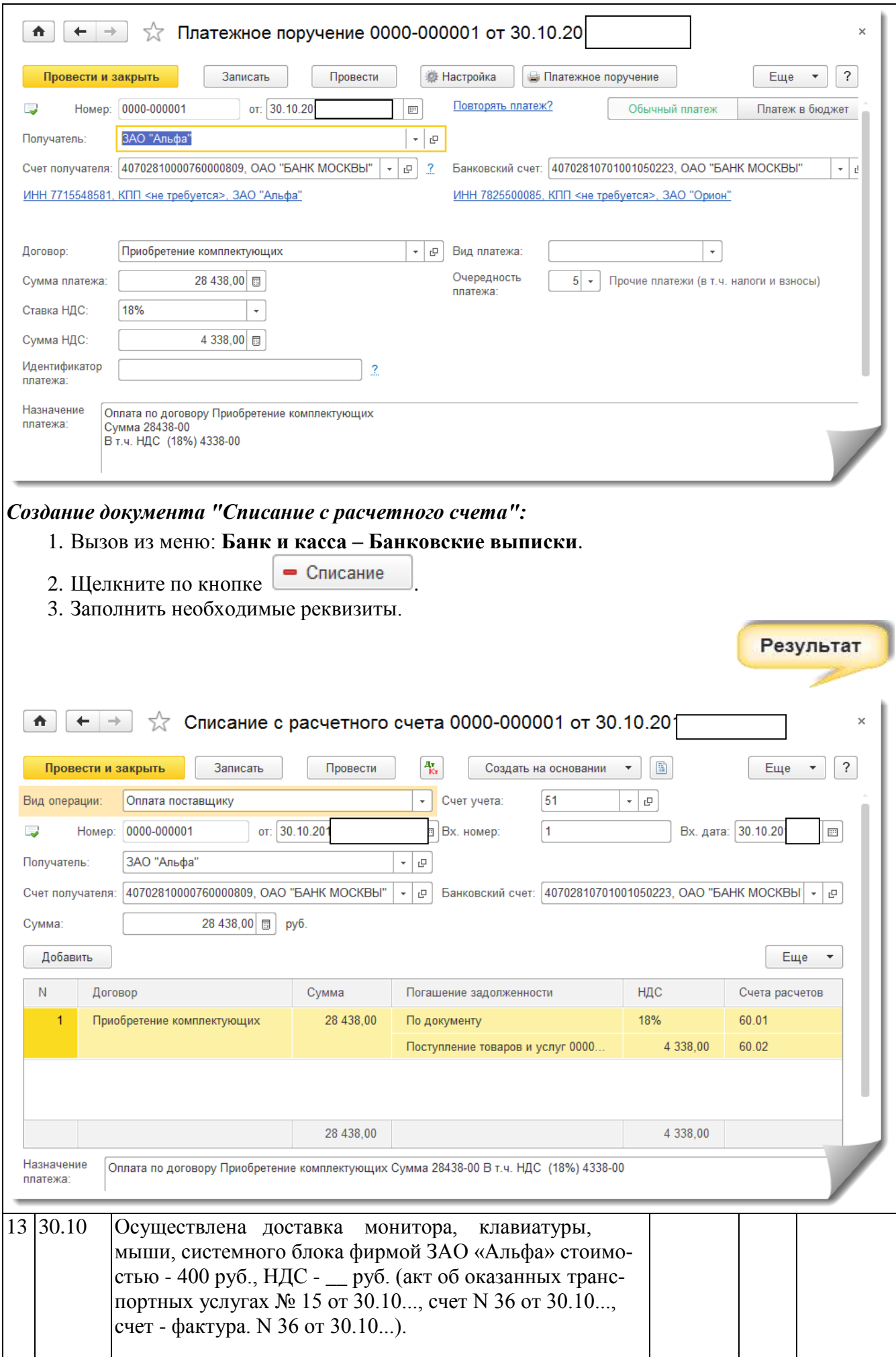

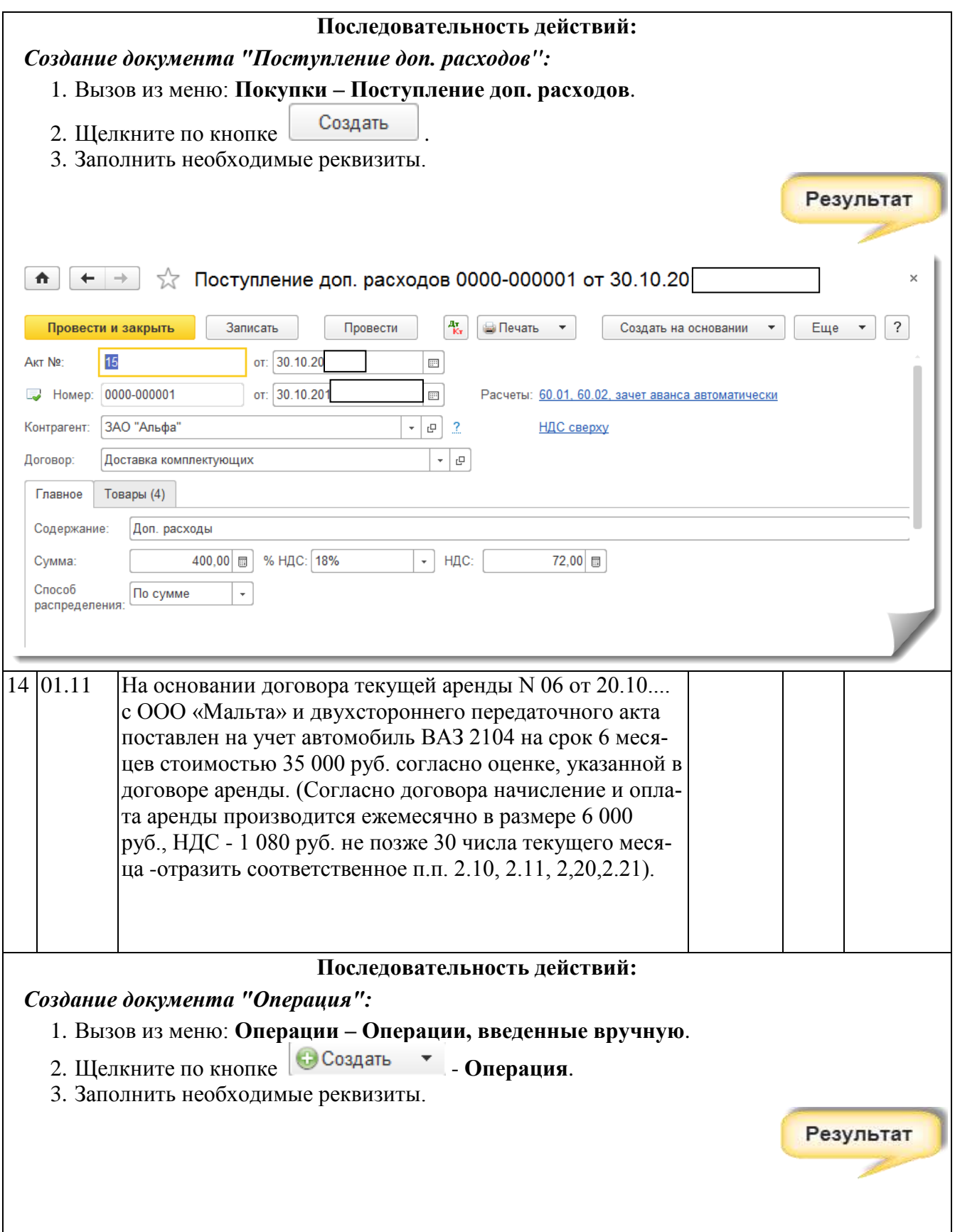

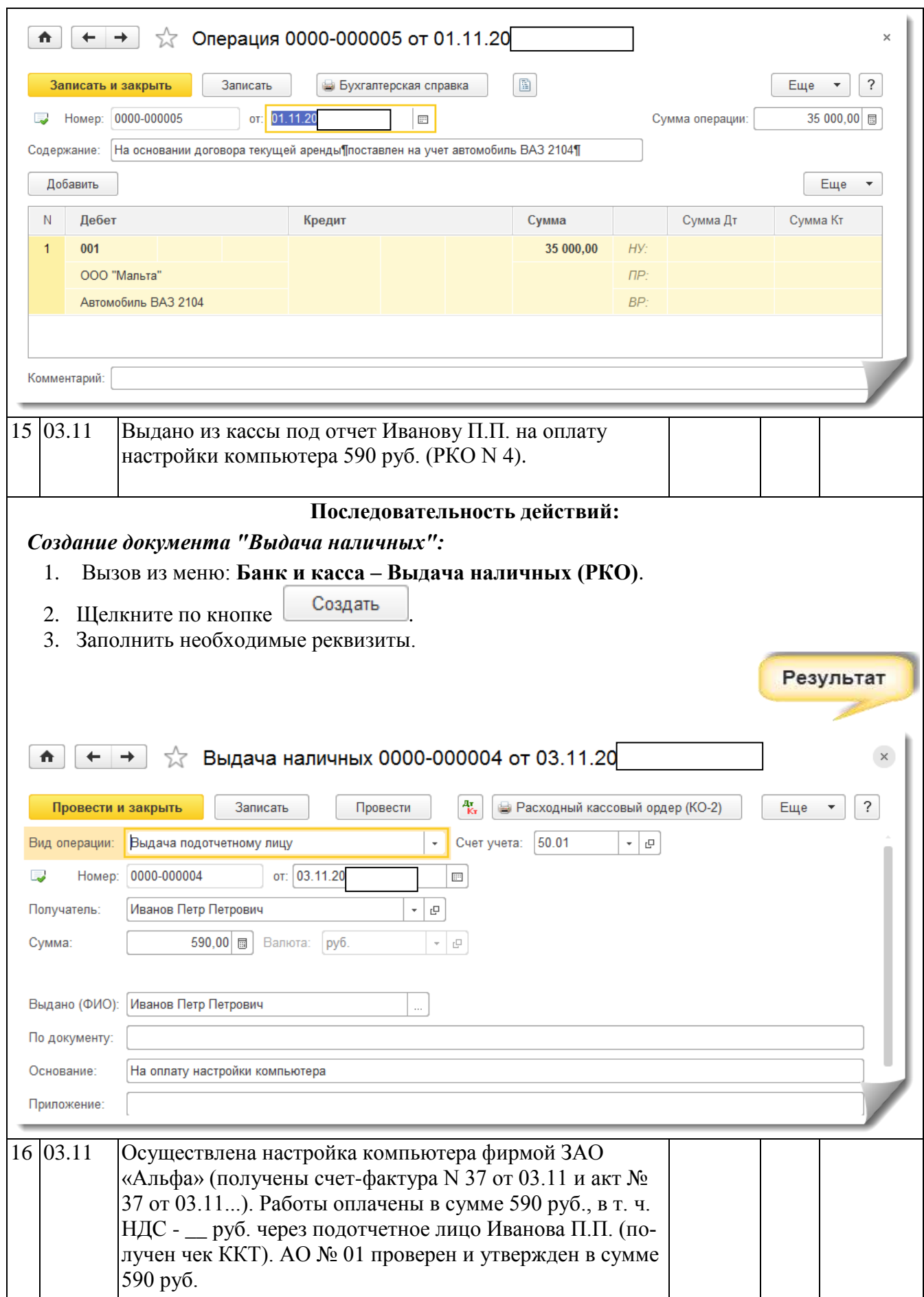

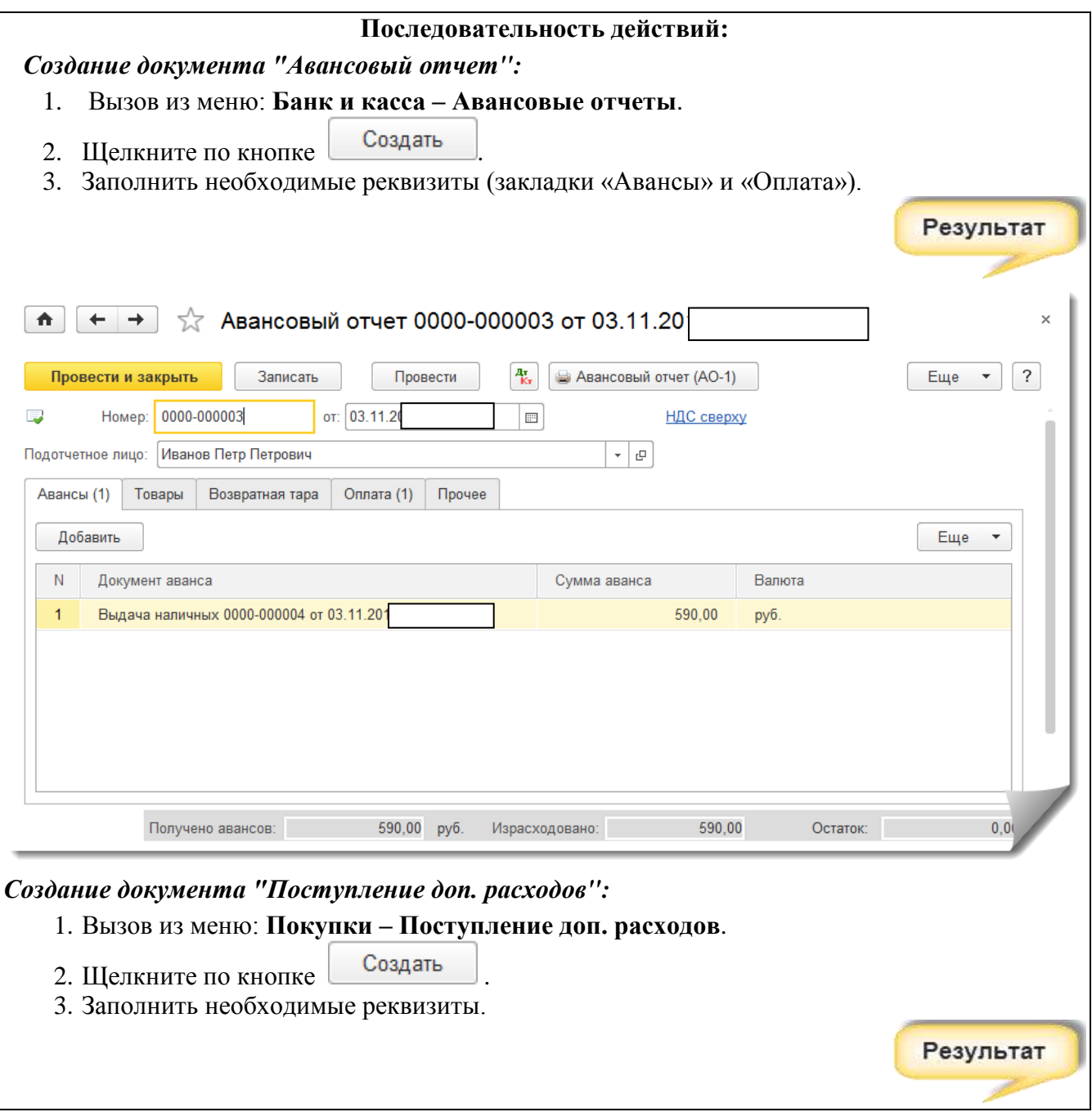

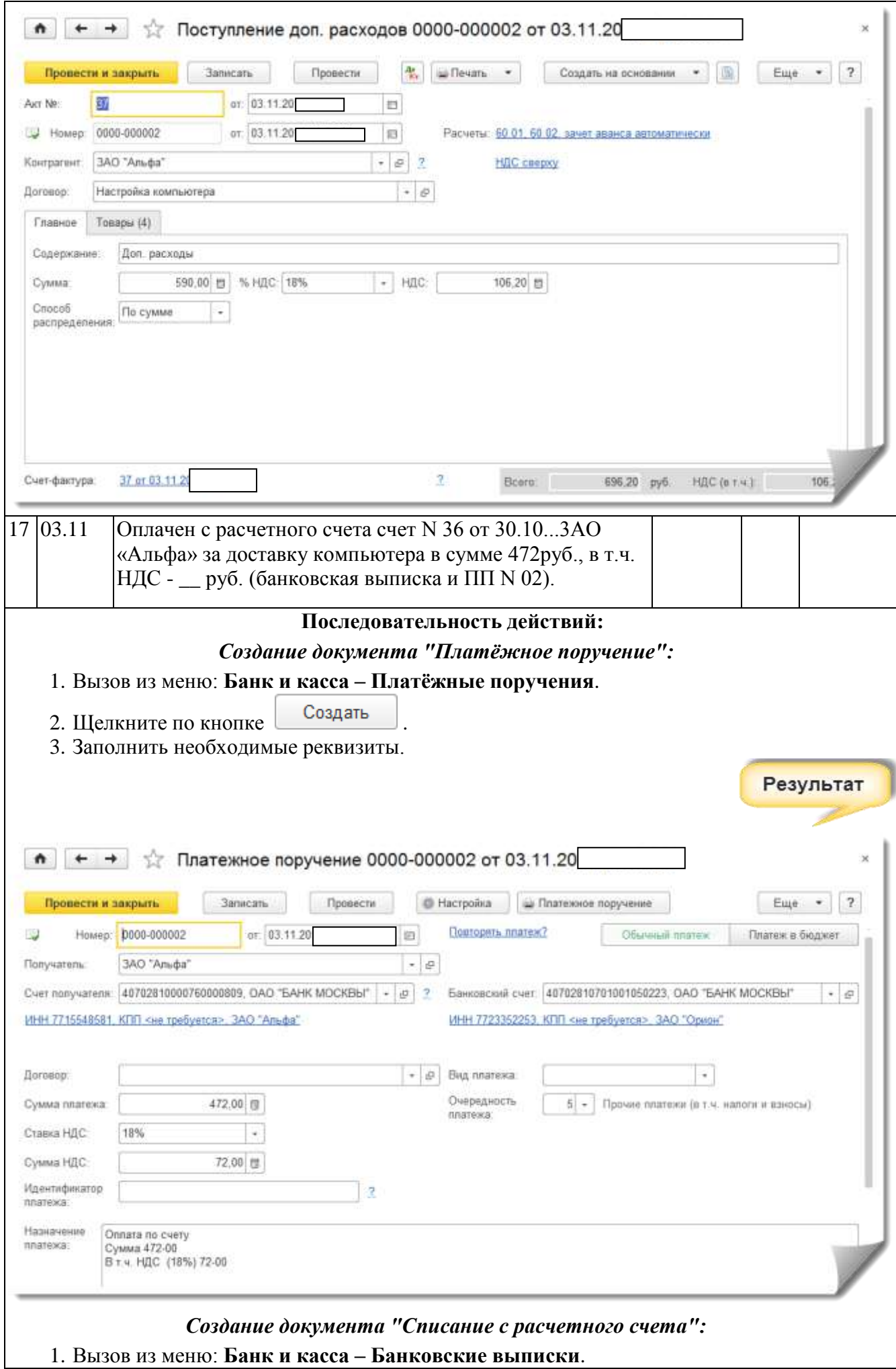

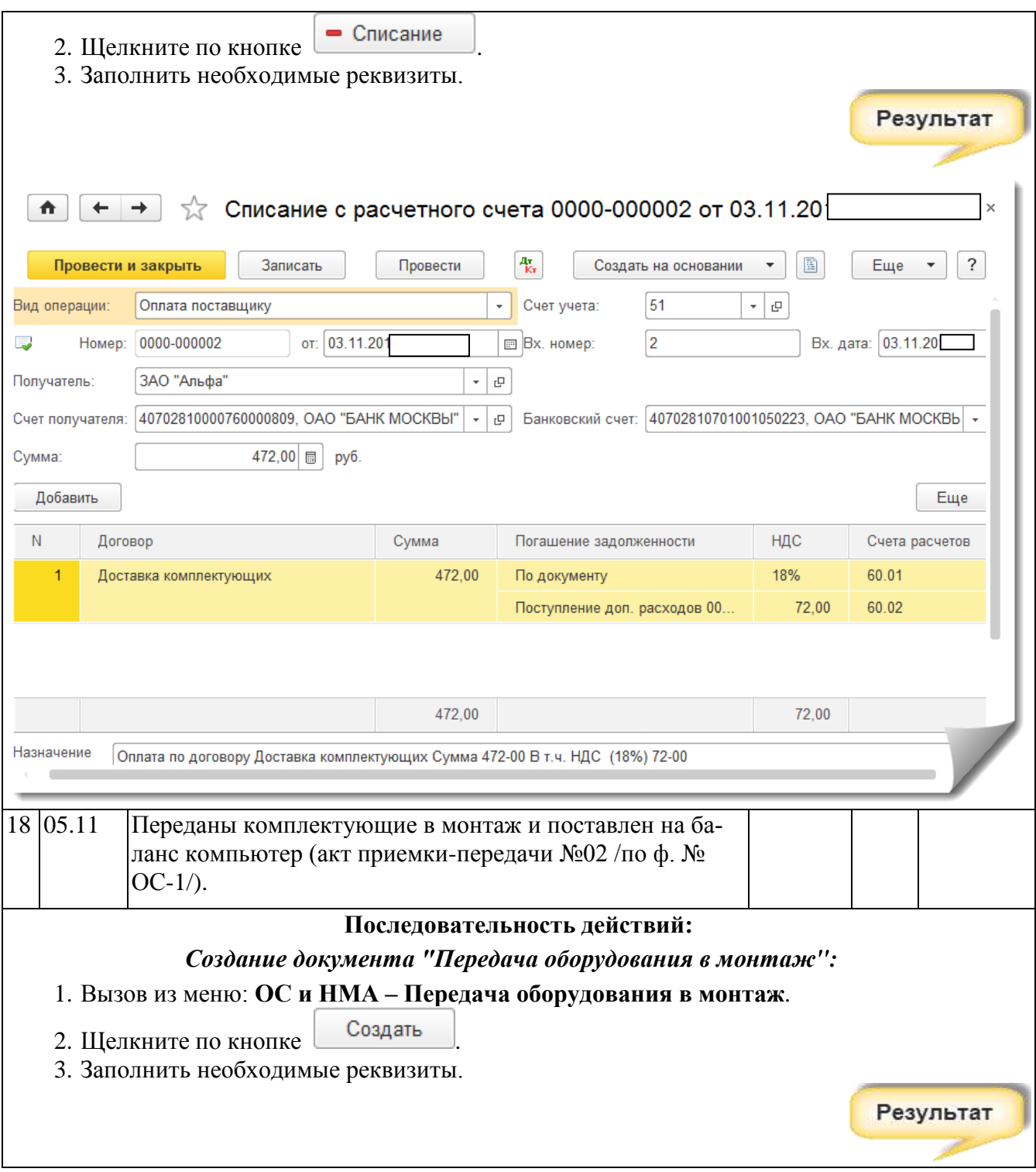

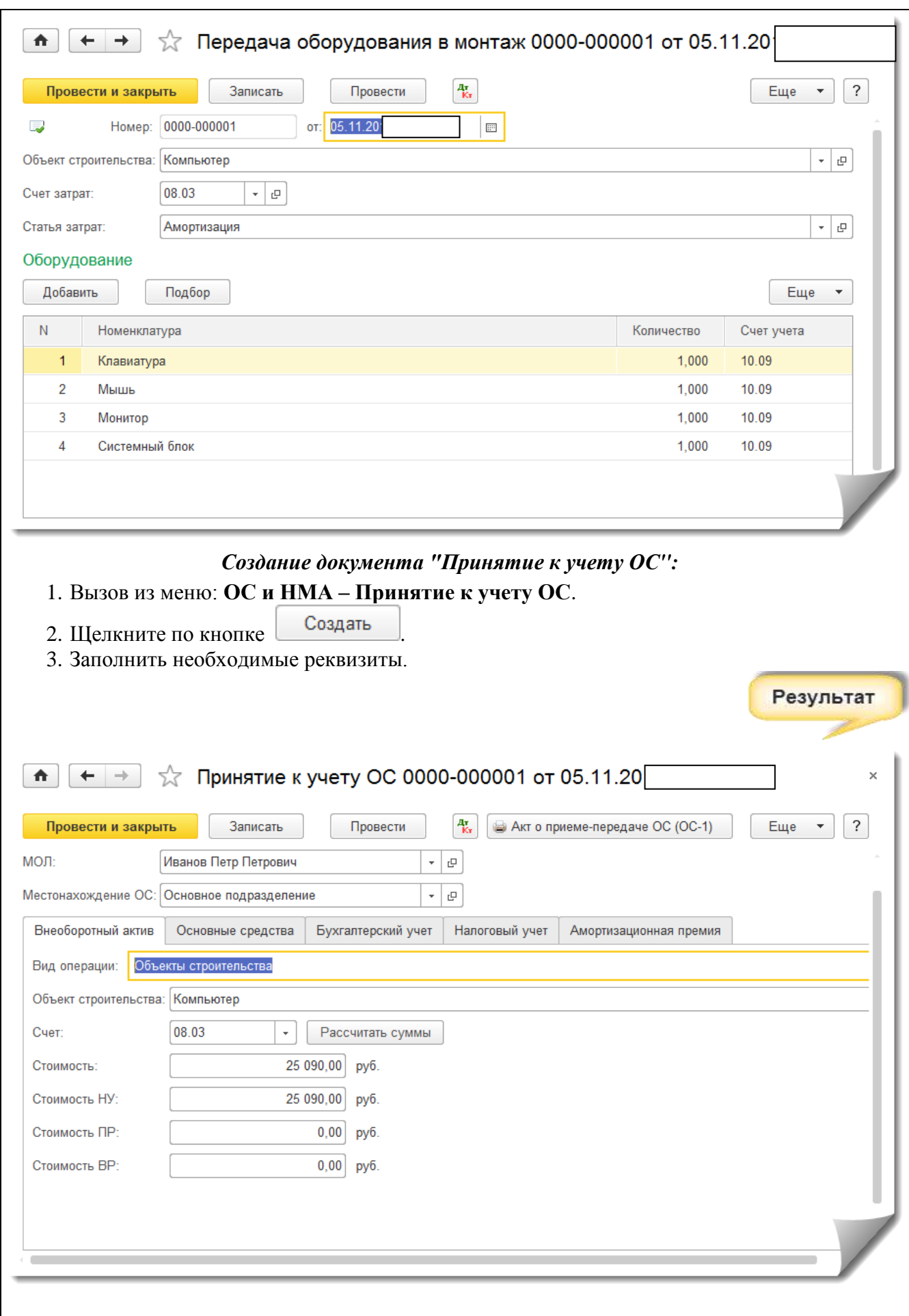

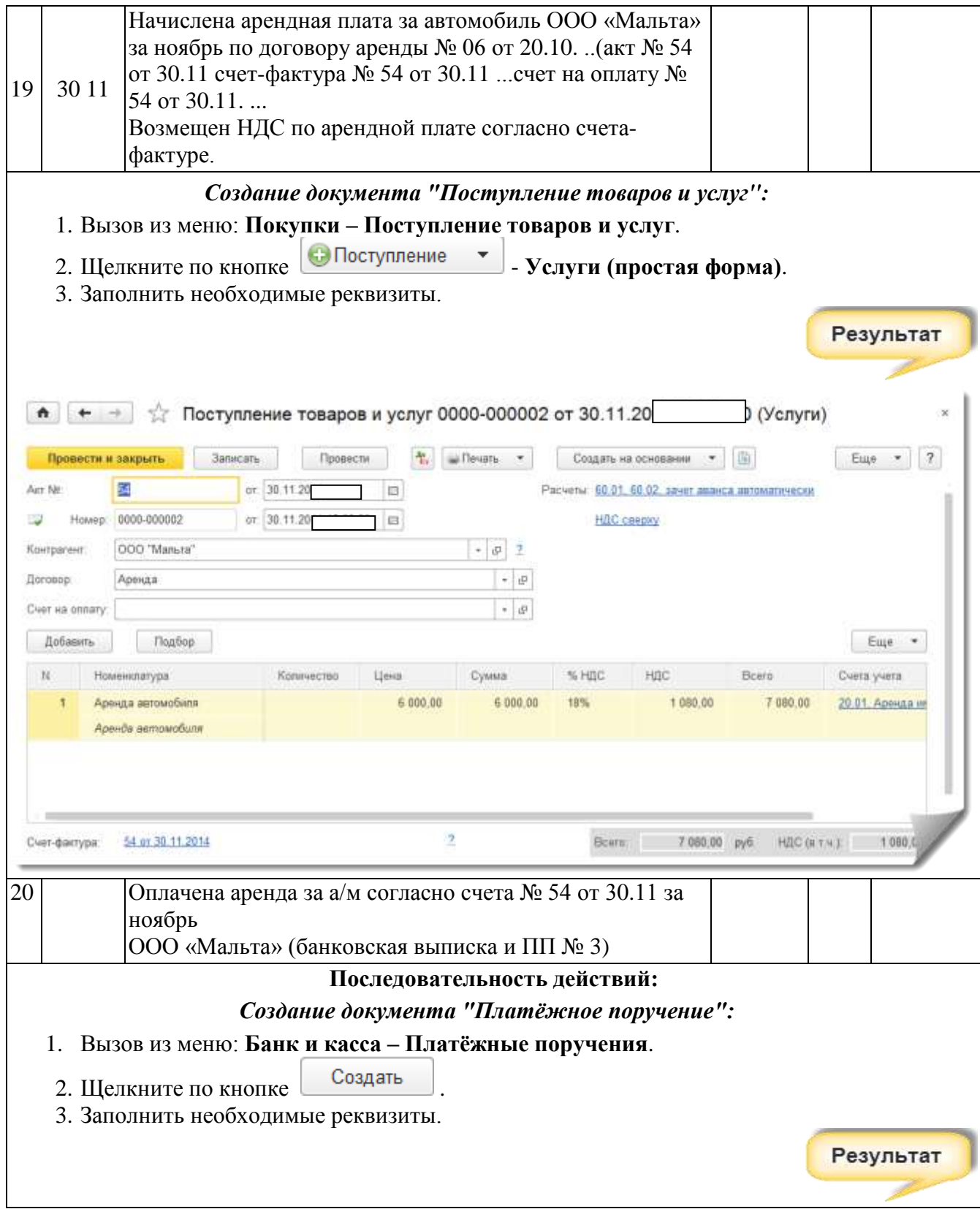

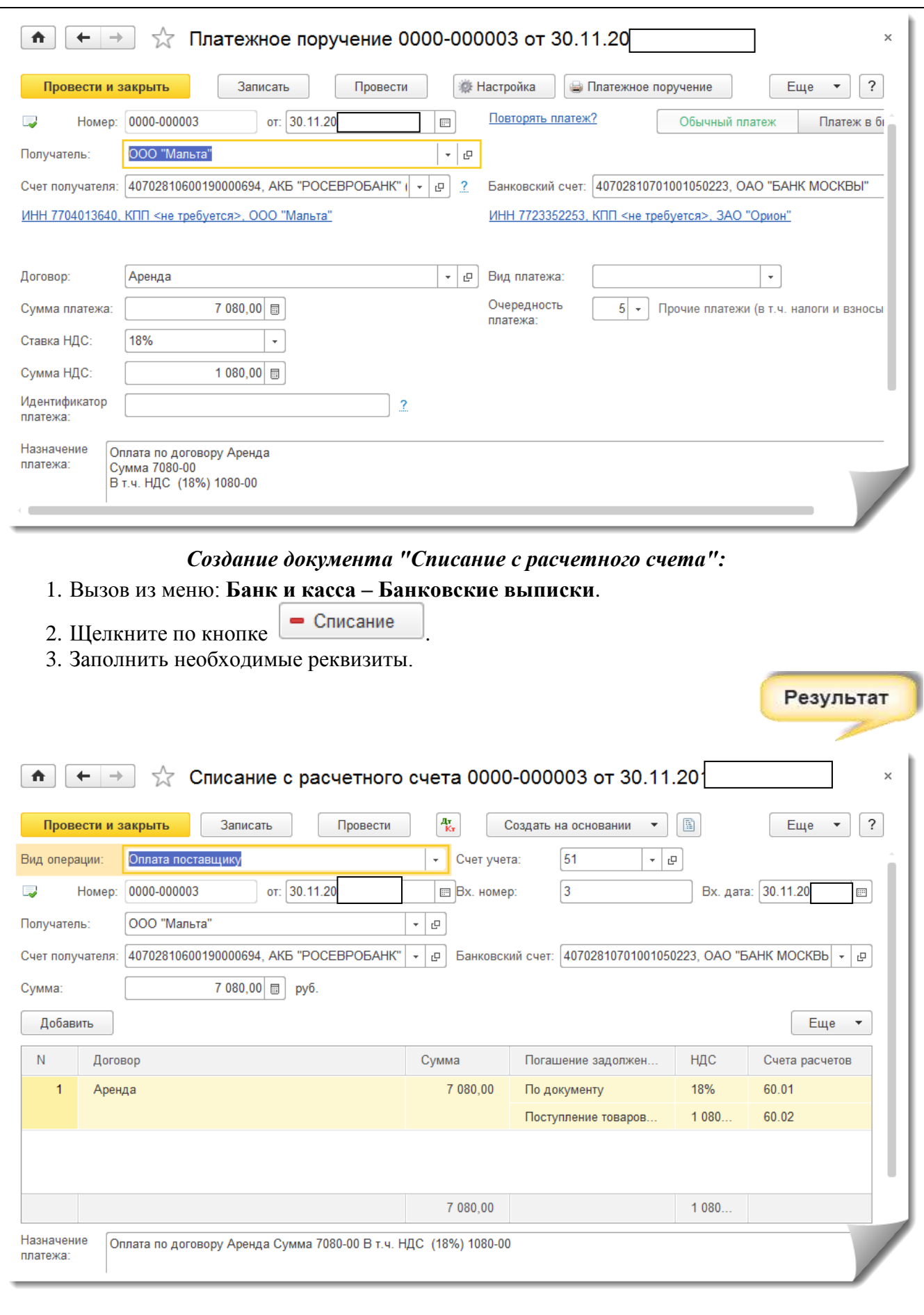

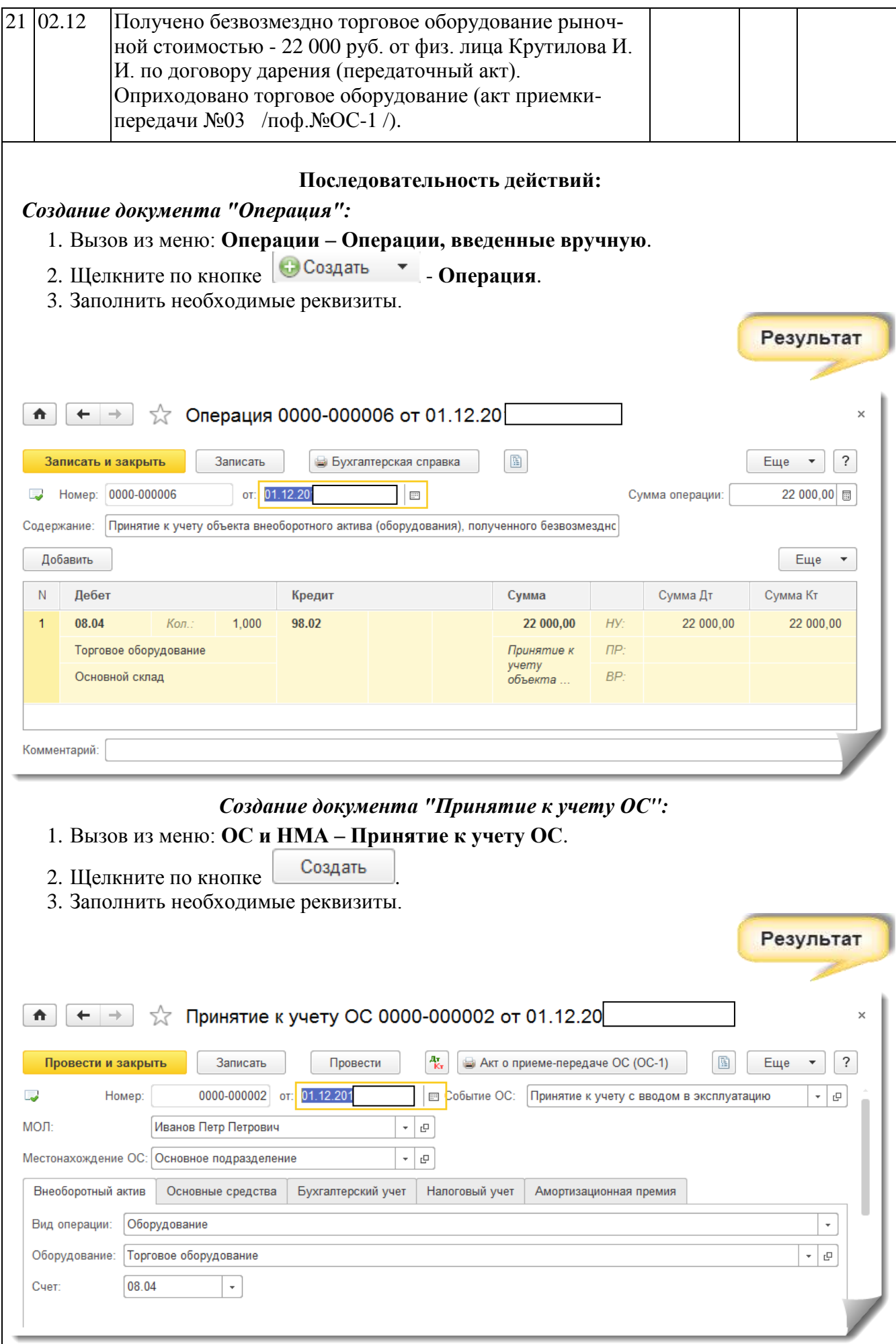

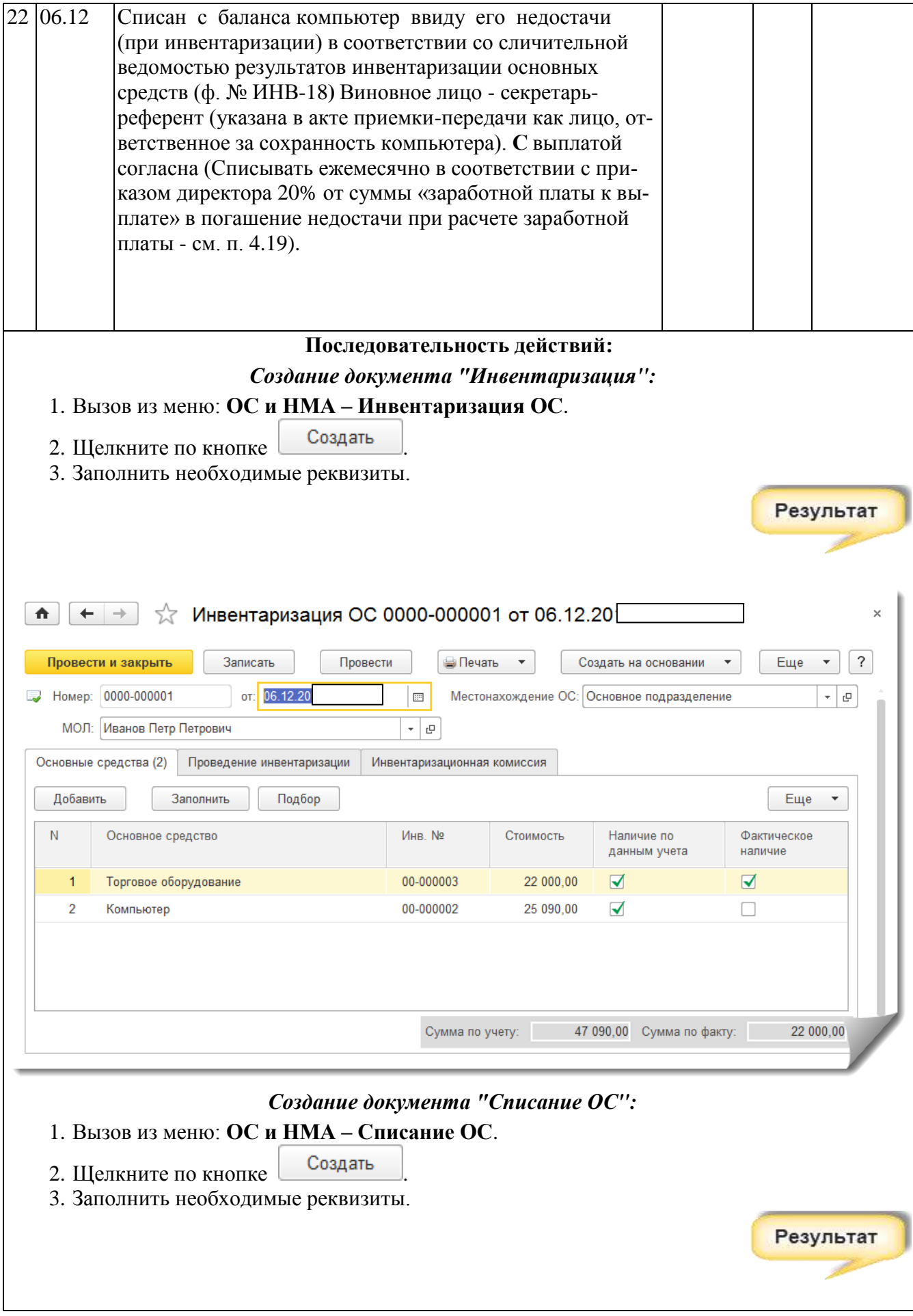

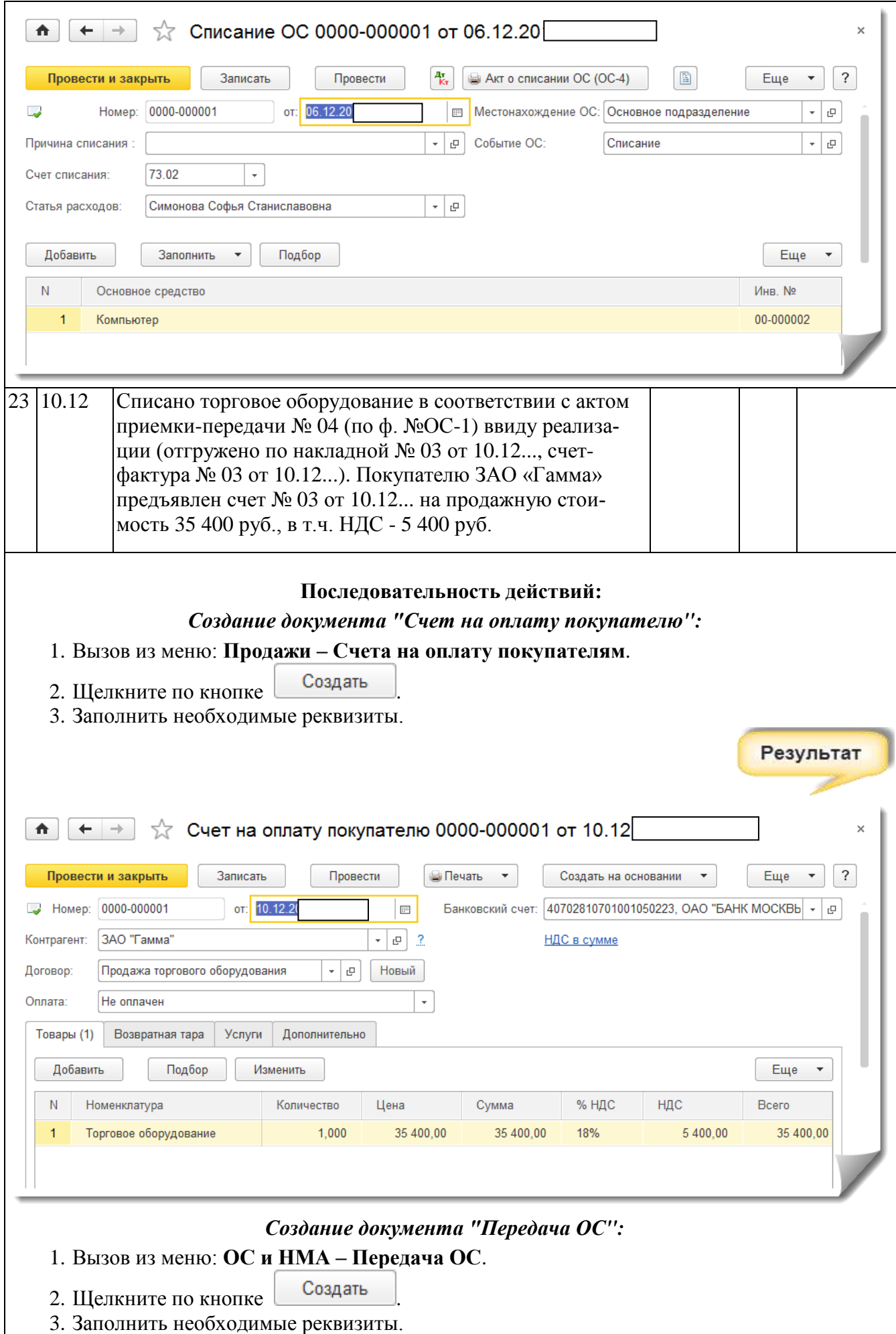

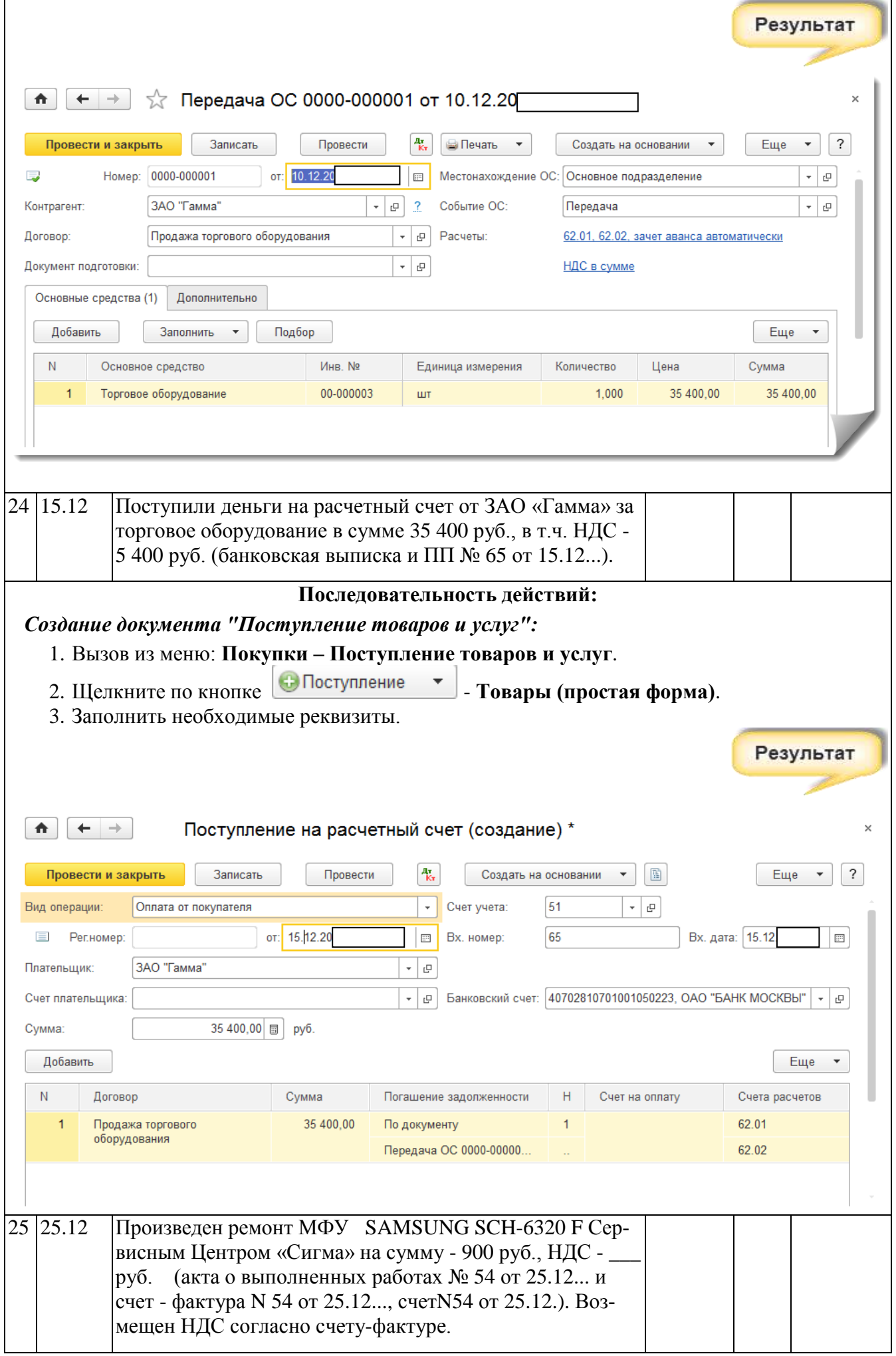

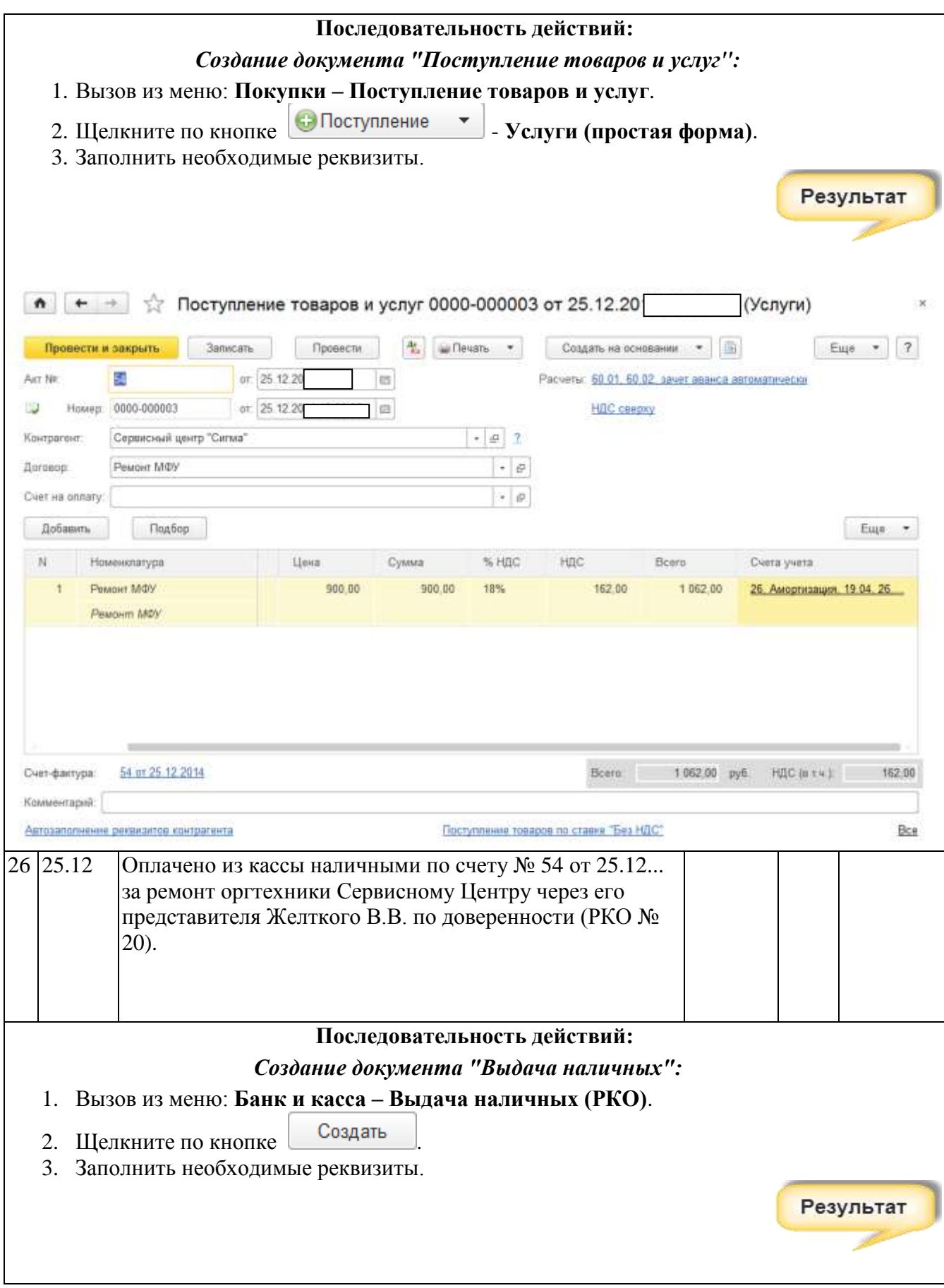

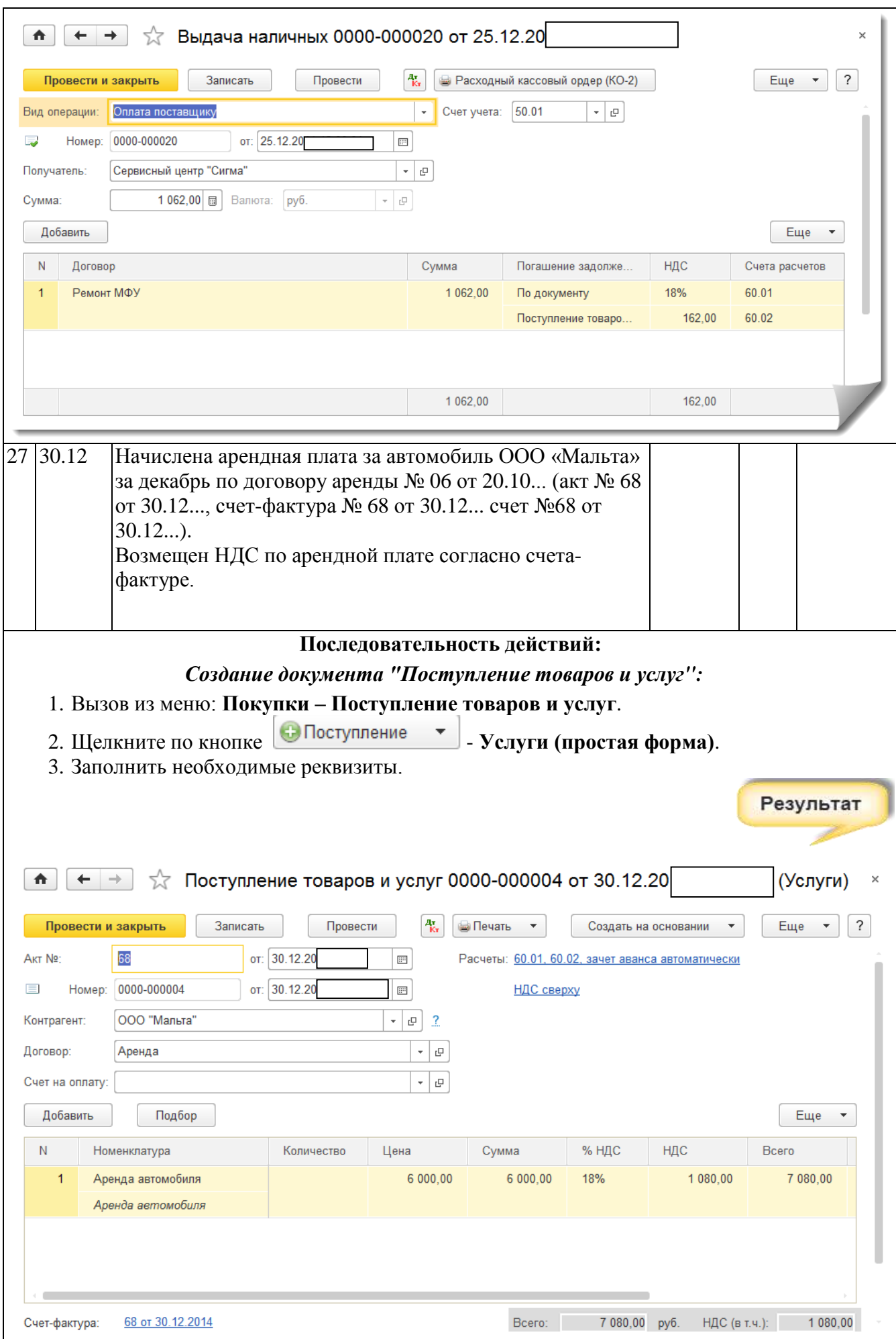

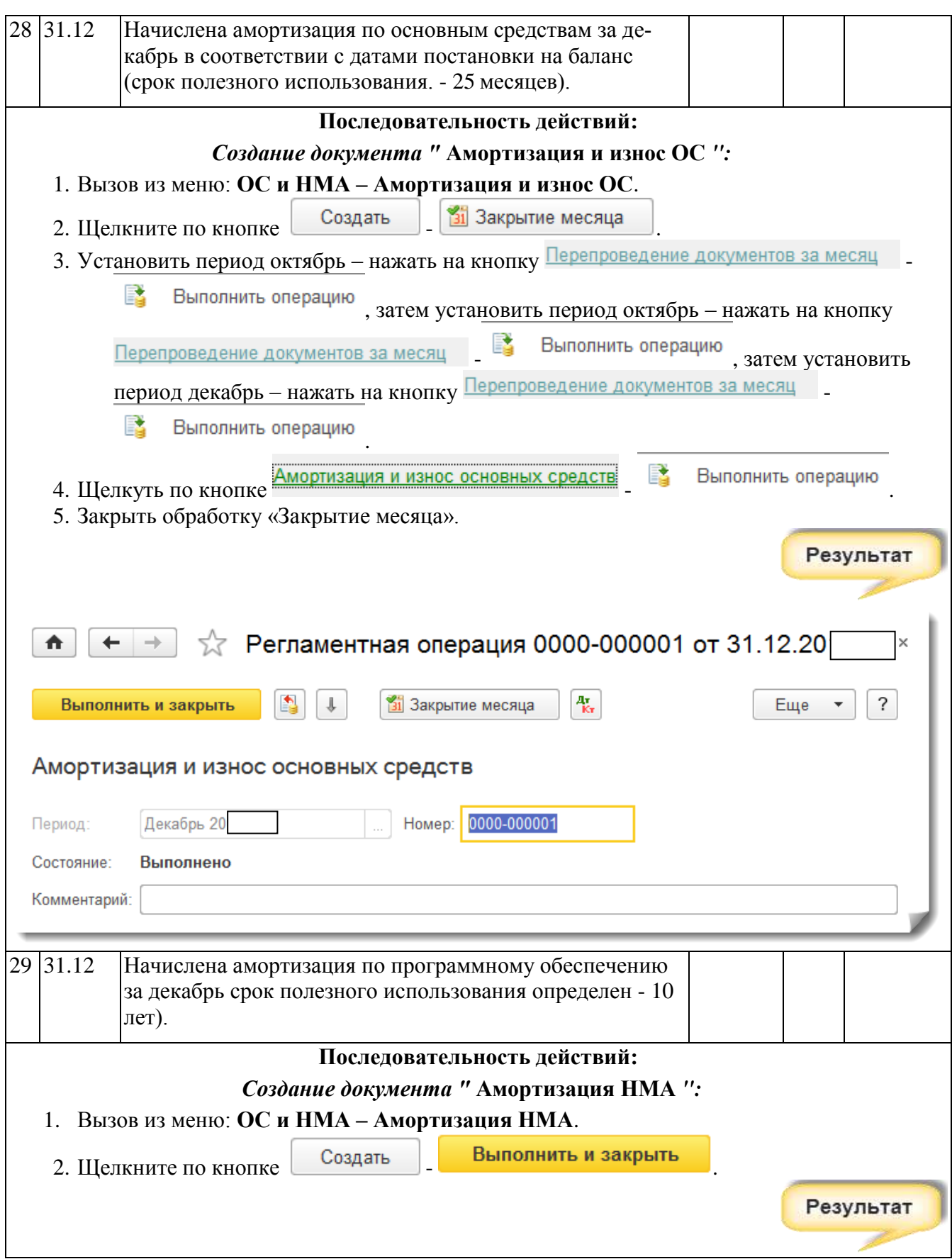

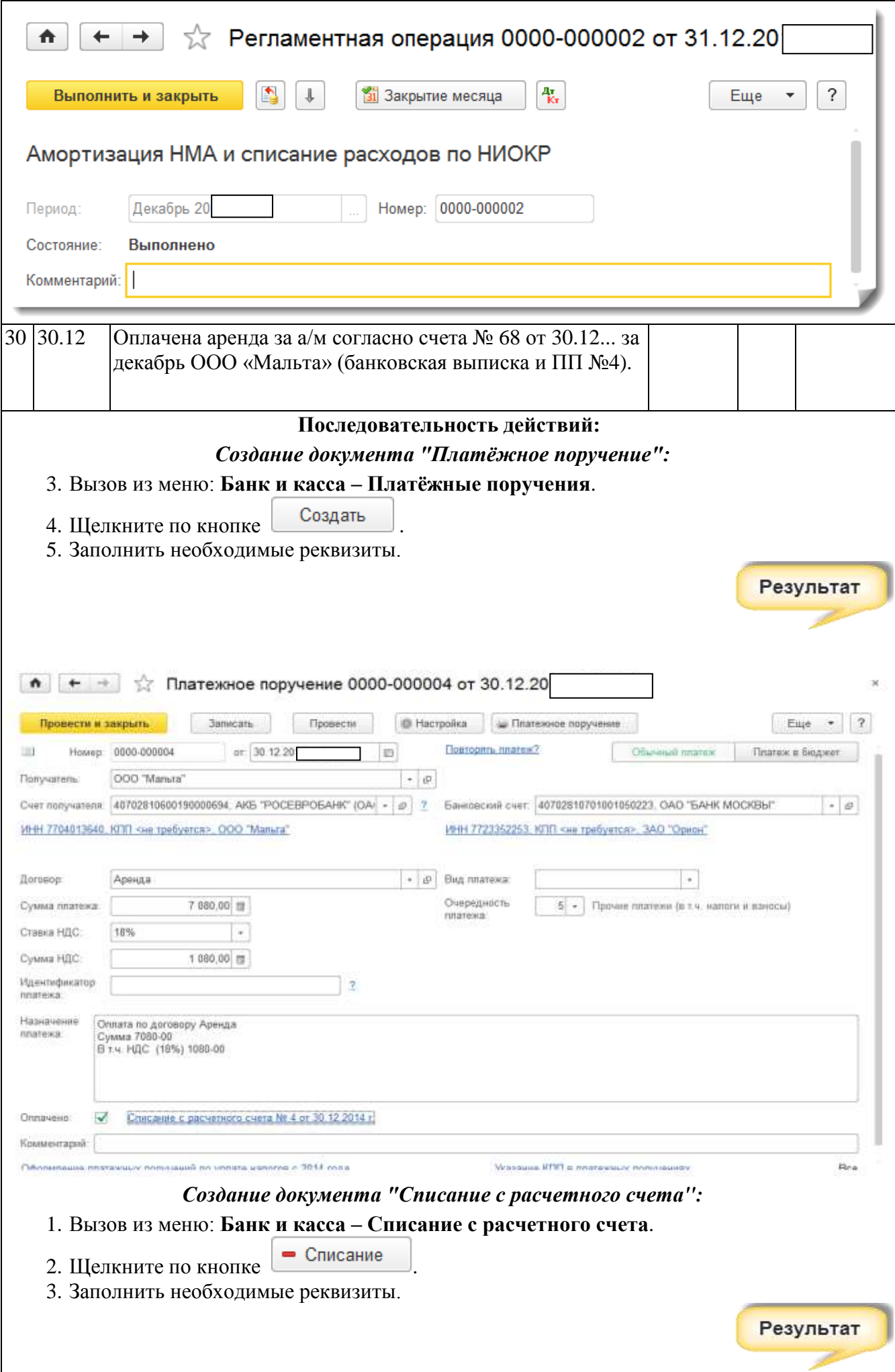

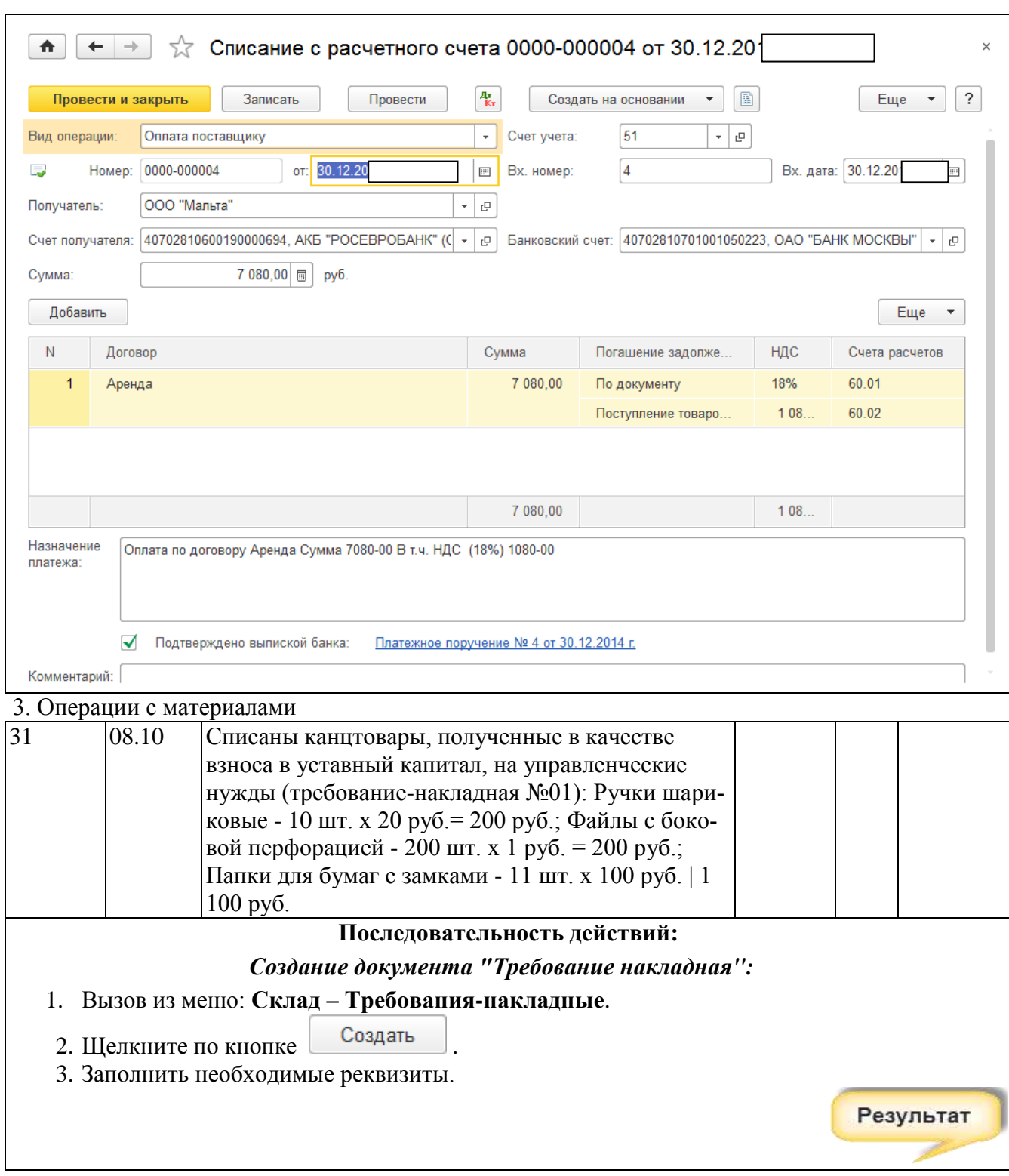

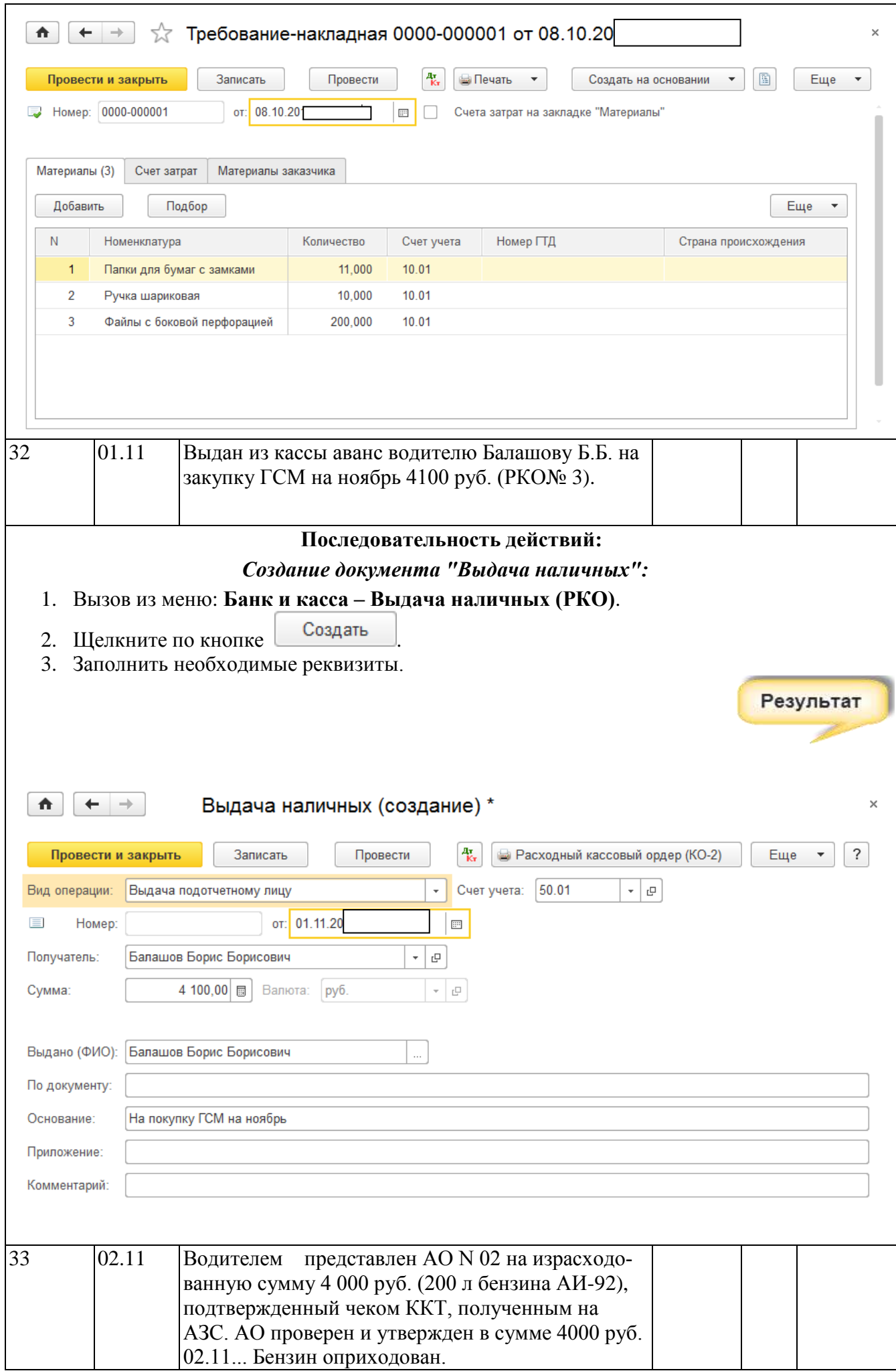

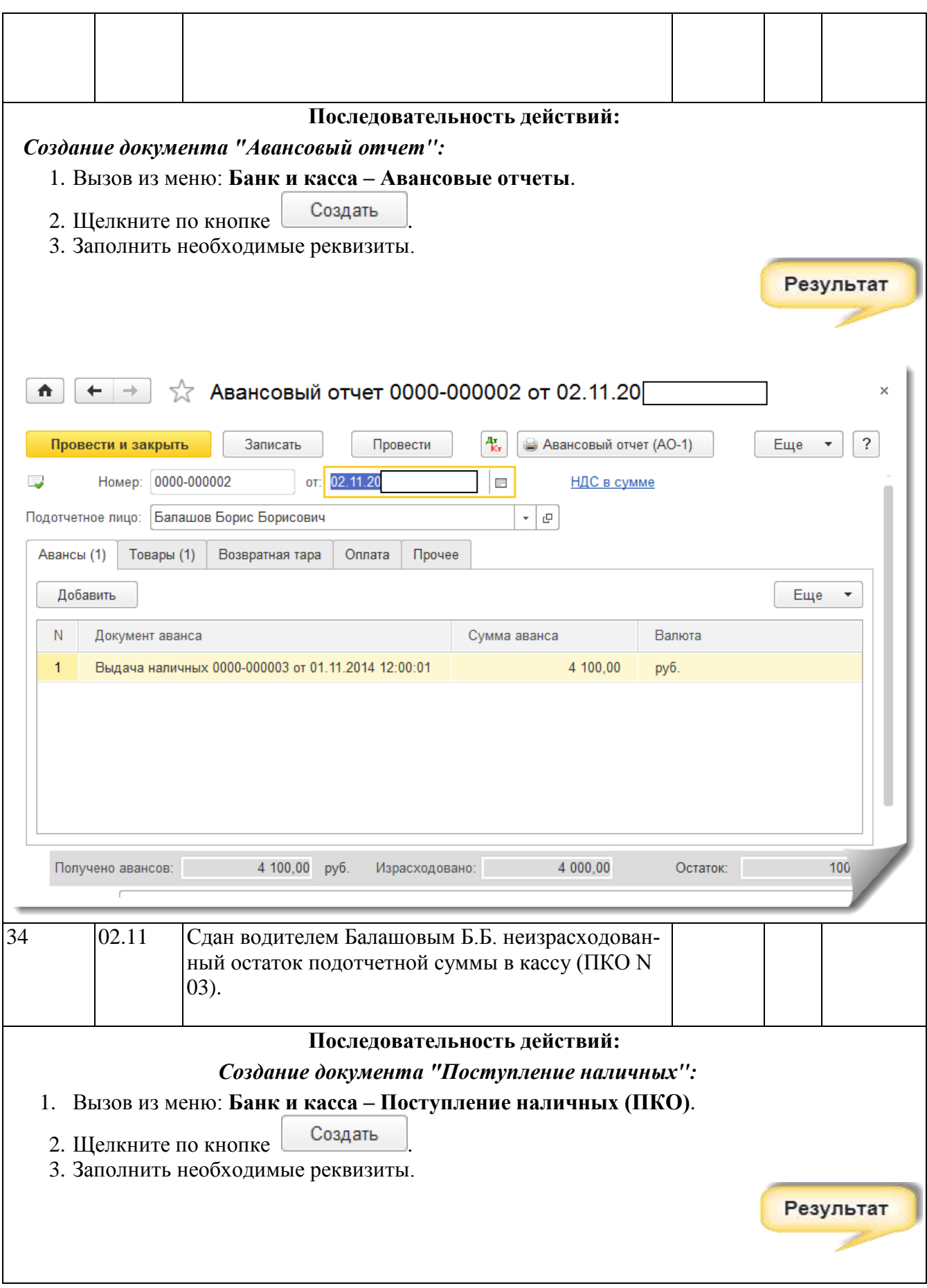

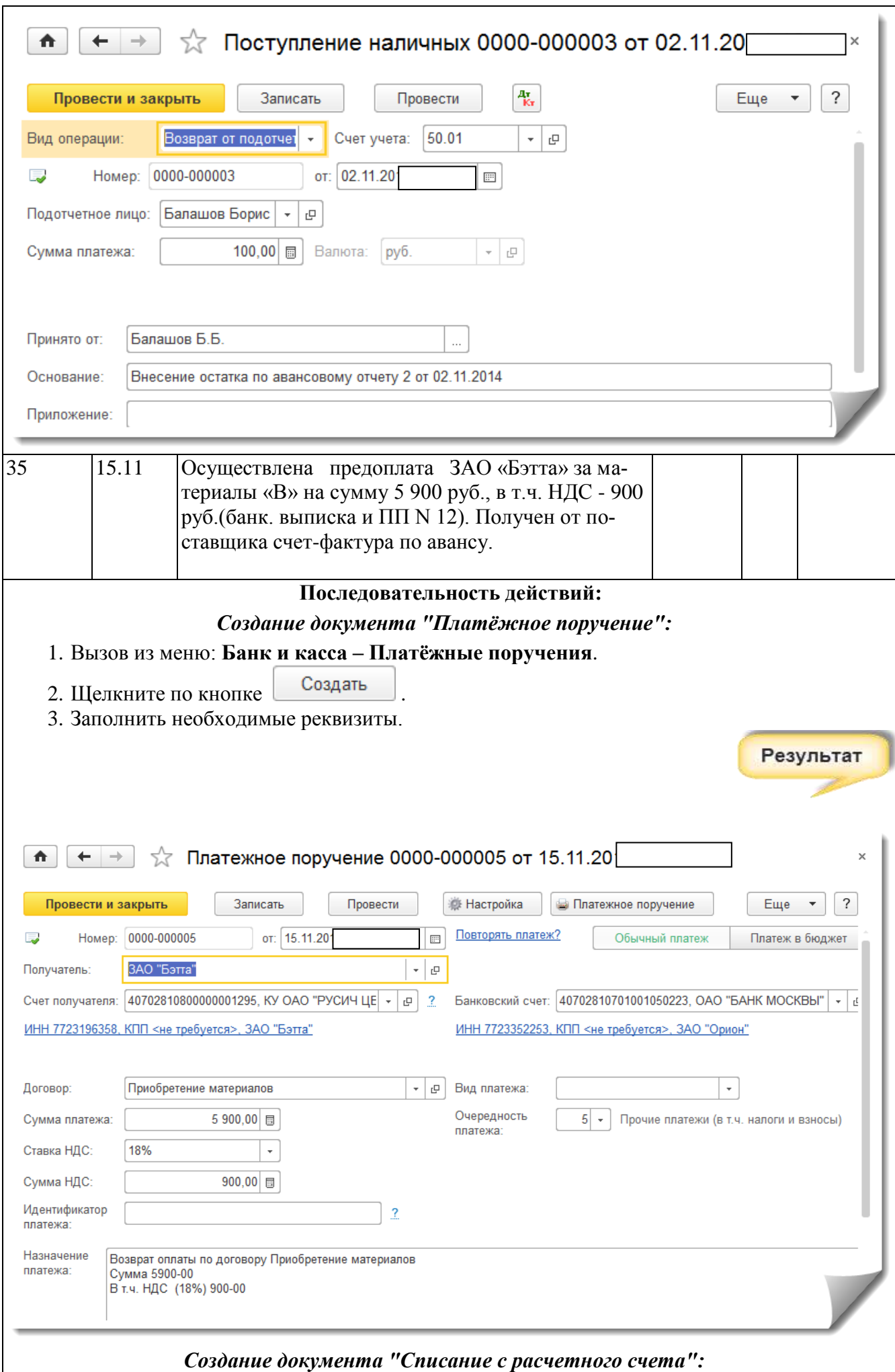

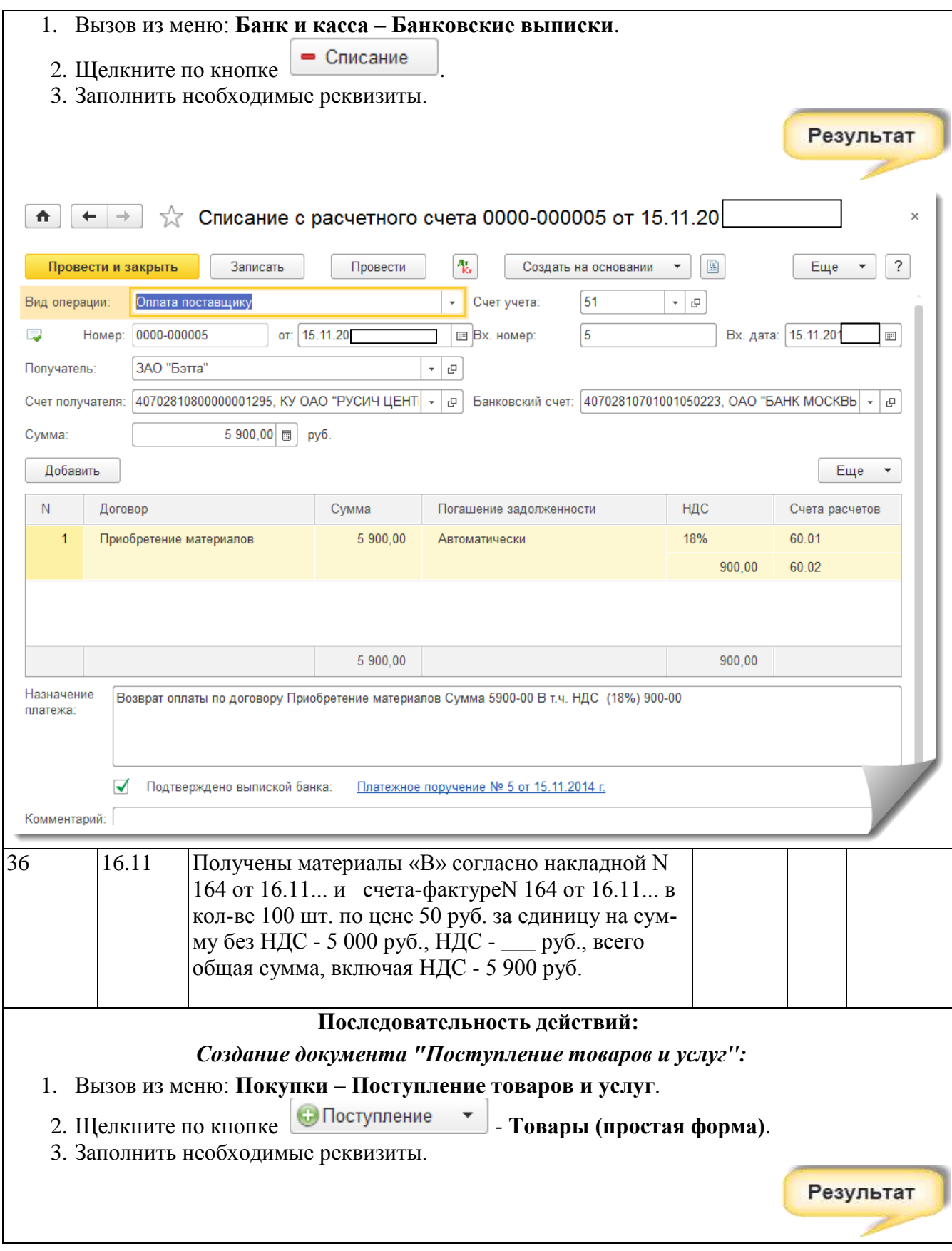

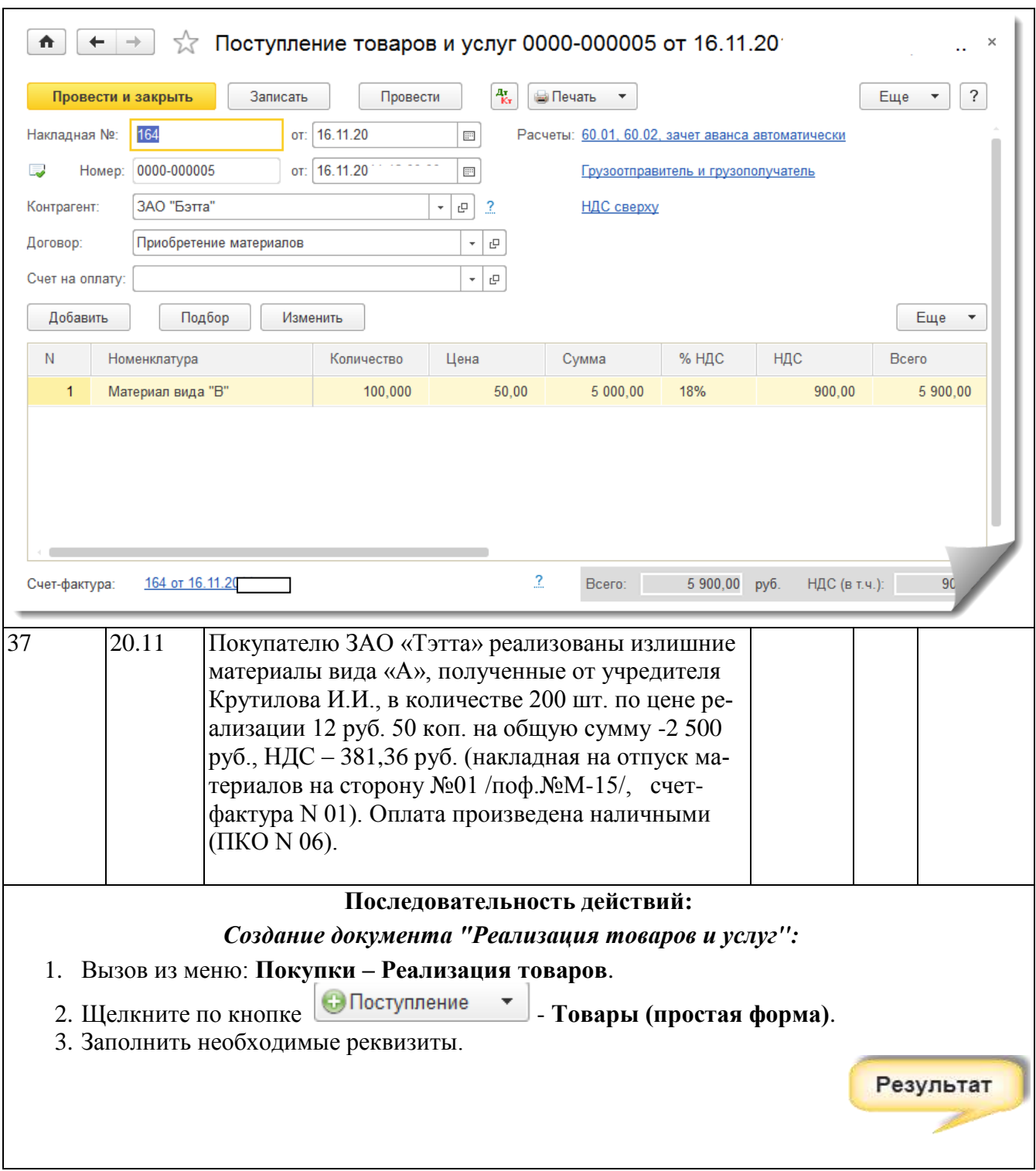

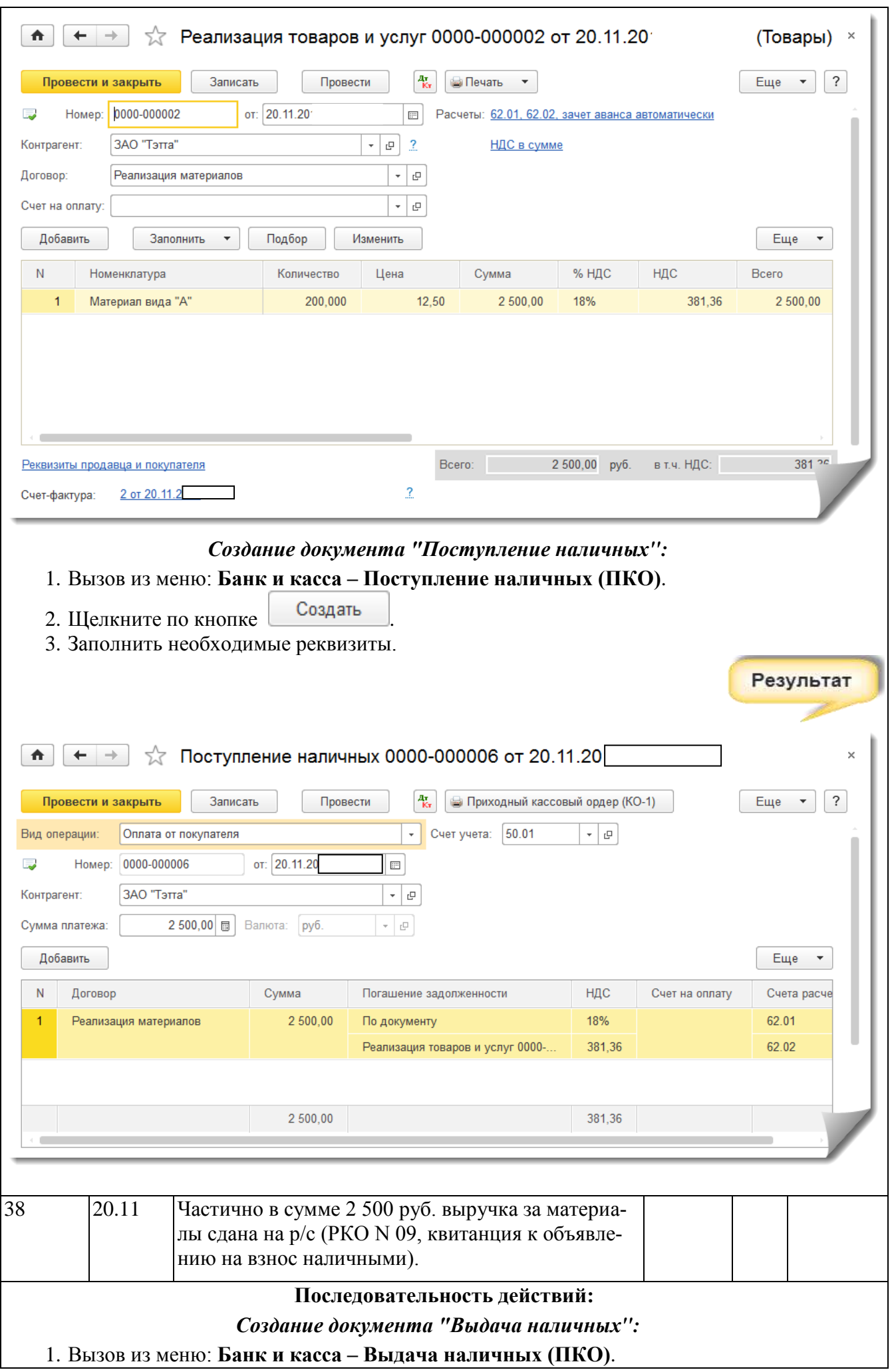

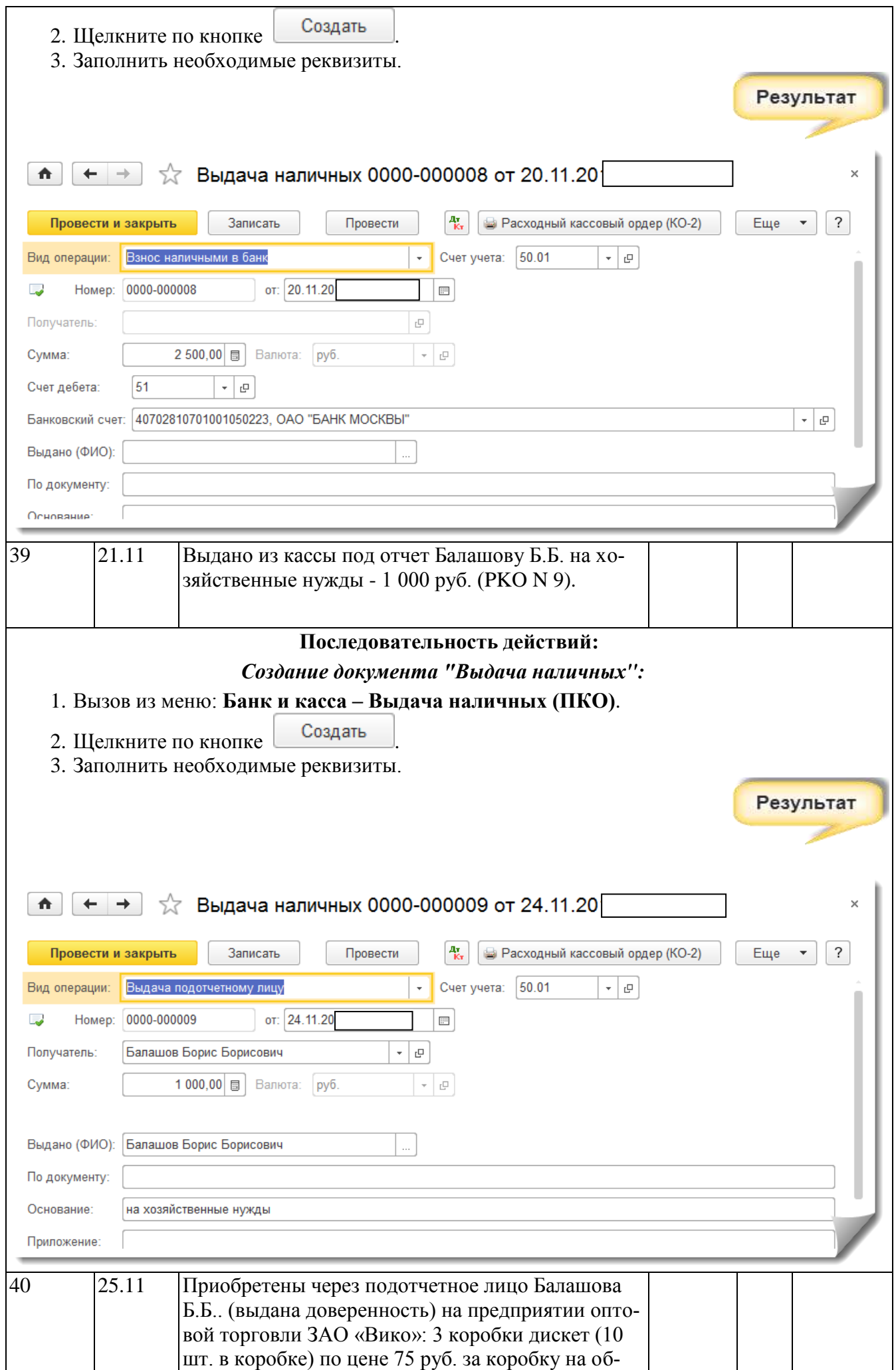

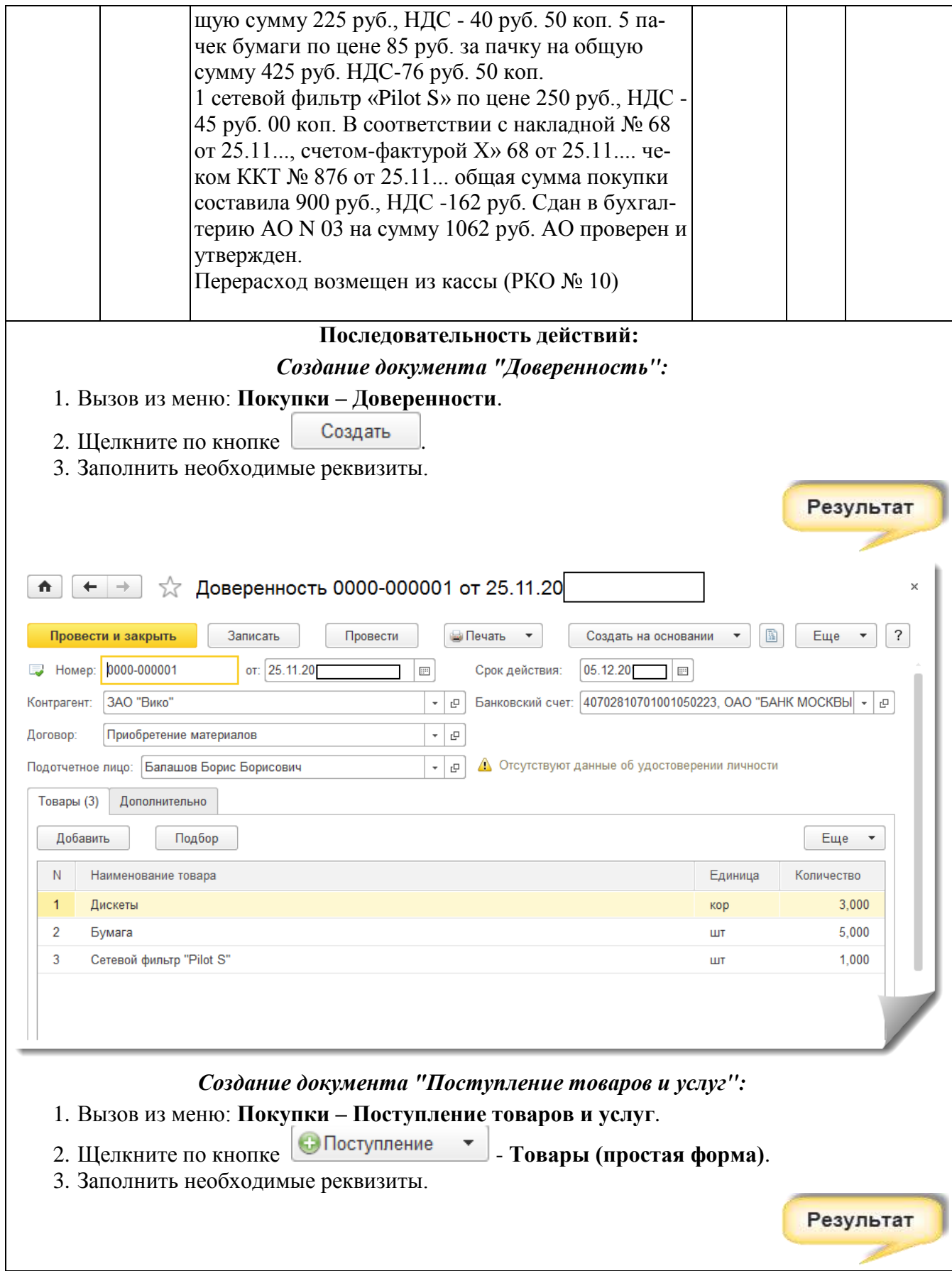

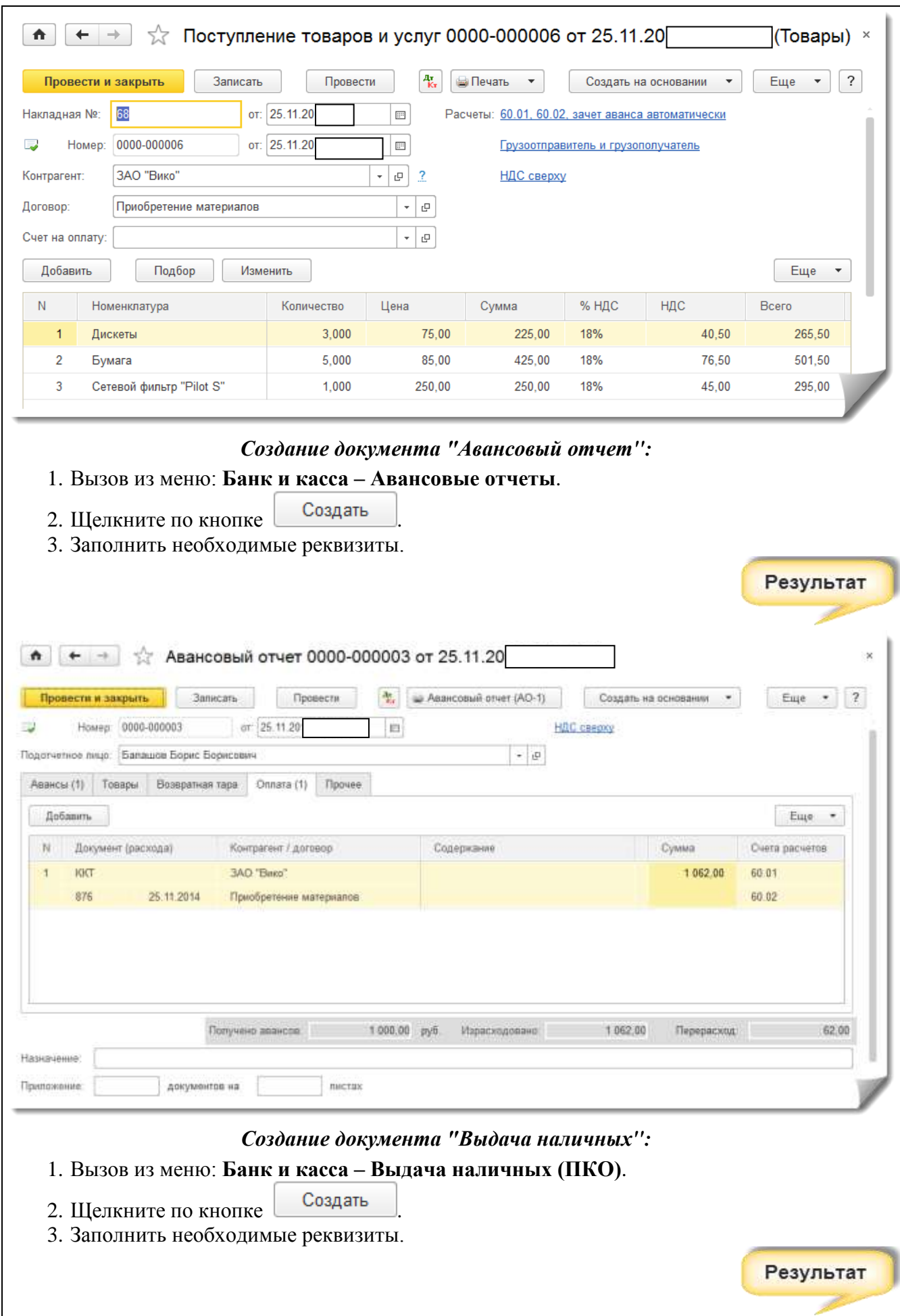

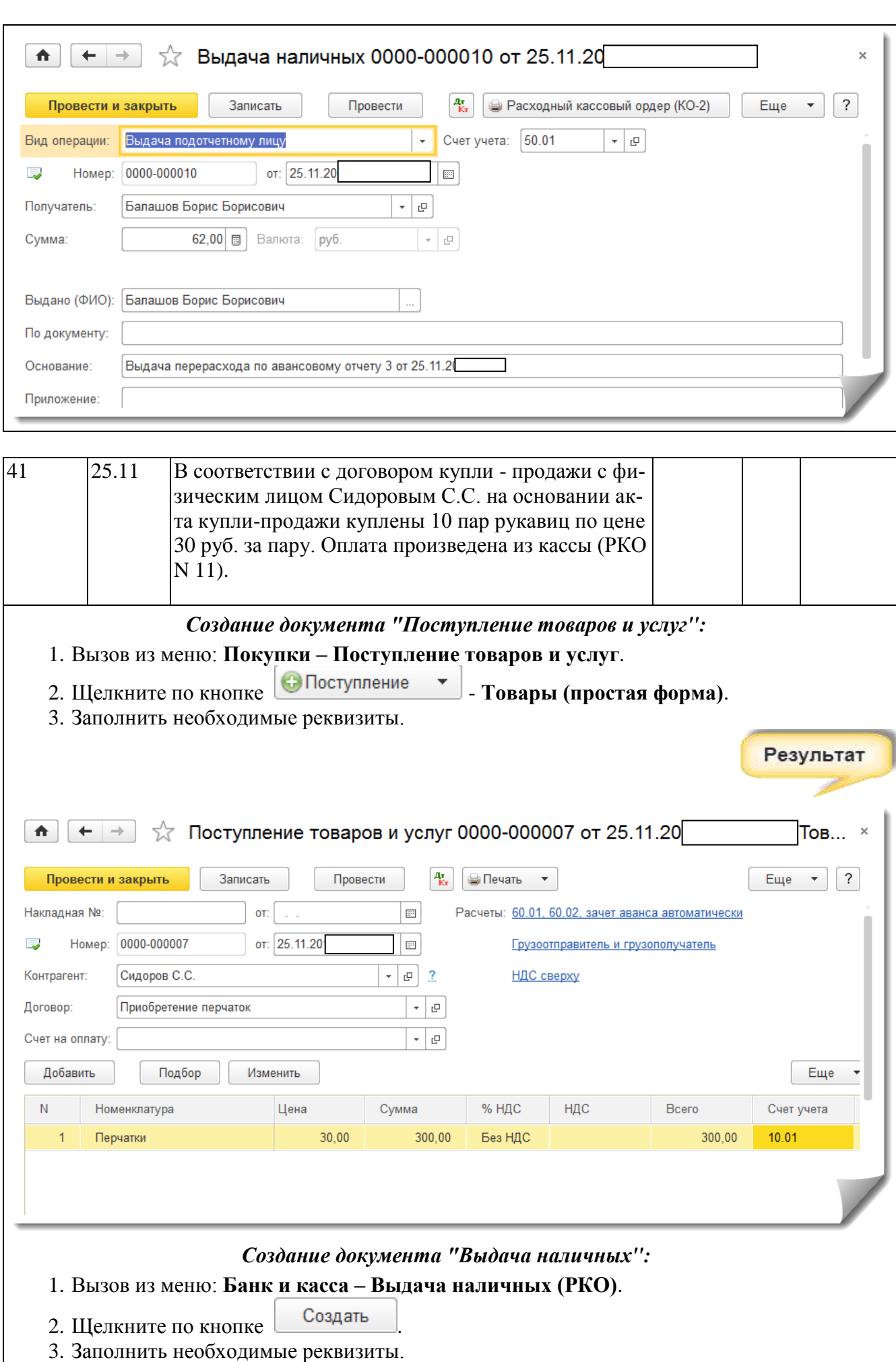

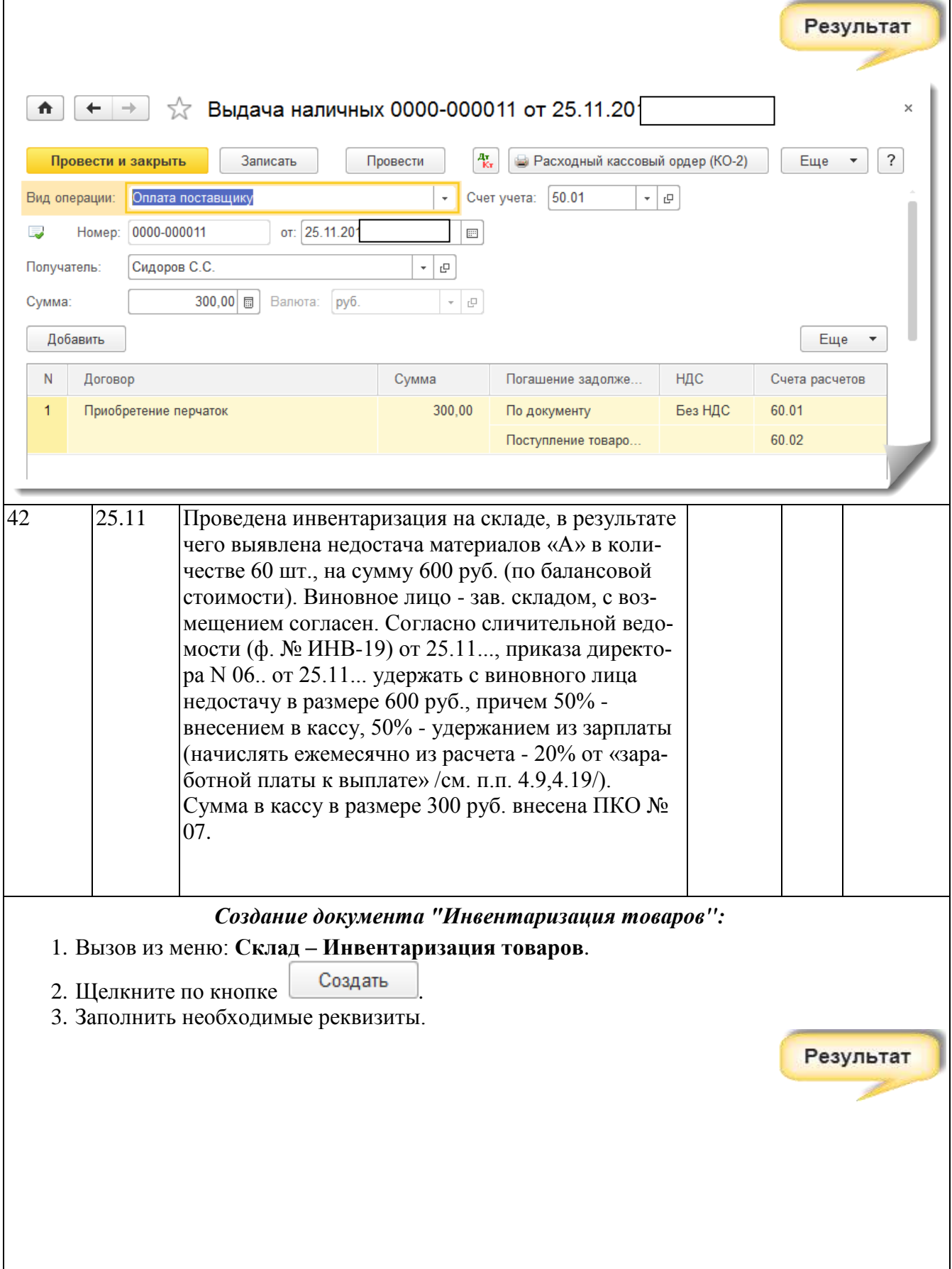

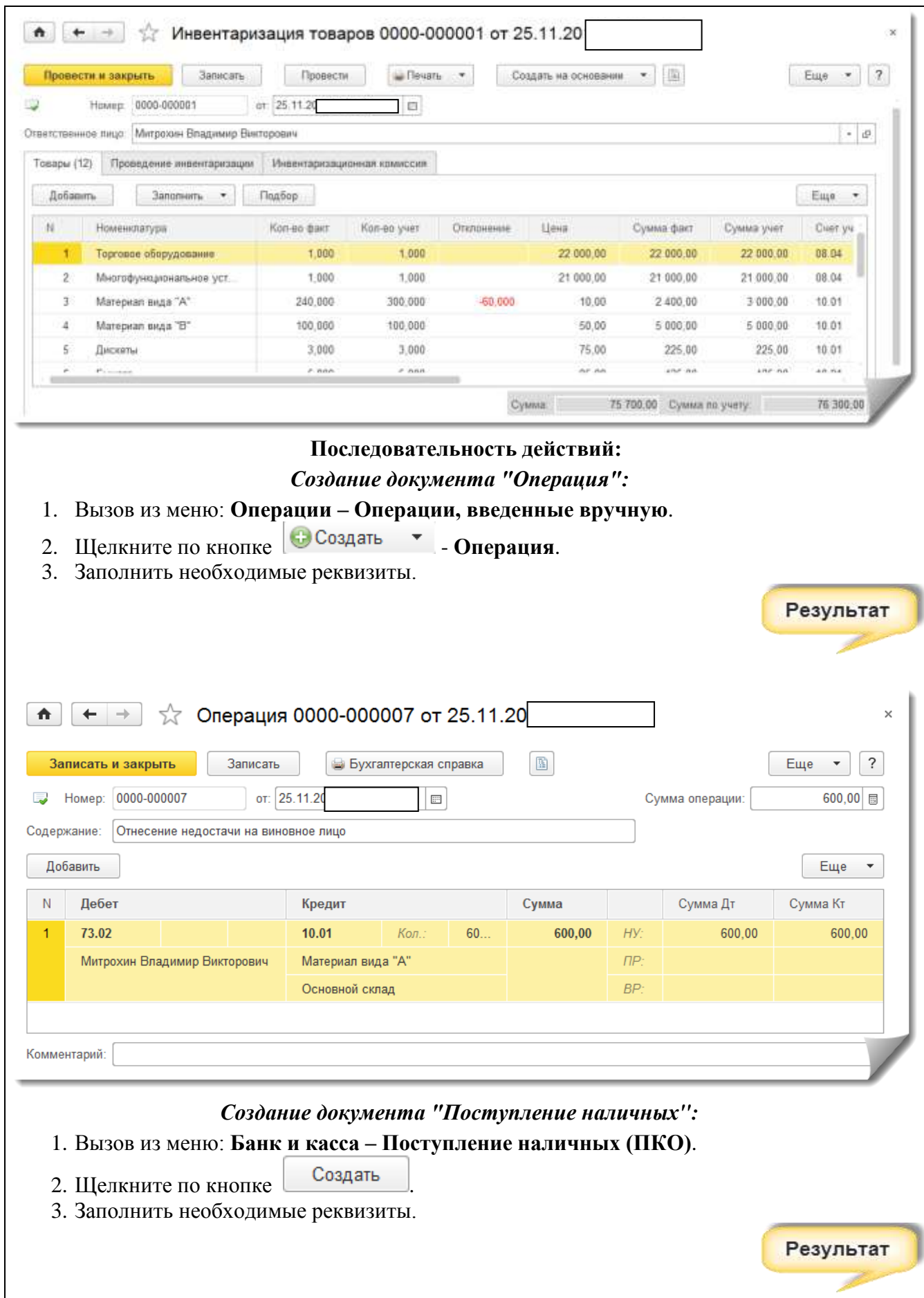

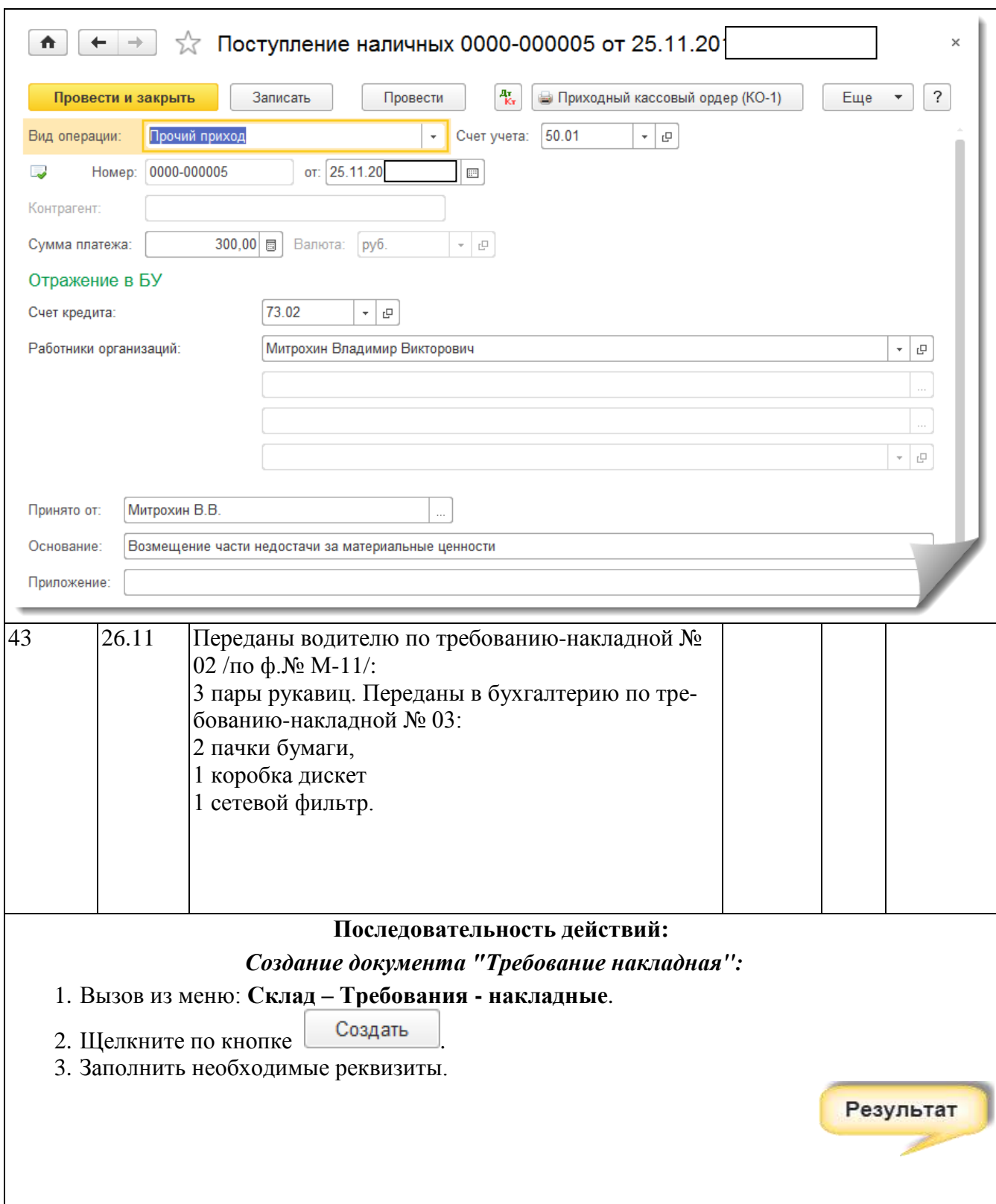

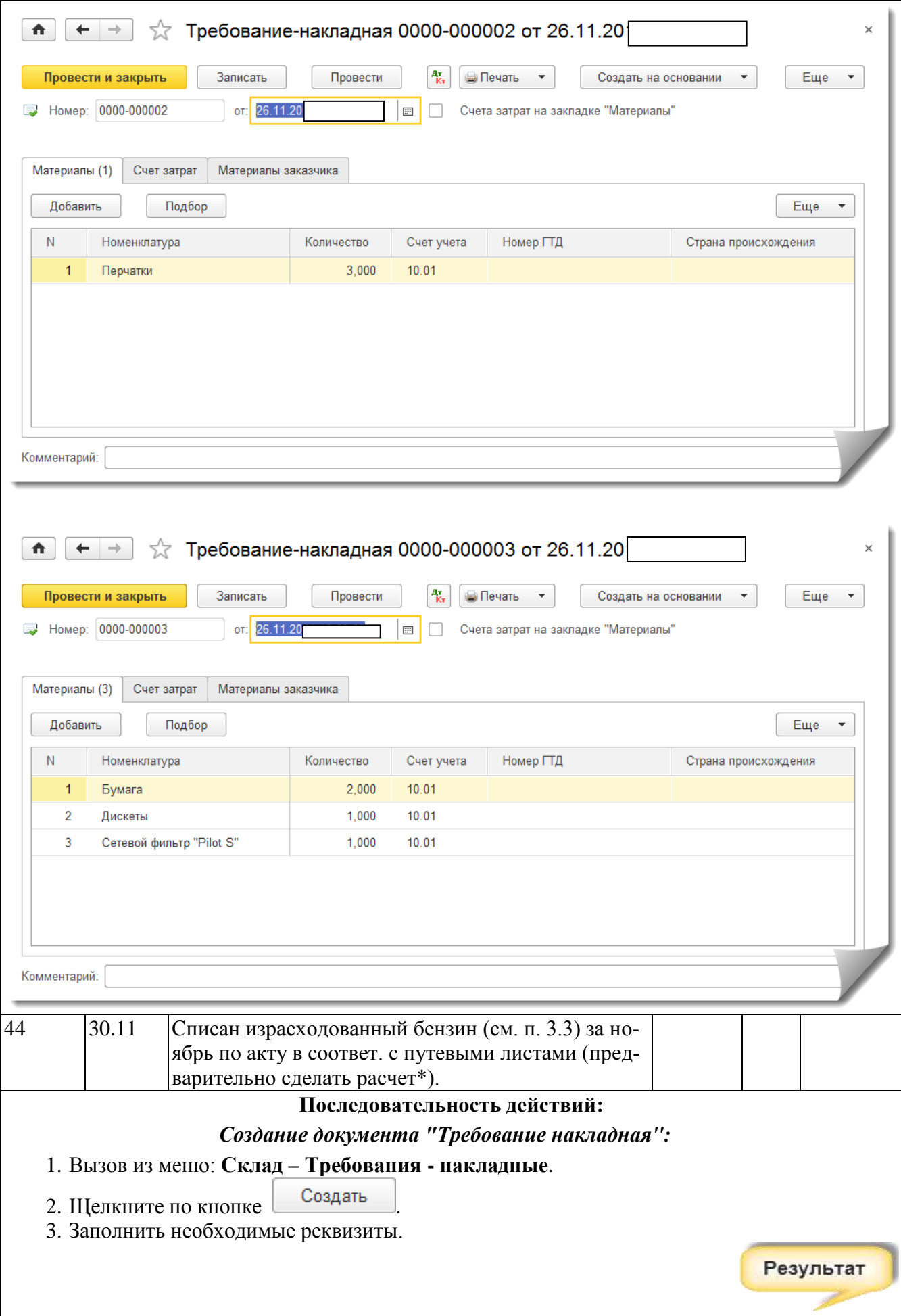

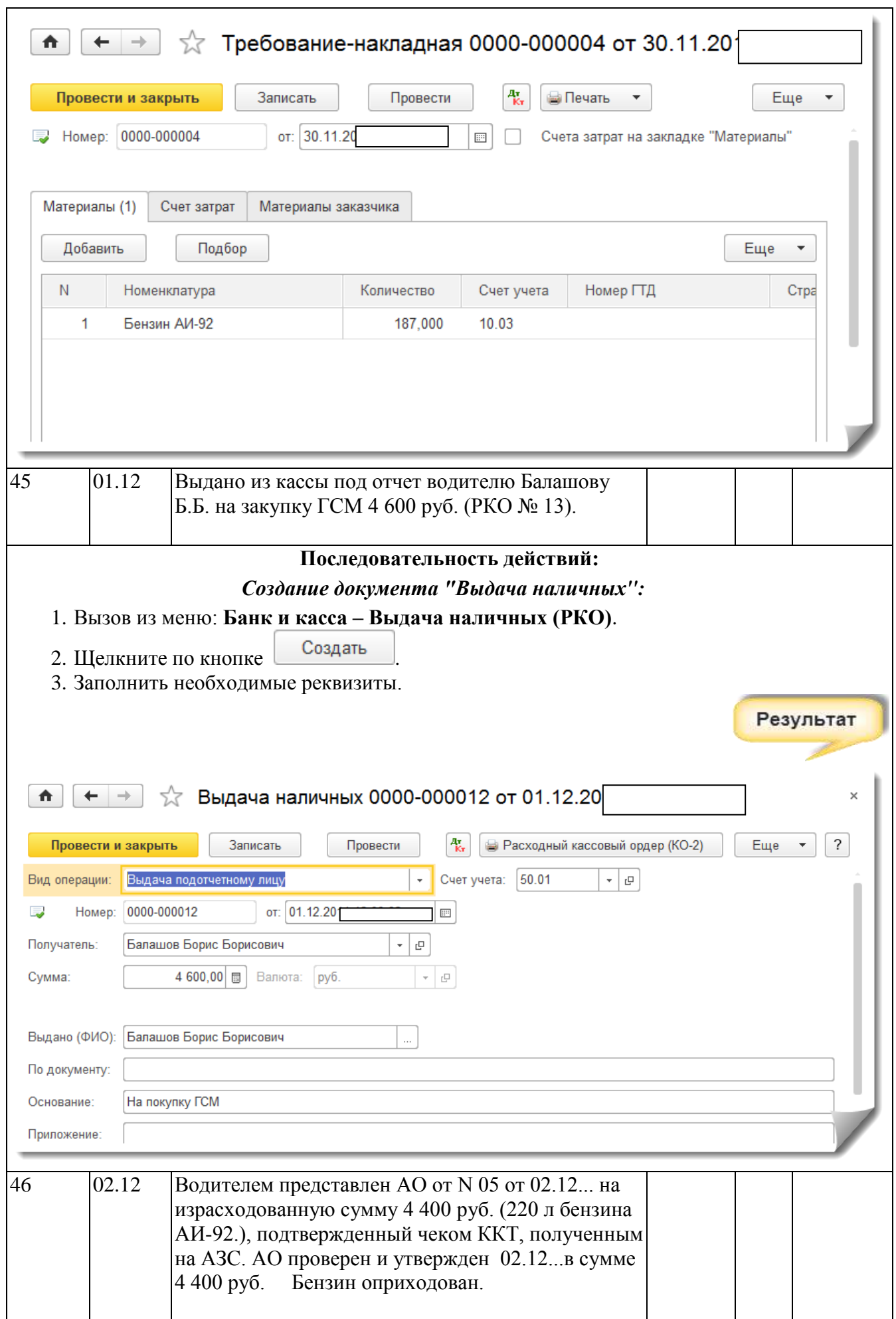
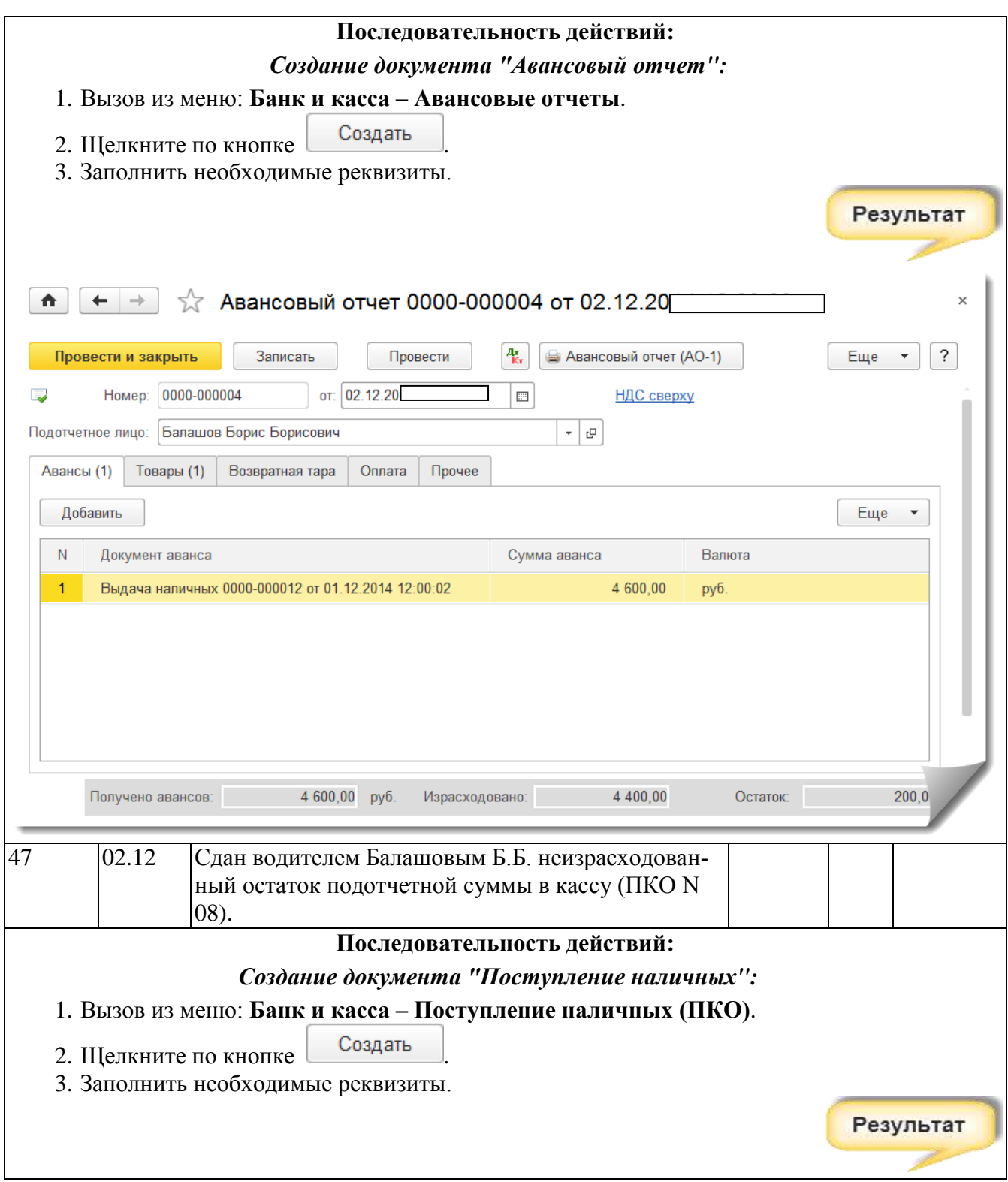

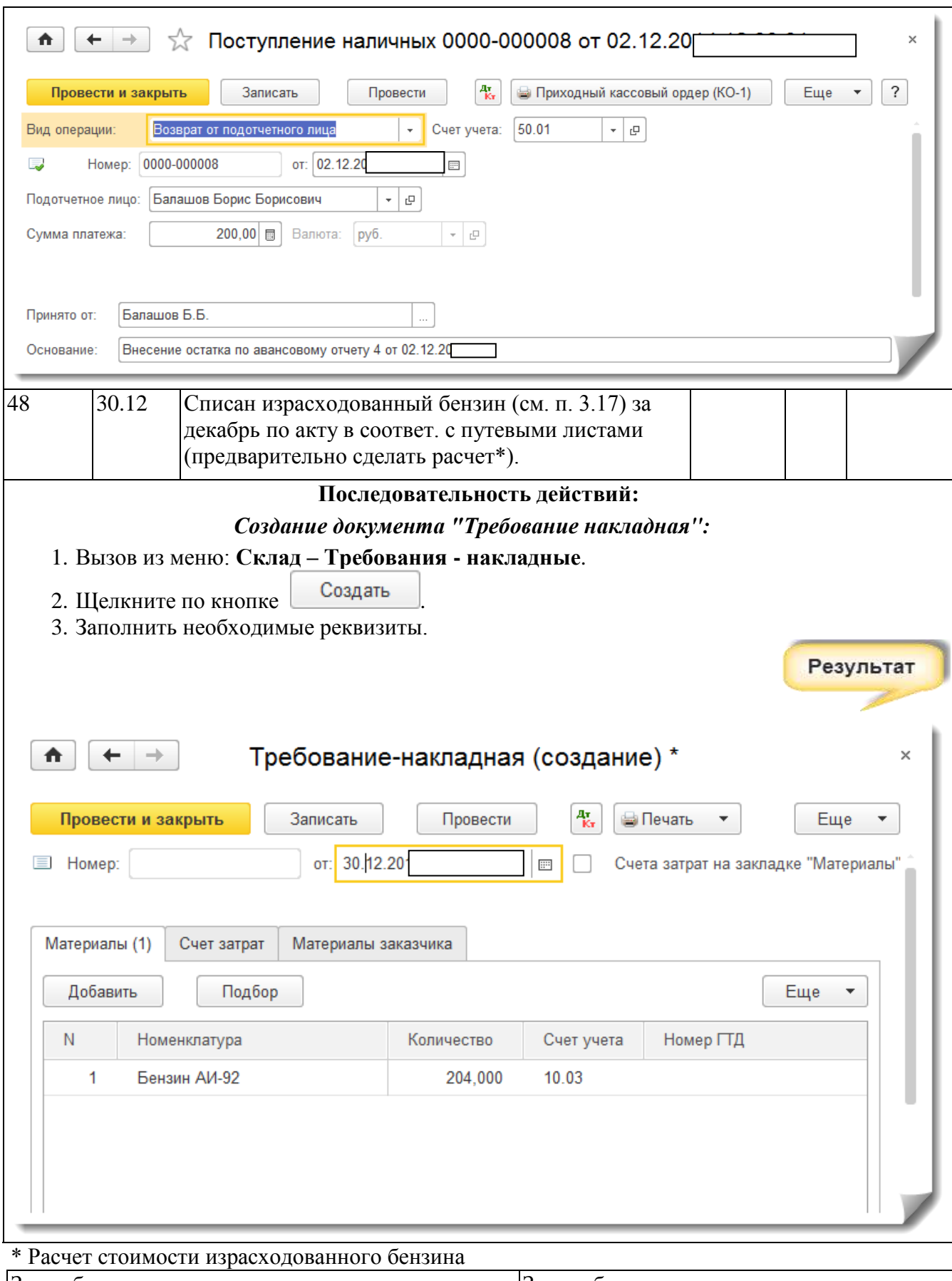

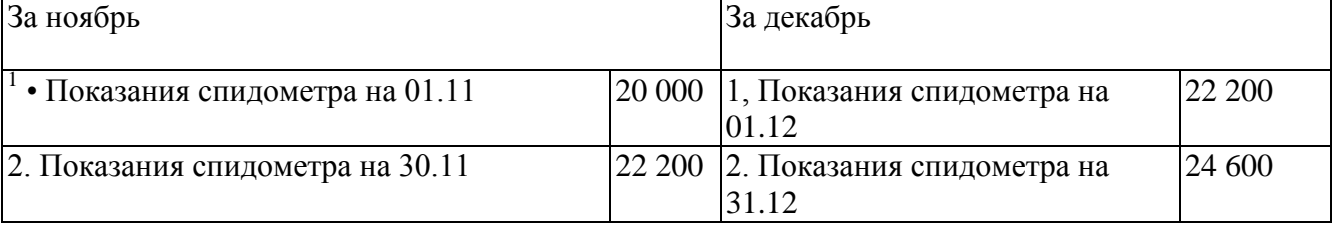

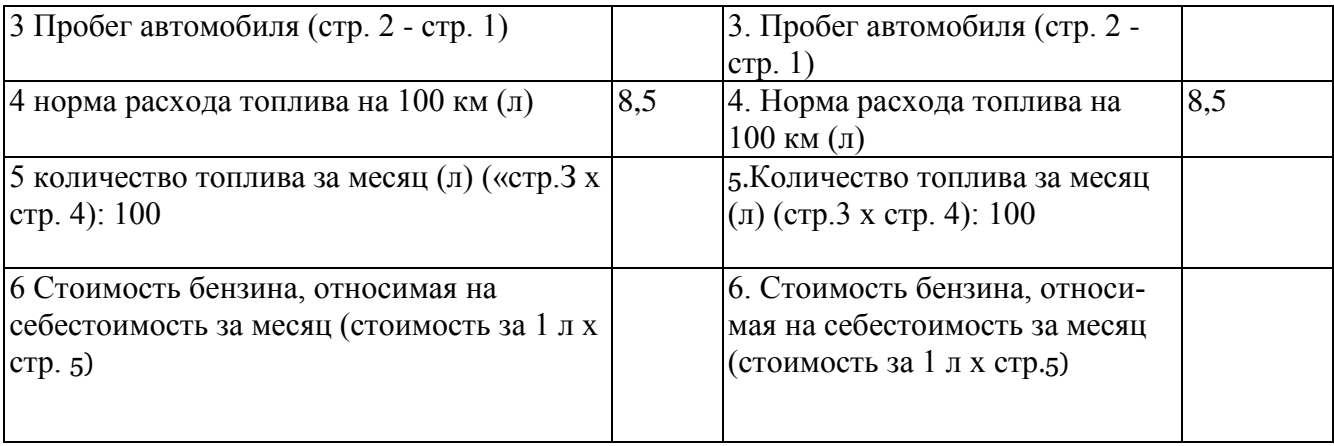

## **4. Оплата труда и прочие операции, связанные с затратами**

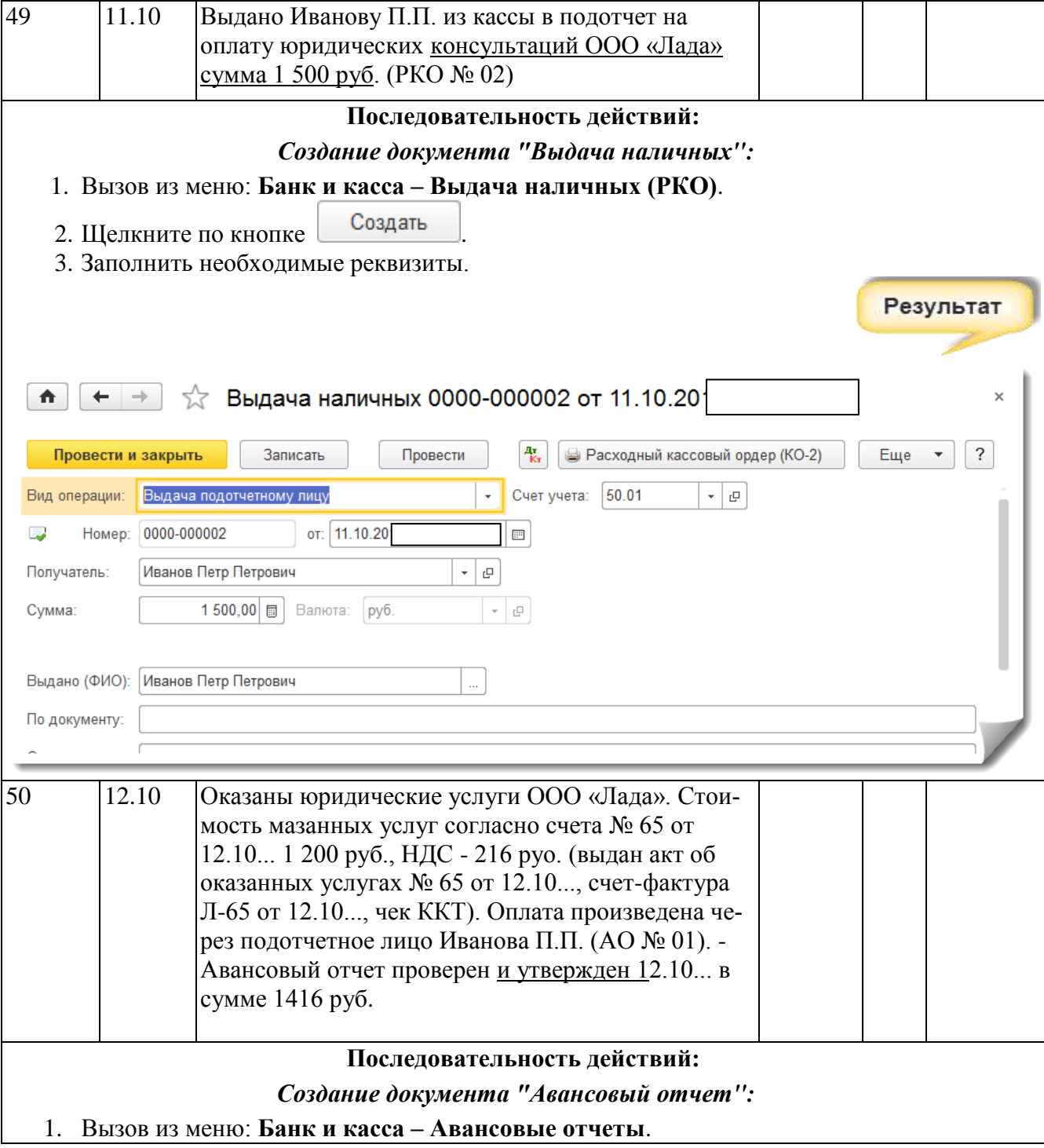

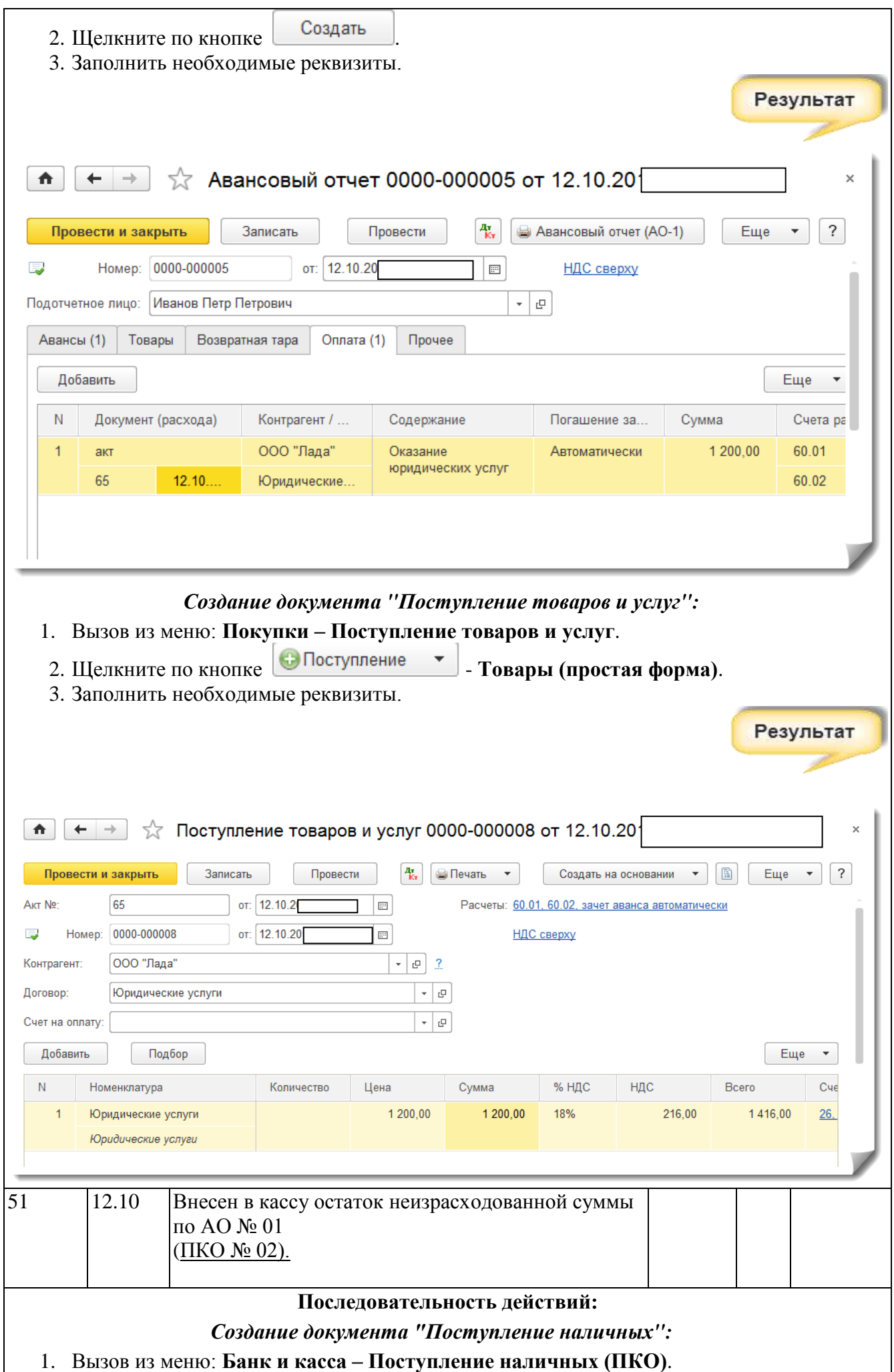

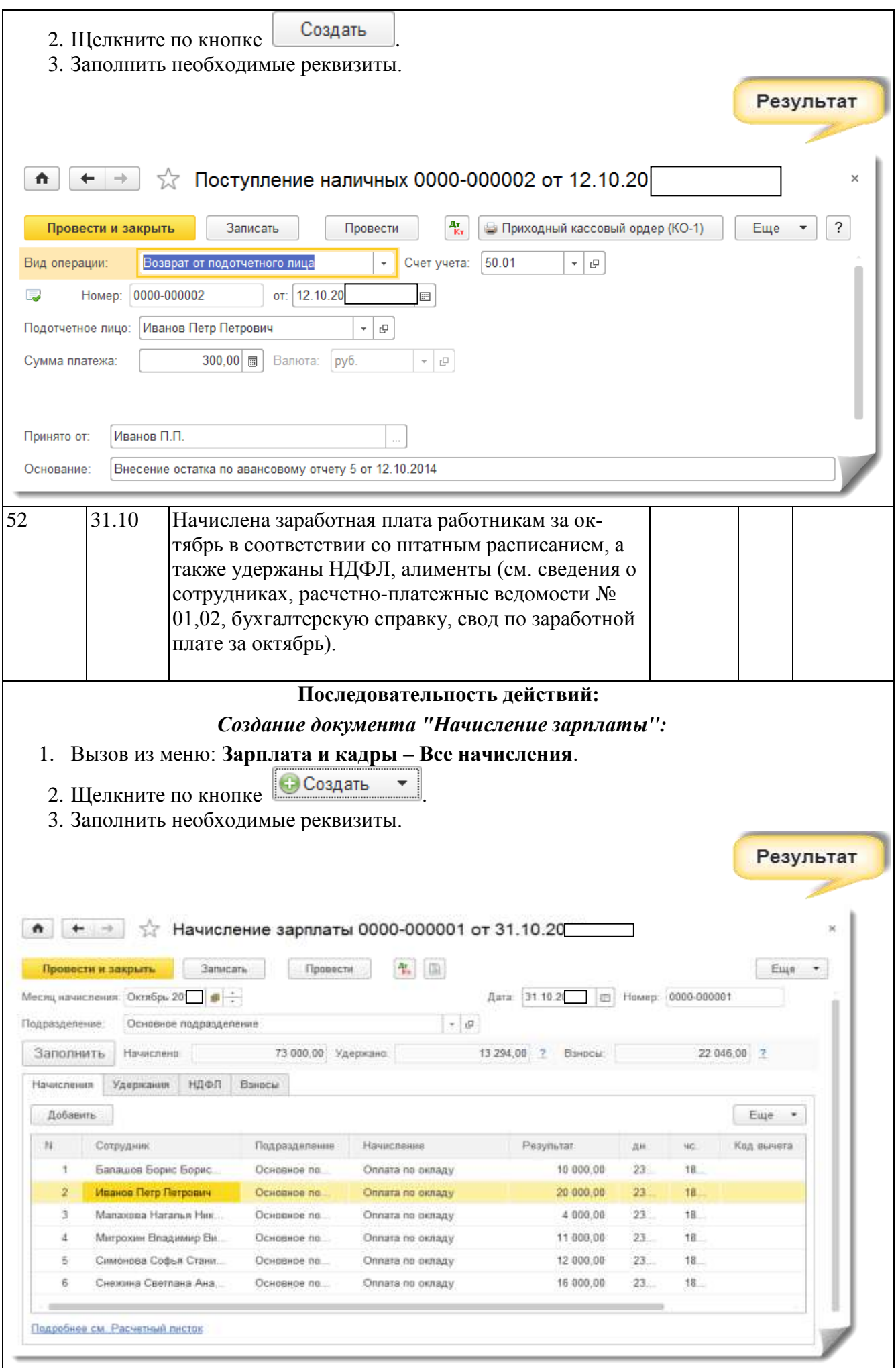

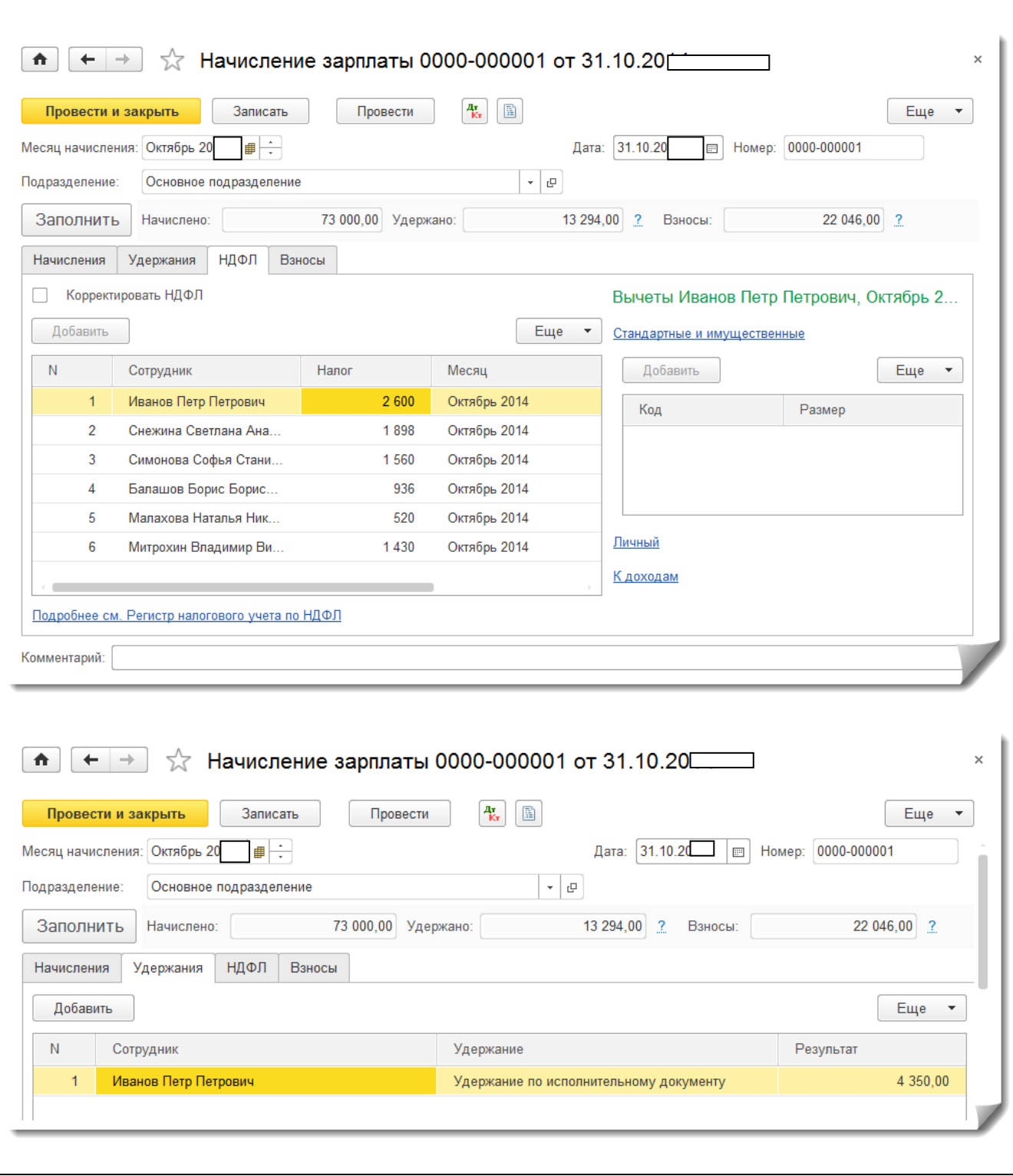

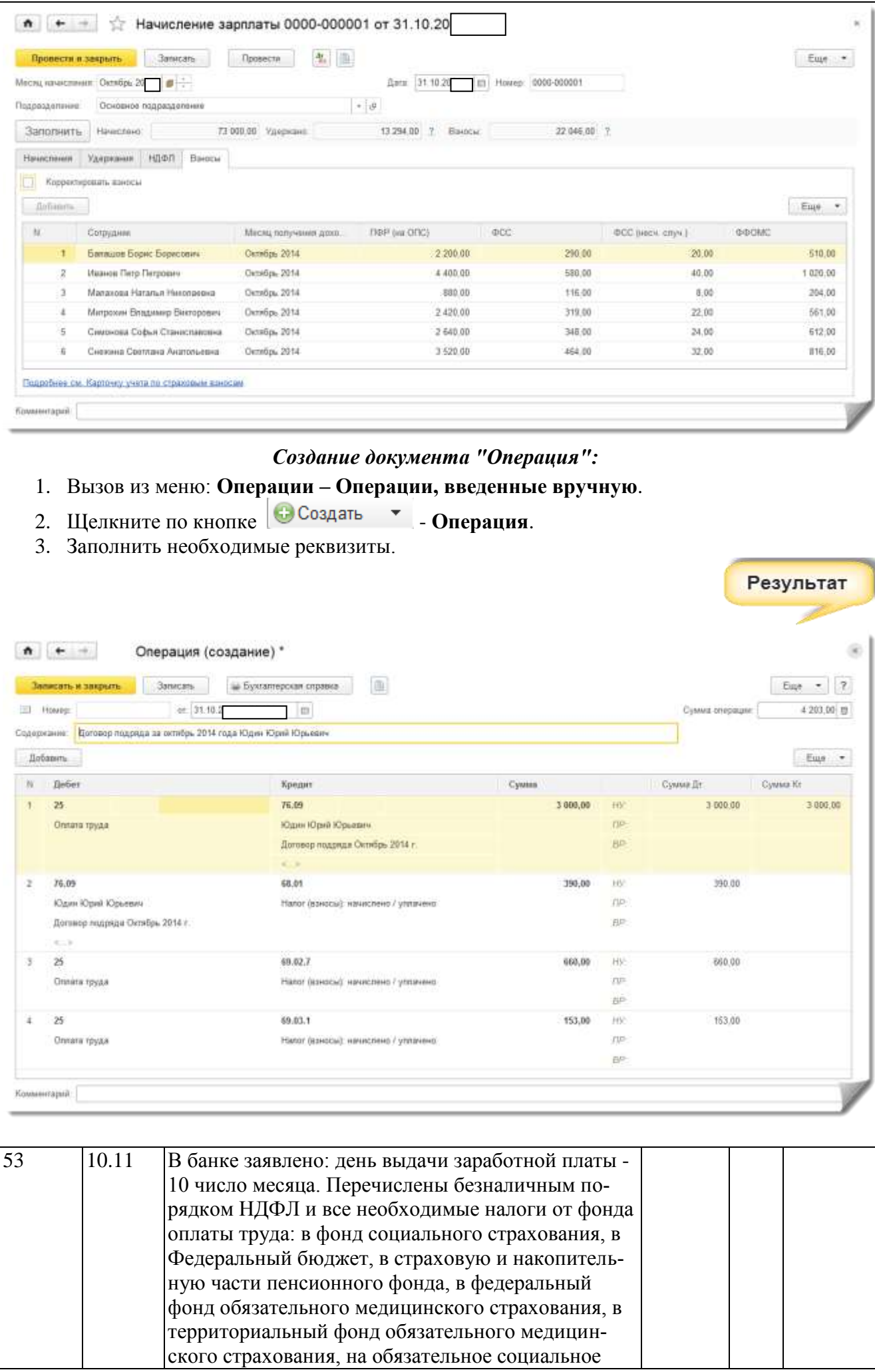

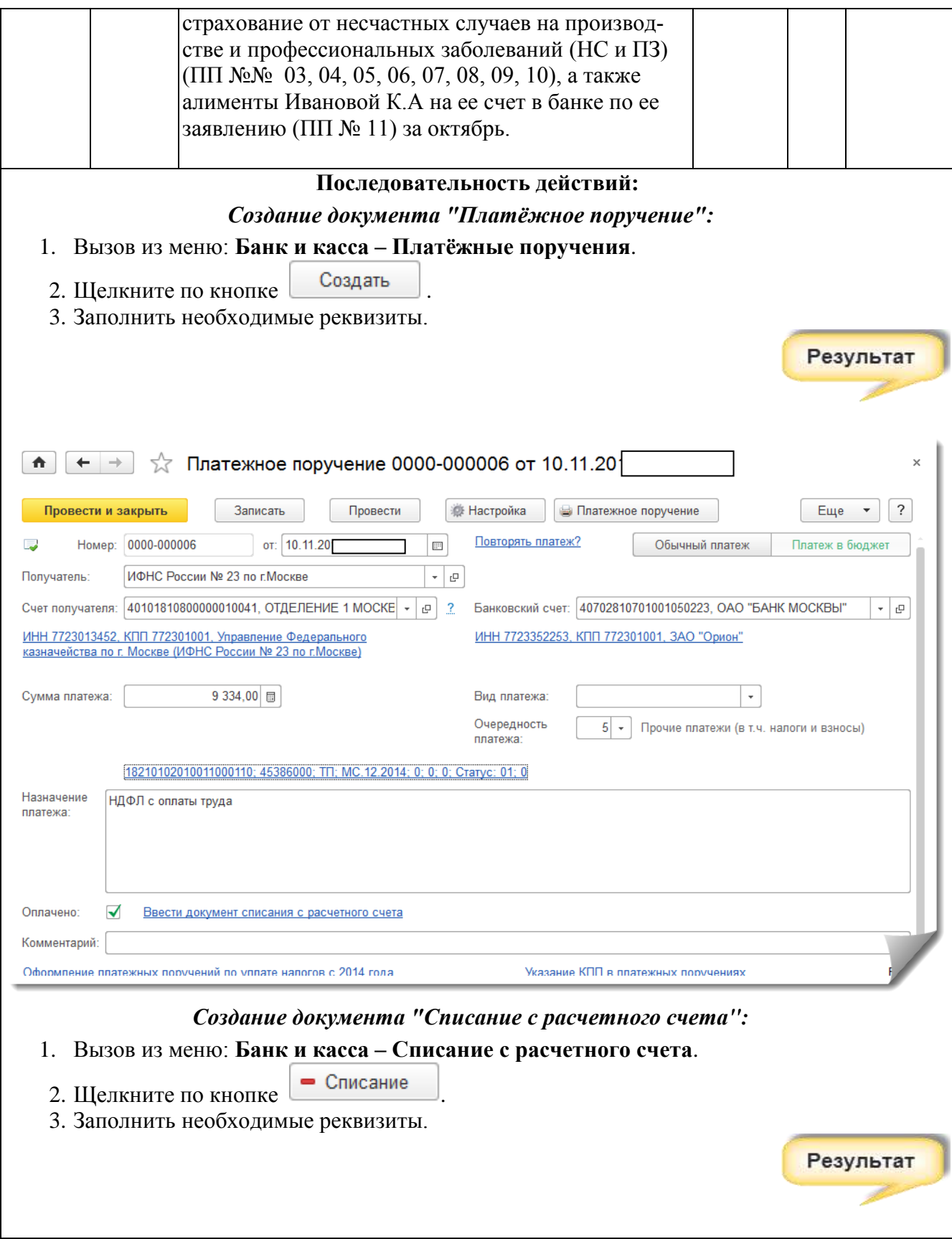

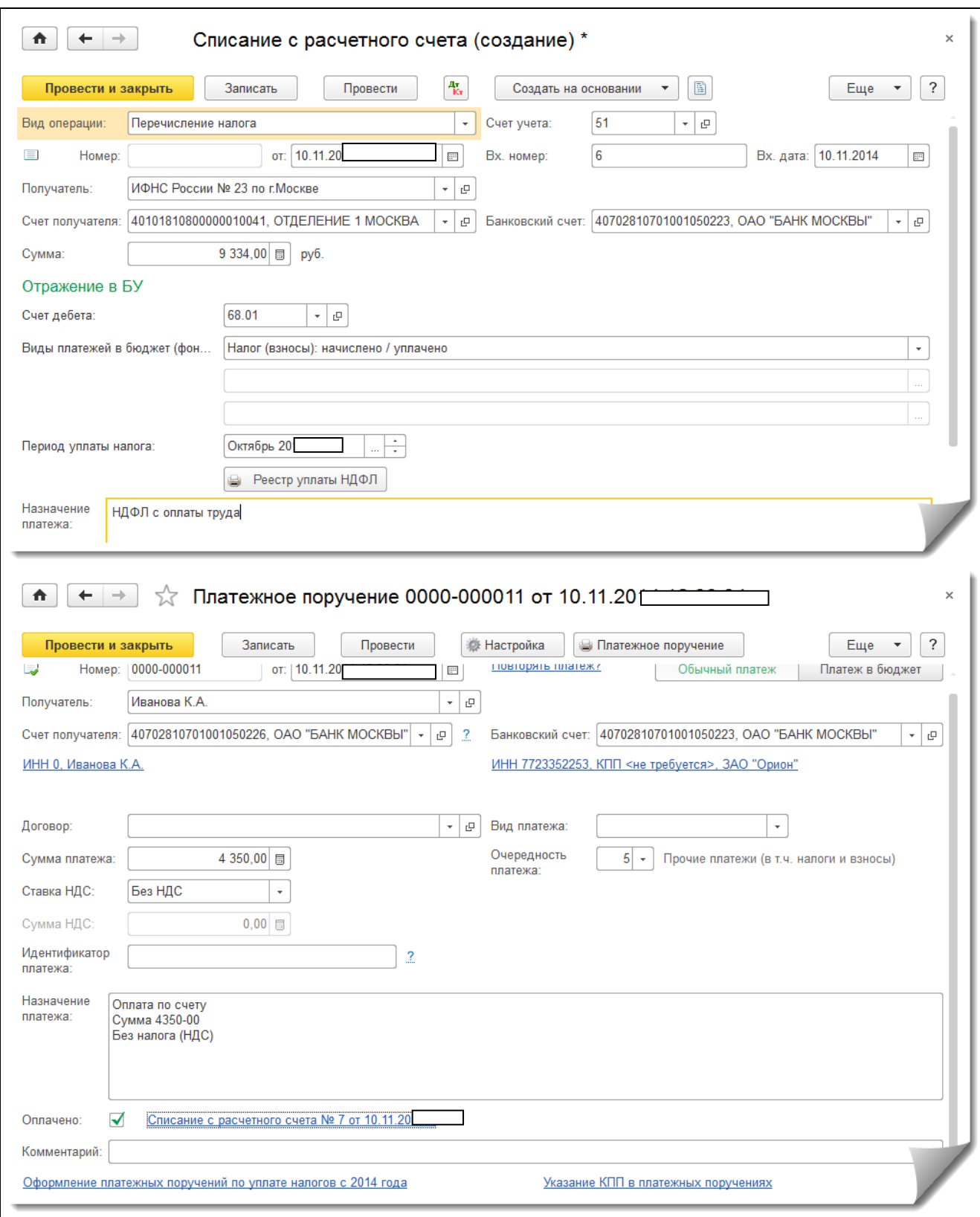

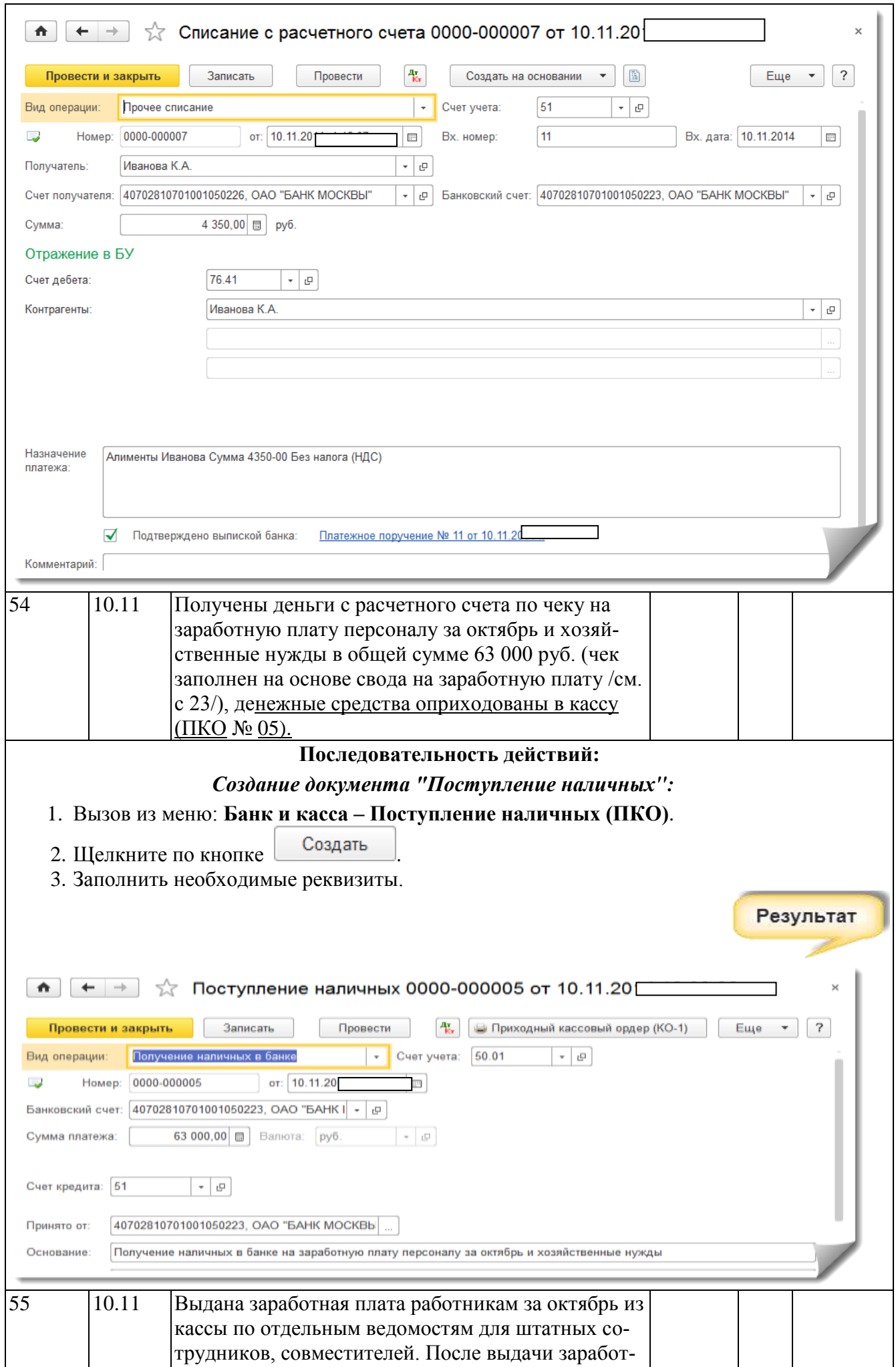

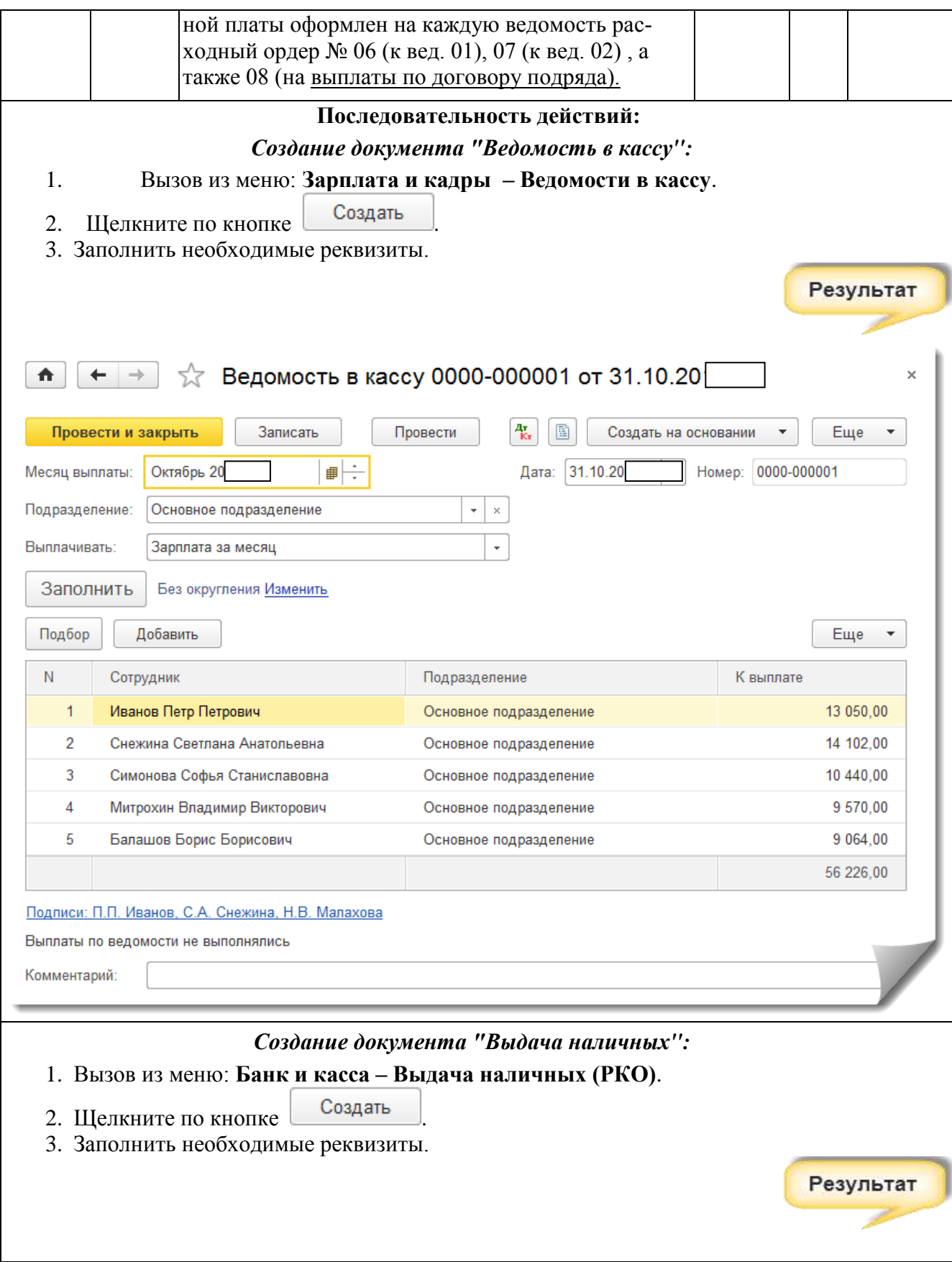

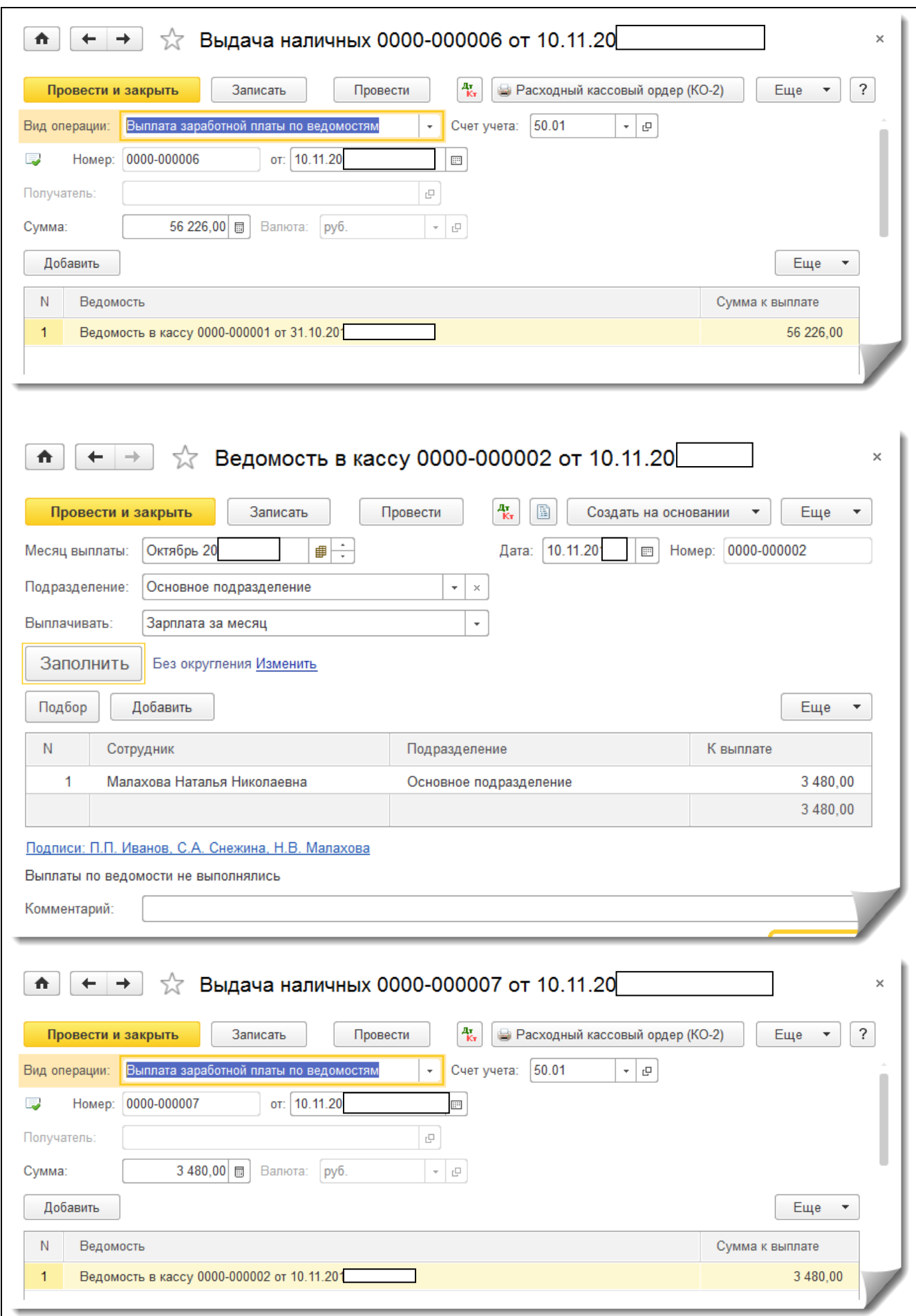

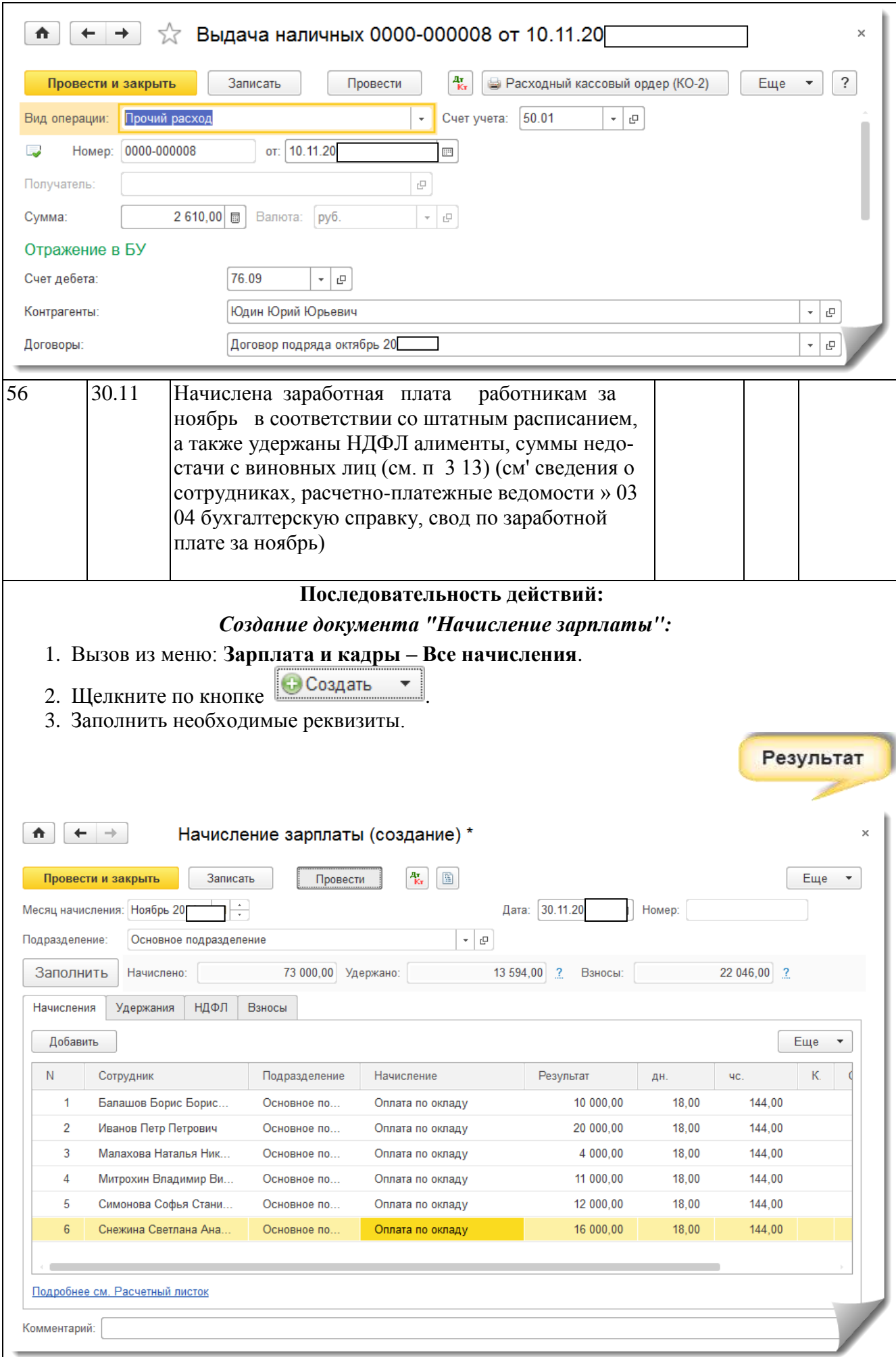

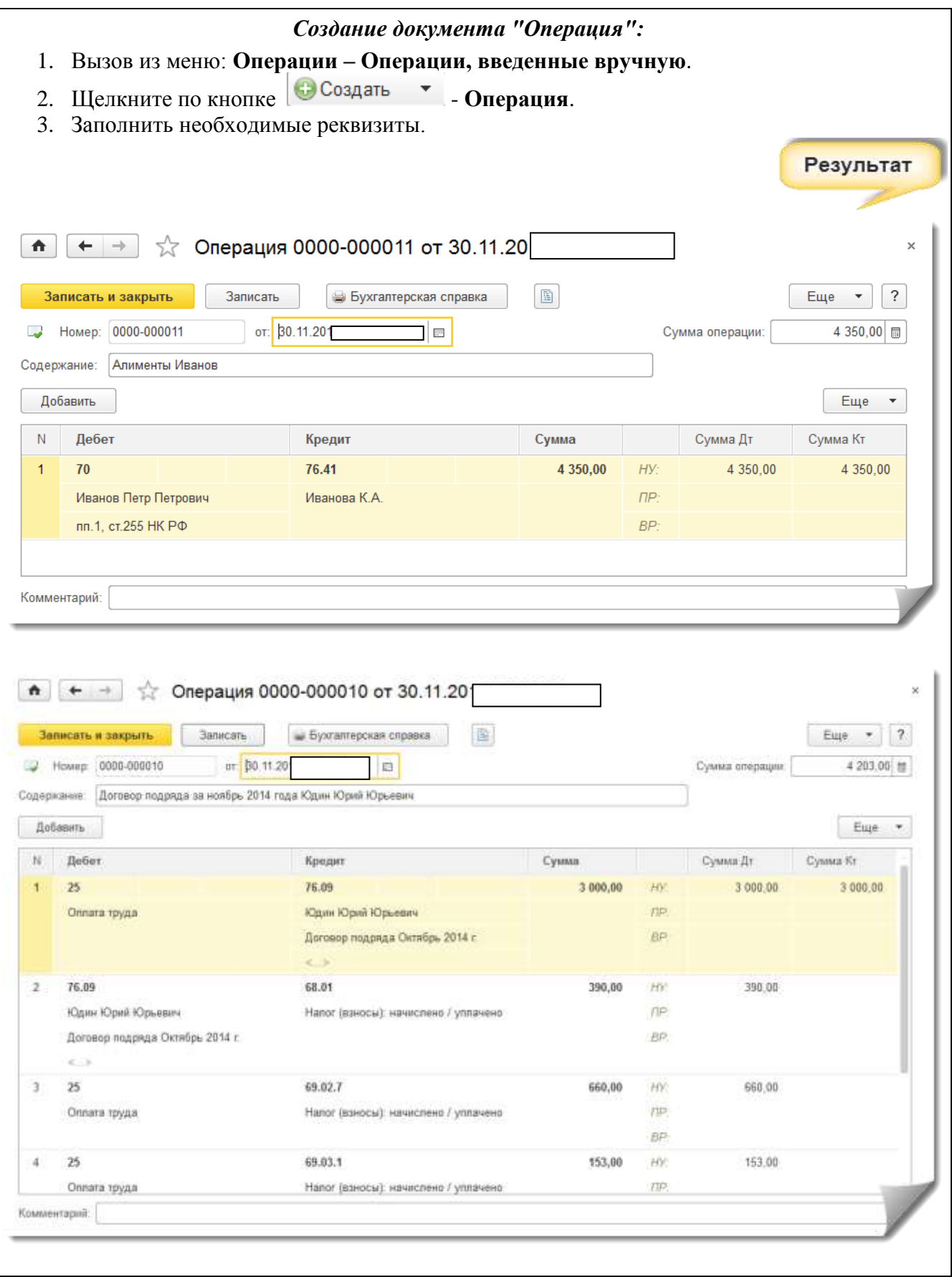

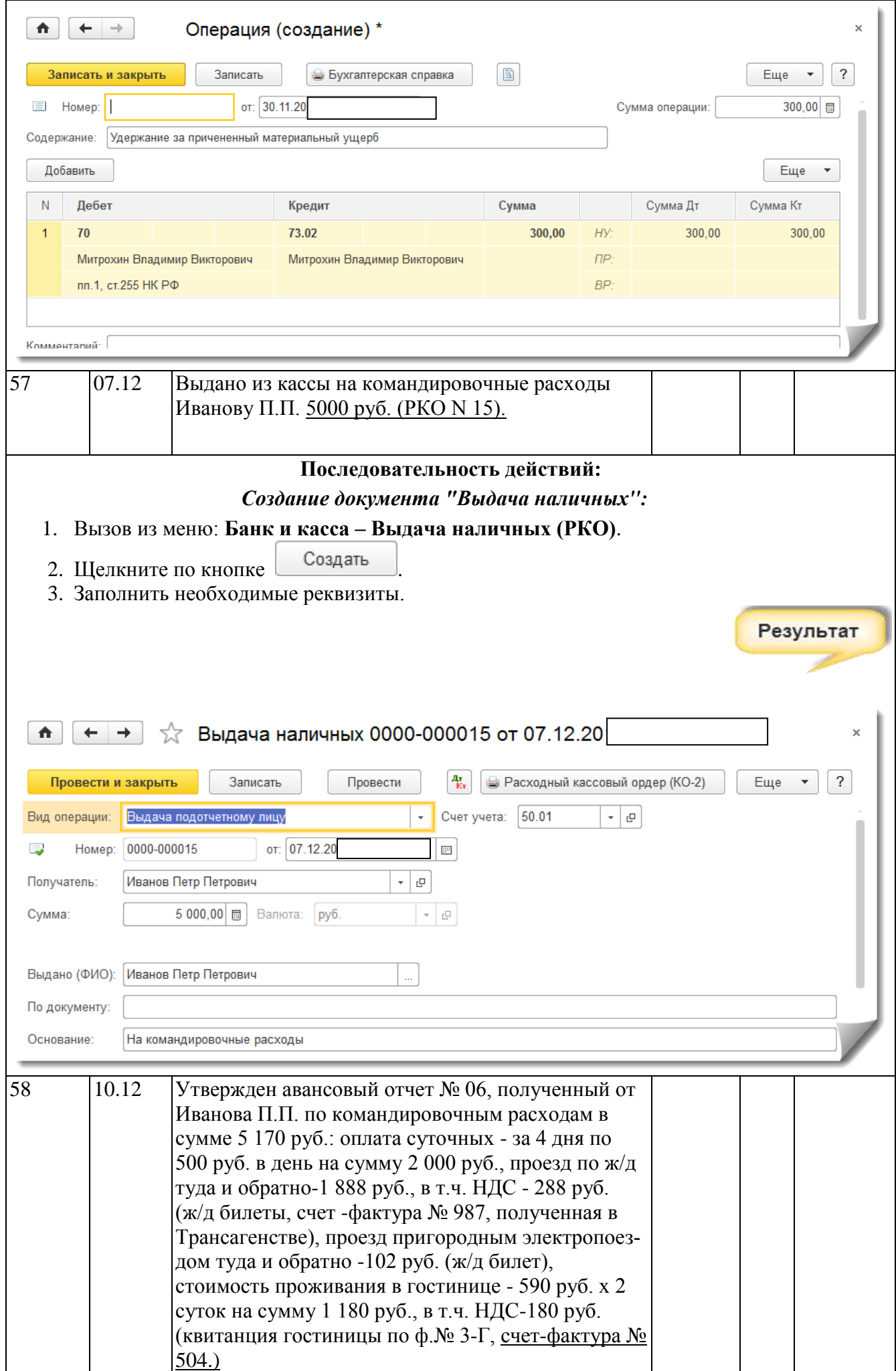

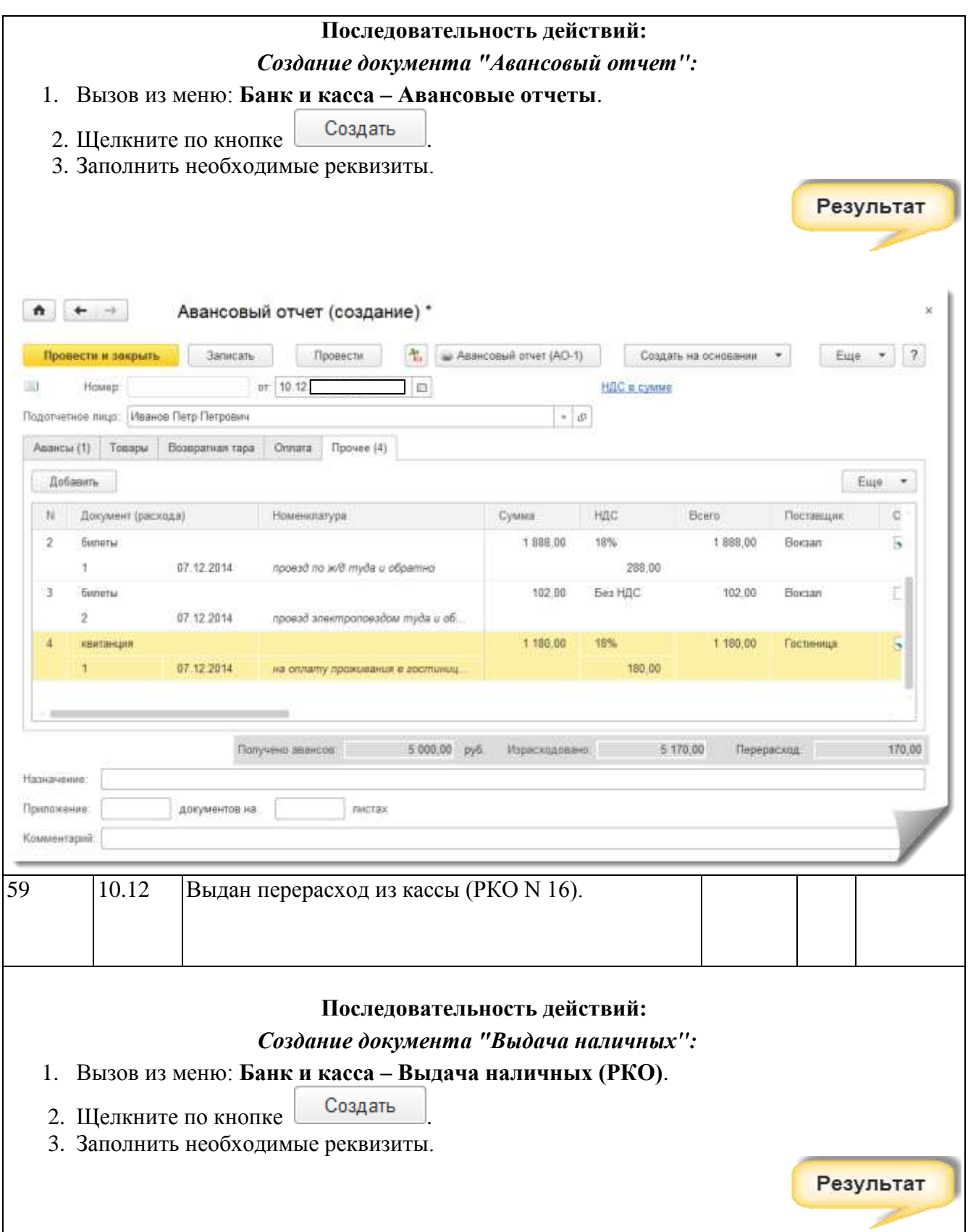

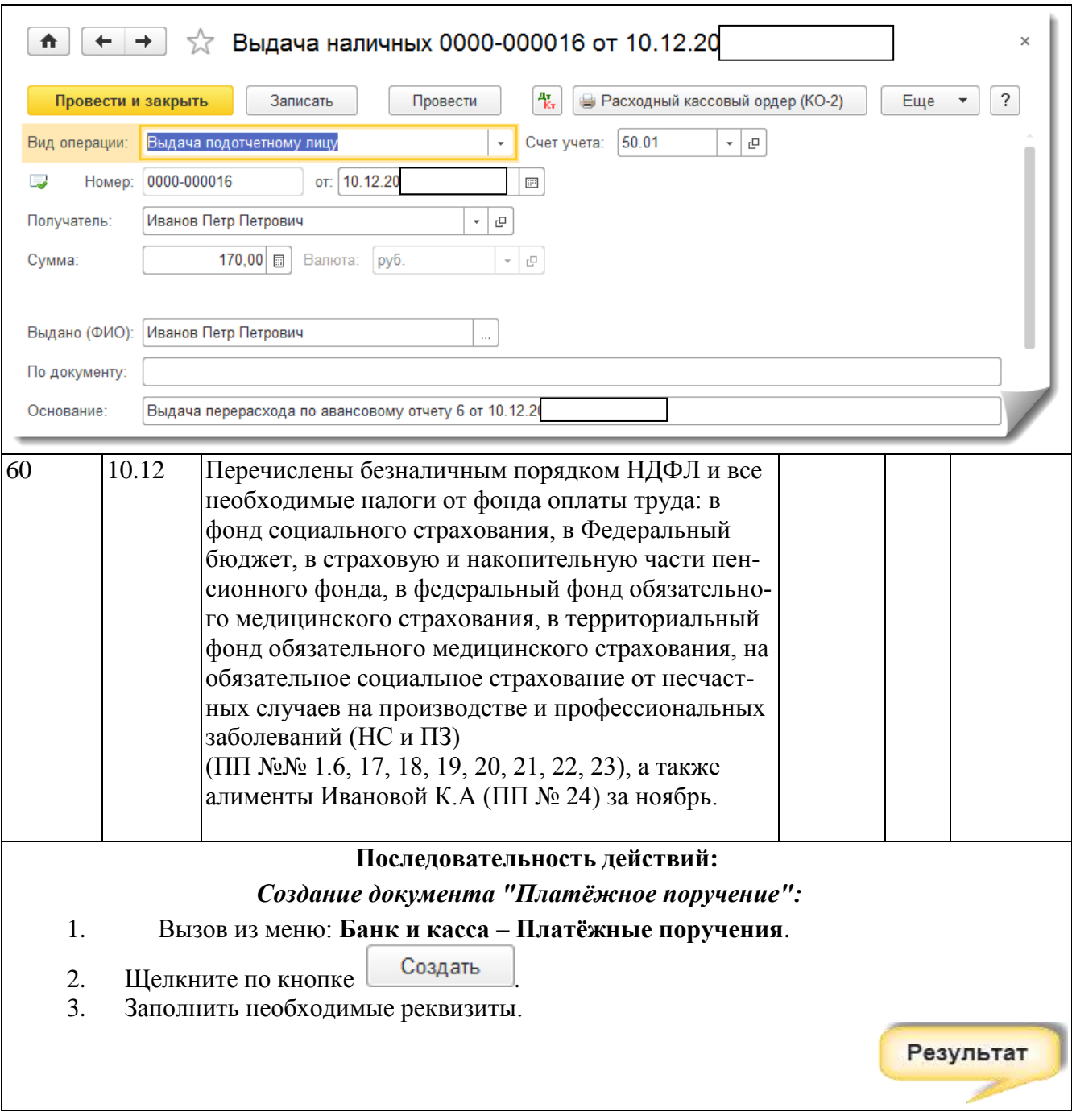

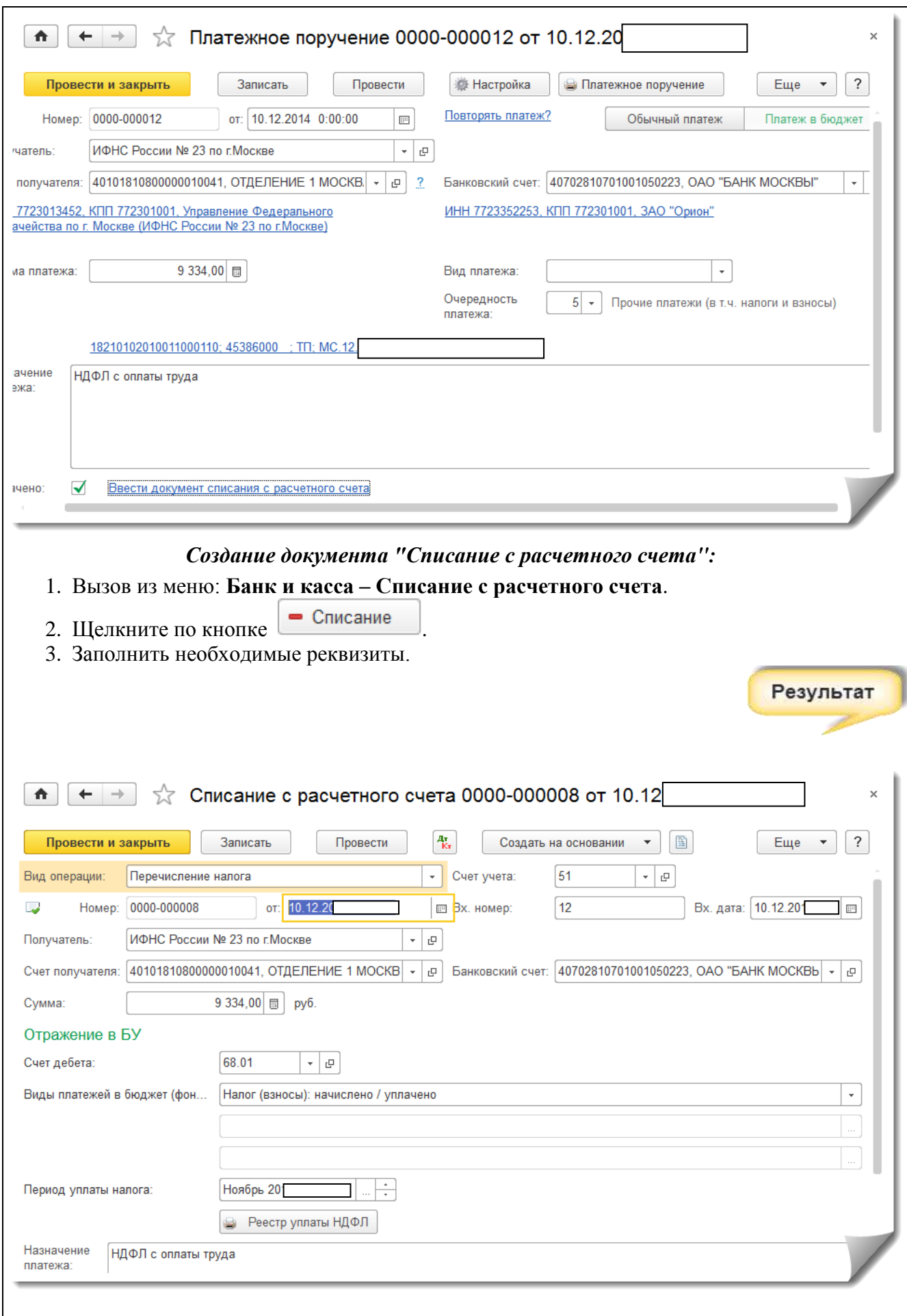

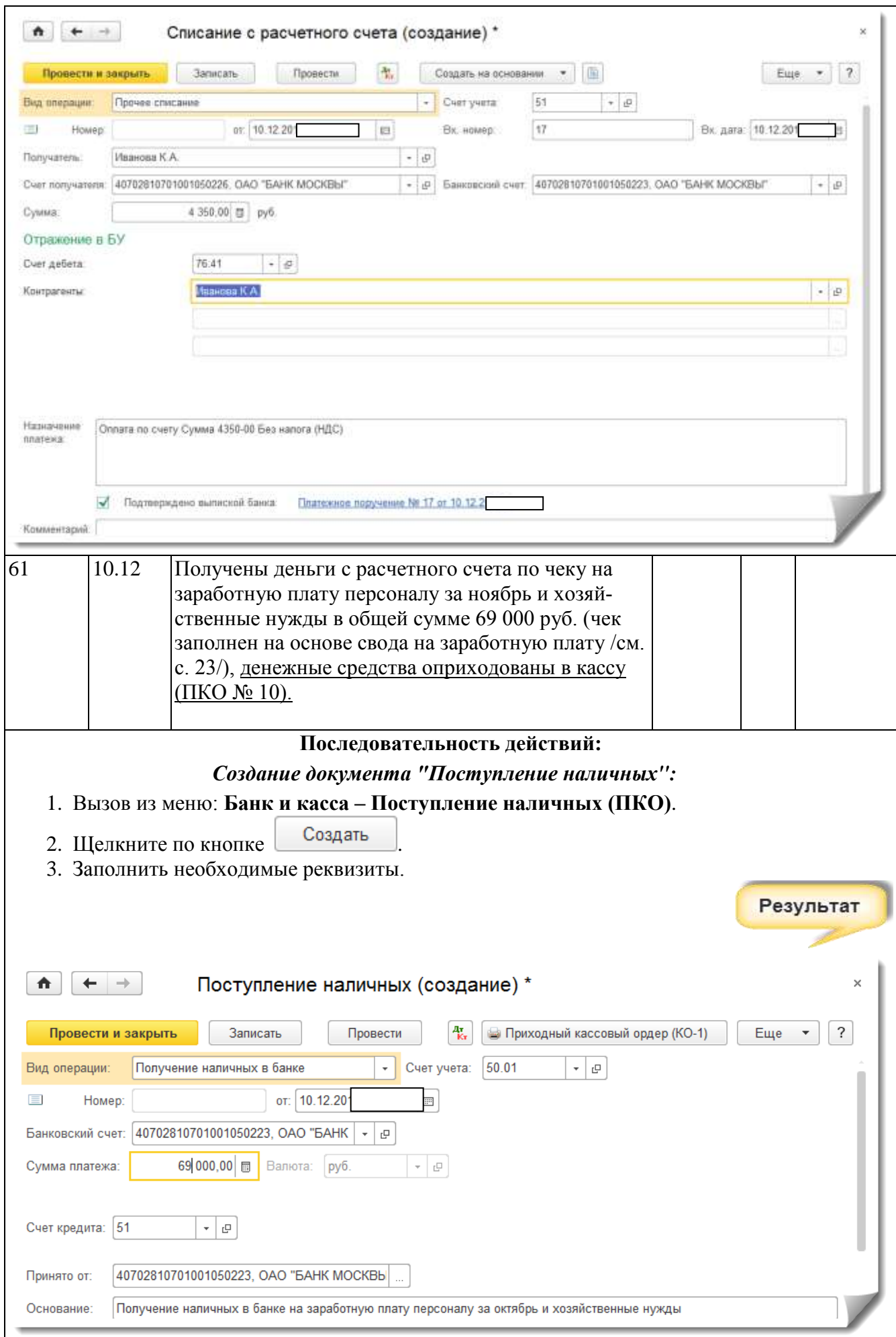

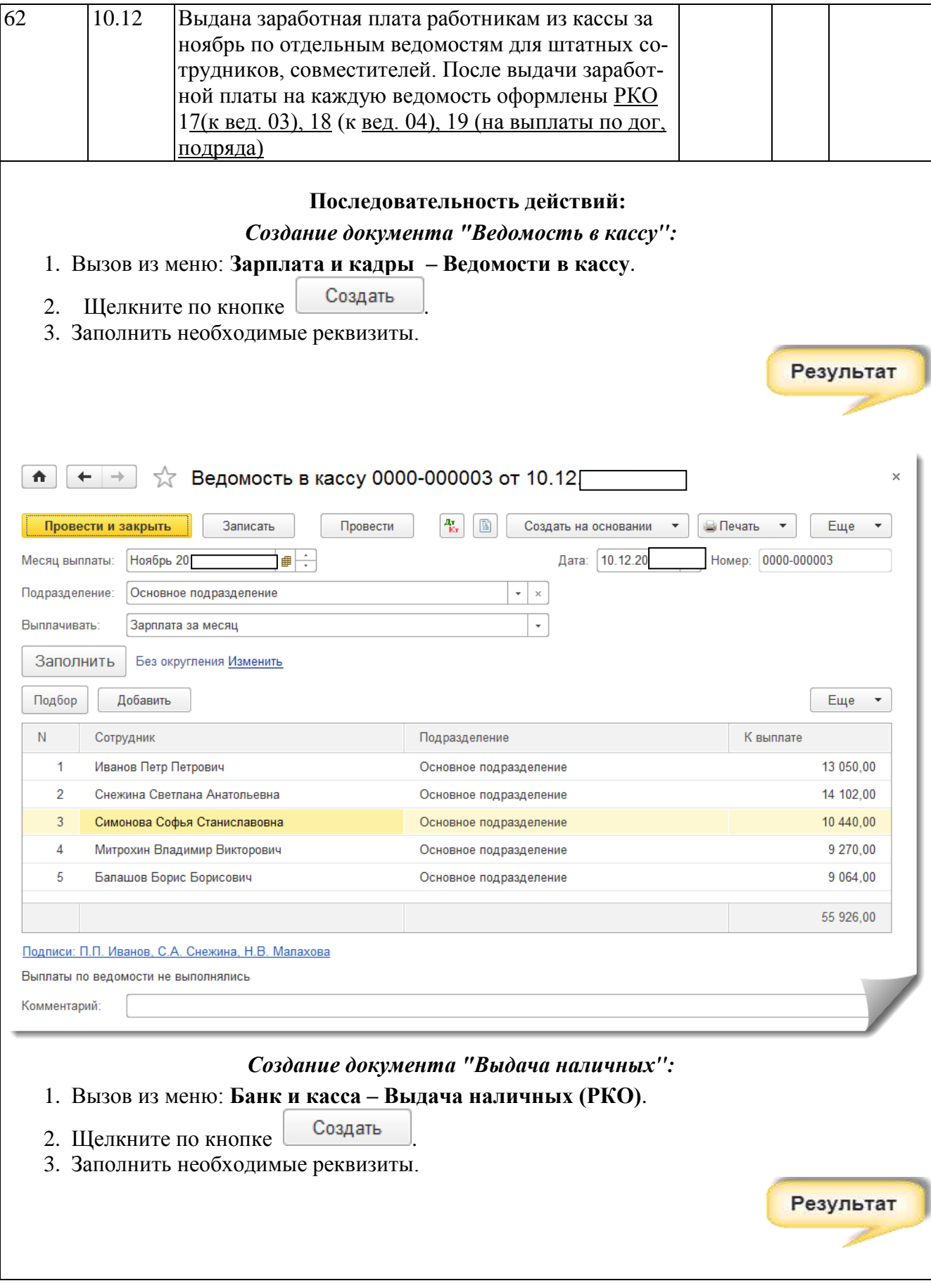

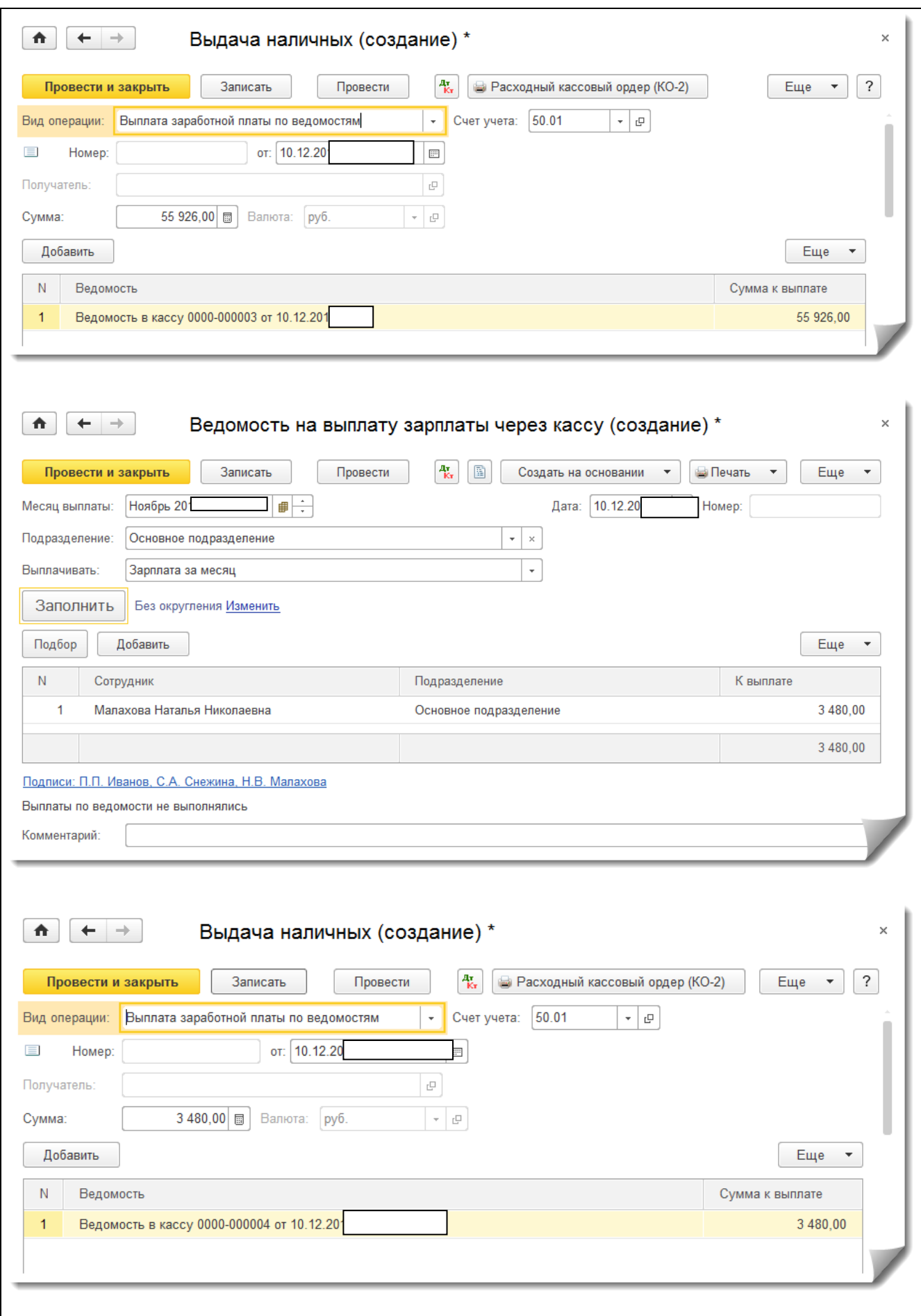

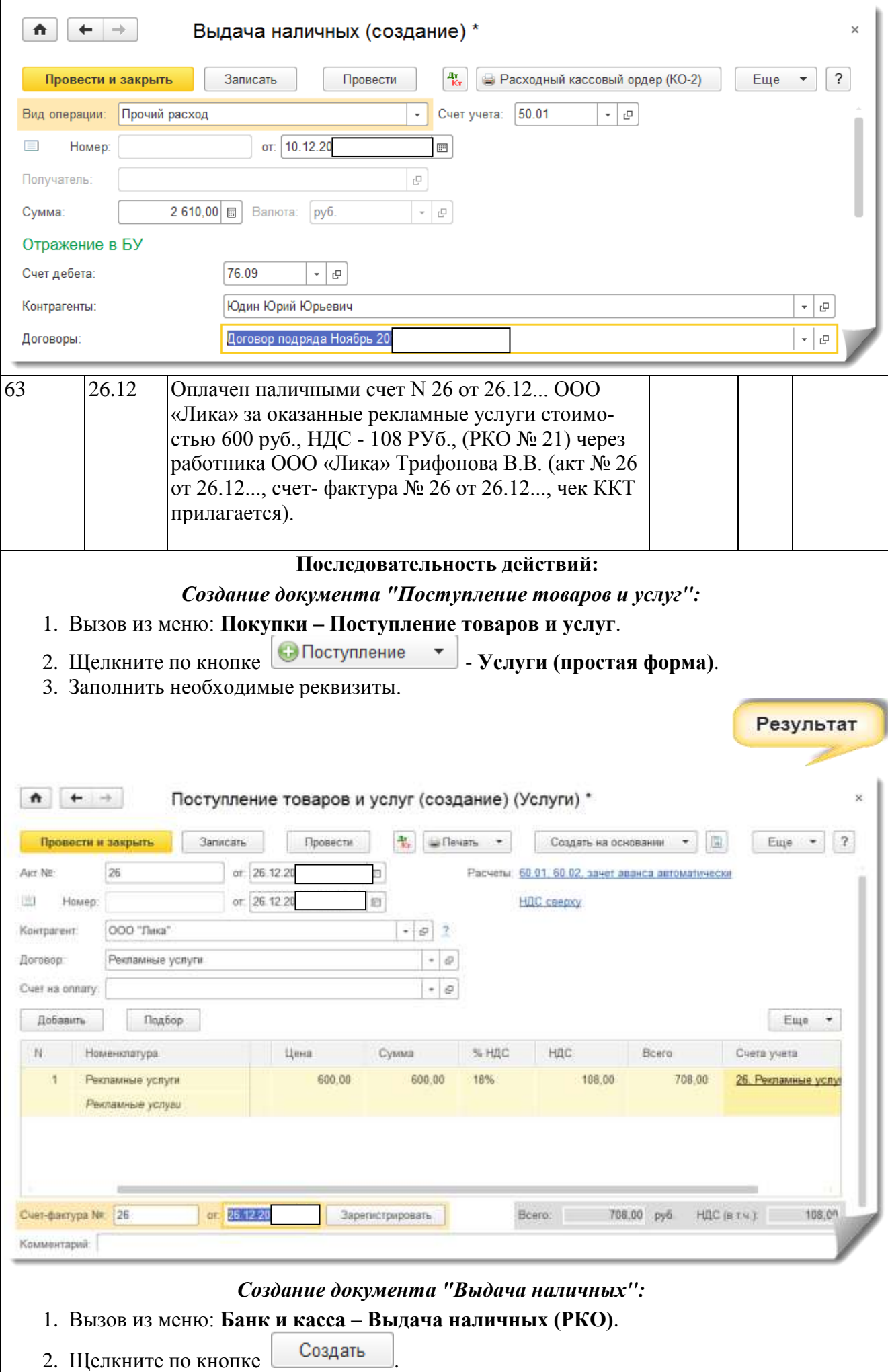

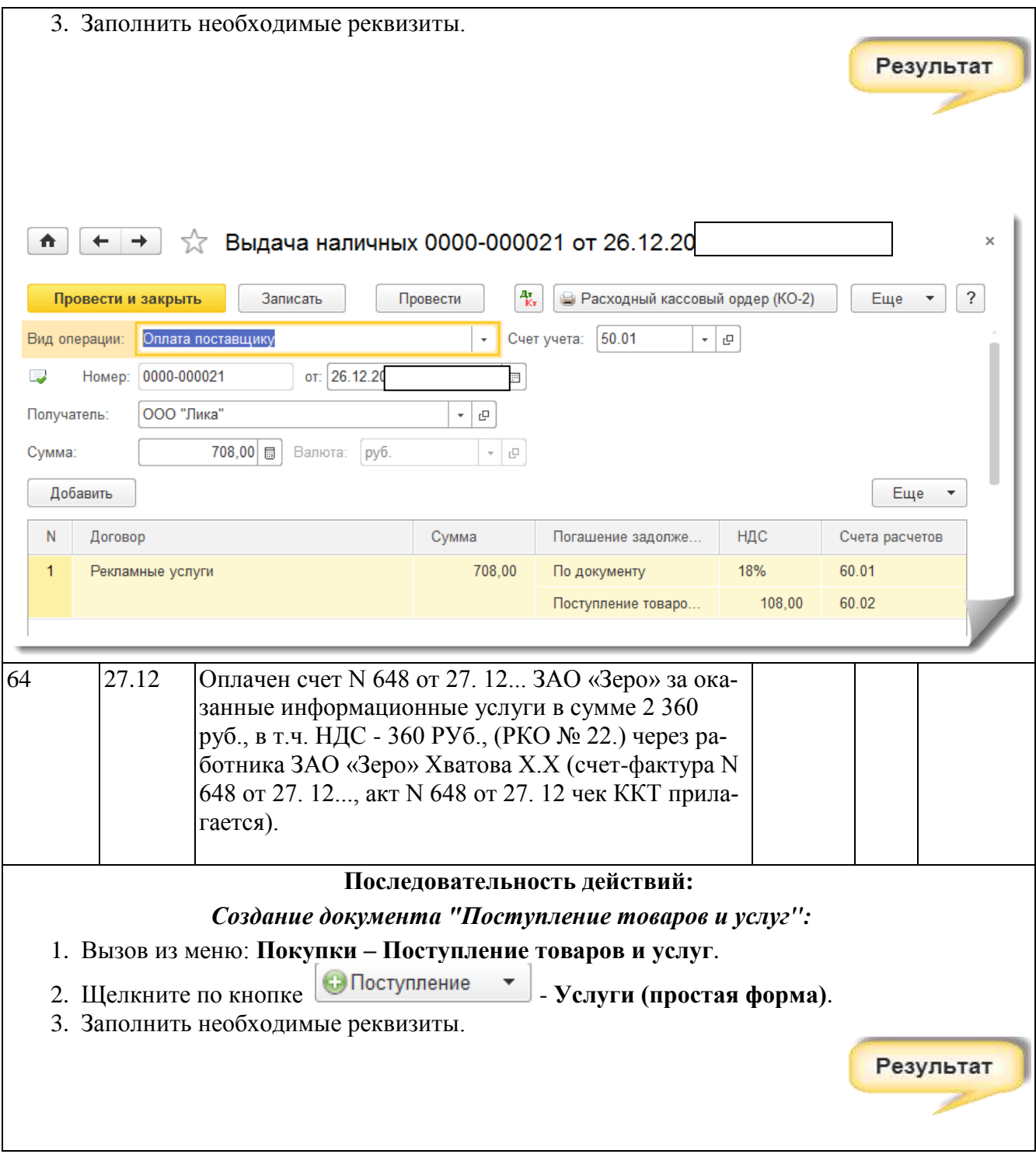

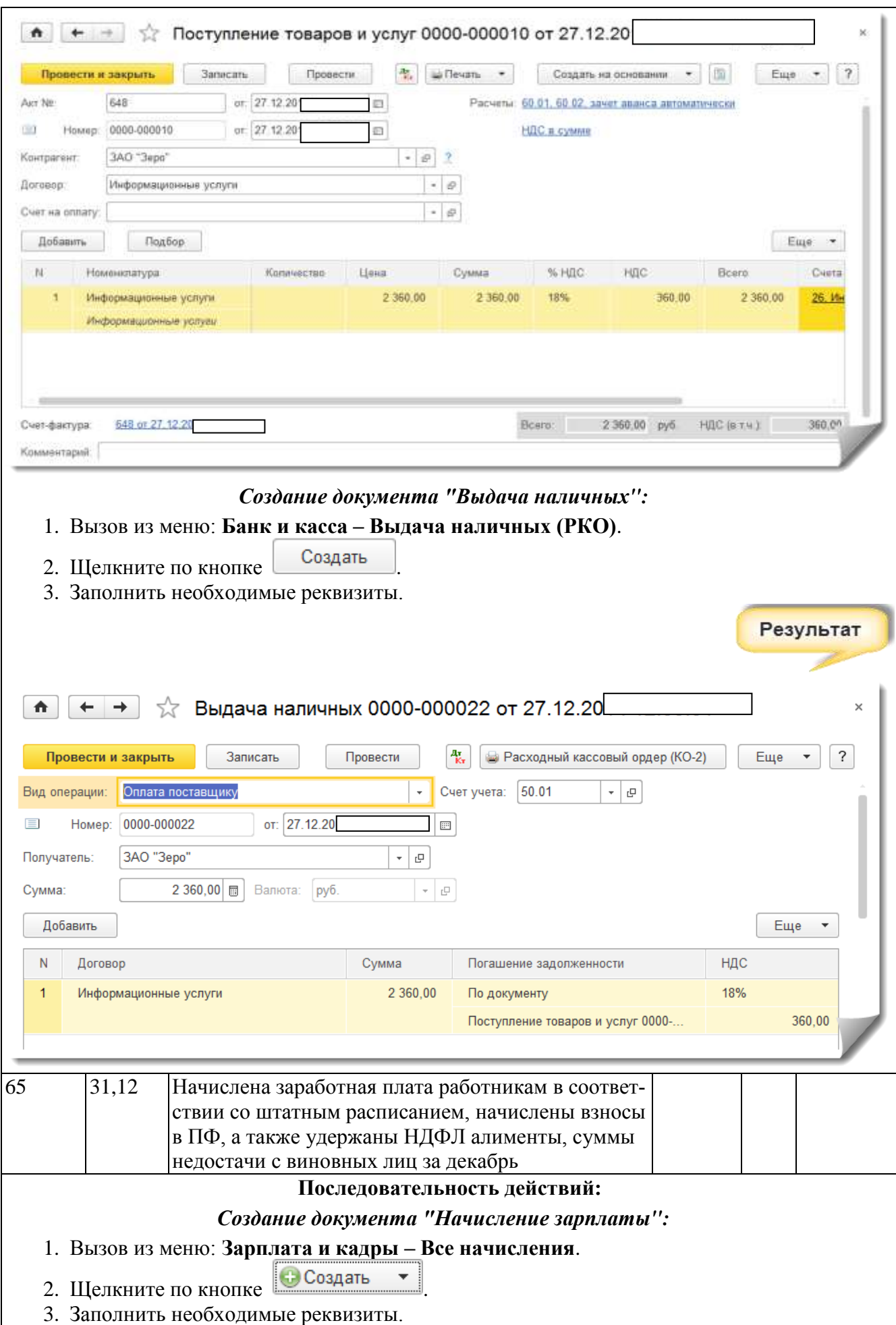

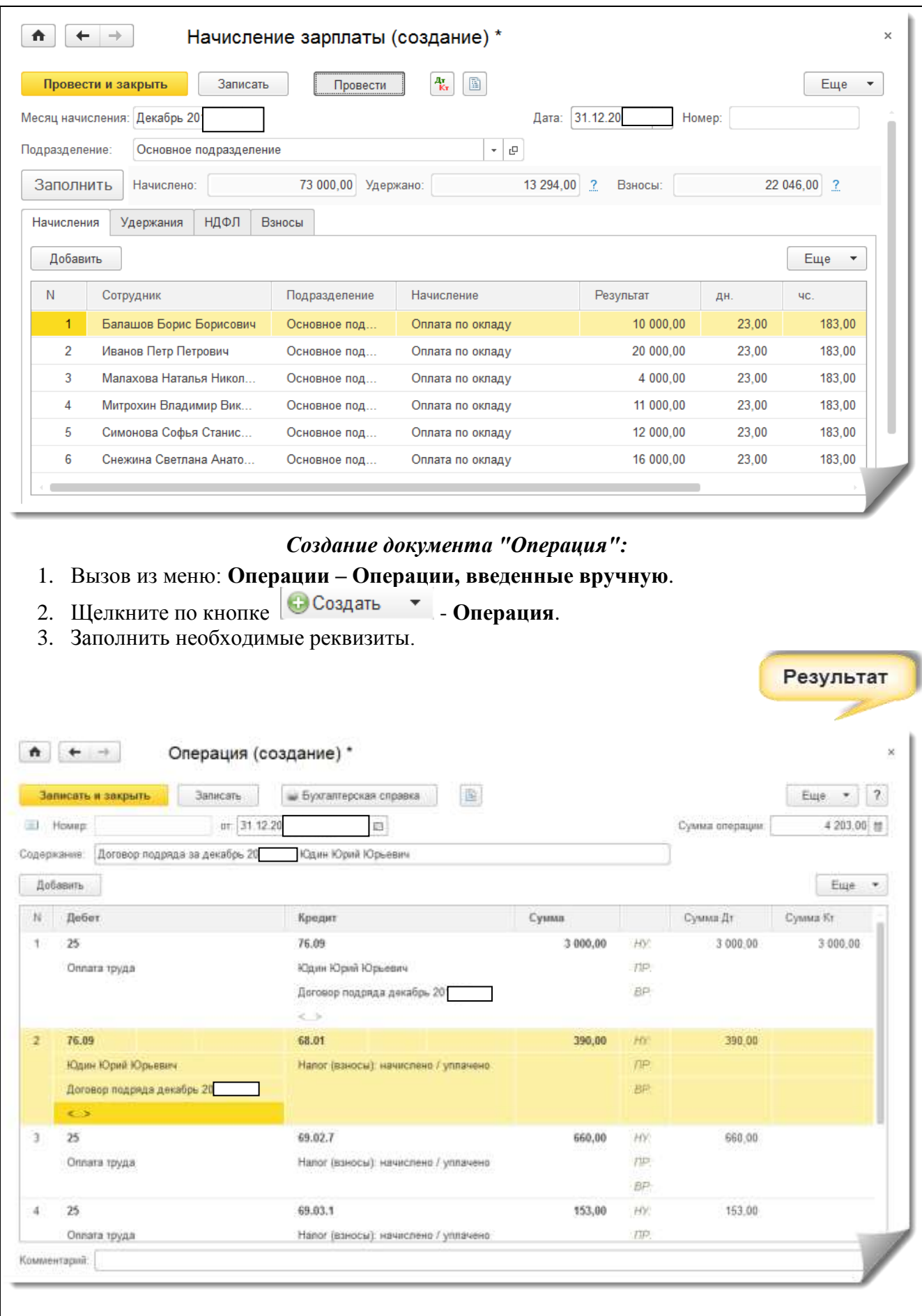

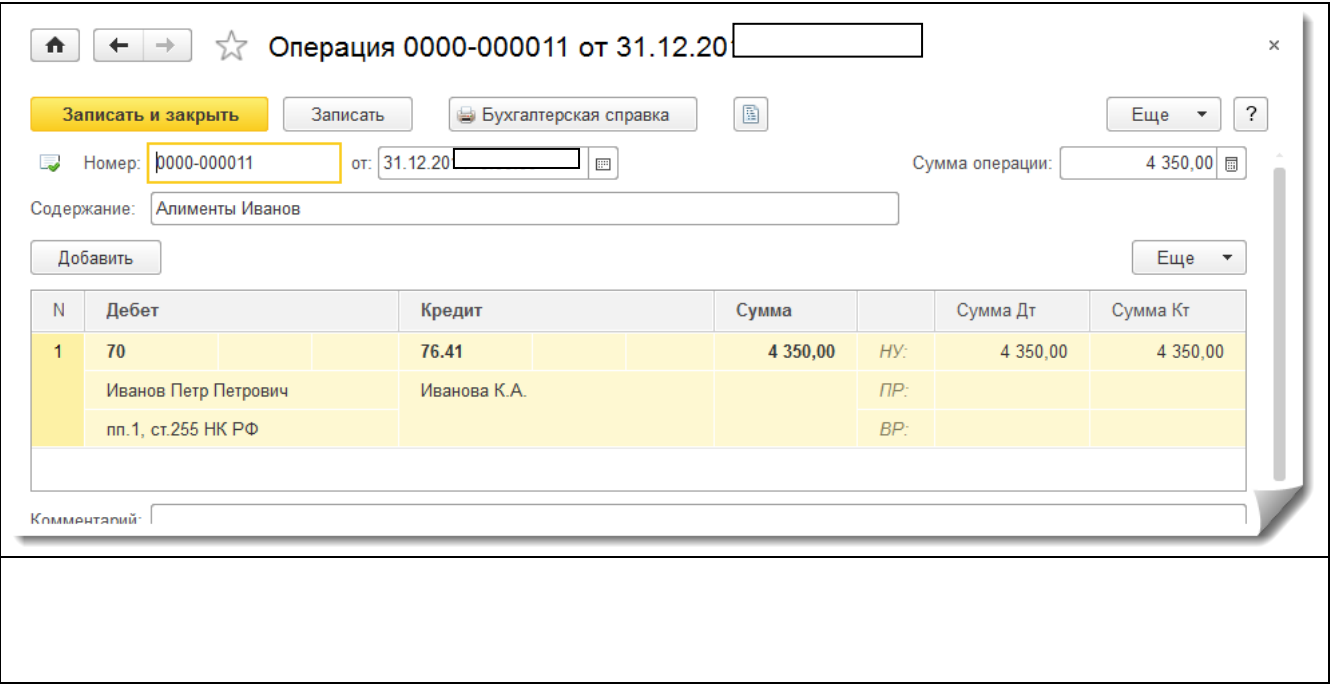

## **Свод по заработной плате за октябрь 20\_\_\_\_**..Г.

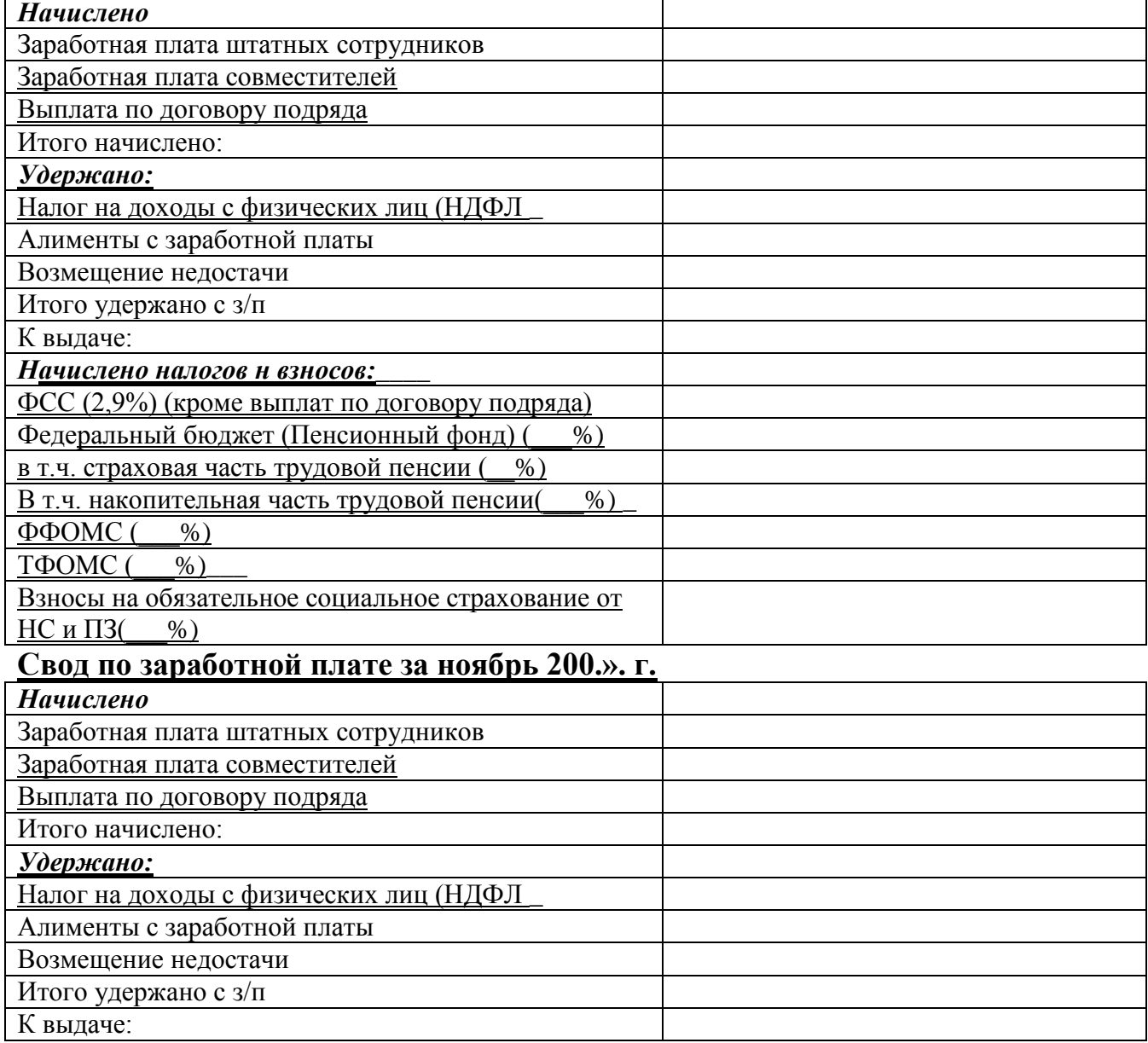

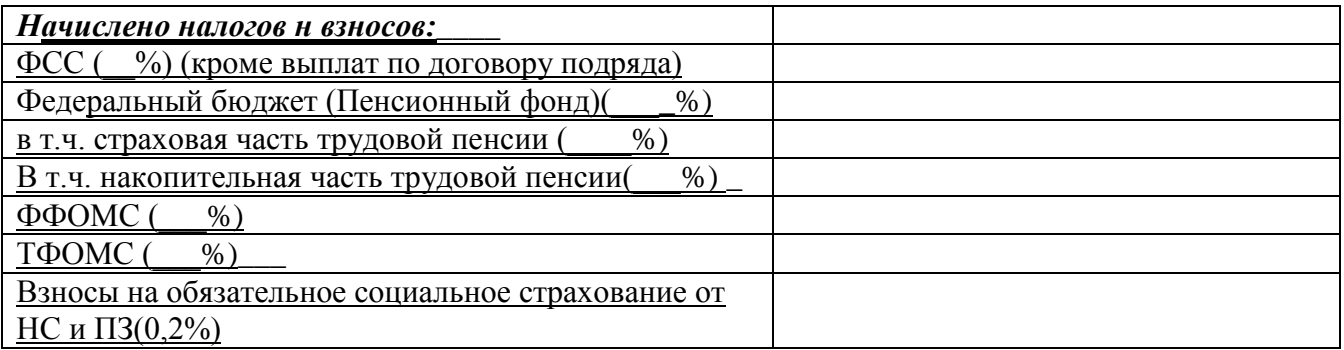

## **Свод по заработной плате за декабрь 200.., г**

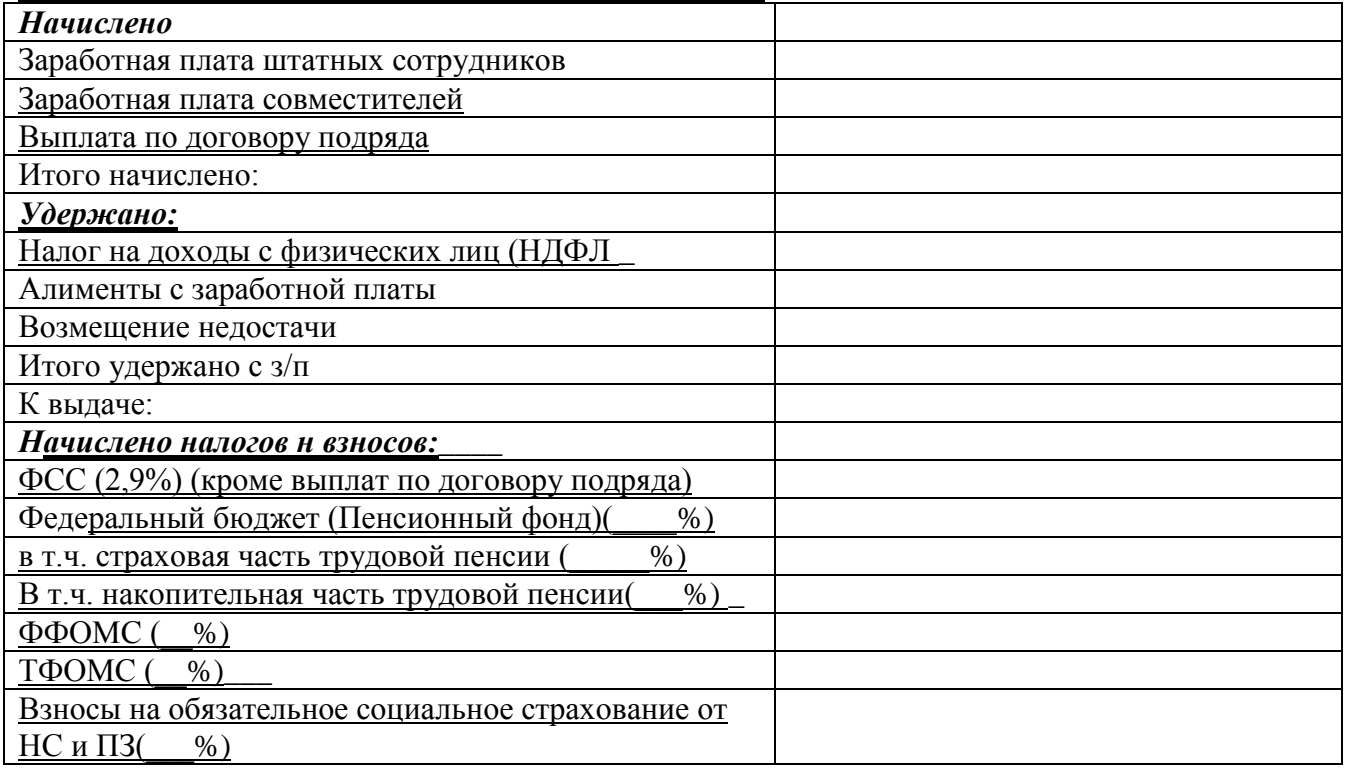

## **4. Товарные операции и сопутствующие операции**

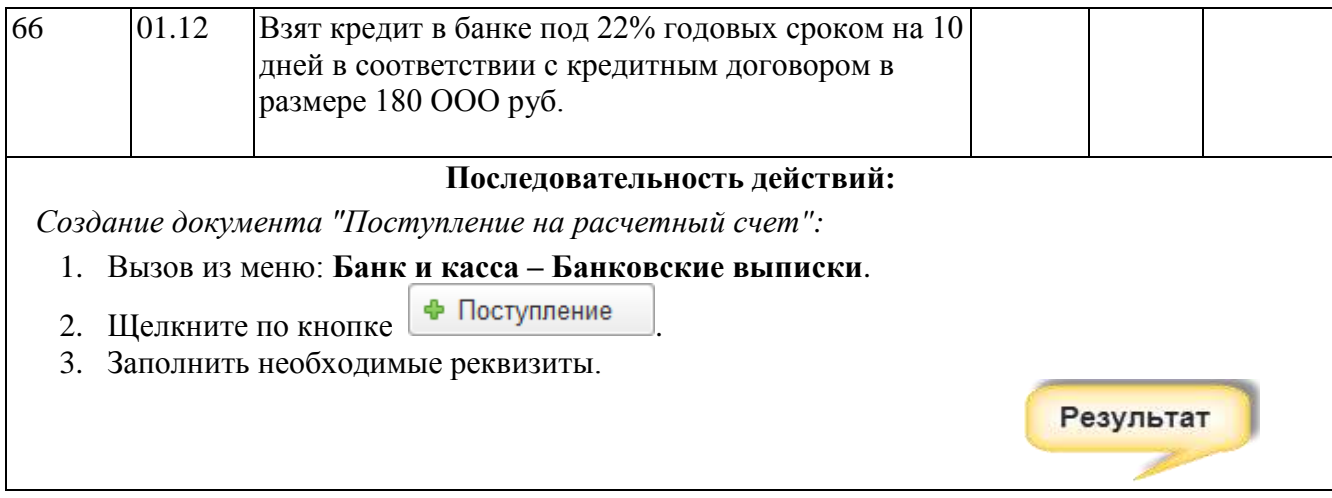

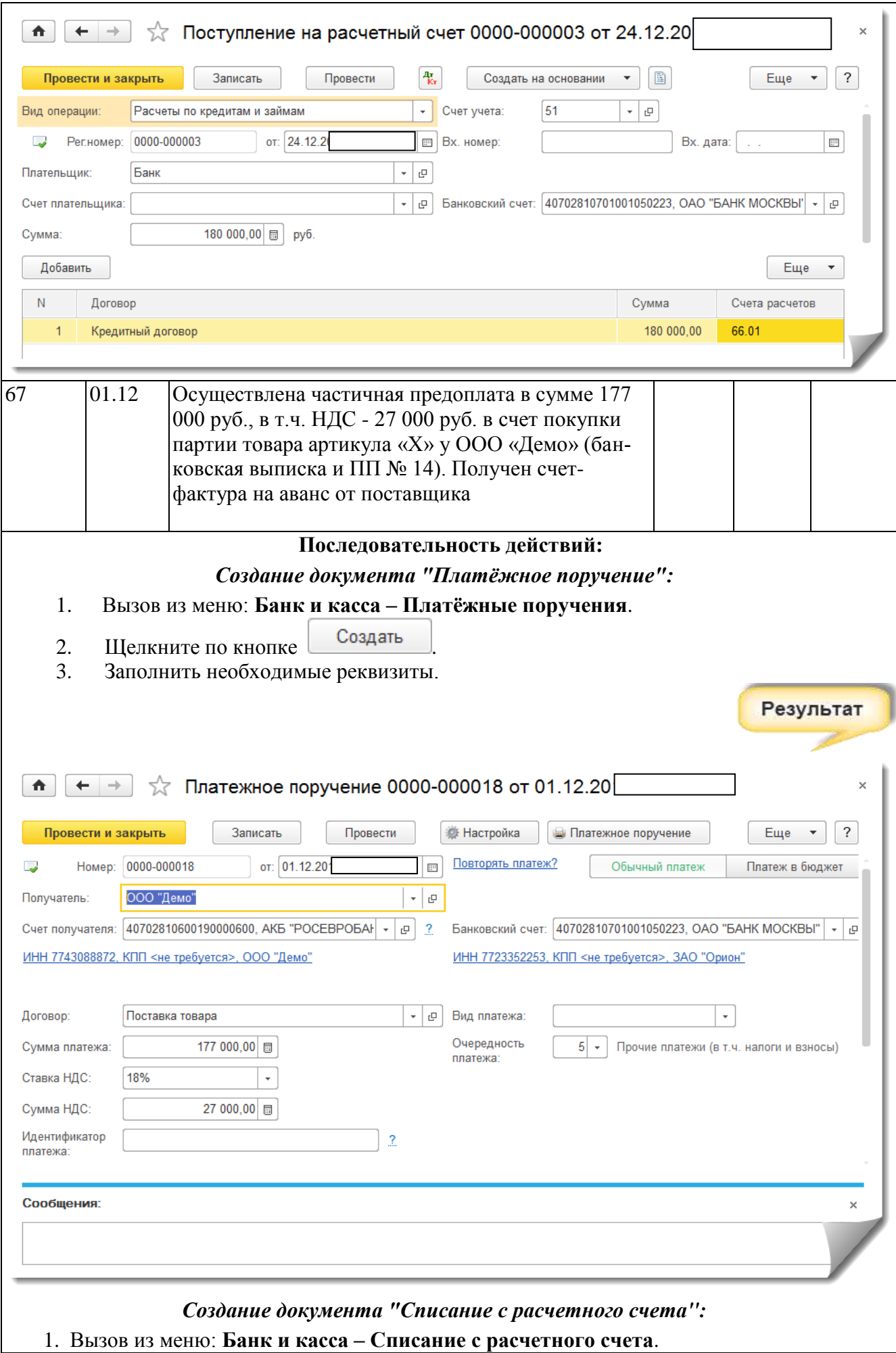

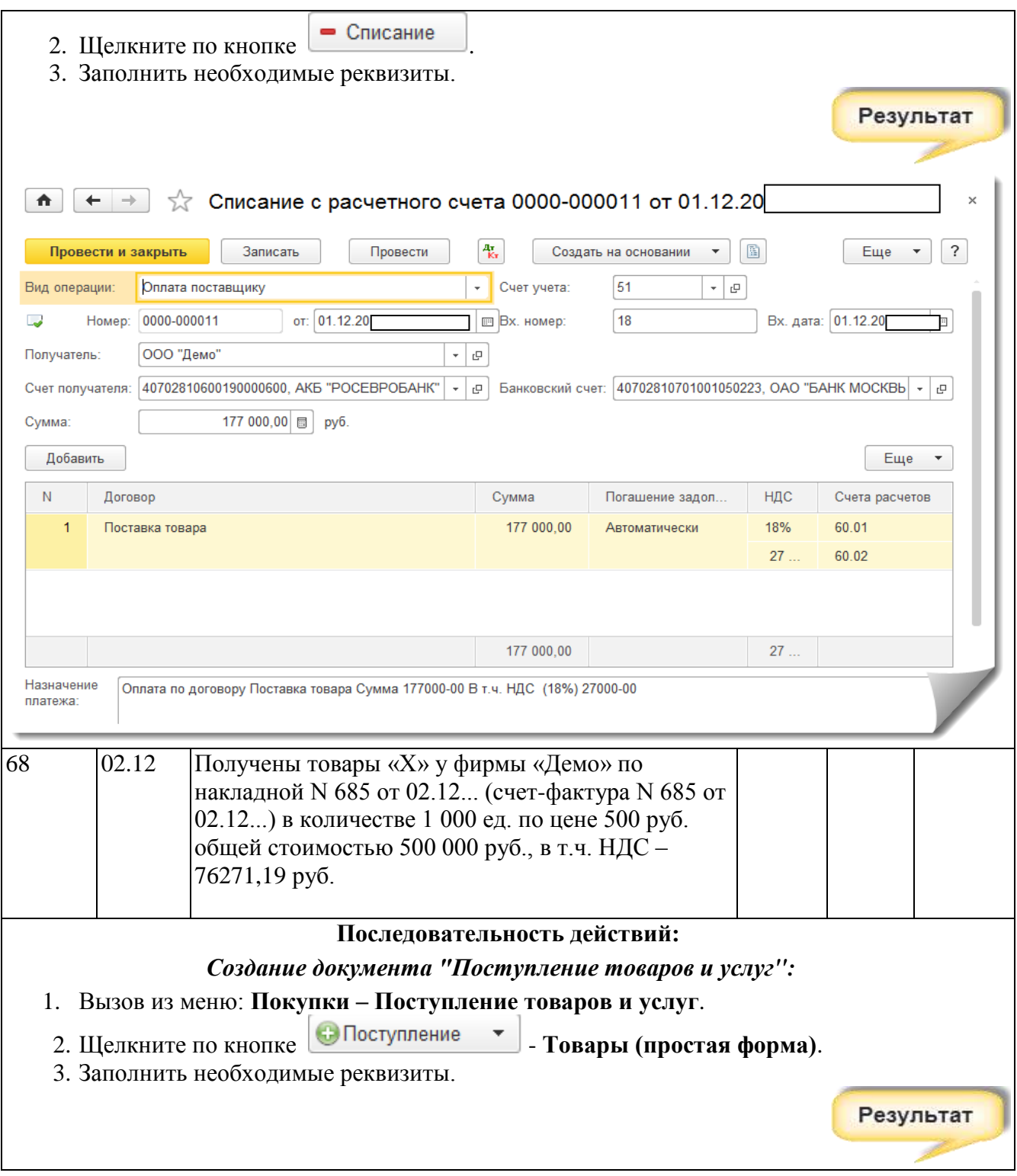

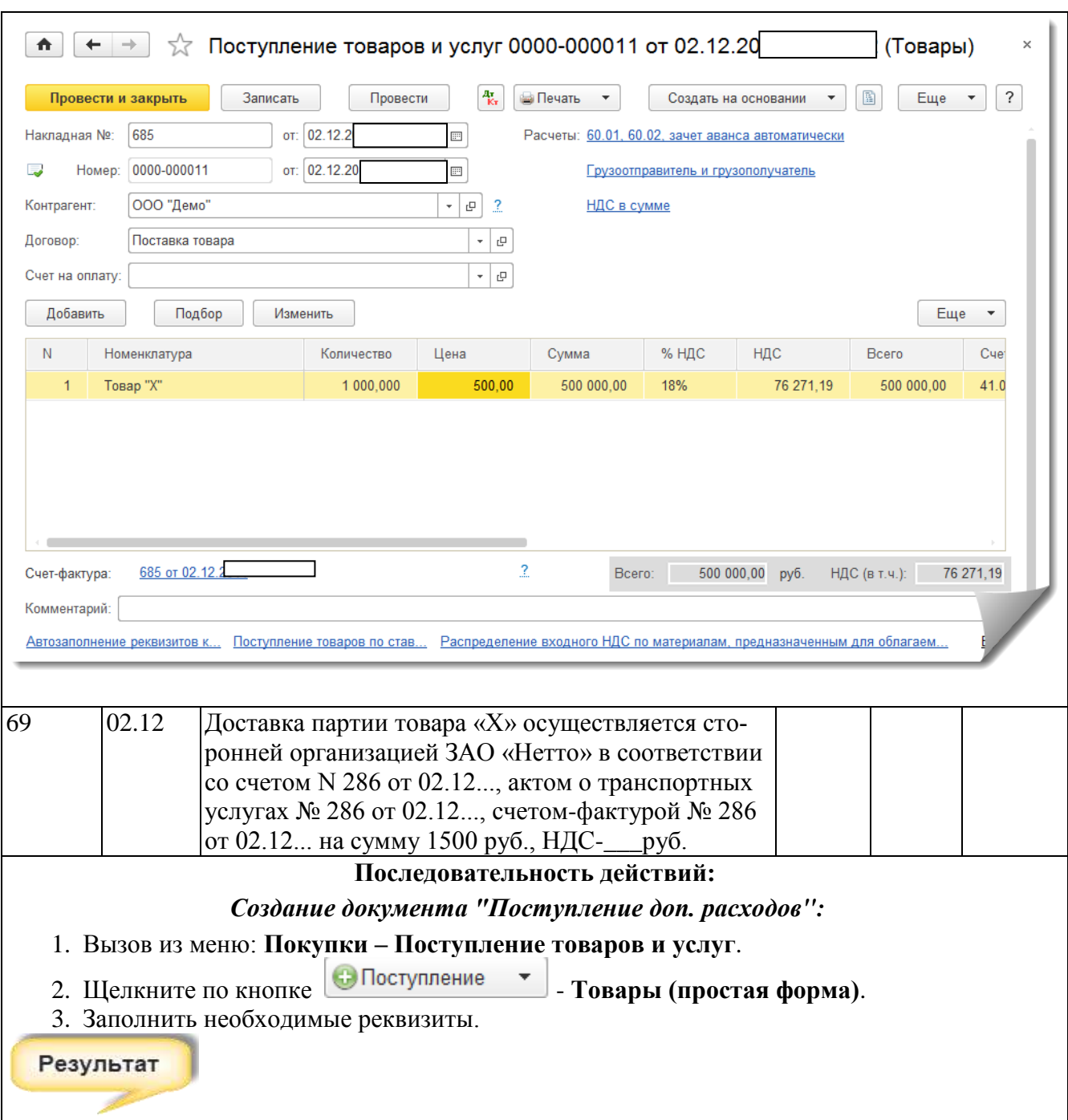

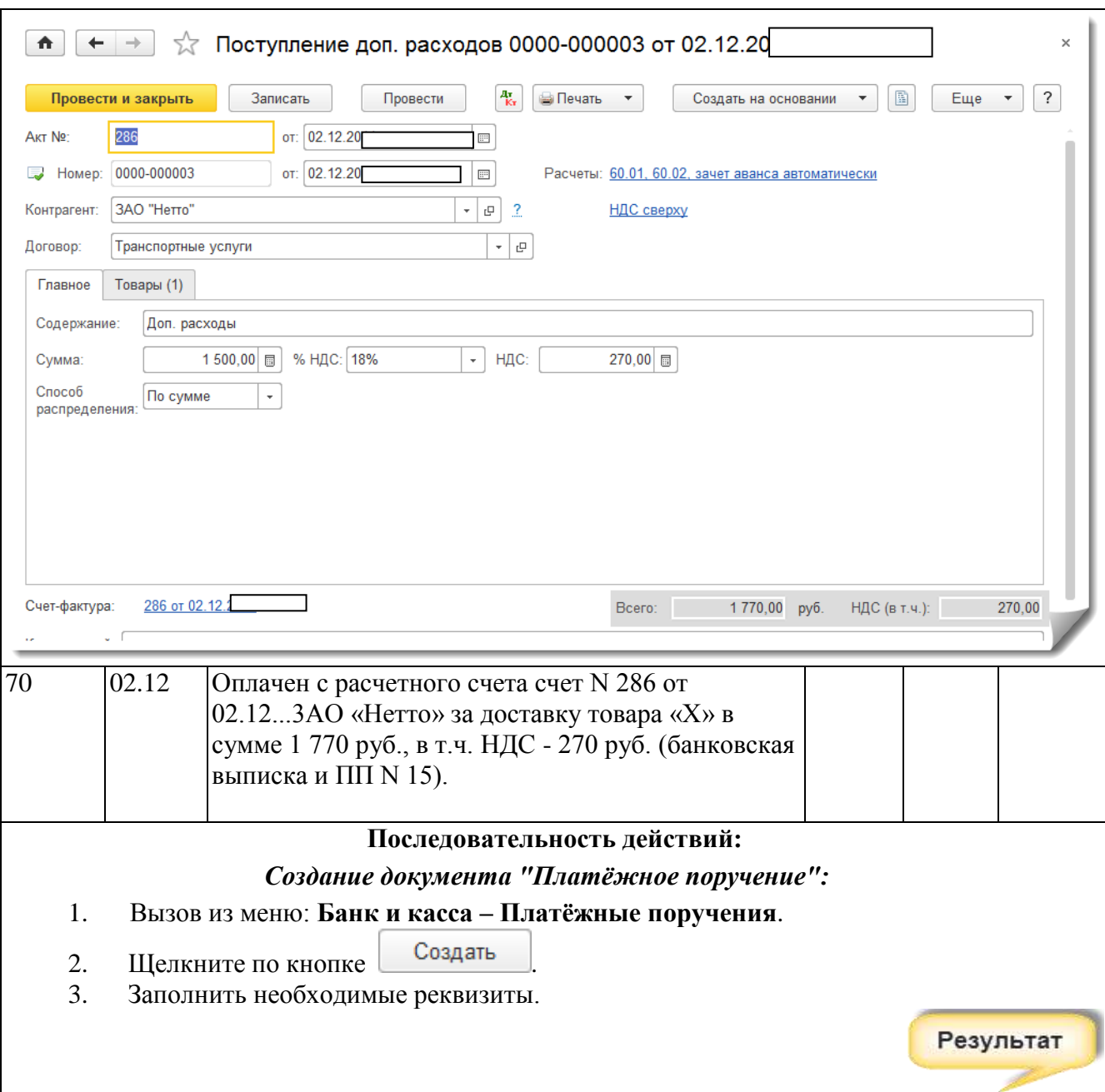

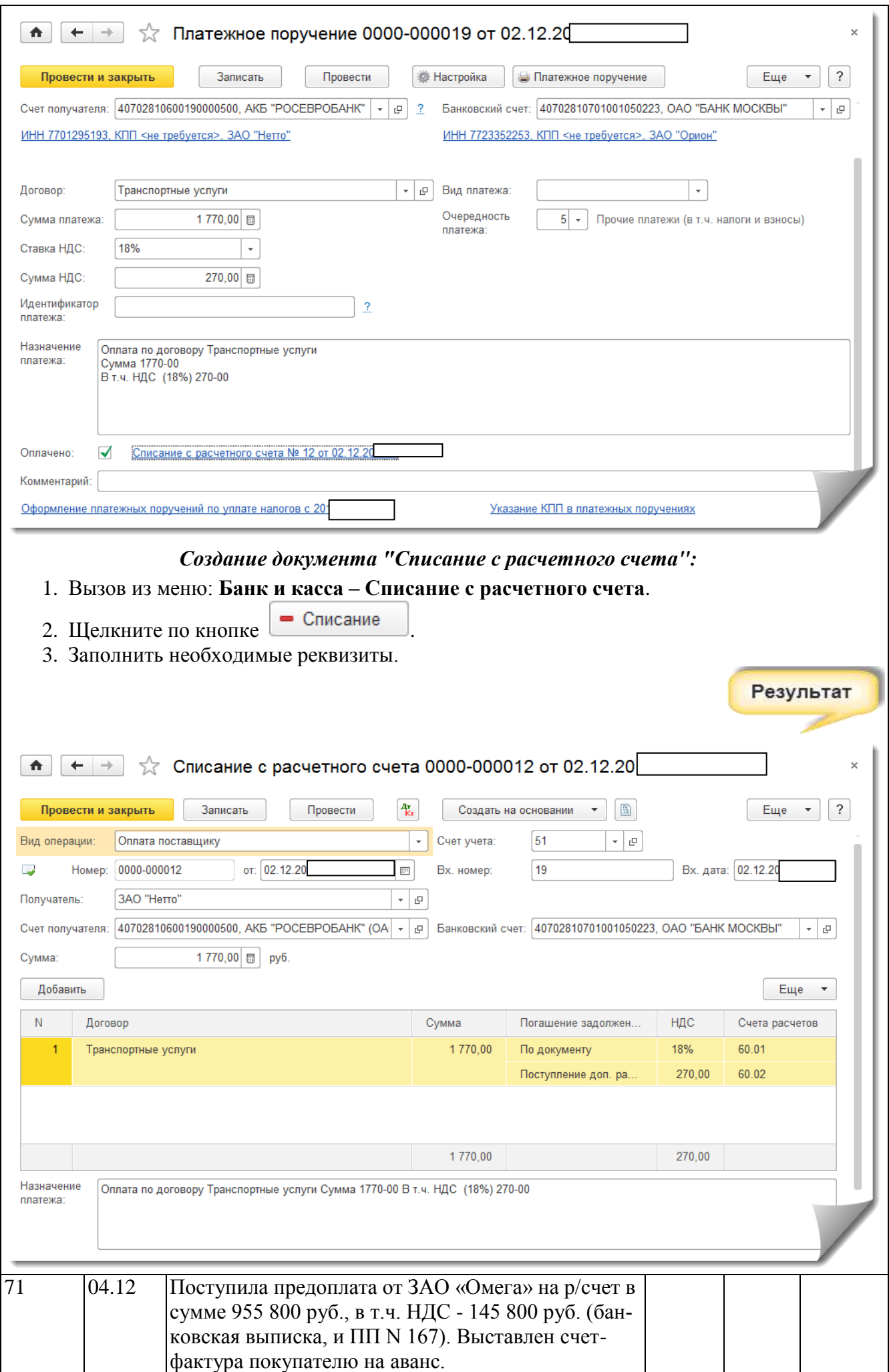

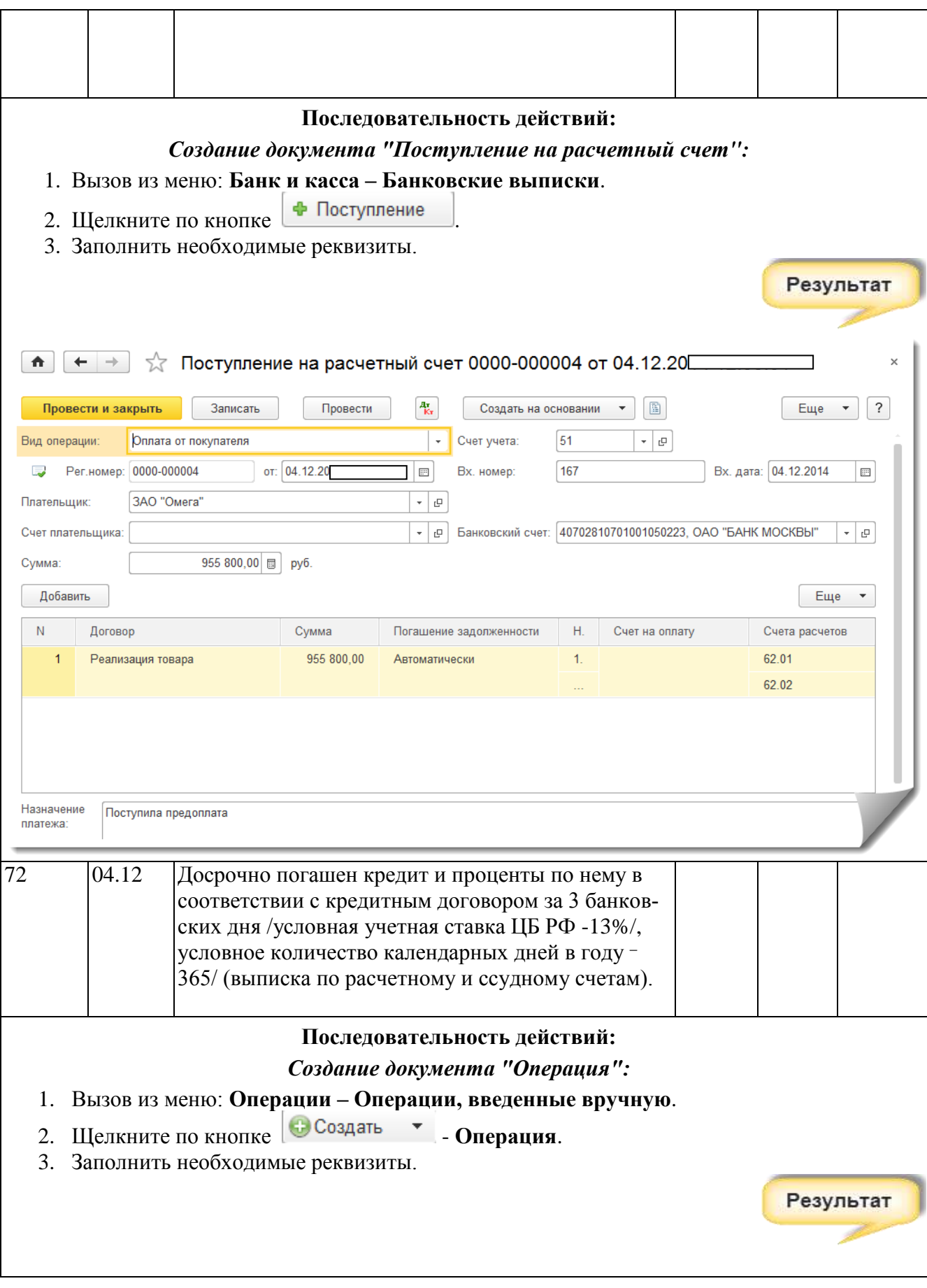

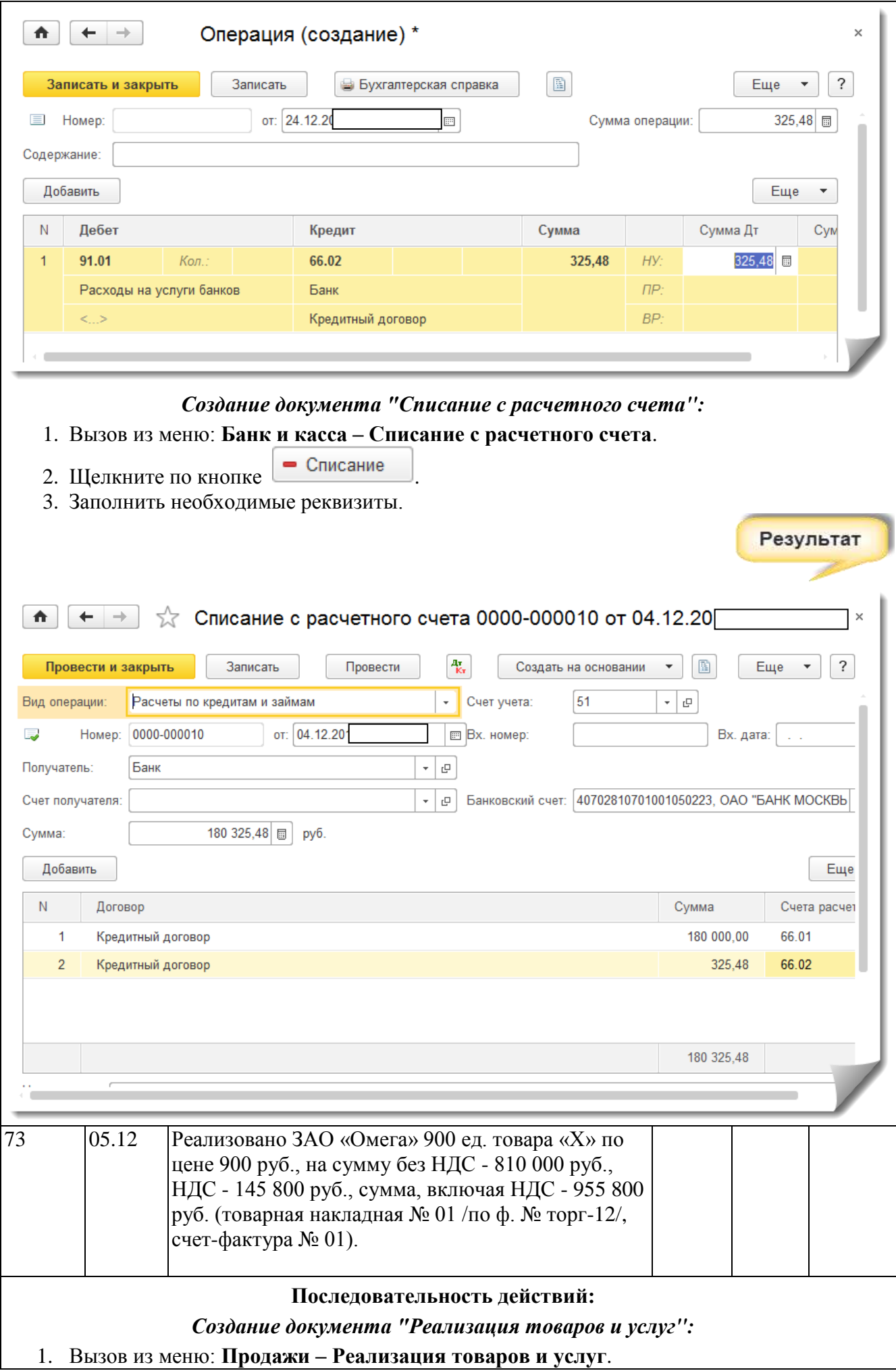

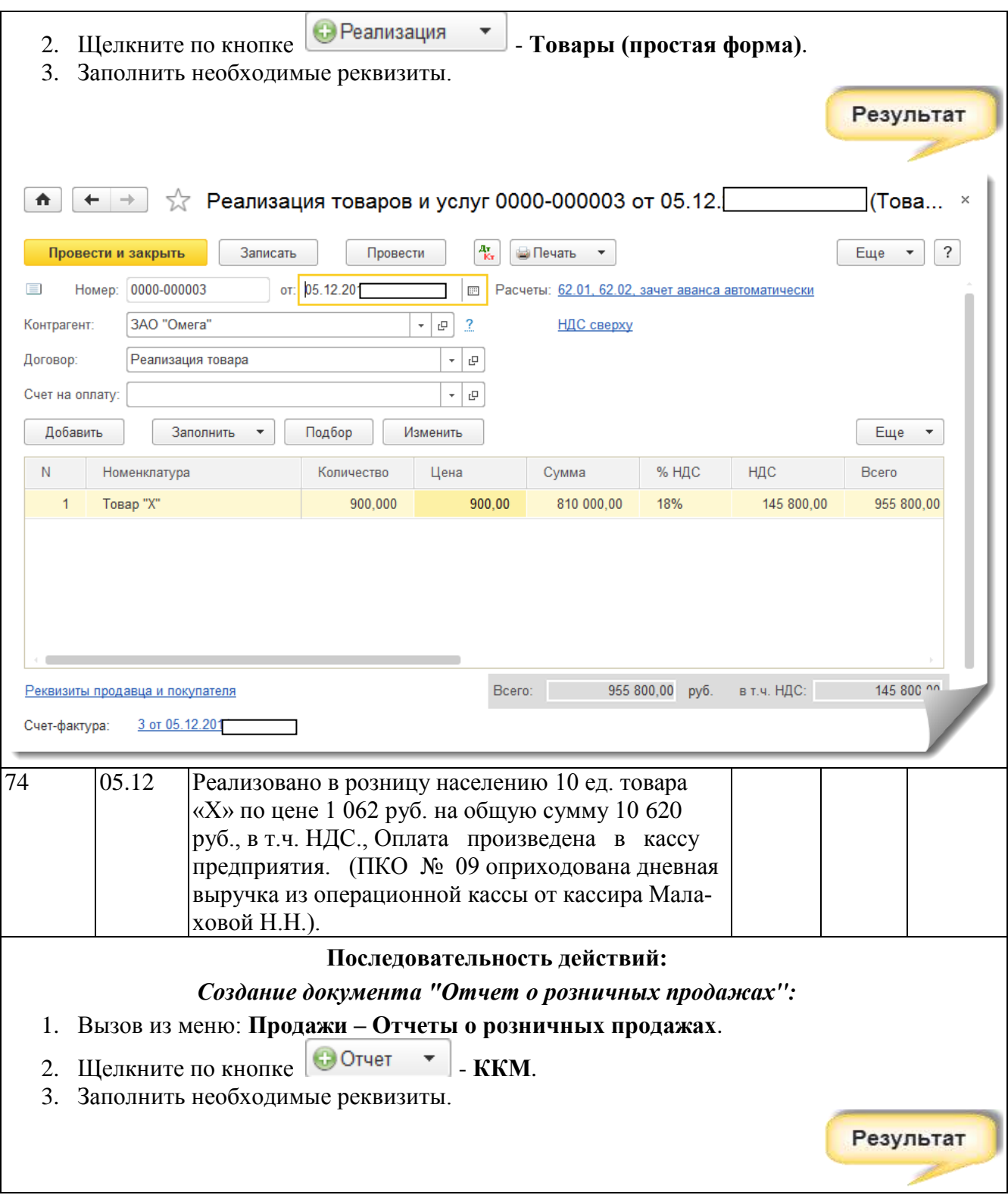

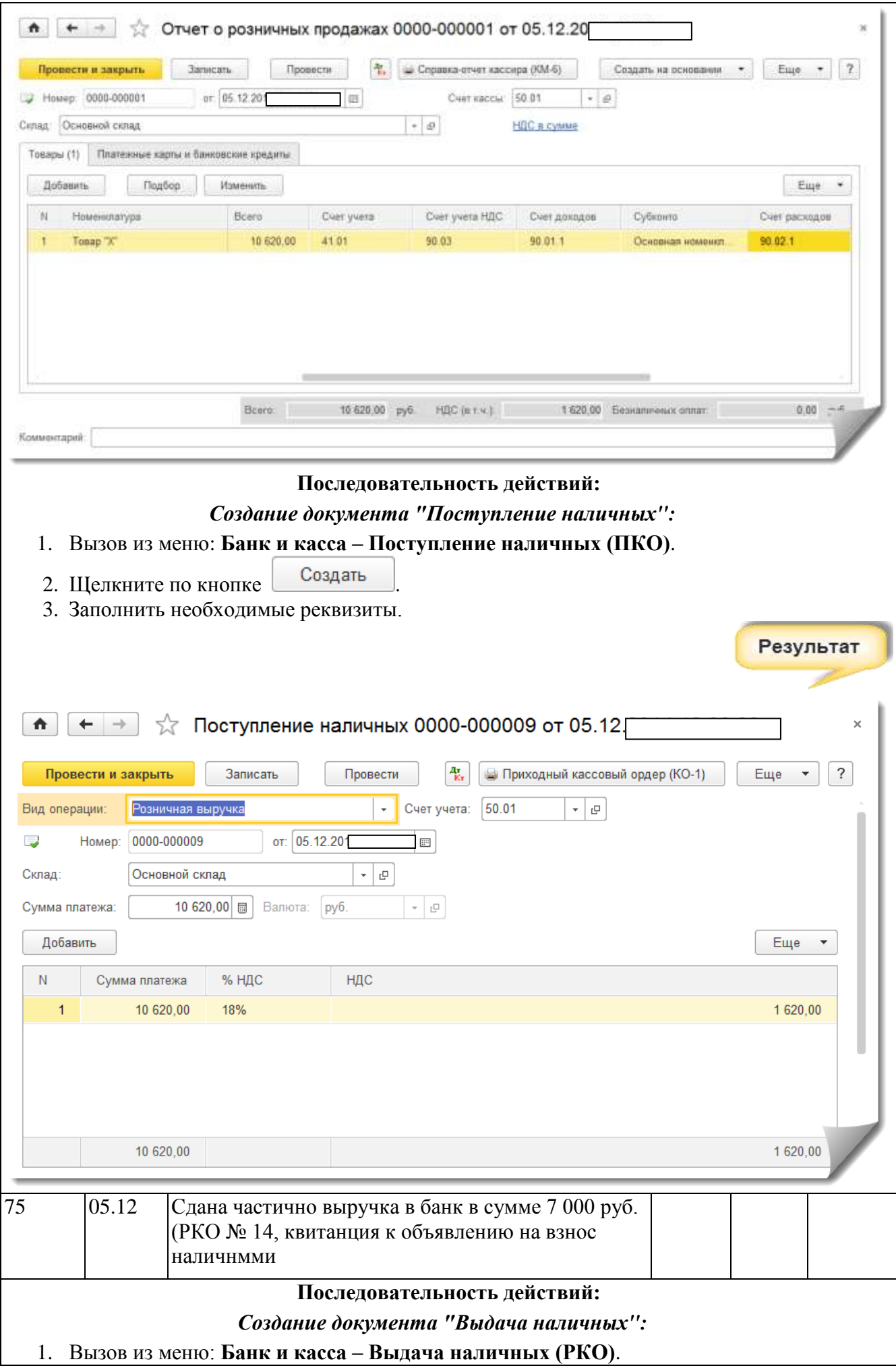
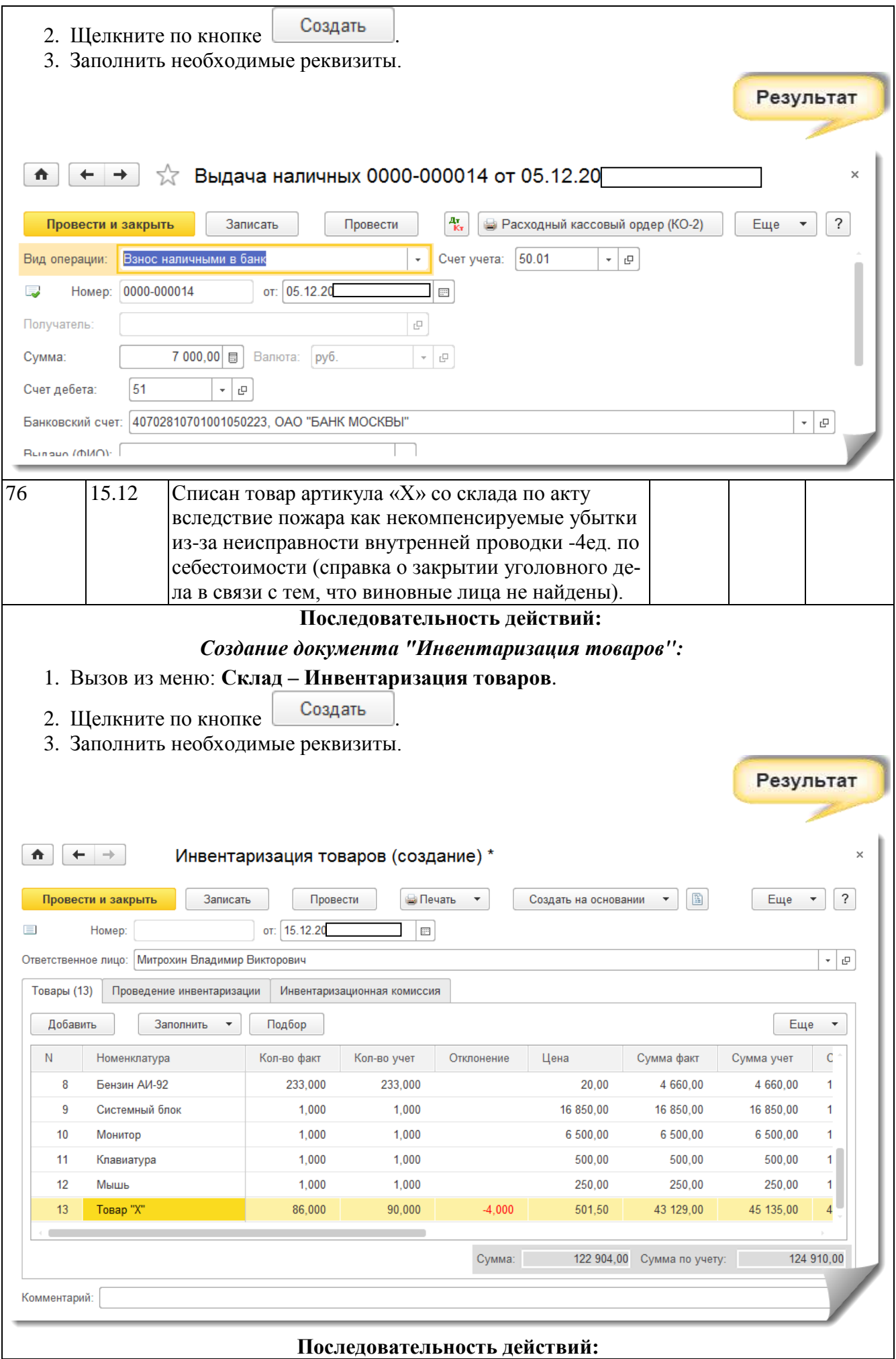

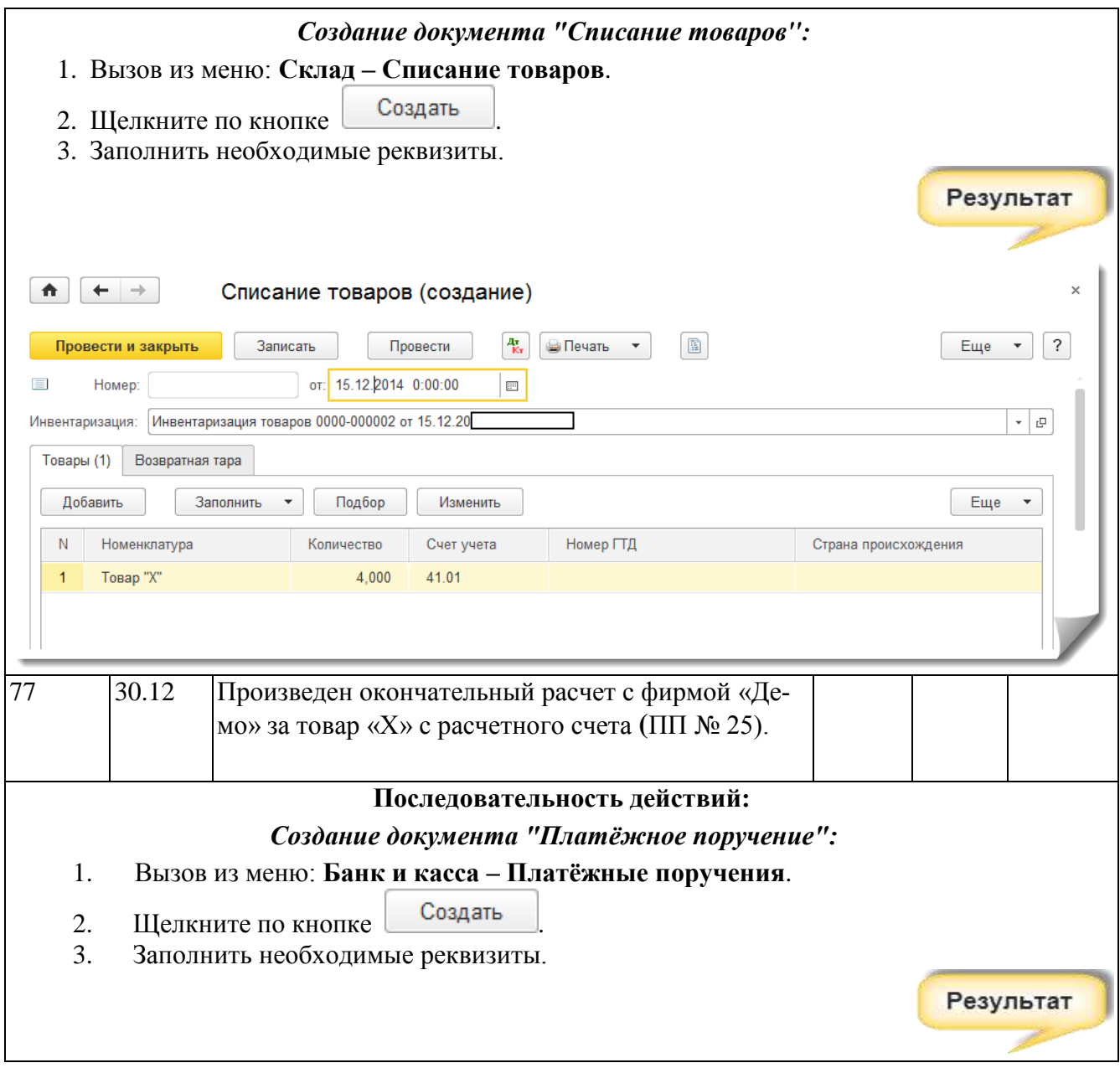

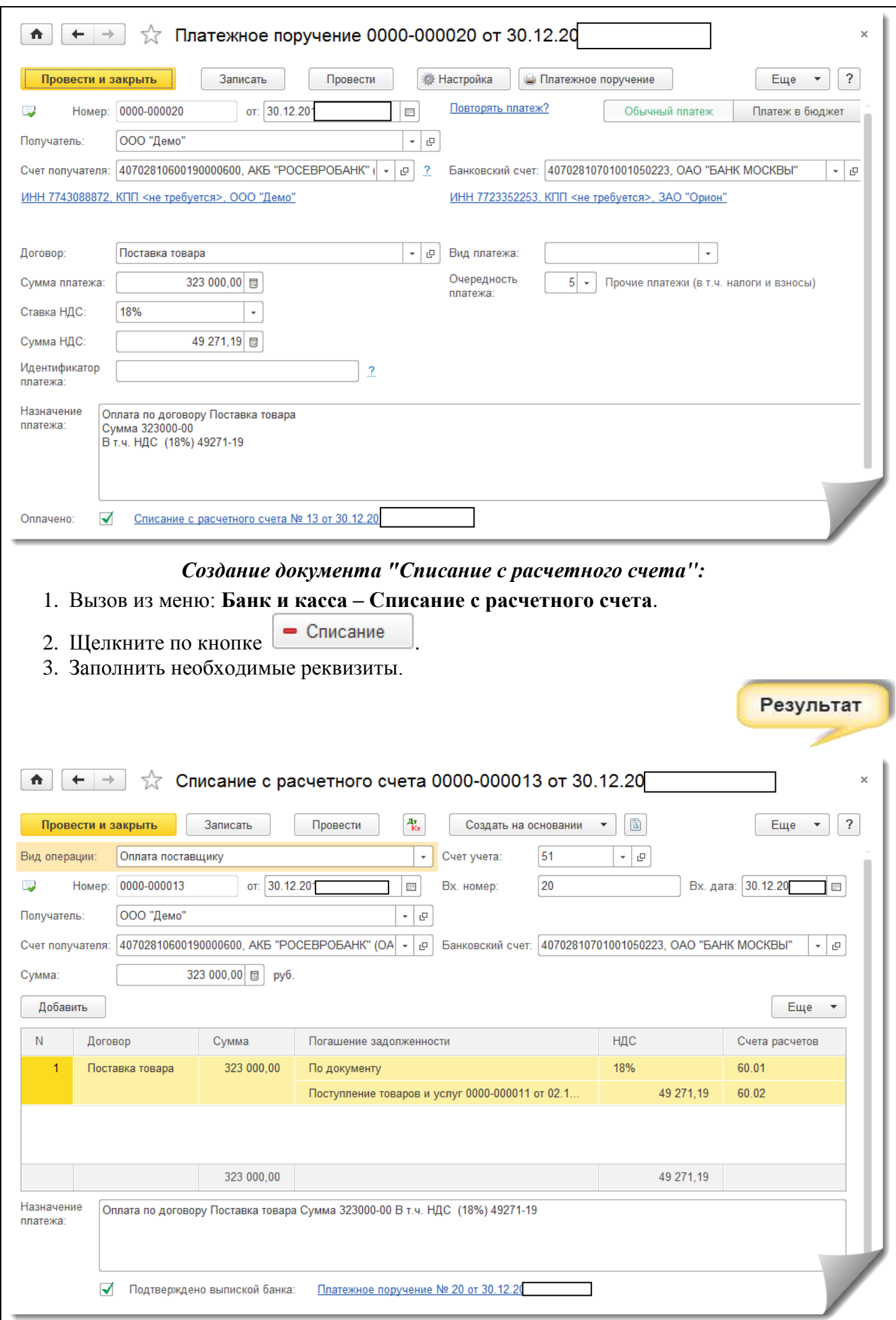

# **6. Реформация баланса, налоги (в курсе «Бухгалтерский учет» расчет «вручную» делать не обязательно, предполагается показ приемов закрытия месяца и года в курсе « 1С: Бухгалтерия»)**

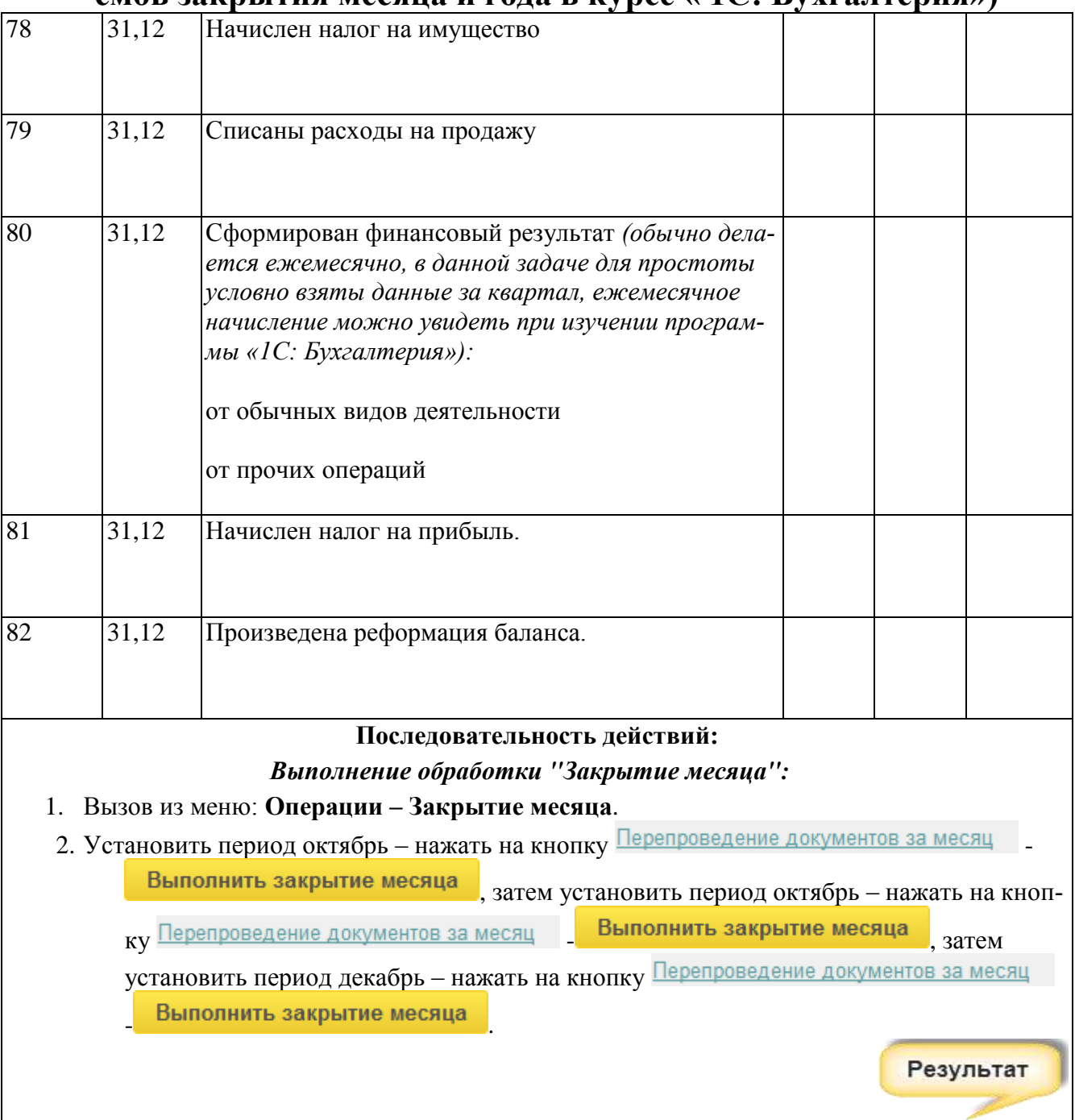

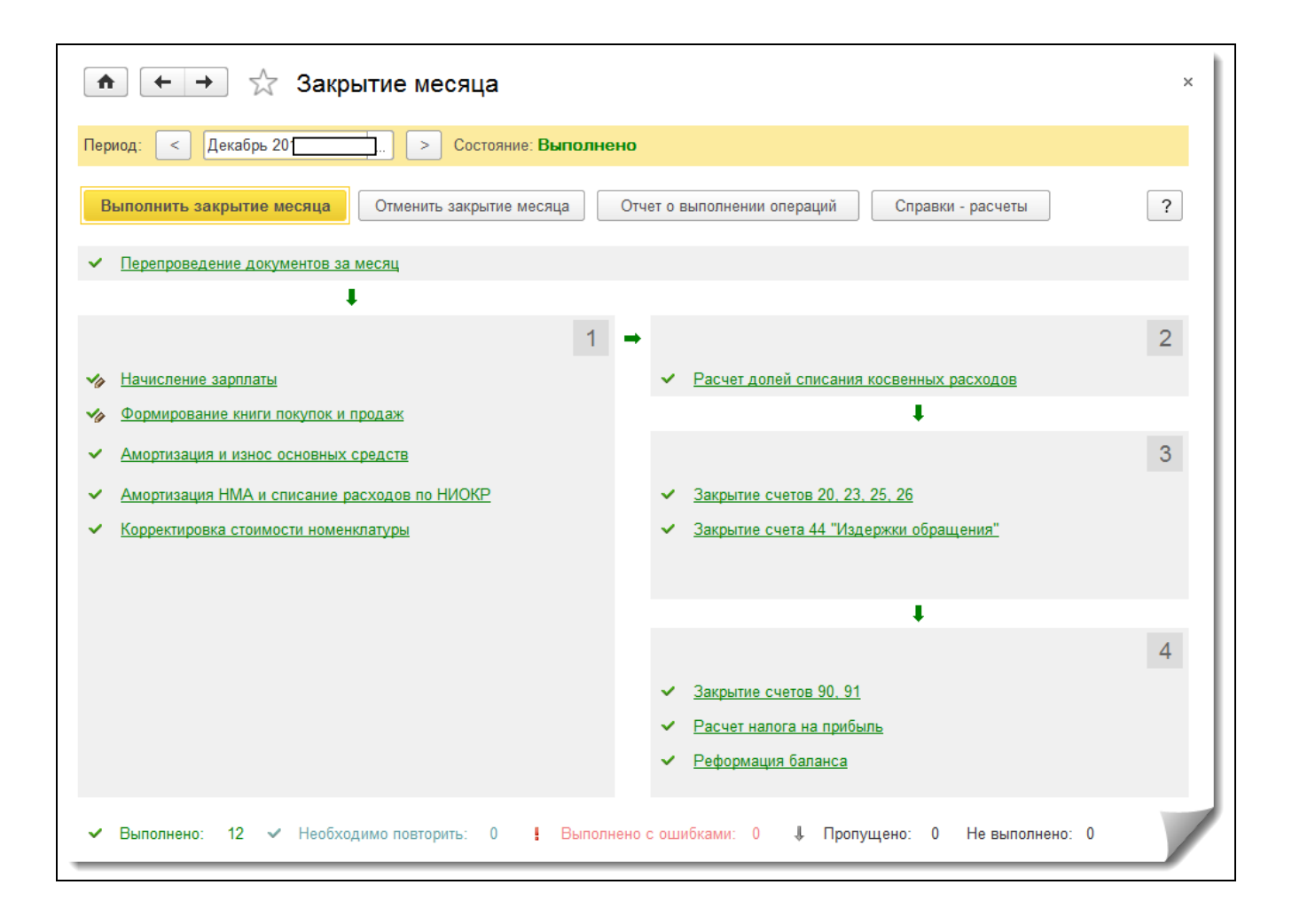

## **Вопросы к научным дискуссиям (примерные)**

**Раздел 1. Общая характеристика и возможности системы 1С: Предприятие. Порядок настройки программы**

**Тема 1. Общая характеристика и возможности системы 1С: Предприятие**

**Практическое занятие № 1** Научная дискуссия на тему: «**Возможности бухгалтерского учета при его автоматизации**»

Вопросы к научной дискуссии

- 1. Автоматизация бухгалтерского учета: виды программных продуктов
- 2. Время обработки информации и текущее состояние предприятия при автоматизации: влияние на показатели ликвидности, платежеспособности и т.д.
- 3. Оборачиваемость собственного и заемного капитала при автоматизации.
- 4. Трудовые ресурсы задействованные до автоматизации и после для ведения бухгалтерского учета: реалии и перспективы.
- 5. Автоматизация документооборота и ЭЦП :перспективы развития.

**Практическое занятие № 2** Научная дискуссия на тему: «Настройка программы, администрирование: всем ли можно давать права администратора» Вопросы к научной дискуссии

1. Что дают права администратора?

- 2. Кто имеет права получить права администратора?
- 3. Права нового пользователя: объекты доступа.
- 4. Привилегированный пользователь: объекты доступа;
- 5. Рекомендации по предоставлению прав пользователям.

**Деловые игры** приведены в полном объеме в оценочных материалах дисциплины

## **Перечень вопросов и задач, выносимых на промежуточную аттестацию (зачет с оценкой)**

## **Вопросы к зачету с оценкой**

- 1. Общие понятия о применении программных продуктов по бухгалтерскому учету
- 2. Общая характеристика системы «1С: Предприятие»
- 3. Конфигурация системы «1С: Предприятие»
- 4. Режимы запуска системы «1С: Предприятие»
- 5. Описание объектов системы: перечисления, константы, справочники, план счетов, операция и проводка, документы и журналы, отчеты
- 6. Интерфейс программы «1С: Бухгалтерия»
- 7. Назначение и порядок работы с монитором пользователя
- 8. Работа с калькулятором и календарем.
- 9. Оказания оперативной помощи при работе со справочниками и документами;
- 10. Способы ввода информации: проводки, документы
- 11. Справочники
- 12. Проводки (ввод вручную, ввод сложных проводок, ввод по документу)
- 13. Журнал операций
- 14. План счетов
- 15. Заполнение сведений об организации
- 16. Работа с первичными документами
- 17. Проведение документов. Редактирование и удаление документов и проводок
- 18. Печать документов
- 19. Настройка учетной политики
- 20. Общий журнал документов. Специализированные журналы документов
- 21. Создание, редактирование, поиск и удаление документов
- 22. Регламентные документы
- 23. Формирование и порядок работы с оборотно-сальдовой ведомостью
- 24. Учет основных средств
- 25. Учет нематериальных активов
- 26. Учет производственных запасов (материалов), товаров
- 27. Кадровый учет, расчет и начисление заработной платы
- 28. Учет денежных средств
- 29. Расчеты с подотчетными лицами
- 30. Учет безналичных расчетов
- 31. Учет затрат
- 32. Формирование себестоимости готовой продукции (работ, услуг)
- 33. Учет и продажа готовой продукции
- 34. Формирование Книги покупок и Книги продаж
- 35. Инвентаризация
- 36. Формирование финансовых результатов
- 37. Формы отчетности: стандартные, регламентированные и специализированные отчеты
- 38. Регламентированные отчеты. Порядок подготовки. (Бухгалтерский баланс)
- 39. Регламентированные отчеты. Порядок подготовки. (Отчет о прибылях и убытках)
- 40. Регламентированные отчеты. Порядок подготовки. (Отчет об изменениях капитала)
- 41. Регламентированные отчеты. Порядок подготовки. (Отчет о движении денежных средств)
- 42. Регламентированные отчеты. Порядок подготовки. (Приложение к Бухгалтерскому балансу и Отчету о прибылях и убытках)
- 43. Регламентированные отчеты. Порядок подготовки. (Пояснительная записка)
- 44. Специализированная отчетность. Порядок подготовки.
- 45. Налоговая отчетность. Порядок подготовки.
- 46. Отчетность в фонды. Порядок подготовки.
- 47. Отчетность по НДФЛ. Порядок подготовки.
- 48. Статистическая отчетность. Порядок подготовки.
- 49. Прочая отчетность. Порядок подготовки.
- 50. Сохранение и восстановление данных.
- 51. Создание списка пользователей, установка пароля на вход в систему, временная блокировка системы
- 52. Создание новых баз данных
- 53. Выгрузка и загрузка типовых операций, порядок обновления регламентированных отчетов
- 54. Архивирование данных. Обновление релиза конфигурации.

6.2 Описание показателей и критериев контроля успеваемости, описание шкал оценивания

Для оценки знаний, умений, навыков и формирования компетенции по дисциплине применяется **балльно-рейтинговая** система контроля и оценки успеваемости студентов.

В основу балльно-рейтинговой системы (БРС) положены принципы, в соответствии с которыми формирование рейтинга студента осуществляется в ходе текущего, промежуточного контроля и промежуточной аттестации знаний.

Процесс оценки знаний студента состоит:

Учитывается посещение студентом лекций и лабораторных занятий, уровень его активности на этих занятиях, результаты проводимого тестирования. Для допуска к зачету с оценкой ему необходимо набрать не менее 60% потенциально возможных баллов. Балльная оценка первого этапа представлена ниже.

**Посещение лекций** (от 0 до 1): max― 1 балл × 10 = **10 баллов**;

**Посещение лабораторных занятий** (от 0 до 0,5) ― 0,5 балла × 10 = **5 баллов;**

# **Участие в научной дискуссии (от 0 до 5)** ―5 х 2 = **10 баллов**

**Защита заданий выполненных на лабораторных занятиях** («3» − 1; «4» − 3; «5» − 5) ― 5 баллов × 5 = **25 баллов**;

**Презентация результатов ситуационных заданий :**(«3» − 1-5б; «4» − 6- 10б; «5» − 11-15б) − 15бх2 = **30 баллов**;

**Результаты тестирования** на практических занятиях («2» −0; «3» −1; «4» −3; «5» −5) ― 5 баллов × 5 = **25 баллов**.

**ВСЕГО** ― **100** баллов (минимальное число баллов для допуска к зачету с оценкой – **60**)

Производится оценка непосредственно ответа студента на зачете с оценкой. Для оценивания полученных студентом знаний на зачете с оценкой ему предлагается два теоретических вопроса из произвольного раздела и задача.

Решение задачи оценивается в приоритетном порядке. Нерешённая задача автоматически снижает оценку на зачете до уровня «Удовлетворительно». При дальнейших неправильных ответах на оба теоретических вопроса студенту выставляется оценка «Неудовлетворительно» и назначается пересдача. При правильно решѐнной задаче ставится на зачете с оценкой оценка «Отлично» в случае полного ответа на оба теоретических вопроса. При правильно решѐнной задаче, но неполном ответе на один теоретический вопрос может быть задан дополнительный вопрос. В случае правильного ответа выставляется зачет с оценкой «Хорошо».

При спорной ситуации с выставлением окончательной оценки на зачете учитывается полученный студентом итоговый балл на *первом этапе*.

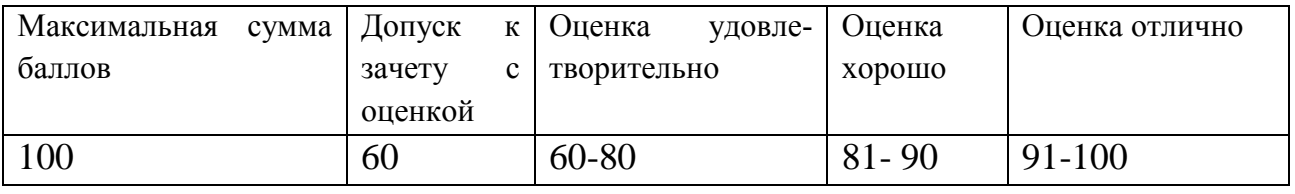

Ликвидация бакалаврами текущих задолженностей производится в виде дополнительного тестирования и решения ситуационных задач.

**Виды текущего контроля**: собеседование, защита ситуационных заданий, презентации деловых игр, тестирование.

**Вид промежуточного контроля**: зачет с оценкой.

## **7. УЧЕБНО-МЕТОДИЧЕСКОЕ И ИНФОРМАЦИОННОЕ ОБЕСПЕЧЕНИЕ ДИСЦИПЛИНЫ**

- 7.1. Основная литература
	- 1. Макунина И.В. и др. Электронный практикум по бухгалтерскому учету и отчетности. Практикум. /И.В. Макунина и др.// Российский государственный аграрный университет - МСХА им. К. А. Тимирязева (Москва). – М.: РГАУ-МСХА им. К. А. Тимирязева Гриф. - М, МСХА, 2015 - 15 экз.

## 7.2. Дополнительная литература

1. Керимов В.Э., Мырксина Ю.А. Управленческий учет. Учебн.пос. – М.: Росинформагротех, 2017 –61 экз

2. Постникова Л.В. и др. Бухгалтерский учет (теория учета)./Л.В. Постникова и др// Российский государственный аграрный университет - МСХА им. К. А. Тимирязева (Москва). – М.: РГАУ-МСХА им. К. А. Тимирязева Учебно-метод. пос. - М:, МСХА, 2013 - 10 экз.

### 7.3 Нормативные правовые акты

1.Конституция Российской Федерации / Консультант Плюс. [Электронный ресурс]. – Режим доступа: http:// [www.consultant.ru](http://www.consultant.ru/) (дата обращения: 15.12.2018).

2. Налоговый кодекс Российской Федерации / Консультант Плюс. [Электронный ресурс]. – Режим доступа: http:// [www.consultant.ru](http://www.consultant.ru/) (дата обращения: 15.12.2018).

3. Гражданский кодекс Российской Федерации / Консультант Плюс. [Электронный ресурс]. – Режим доступа: http:// [www.consultant.ru](http://www.consultant.ru/) (дата обращения: 15.12.2018).

4. О бухгалтерском учете: Федеральный закон от 06 декабря 2011 г. № 402-ФЗ / Консультант Плюс. [Электронный ресурс]. – Режим доступа: http:// [www.consultant.ru](http://www.consultant.ru/) (дата обращения: 15.12.2018).

5. Об акционерных обществах: Федеральный закон от 26 декабря 1995 № 208- ФЗ / Консультант Плюс. [Электронный ресурс]. – Режим доступа: http:// [www.consultant.ru](http://www.consultant.ru/) (дата обращения: 15.12.2018).

6. Приказ от 31 октября 2000 г. № 94н Об утверждении плана счетов бухгалтерского учета финансово-хозяйственной деятельности организаций и инструкции по его применению / Консультант Плюс. [Электронный ресурс]. – Режим доступа: http:// [www.consultant.ru](http://www.consultant.ru/) (дата обращения: 15.12.2018)

7. Положение по бухгалтерскому учету "Учетная политика организации" (ПБУ 1/2008) / Консультант Плюс. [Электронный ресурс]. – Режим доступа: http:// [www.consultant.ru](http://www.consultant.ru/) (дата обращения: 15.12.2018)

8. Положение по бухгалтерскому учету "Бухгалтерская отчетность организации" (ПБУ 4/99) / Консультант Плюс. [Электронный ресурс]. – Режим доступа: http:// [www.consultant.ru](http://www.consultant.ru/) (дата обращения: 15.12.2018)

9. Положение по бухгалтерскому учету "Учет материально-производственных запасов" ПБУ 5/01/ Консультант Плюс. [Электронный ресурс]. – Режим доступа: http:// [www.consultant.ru](http://www.consultant.ru/) (дата обращения: 15.12.2018)

10. Положение по бухгалтерскому учету "Учет основных средств" ПБУ 6/01 / Консультант Плюс. [Электронный ресурс]. – Режим доступа: http:// [www.consultant.ru](http://www.consultant.ru/) (дата обращения: 15.12.2018)

11. Положение по бухгалтерскому учету "Доходы организации" ПБУ 9/99 / Консультант Плюс. [Электронный ресурс]. – Режим доступа: http:// [www.consultant.ru](http://www.consultant.ru/) (дата обращения: 15.12.2018)

12. Положение по бухгалтерскому учету "Расходы организации" ПБУ 10/99 / Консультант Плюс. [Электронный ресурс]. – Режим доступа: http:// [www.consultant.ru](http://www.consultant.ru/) (дата обращения: 15.12.2018)

13. Положение по бухгалтерскому учету "Учет нематериальных активов" (ПБУ 14/2007) / Консультант Плюс. [Электронный ресурс]. – Режим доступа: http:// [www.consultant.ru](http://www.consultant.ru/) (дата обращения: 15.12.2018)

14. Положение по бухгалтерскому учету "Учет расходов по займам и кредитам" (ПБУ 15/2008) / Консультант Плюс. [Электронный ресурс]. – Режим доступа: http:// [www.consultant.ru](http://www.consultant.ru/) (дата обращения: 15.12.2018)

15. Положение по бухгалтерскому учету "Учет расчетов по налогу на прибыль организаций" ПБУ 18/02 / Консультант Плюс. [Электронный ресурс]. – Режим доступа: http:// [www.consultant.ru](http://www.consultant.ru/) (дата обращения: 15.12.2018)

7.4 Методические указания, рекомендации и другие материалы к занятиям

1. Методические указания по бухгалтерскому учету материальнопроизводственных запасов утвержденные приказом Минфина России от 28 декабря 2001 г. № 119н, с изменениями от 23.04.2002 № 33н, от 26.03.2007 № 26н, от 25.10.2010 № 132н, от 24.12.2010 № 186н.

2. Методические рекомендации по бухгалтерскому учету затрат на производство и калькулированию себестоимости продукции (работ, услуг) в сельскохозяйственных организациях, утвержденные Приказом Минсельхоза России от 06.06.2003 №792.

8. Перечень ресурсов информационно-телекоммуникационной сети «Интернет», необходимых для освоения дисциплины (открытый доступ)

- 1. Министерство финансовРФ: официальный сайт [Электронный ресурс] – URL: [http://www.minfin.ru](http://www.minfin.ru/) (открытый доступ)
- 2. Министерство сельского хозяйства Российской Федерации [Электронный ресурс] - URL: [http://www.mcx.ru](http://www.mcx.ru/) (открытый доступ)
- 3. Федеральная служба государственной статистики сайт [Электронный ресурс] – URL: [http://www.gks.ru\(](http://www.gks.ru/)открытый доступ)

# **9. Перечень программного обеспечения и информационных систем**

- 1. Компьютерная справочно-правовая система «КонсультантПлюс» [Электронный ресурс] – URL: [http://www.consultant.ru](http://www.consultant.ru/)
- 2. Компьютерная справочно-правовая система «Кодекс» [Электронный ресурс] – URL: [http://www.kodeks.ru](http://www.kodeks.ru/)
- 3. Компьютерная справочно-правовая система «Гарант» [Электронный ресурс] – URL: [http://www.garant.ru](http://www.garant.ru/)
- 4. Программное обеспечение «Демо-версия» 1С: «Предприятие» 8.3».

Таблица 10

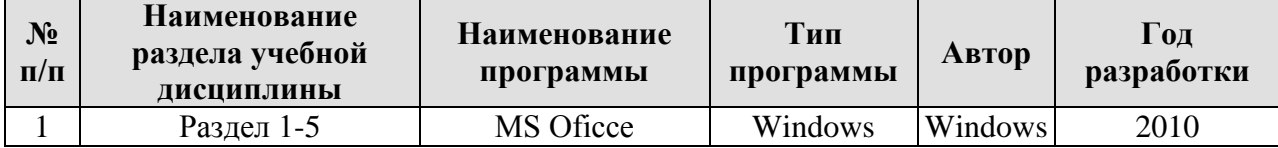

# П**еречень программного обеспечения**

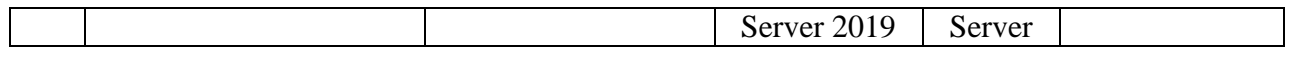

## **10. Описание материально-технической базы, необходимой для осуществления образовательного процесса по дисциплине.**

Лекционные занятия проводятся в аудиториях оборудованные мультимедийными средствами. Особых требований к мультимедийному оборудованию нет.

### Сведения об обеспеченности специализированными аудиториями,

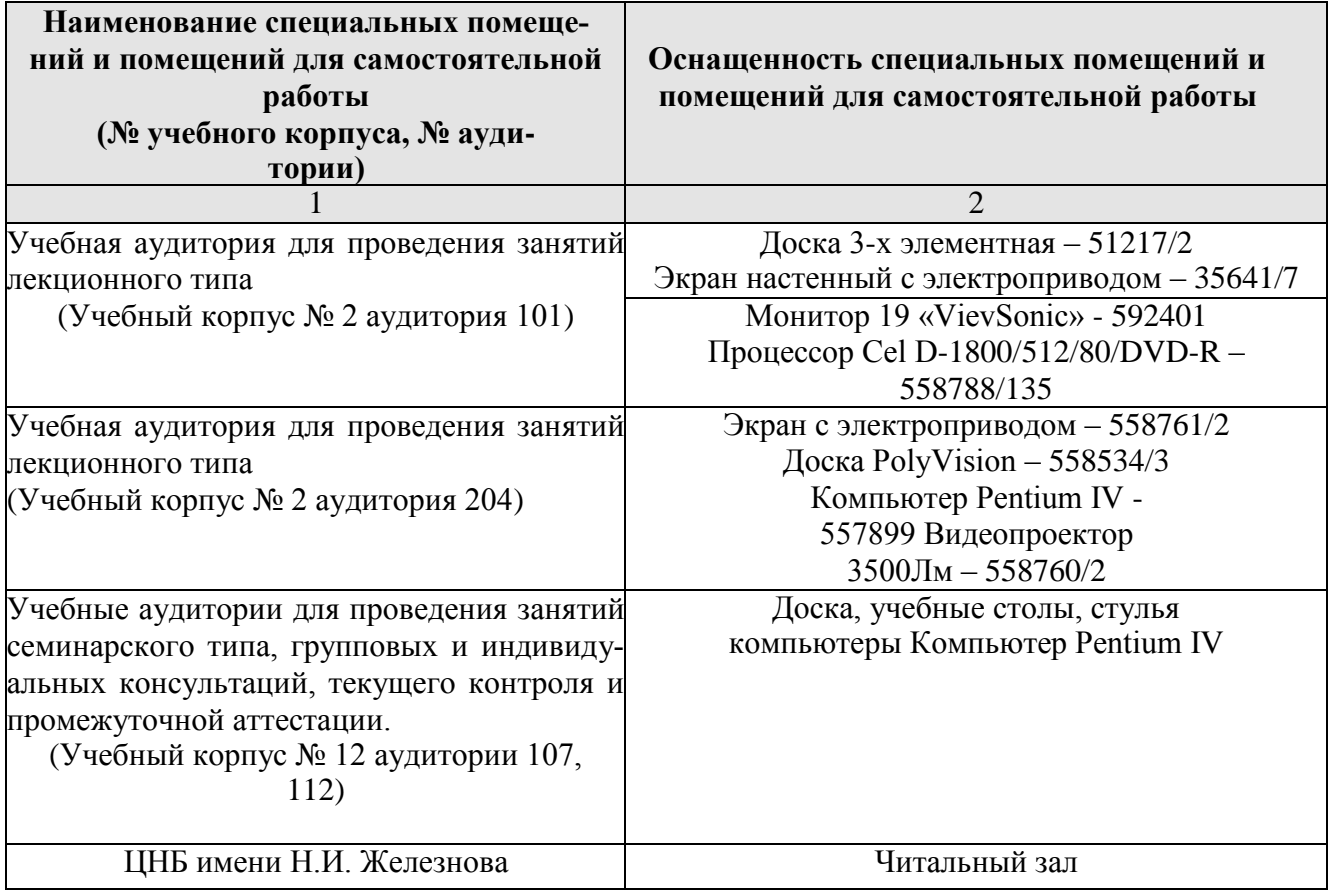

#### кабинетами, лабораториями

### **11. Методические рекомендации студентам по освоению дисциплины**

Изучение дисциплины «Электронный практикум по бухгалтерскому учету и отчетности» включает освоение материлов лекций, приобретение практических навыков отражения фактов хозяйственной жизни и составление соответствующей учетной документации. На лекциях раскрываются основные теоретические вопросы дисциплины, наиболее сложные положения изучаемого материала. В ходе лекционных занятий необходимо вести конспектирование учебного материала. Конспектирование лекций ведется в специально отведенной для этого тетради, на полях делаются пометки из рекомендованной литературы, дополняющие материал прослушанной лекции, а также подчеркивающие особую важность тех или иных теоретических положений. Необходимо записывать тему и план лекций, рекомендуемую литературу к теме. Записи разделов лекции должны иметь заголовки, подзаголовки, красные строки. В конспекте дословно записываются определения понятий, категорий и законов. Остальное может быть записано своими словами. Каждому студенту необходимо выработать и использовать допустимые сокращения наиболее распространенных терминов и понятий. В конспект следует заносить всѐ, что преподаватель пишет на доске, а также рекомендуемые схемы, таблицы, диаграммы и т.д.

**Методические рекомендации по подготовке к практическим занятиям**: Целью практических занятий является углубление и закрепление теоретических знаний, полученных студентами на лекциях и в процессе самостоятельного изучения учебного материала, а, следовательно, формирование у них определенных умений и навыков. В ходе подготовки к практическому занятию необходимо прочитать конспект лекции, изучить основную литературу, ознакомиться с дополнительной литературой, выполнить выданные преподавателем практические задания. При этом учесть рекомендации преподавателя и требования программы. Дорабатывать свой конспект лекции, делая в нем соответствующие записи из литературы. Желательно при подготовке к практическим занятиям по дисциплине одновременно использовать несколько источников, раскрывающих заданные вопросы.

Посещение лекций и практических занятий – обязательно.

## **Методические рекомендации по организации самостоятельной работы:**

Самостоятельная работа осуществляется при всех формах обучения. Самостоятельная работа приводит студента к получению нового знания, упорядочению и углублению имеющихся знаний, формированию у него профессиональных навыков и умений. Самостоятельная работа выполняет ряд функций: развивающую; информационно-обучающую; ориентирующую и стимулирующую; воспитывающую; исследовательскую

Виды самостоятельной работы, выполняемые в рамках курса:

1. Конспектирование первоисточников и другой учебной литературы;

- 2. Проработка учебного материала (по конспектам, учебной и научной литературе);
- 3. Выполнение разно уровневых задач и заданий;
- 4. Работа с тестами и вопросами;

5. Подготовка с занятиям проводимым в интерактивной форме - проблемная лекция. Необходимо соблюдать сроки выполнения всех заданий.

Студентам рекомендуется с самого начала освоения курса работать с литературой и предлагаемыми заданиями в форме подготовки к очередному аудиторному занятию. При этом актуализируются имеющиеся знания, а также создается база для усвоения нового материала, возникают вопросы, ответы на которые студент получает в аудитории. При освоении курса студент может пользоваться библиотекой вуза.

## **Методические рекомендации по работе с литературой:**

Всю литературу можно разделить на учебники и учебные пособия, оригинальные научные монографические источники, научные публикации в периодической печати. Из них можно выделить литературу основную (рекомендуемую), дополнительную и литературу для углубленного изучения дисциплины. Изучение дисциплины следует начинать с учебника, поскольку учебник – это книга, в которой изложены основы научных знаний по определенному предмету в соответствии с целями и задачами обучения, установленными программой.

## **Виды и формы отработки пропущенных занятий**

Студент, пропустивший лекции, обязан представить конспект соответствующих тем и их защитить; пропустивший практические занятия обязан самостоятельно выполнить задания и быть готовым беседовать с преподавателем по выполнению решения.

Студент, пропустивший занятия и не отчитавшийся по ним может быть не допущен к сдаче экзамена.

14. Marepuarts плины «Элект 15. Merozurso лям по органо по дисциплит использован acuat.

į,

Ha oct рактер, струк<br>кум по бухга сы и кролит,

ayer rpelloan писате также

**Зарук Натия** HLY-WCX<br>HLY-WCX Pettersert

 $\mathcal{O}_{\mathcal{P}}$ 

о полити – БПВ.<br>3 Представление в Программе цели значивания соответствуют требованиям ФГОС ВО<br>3 Представление в Программе (ил читательно 38.03.01). Финанси и гредит. то центральниям по интривлению по инпривлению эх ол можете и тум по бухтатери-<br>4.В соответствии с Протриммай за дисципции об отдетствии. Дисципции «Электрония» 3. Представленные в Программе цели дисциплины соответсь чуров от самом с день на делать.<br>по цанравленны по диариалению по милиранзенные судержания править по тем на странения. ro  $\tan\!3-51.3$ 

методическим допументам.<br>22 Представления в Программе актуальность учебной лископтивны в рамках реализации<br>22 Представления в Программе актуальность учебной лископта к вариативной части учебно-

г восписывать совершительно программа движнициями совершений практического бухнали.<br>1.Предавианные параметров программа движнициями совершений совершения представлять совершениями. н происхождения рабочая программа лакцинными «Эзвектронным ициологи», «Созначения».<br>1 Перевозу учету и отчетности» (далее по телусу 101 Франция)<br>1 Перевозу учету и отчетности» (далее по телусу 101 Франция) и вредит о ГОС ВО по направлению по наприлепно 38.93.93. wившим = ++-------- и издвативно-<br>. Программа солержит все осинвиме рациелы, соответствует требованиям ж водиативно-

терехому учету и отчетности (далое по тем у а не рашамса и вредит<br>ФГОС ВО по направлению по направление 36.05.01 гг и повести требивания

богчик – Макунина Ирина Викторовна, доцент, к.э.н.)<br>Рассмотрен представленные на ресонизование материалы, рекаснент пришен к спедую-

решиллен 1, 19 бухталтерскому учету и отчетности» OEOI BO в в направлений приняв<br>Финансы и кредит разработацияй в ФГБОУ BO «Гизиров Бухталтерских учета фирмый<br>Финансы и кредит разработацияй в ФГБОУ BO «Гизифедов Бухталтер

на рабочую ариграмму дисциплины Б.Н.А.Дололи в элеметров.<br>- Собора (1990) - по бухтытерскому учету и отчением в кредит<br>- ОПОП ВО но наприменный ВАЗЛ () Финикев в кредит<br>- Собора (2001) - Соборание РГА У-МСХА имени КА, нес Здрук Натильей Федоровий РГАУ-МСХА имеют Е-А. 1 мощнослев жизни отделять поддержавай друг с совмести происходит в собой на собой на совмести происходит на собой на собой на собой на собой на собой на собой на собой на со здрук таплавык элемен рецеплирование рабочей программы дикциплины «логострелев»<br>реципент), проводято рецеплирование отдетностию OFICIT BO на направлению 38.03.01<br>практикум по булгалтересанный в ФГБОУ BO «Российский госуда Фенинсы и кредит разработанияй в ФГБОУ ВО «Россинским госузовести».<br>университет – МСХА вмени КА. Тимпризовае, на кафедре Букваггорских учета (разра)

ред рабочую арагарамму лисциплины Б1.15.1430А<br>19 августалист Номанд Г1.15.15.10 араганский практики.<br>19 август Г2.15.10 араганский металлер Г1.13.14.110 араганский практики.

РЕПЕНЗИЯ

од реализовать все в образованиих требованиях.<br>5 Репультаты (бучения, представленные в Программые в интеториих занив, уметь, выцесть.<br>5 Репультаты (бучения, представленные в Проглашки и демонстрациях возможность по-4.18 соответствии с Протримной за диспингациюй «Словтрошный изравнов» - 3.<br>Сообщение с противной принимали и поддержки при воине и принимали принимали с Словтрошкий<br>соому учету и отчетности - пирециени три воине и предста скому учету и отчетностии запреплено три компетениям». Акономическим грострамма способ-<br>правитнеум по бухгантерскому учету и отчетности» и представления Программа способпрактикум по бухгалтерскому учету в созданиях.<br>на реализовать их в объявленных требованиях.

локрепонстаты обучения, представленные в Прекрасмые в интетеринх ини-хумент».<br>соответствуют синцификт и соотряднико диагнизации и демонстрируют возможность посоотносло 7 - .<br>гумани завидениях результатов

лучения завалениях регультатив<br> «Электроному учету учет» («Электронный правтикум по буклатерскому учету<br> 6. Общая трудововость дисциплинны «Электронны (144 часов).

и отчетностиз составляет 4 личетные единицы (1++ 30000).<br>7. Инфирмации о взаимосвези изучаемых динамикальности. Дисципланы «Электрон-7. Ниформации о взаимосвязи изучаемост, дисципции и возроких локеатации о состояни одинения одинстрон-<br>ник в содерживни дисципции соответствует регионально каналогенного соррена с пругном дисци-6. Общая трудовыкость дисциплина «листи-ти».<br>и отчетностив составляет 4 знетные едение словношни и вол

пливами ОПОП ВО в Учебного плана по направлению ээ-ээ ээ чело совбрания образователь-<br>8. Представлением Программи предполагает игологическом деревнениях образователь-<br>8. Представлением Программи предполагает игологическое 8. Представления Программа предполагает использование современной работы. Фер-<br>нах технологий, используемых при рекатенки правитное дециплины работы. Ферени в содержании дисциплин соответствует действительность своими с другими дисци-<br>най присписум по бухгалтерскому учегу и отмечаемыми (30.03.03.03.04.04.04.04.02.04.04.04.04.04.04.04.04.04.04<br>най присписум по бухгалтерско ния и состоули по будетитерскому учегу и отчетности» взаимослевами с игуление.<br>поведение (ЭТОГГВО и Учебного плани по полунизовано 38.03.02.02)<br>поведение (ЭТОГГВО и Учебного плани по полунизовано 38.02.02.02)

мы образовательных технологий сиответствуют сисцоприхе ликанизации у учегу и отчет-<br>9. Приграмма дисциплины «Электронный приктикум по функт-рекому учегу и отчет-<br>9. Приграмма дисциплины «Электронный приктикум по функт-рек ных технологий, используемых при реализации различные «анализации пись».<br>мы образовательных технологий слотнетатиров такую по буклатерскому

i.

9. Приграмма ликциплины «Элогорошим» чувок-сульцой форме.<br>постио предполигает проведение эдистий в повтовительной работы сту-

но фітосі ВО по направленню 38.03.01 Фонансем в кредит. «19-м» тестарования, решение<br>в Программе формы текущей синтеся знание (опрос, у требованиям к выпускавшам.<br>в Программе формы текущей синтеся знание (опрос, у требова в в произведении) соответствуют спецификм дикциплинны и трехованном в введ Программов.<br>11. Форма промежутельного воитроля от соответствует ститусу дикциплинны, важ дводземов.<br>11. Форма промежутельного воитроля от соответс 10. Виды, содержание и трудовмисть самостоятельной речота • • удести, содержанияся<br>ные и Преграмме, соответствуют требы фаними и поделать Представленные и описанные ные в Программе, соответствуют требованным и подготовке внизуемальными в повознике<br>на ФГОС ВО по направлению 38.03.01 Флинк (см и крестители - тестирования, решение пости» гарсазилитает проведение запитив в интерваливоо- чузок судужения.<br>10. Виды, содержание и трудоемыксть самокси подготовке выпускников, содержаниями в. Программе формы текущей оцинка знания сочрок, у моги-в не выпусканнам.<br>- название садат соответствуют специфике ланеше сущетков, предусмотрения Гірограмм

11. Форма промежутельного контроля ининий студатили, продусовогительных дак дисципе-<br>осуществляется и форме эксплена, что соответствует ститусу дисципины, как дисцип-<br>ницы вариатнымий части учебного цикли - Б1.В. ФГОС ВО

Филипоса и предар<br>У пашиний, представительно в Программе, госомоглюдающих специфику.<br>12. Формы оценки знаший, представитель

диспанінным требованиям к выпускнивам<br>13. Учабно-методические обеспечение диспантацию представлено - наименований, Ин-<br>- 2. источников (бложьй учебны), динашится пребованиям ФГОС ВО по направле-1.3. у челом-местовый учебны), донашительной литературои – выводоможность -<br>- 2 веточников (блоквый учебны), донашительной литературои – выводоможность -<br>терист-ресурсы – 2 веточника и <u>соологодостоку</u>п требованиям ФГОС В 12. Формы онеото:<br>дисциплины и требованным к выпускливам.<br>дисциплины и требованным с

тица 58.03.01 Финансы и кредит-

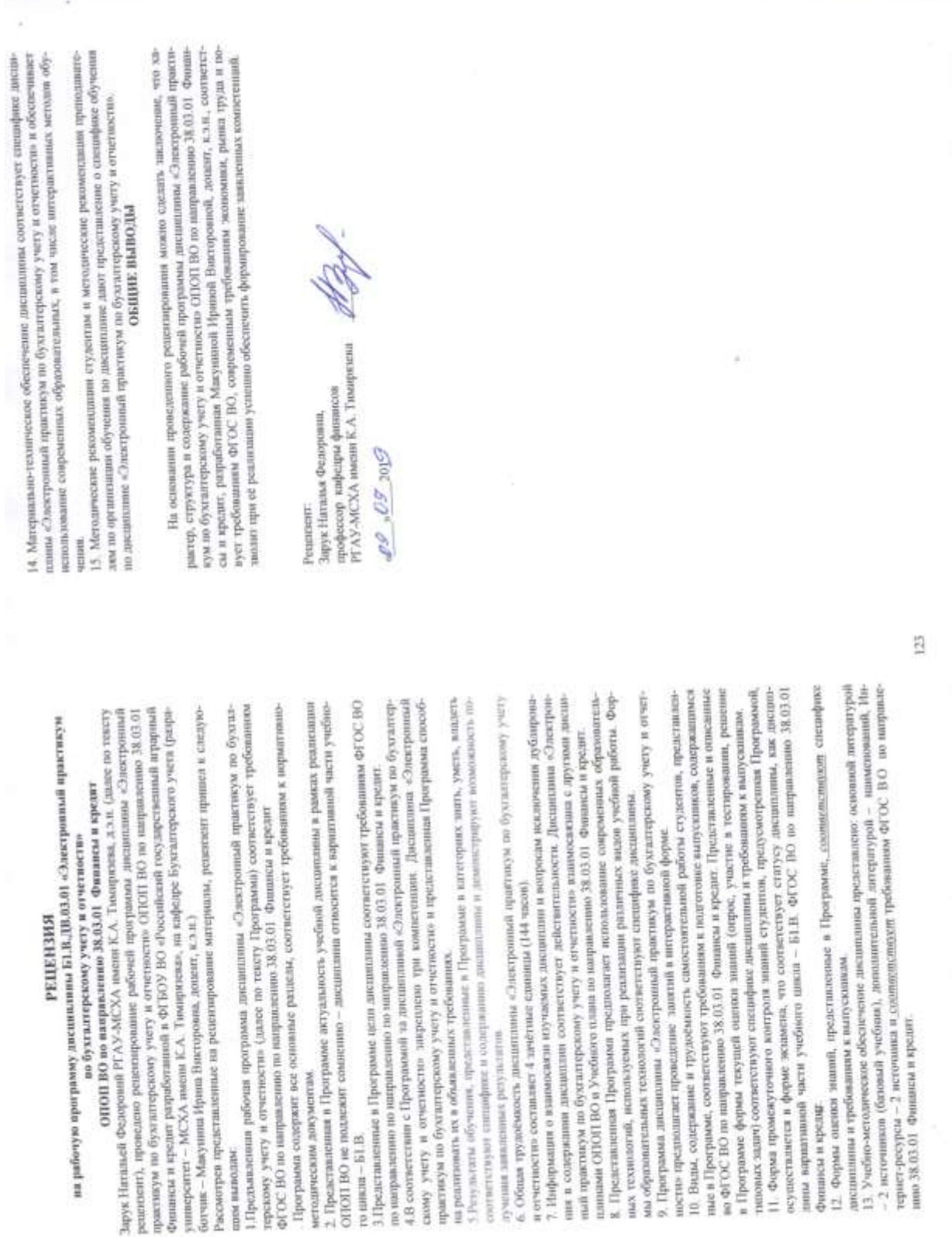

ũ